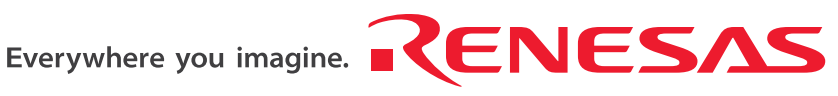

Renesas Embedded Application Programming Interface Reference manual

Rev.1.01 Feb 16, 2007

**RenesasTechnology** www.renesas.com

# REVISION HISTORY

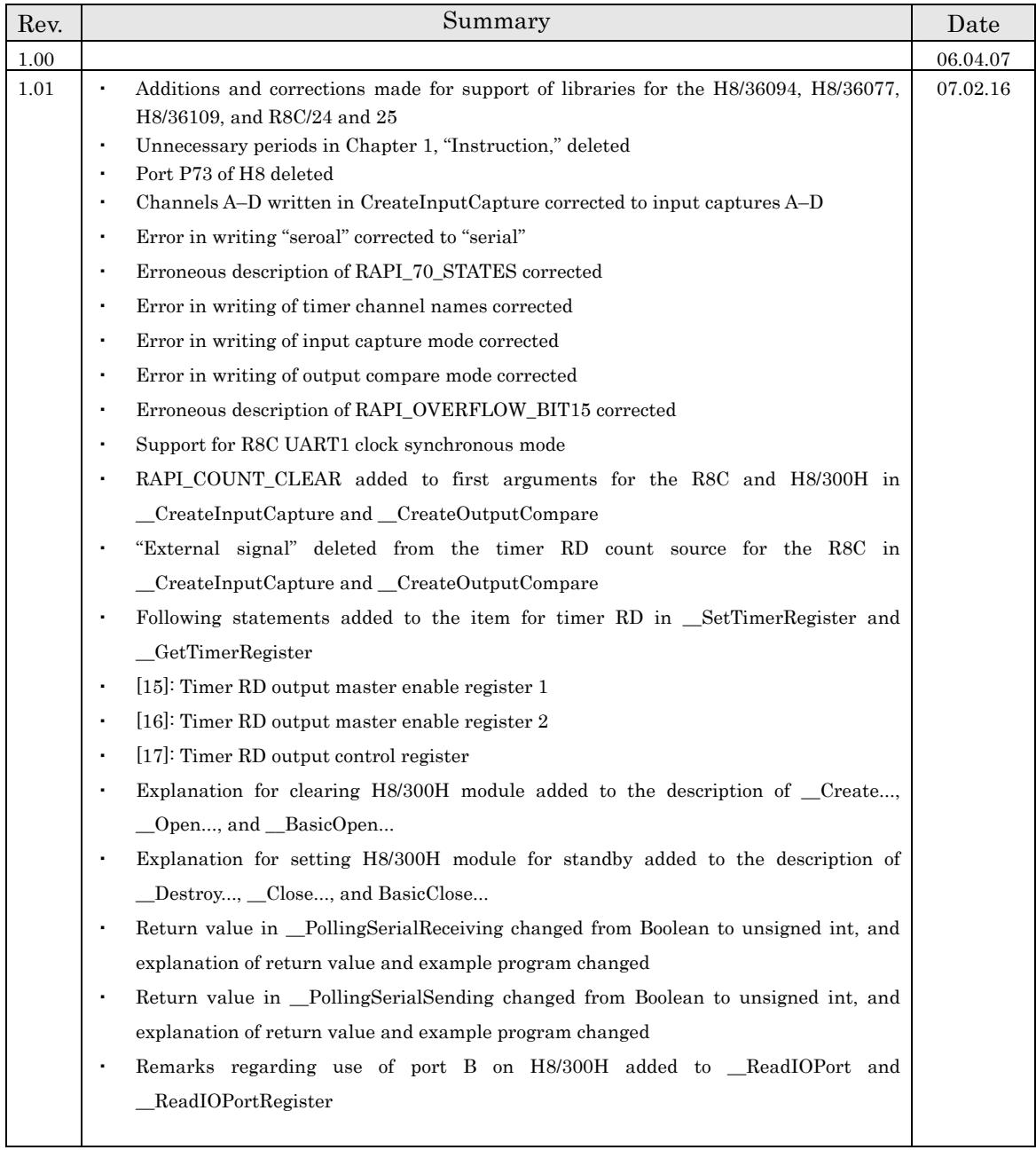

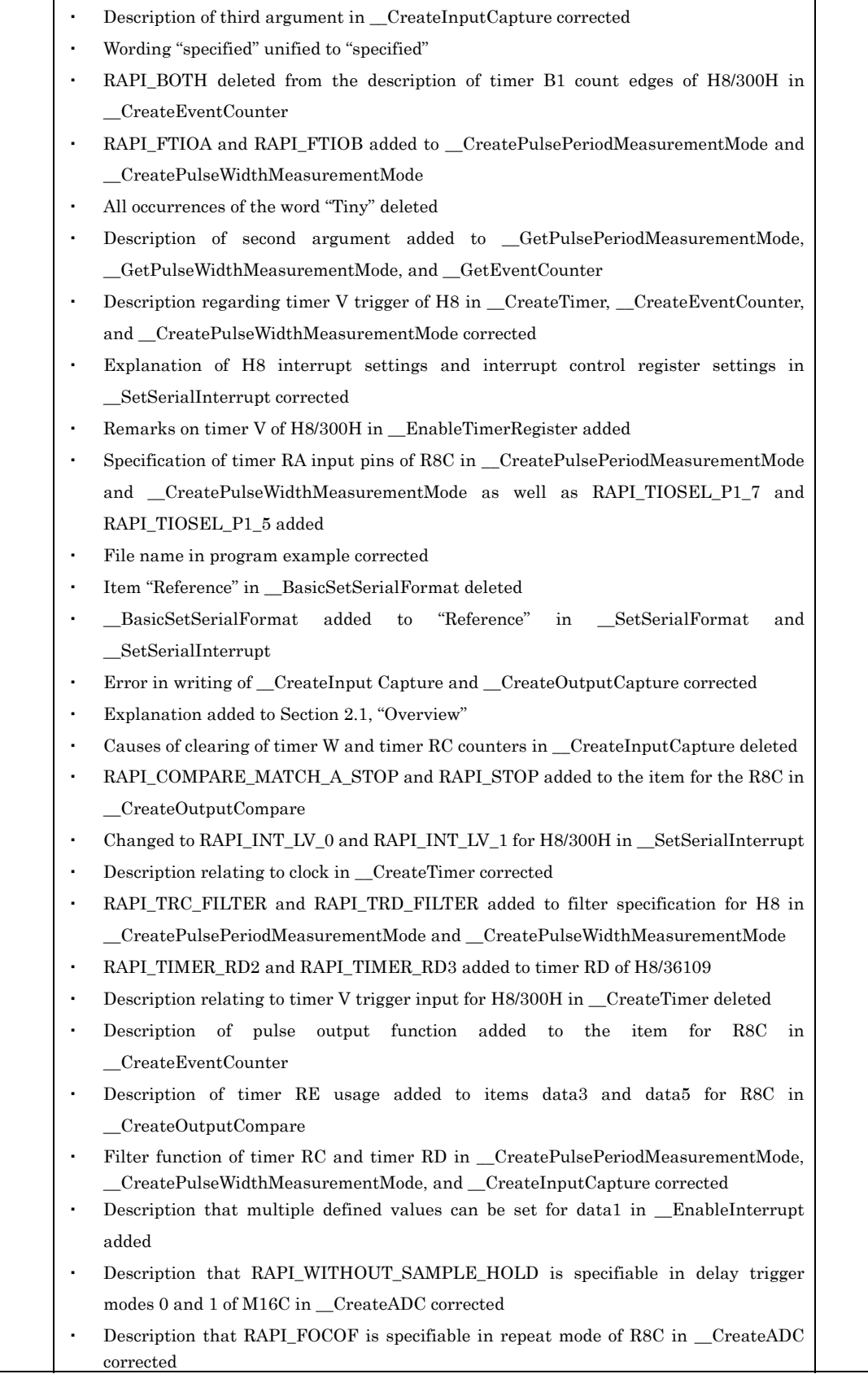

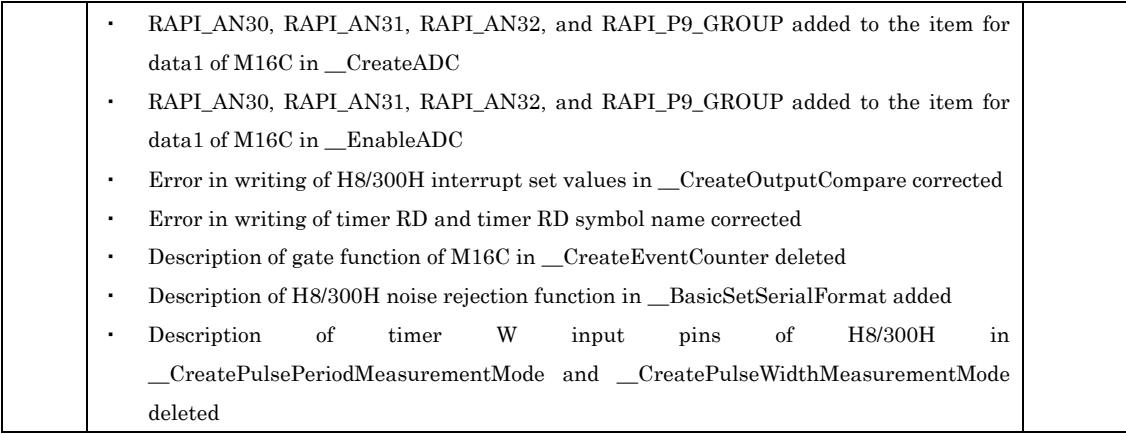

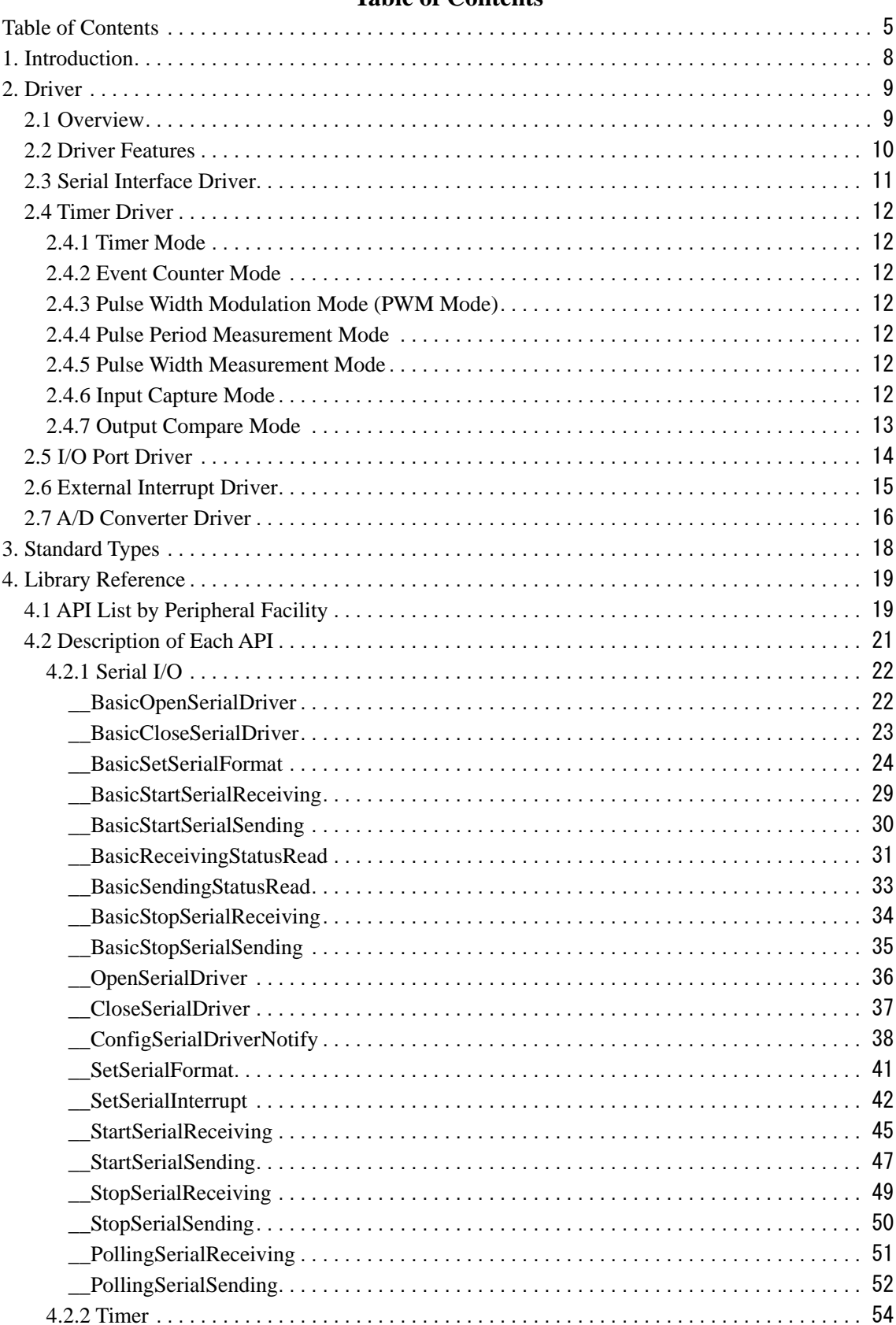

# **Table of Contents**

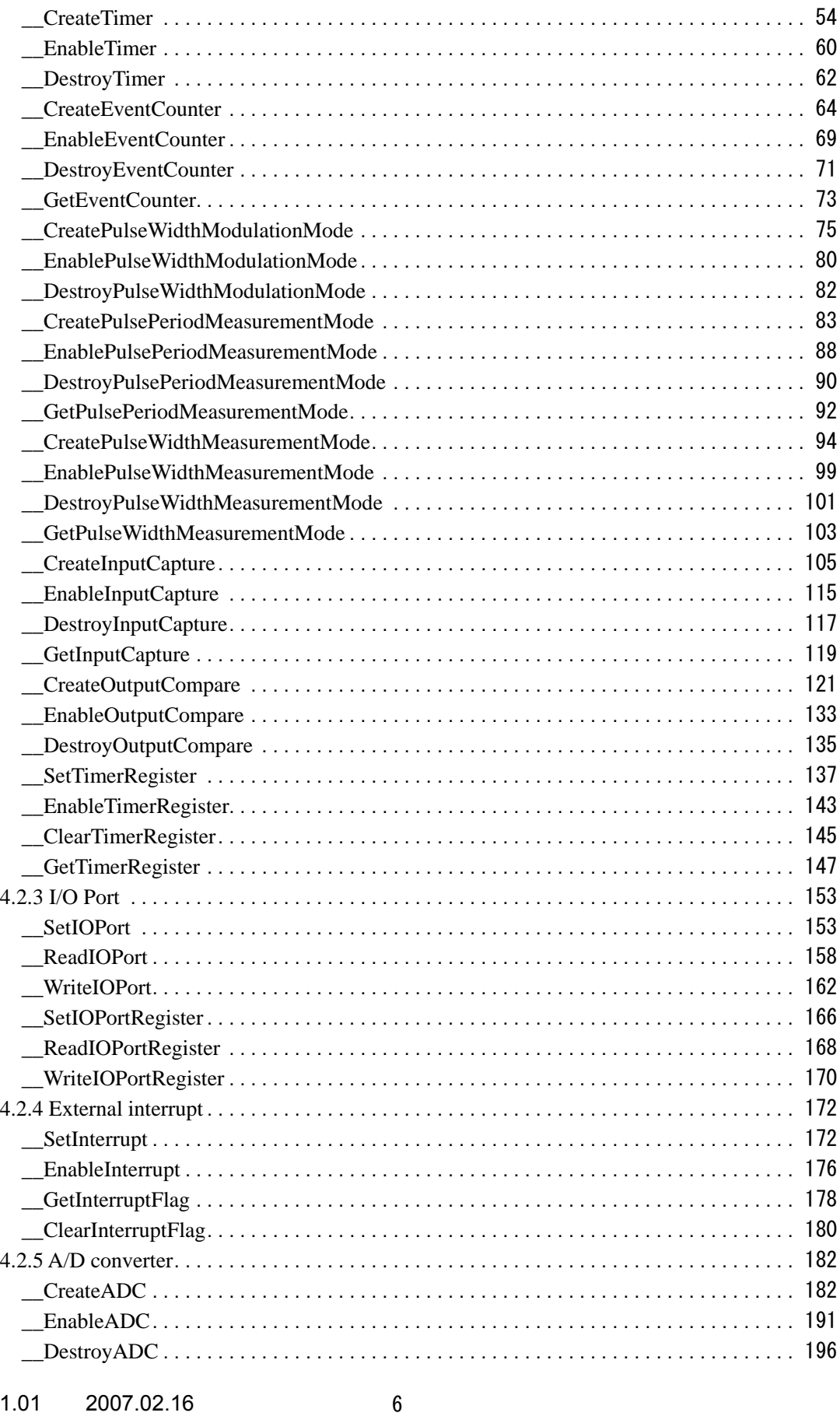

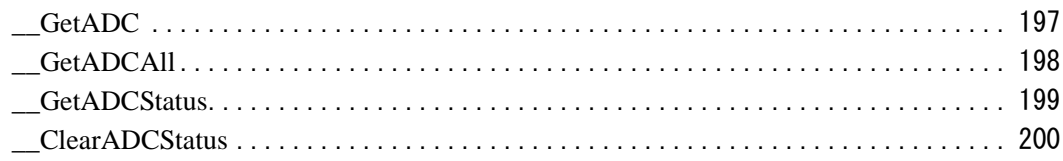

# **1. Introduction**

The Renesas Embedded Application Programming Interface (API) is a unified API for the microcomputers made by Renesas Technology Corporation.

# **2. Driver**

# **2.1 Overview**

The library described herein provides a peripheral facility control program (peripheral driver) for microcomputers. Use of the Renesas API permits the peripheral driver to be built into a user program.

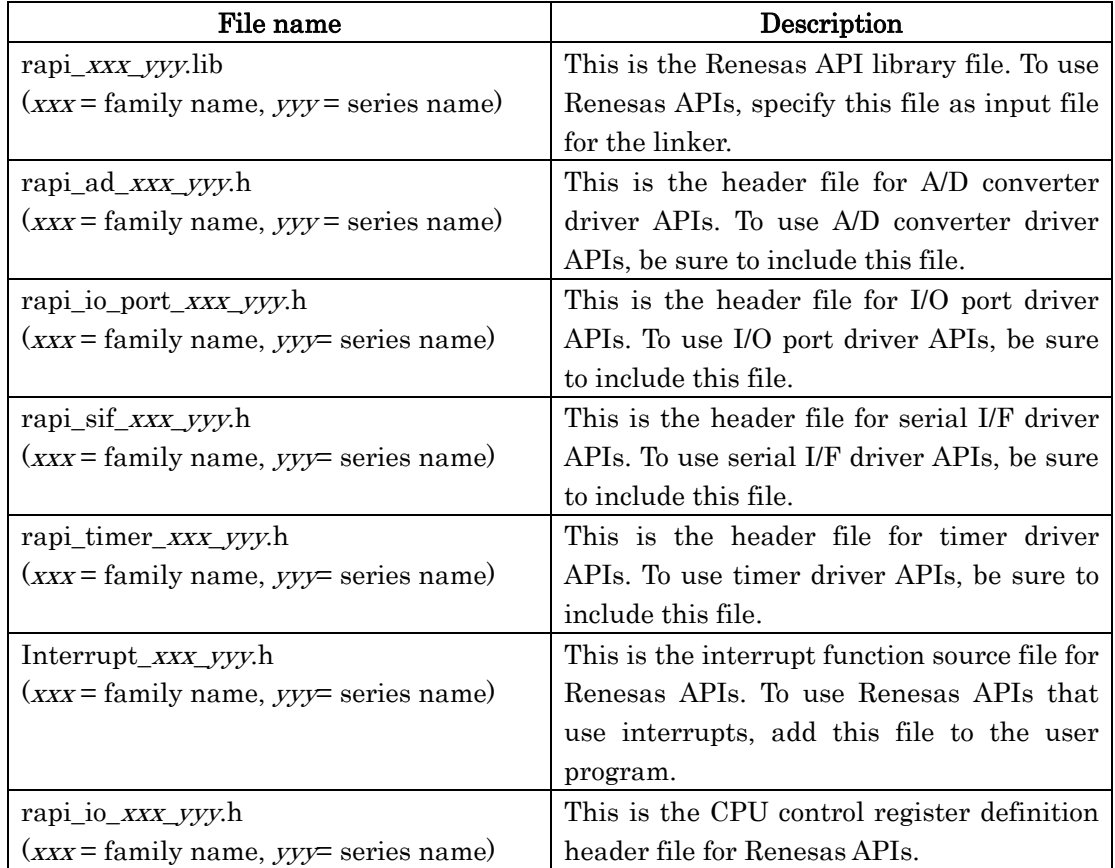

Configuration of Renesas APIs is shown below.

# **2.2 Driver Features**

The library described herein has the following features available as a peripheral driver. (1) Serial I/O control feature

It comprises a serial interface driver, which sets or clears the conditions of serial communication, as well as controls and manages the transmission/reception of communication data.

### (2) Timer control feature

It comprises a timer driver, which sets or clears the operating conditions of timers, as well as controls the timer operation.

- (3) I/O port control feature It comprises an I/O port driver, which sets or clears the usage conditions of I/O ports, as well as control data read/write operation.
- (4) External interrupt control feature It comprises an external interrupt driver, which sets or clears the usage conditions of external interrupts, as well as controls interrupt operation.
- (5) A/D converter control feature

It comprises an A/D converter driver, which sets or clears the usage conditions of A/D converters, as well as controls A/D converter operation.

### **2.3 Serial Interface Driver**

The serial interface driver sets serial communication, clears settings, transmit/receives data, and controls the status of serial communication.

There are two kinds of serial interface driver: a single-data transmission/reception API and a multi-data transmission/reception API.

### **2.4 Timer Driver**

The timer driver sets the timer, clears timer settings, controls timer operation, and acquires a counter value with respect to the following modes:

- Timer mode
- Event counter mode
- Pulse width modulation mode (PWM mode)
- Pulse period measurement mode
- Pulse width measurement mode
- Input capture mode
- Output compare mode

### **2.4.1 Timer Mode**

In this mode, the timer counts the internally generated count source. When an underflow or an overflow interrupt occurs, it calls a preset callback function.

### **2.4.2 Event Counter Mode**

In this mode, the timer counts the external signal fed in from an input pin or an overflow or underflow from other timer. When an underflow or an overflow interrupt occurs, it calls a preset callback function.

### **2.4.3 Pulse Width Modulation Mode (PWM Mode)**

In this mode, the timer outputs pulses in a given width successively. When an underflow or an overflow interrupt occurs, it calls a preset callback function.

### **2.4.4 Pulse Period Measurement Mode**

In this mode, the timer measures the pulse period of an external signal fed in from an input pin. When an underflow or an overflow interrupt occurs, it calls a preset callback function.

### **2.4.5 Pulse Width Measurement Mode**

In this mode, the timer measures the pulse width of an external signal fed in from an input pin. When an underflow or an overflow interrupt occurs, it calls a preset callback function.

### **2.4.6 Input Capture Mode**

In this mode, the timer latches the timer value upon an active signal edge or clock pulse at an input pin, thereby generating an interrupt request. When an input capture interrupt or an underflow or an overflow interrupt occurs, it calls a preset callback function.

# **2.4.7 Output Compare Mode**

In this mode, the timer generates an interrupt request when the timer counter and a comparison value match. When a compare match interrupt or an underflow or an overflow interrupt occurs, it calls a preset callback function.

# **2.5 I/O Port Driver**

The I/O port driver sets the I/O port for input or output, writes data to the I/O port, and reads data from the I/O port.

# **2.6 External Interrupt Driver**

The external interrupt driver sets external interrupts, controls external interrupts, acquires the status of external interrupt flags, and clears external interrupt flags.

### **2.7 A/D Converter Driver**

The A/D converter driver sets the A/D converter, controls the A/D converter, clears settings of the A/D converter, acquires the A/D converter value, acquires the status of the A/D converter, and clears the status of the A/D converter.

### **[A/D converter driver usage example (single-shot mode)]**

Here, a program example is shown for the A/D converter operating in single-shot mode under the conditions given below.

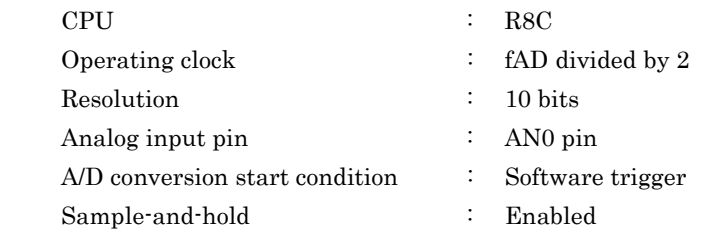

A program flow and a program example are shown below.

### **(Program flow)**

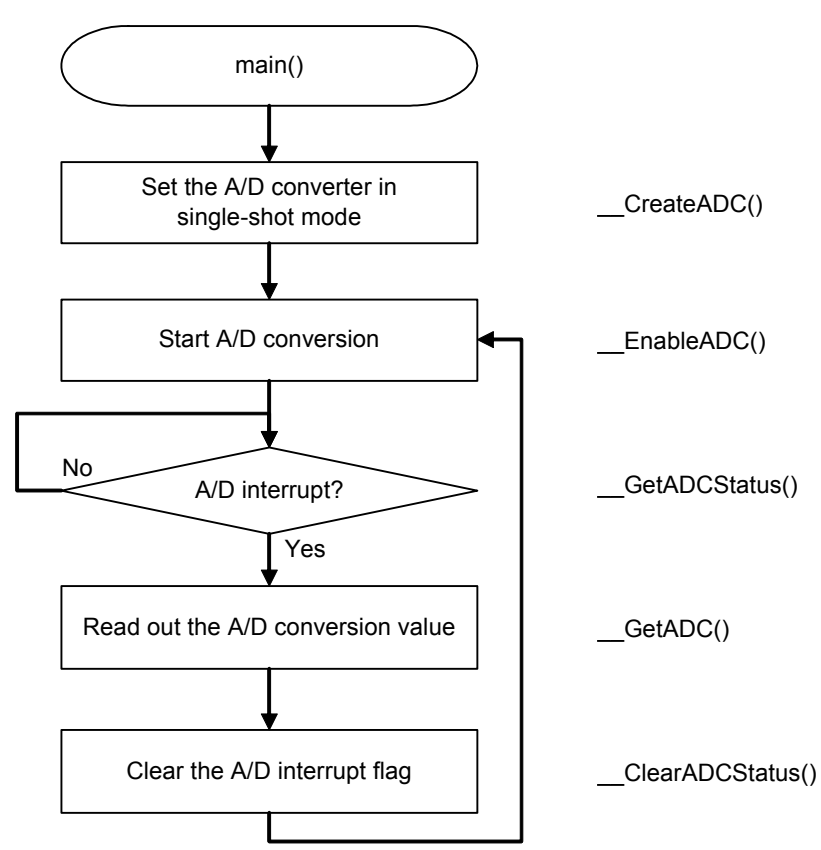

```
Program example
```

```
#include "rapi_ad_r8c_13.h" 
void main( void ) 
{ 
    unsigned int status, data; 
    /* Set up A/D converter as one short mode */ 
                              __CreateADC( RAPI_ONE_SHOT|RAPI_AN0|RAPI_FAD2| 
RAPI_WITH_SAMPLE_HOLD| 
                RAPI_AD_OFF|RAPI_10BIT, 1, 0, 0 ); 
   while(1) /* Disable A/D converter */ 
        __EnableADC( RAPI_AN0| RAPI_AD_ON, 1 ); 
        /* Check a flag bit of A/D converter interrupt */ 
        do{ 
             __GetADCStatus( &status ); 
        } while( (*status & 0x0001) == 0 ) 
        /* Get A/D convertered datas of A/D register */ 
        __GetADC( &data ); 
        /* Clear status of A/D convertered */ 
        __ClearADCStatus( 0 ); 
    } 
}
```
# **3. Standard Types**

This section describes the standard types defined in the library. For details about the set values, refer to the description of each API.

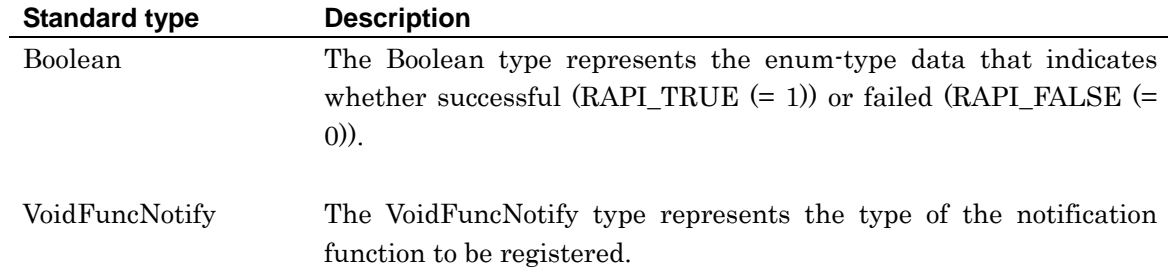

# **4. Library Reference**

# **4.1 API List by Peripheral Facility**

The table below lists the Renesas Embedded APIs classified by peripheral facility.

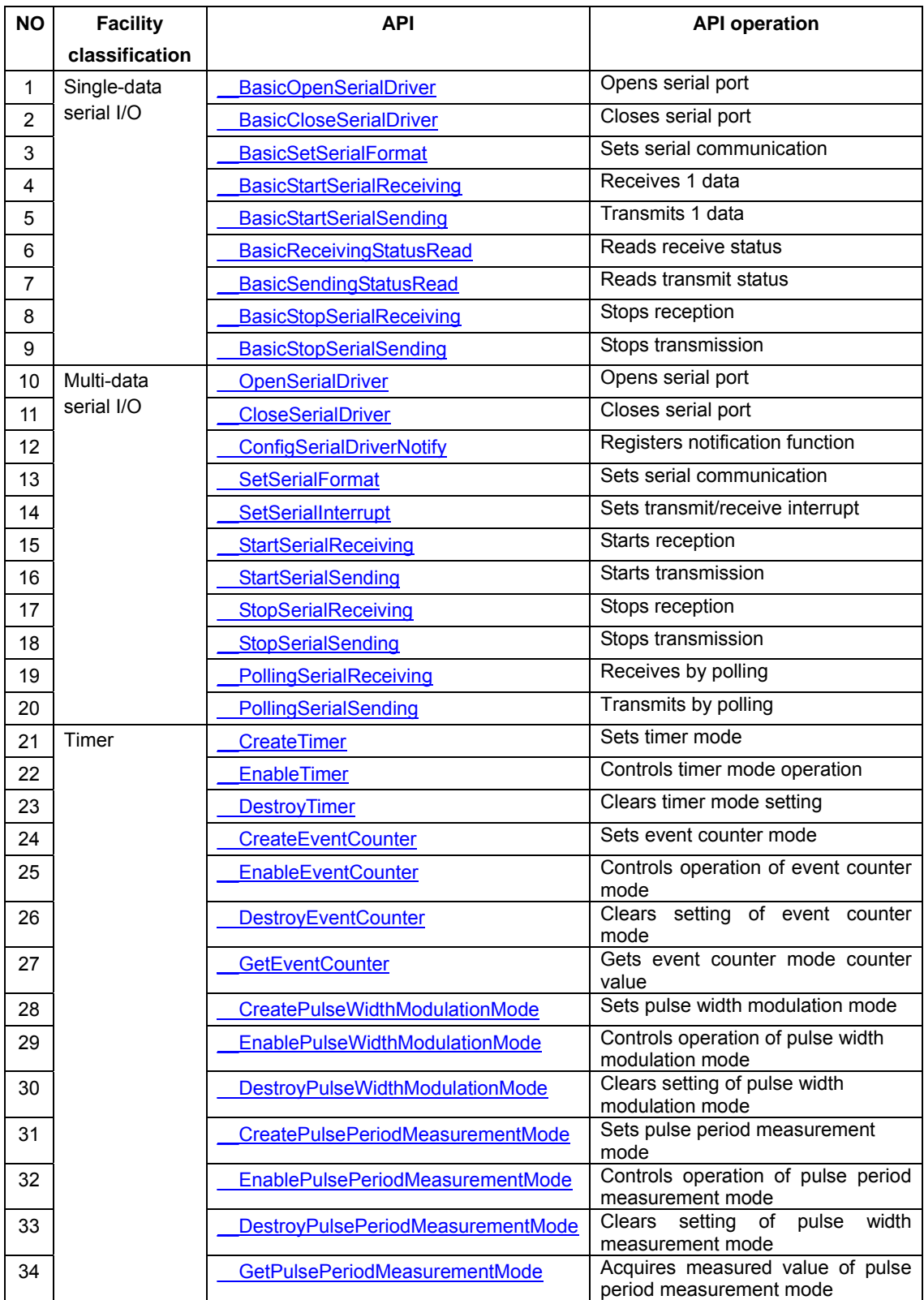

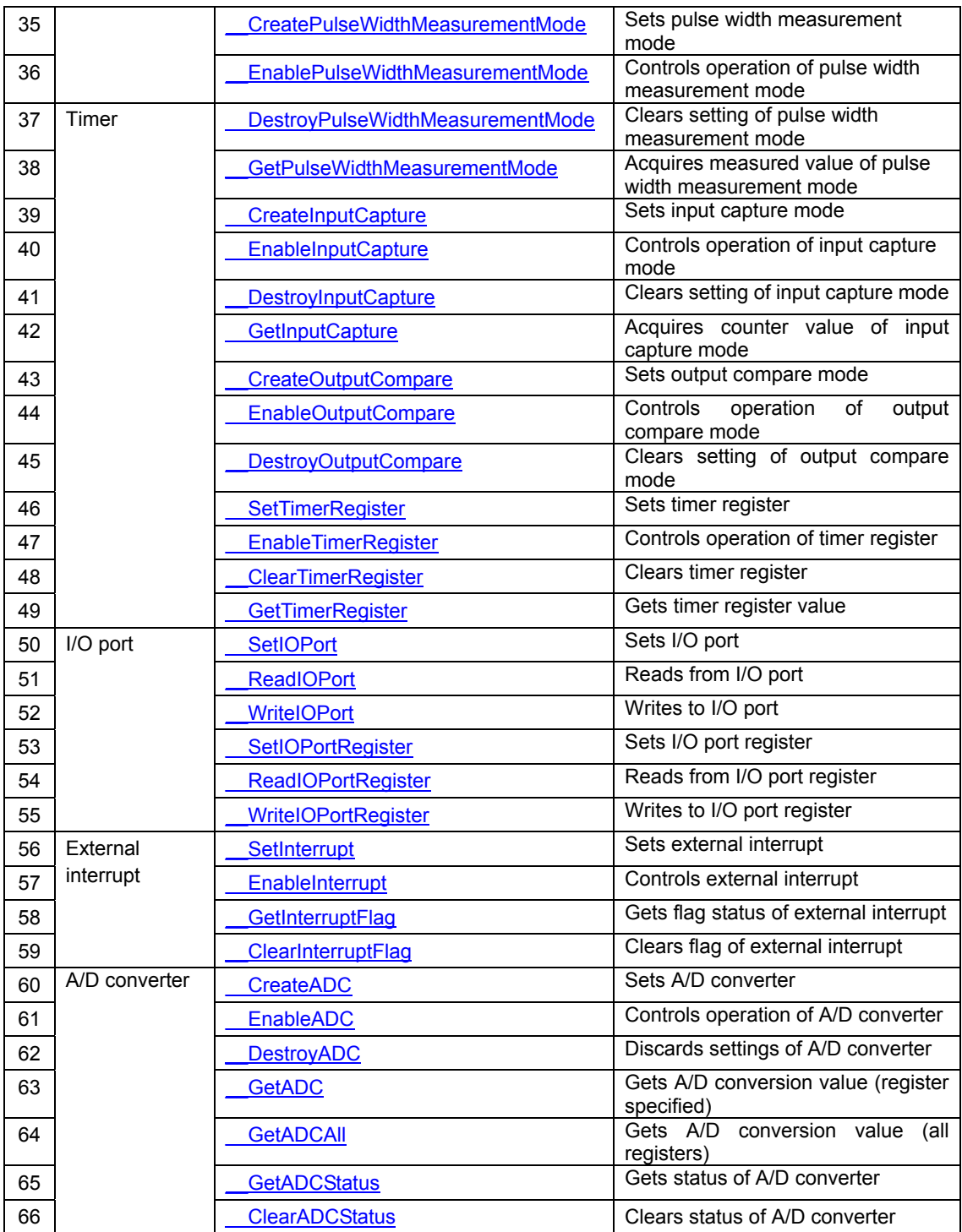

# **4.2 Description of Each API**

This section describes each API and explains how to use them, showing a program example for each.

The description of each API is divided into the following items.

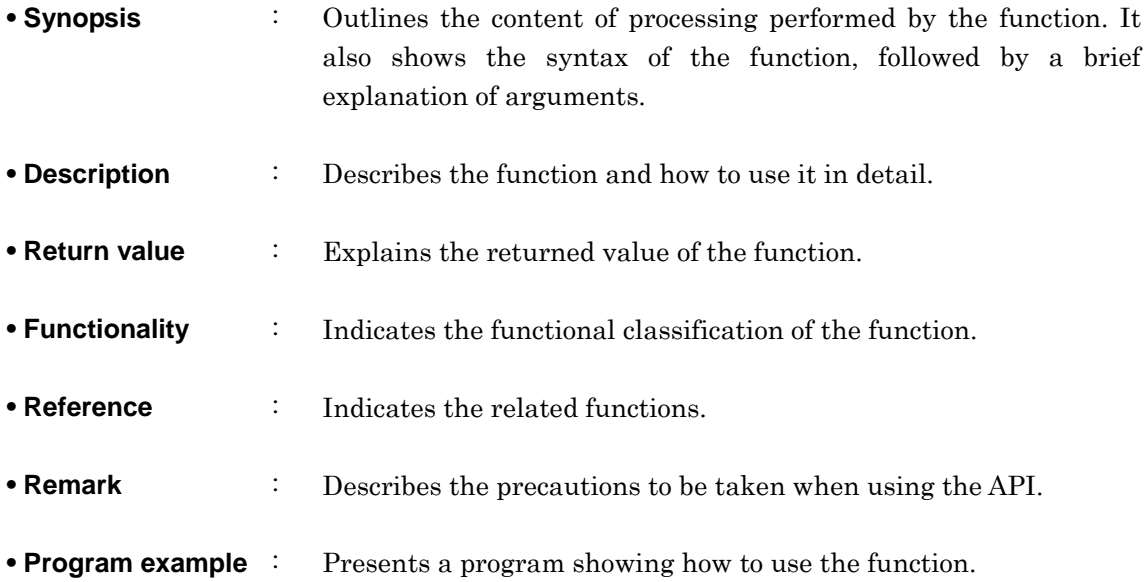

# **4.2.1 Serial I/O**

**\_\_BasicOpenSerialDriver** 

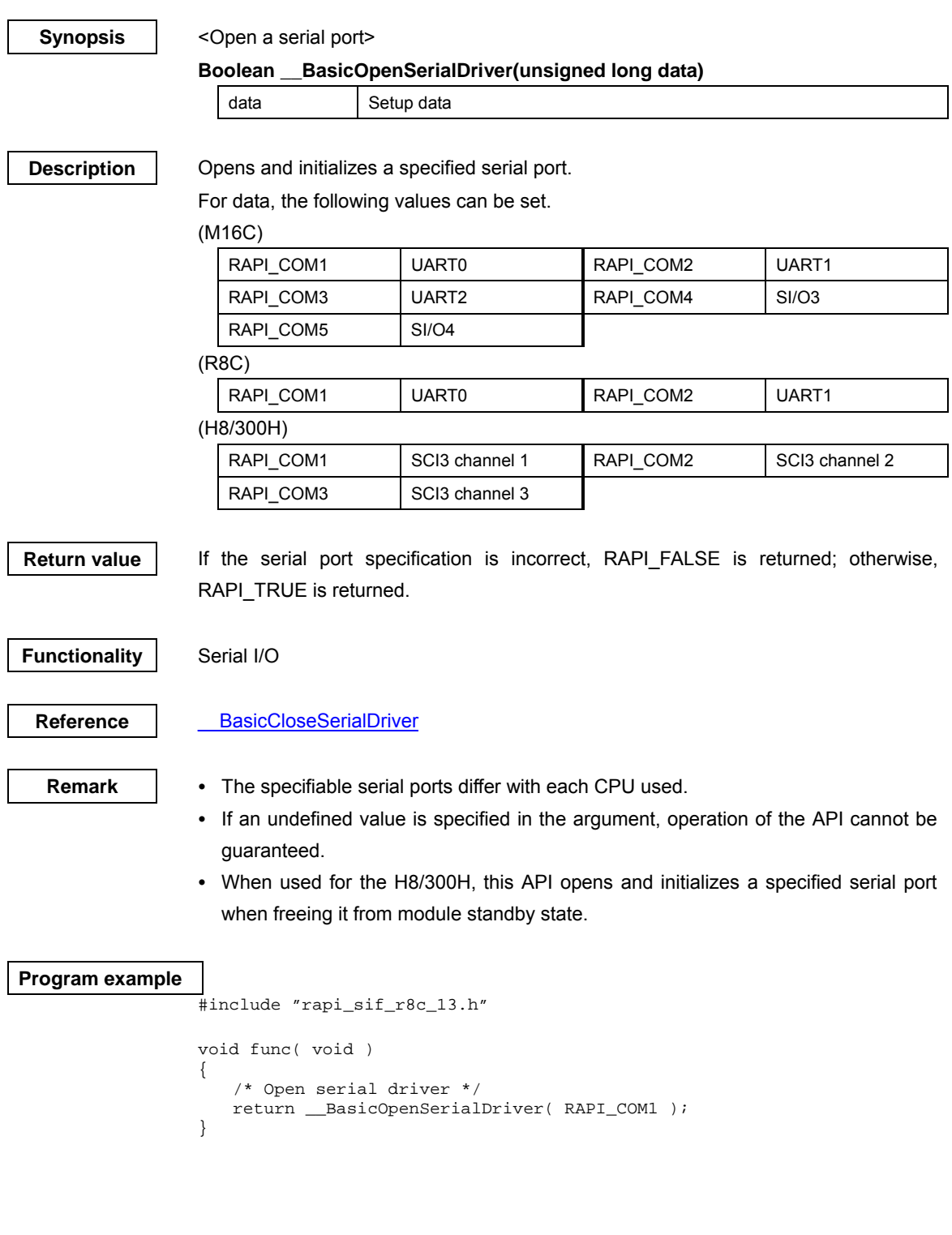

# **\_\_BasicCloseSerialDriver**

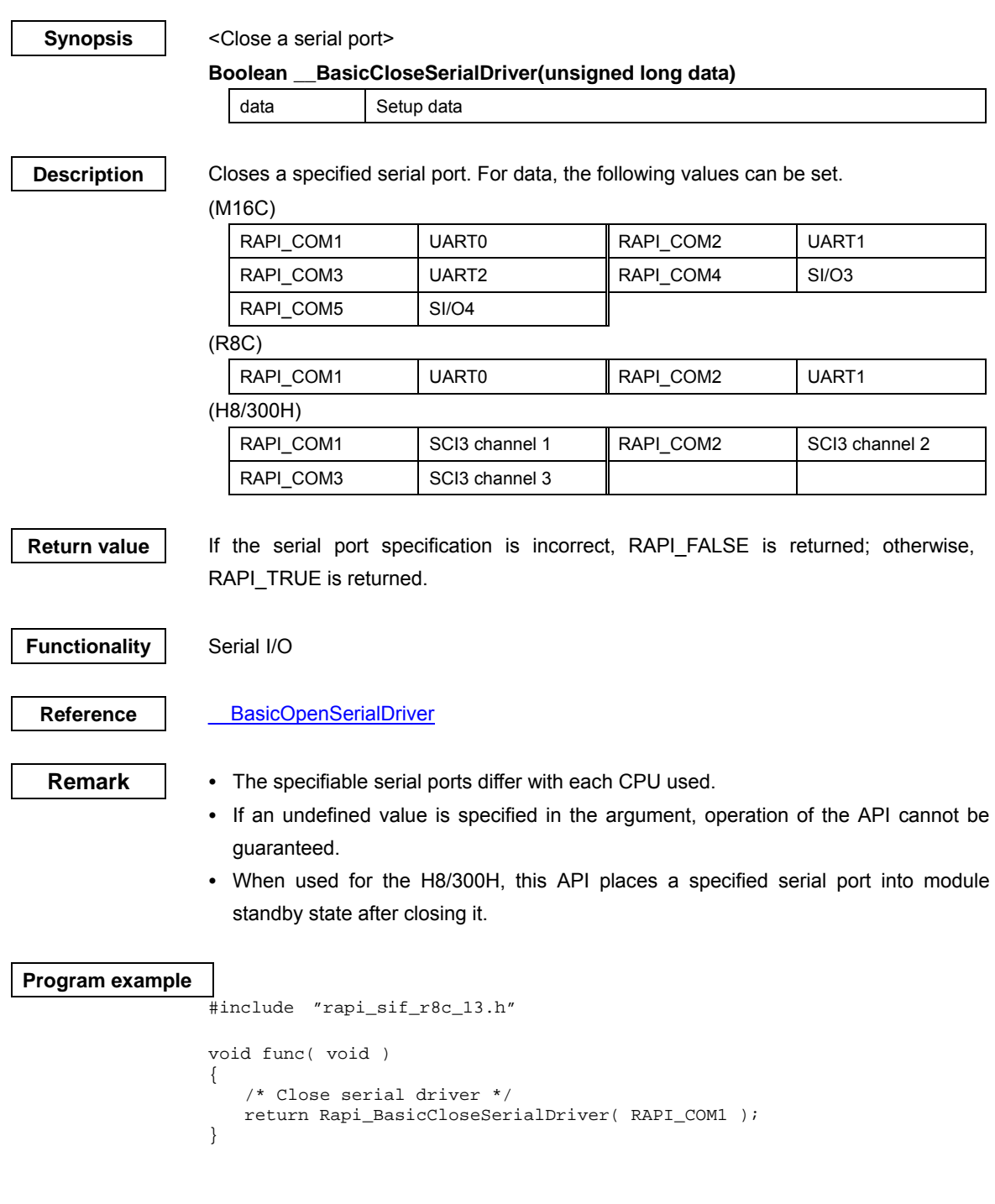

### **\_\_BasicSetSerialFormat**

### **Synopsis** | <Set serial communication>

### **Boolean \_\_BasicSetSerialFormat(unsigned long data1, unsigned char data2)**

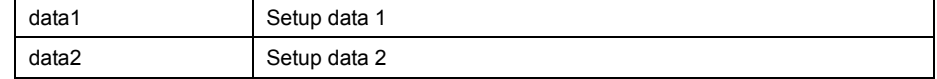

### **Description Sets serial communication according to specified parameters.**

### **[data1]**

For data1, the following values can be set. To set multiple definition values at the same time, use the symbol "|" to separate each specified value.

(M16C)

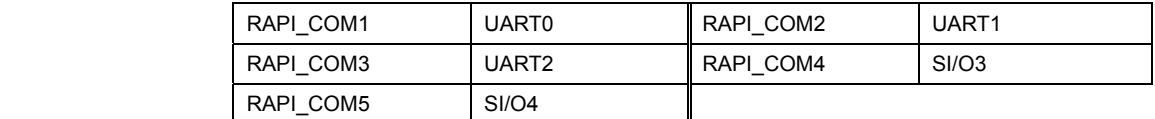

For serial communication mode, the following values can be set.

### (M16C) (UART0, UART1, UART2)

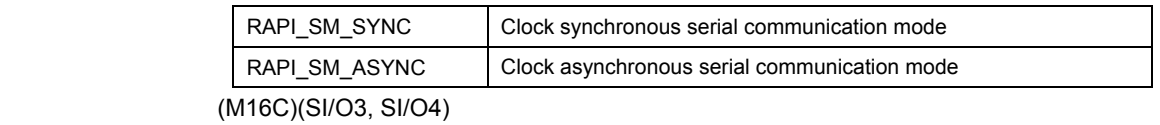

RAPI\_SIO\_SM\_SYNC Clock synchronous serial communication mode

For the data length format of clock asynchronous serial communication, the following values can be set.

If the API is used in clock synchronous serial communication mode, do not set these values.

(M16C) (UART0, UART1, UART2)

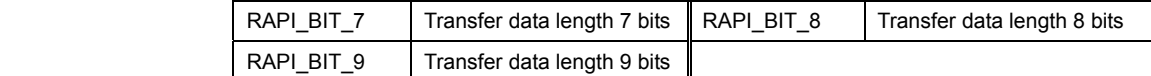

For the clock source of serial communication, the following values can be set.

### (M16C) (UART0, UART1, UART2)

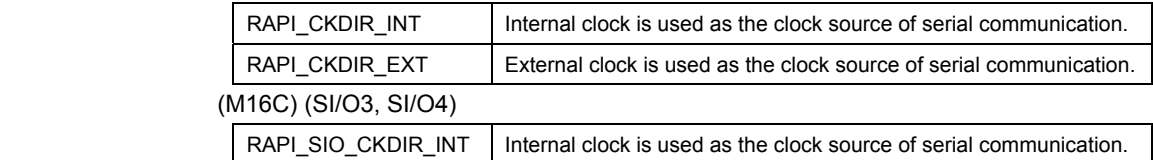

RAPI\_SIO\_CKDIR\_EXT External clock is used as the clock source of serial communication.

For the stop bit length of clock asynchronous serial communication, the following values can be set.

If the API is used in clock synchronous serial communication mode, do not set these values.

(M16C) (UART0, UART1, UART2)

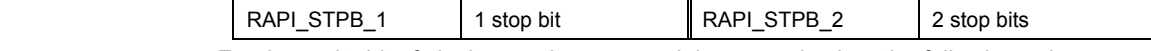

For the parity bit of clock asynchronous serial communication, the following values can be set.

24

If the API is used in clock synchronous serial communication mode, do not set these values.

(M16C) (UART0, UART1, UART2)

| RAPI PARITY NON                  | I No parity bit | RAPI PARITY EVEN | Even parity bit |
|----------------------------------|-----------------|------------------|-----------------|
| RAPI PARITY ODD   Odd parity bit |                 |                  |                 |

For the clock polarity of serial communication, the following values can be set.

If the API is used in clock asynchronous serial communication mode, do not set these values.

### (M16C) (UART0, UART1, UART2)

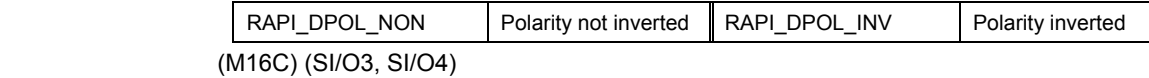

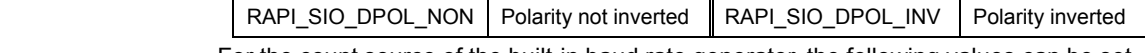

For the count source of the built-in baud rate generator, the following values can be set. (M16C) (UART0, UART1, UART2)

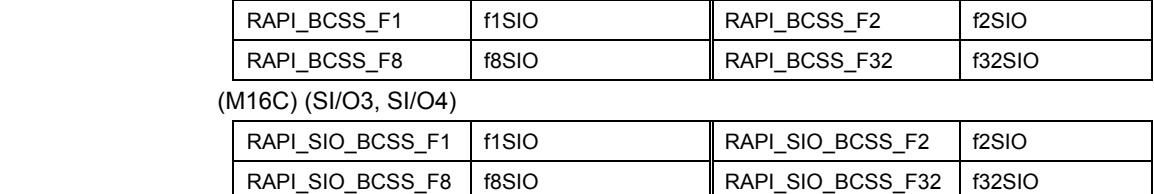

For the CTS/RTS function, the following values can be set.

If the internal clock is selected for use in clock synchronous serial communication mode, the RTS function has no effect.

# (M16C) (UART0, UART1, UART2)

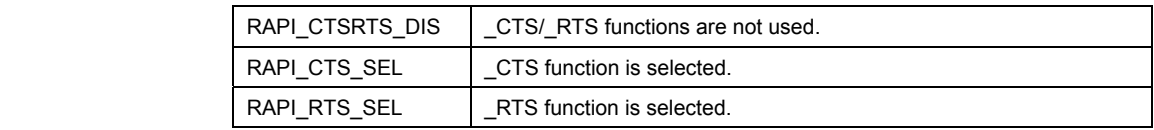

For the transfer format, the following values can be set.

If the data length selected for use in clock asynchronous serial communication mode is 7 or 9 bits long, do not set these values.

### (M16C) (UART0, UART1, UART2)

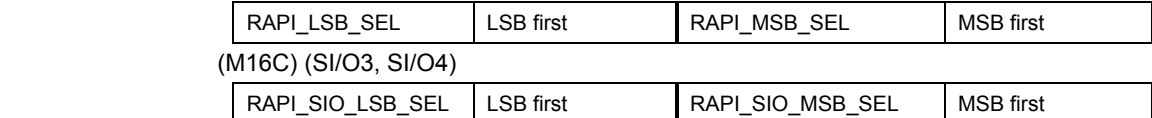

For serial data logic switchover, the following values can be set.

### (M16C) (UART2)

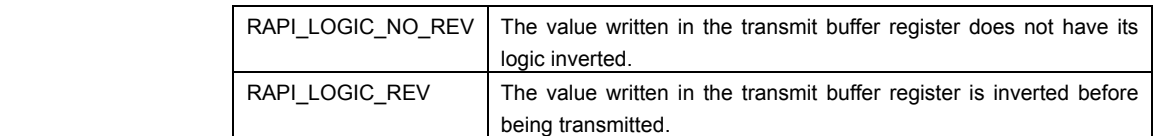

### (R8C)

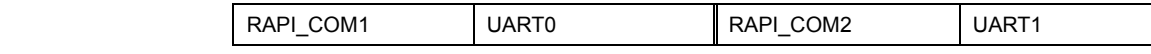

For serial communication mode, the following values can be set.

(R8C) (UART0, UART1)

| RAPI SM SYNC  | Clock synchronous serial communication mode  |
|---------------|----------------------------------------------|
| RAPI SM ASYNC | Clock asynchronous serial communication mode |

For the data length format of clock asynchronous serial communication, the following values can be set.

If the API is used in clock synchronous serial communication mode, do not set these values.

(R8C) (UART0, UART1)

| RAPI BIT   | Transfer data length 7 bits | I RAPI BIT 8 | Transfer data length 8 bits |
|------------|-----------------------------|--------------|-----------------------------|
| RAPI BIT 9 | Transfer data length 9 bits |              |                             |

For the clock source of serial communication, the following values can be set.

### (R8C) (UART0, UART1)

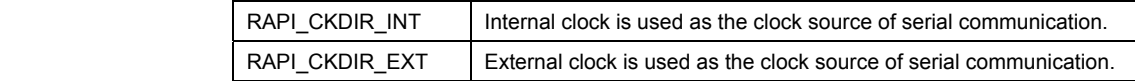

For the stop bit length of clock asynchronous serial communication, the following values can be set.

If the API is used in clock synchronous serial communication mode, do not set these values.

### (R8C) (UART0, UART1)

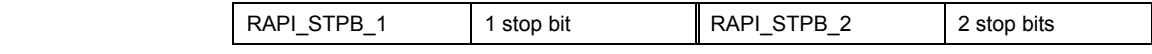

For the parity bit of clock asynchronous serial communication, the following values can be set.

If the API is used in clock synchronous serial communication mode, do not set these values.

### (R8C) (UART0, UART1)

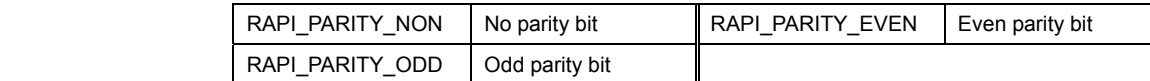

For the clock polarity of serial communication, the following values can be set.

If the API is used in clock asynchronous serial communication mode, do not set these values.

### (R8C) (UART0, UART1)

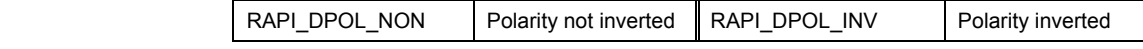

For the count source of the built-in baud rate generator, the following values can be set. (R8C) (UART0, UART1)

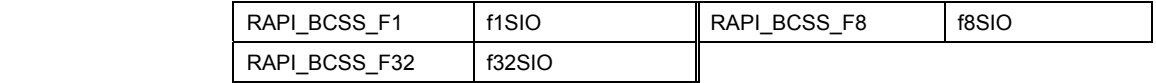

For the transfer format, the following values can be set.

If the data length selected for use in clock asynchronous serial communication mode is 7 or 9 bits long, do not set these values.

(R8C) (UART0, UART1)

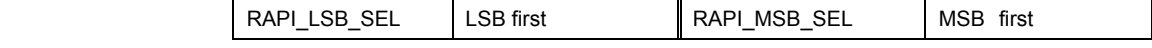

### (H8/300H)

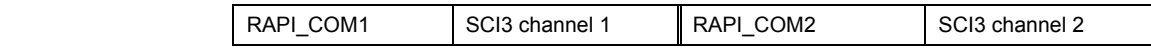

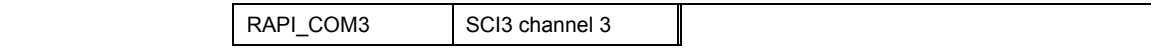

For serial communication mode, the following values can be set.

(H8/300H) (SCI3 channel 1, SCI3 channel 2, SCI3 channel 3)

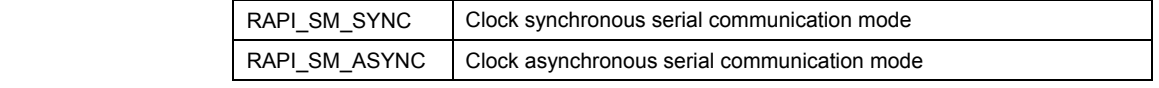

For the data length format of clock asynchronous serial communication, the following values can be set.

If the API is used in clock synchronous serial communication mode, do not set these values.

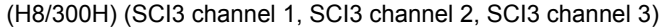

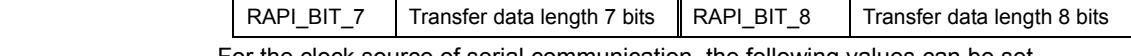

For the clock source of serial communication, the following values can be set.

(H8/300H) (SCI3 channel 1, SCI3 channel 2)

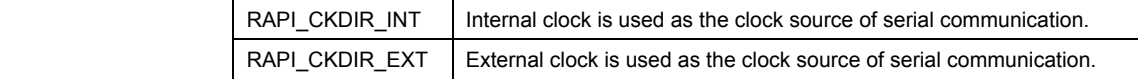

For the stop bit length of clock asynchronous serial communication, the following values can be set.

If the API is used in clock synchronous serial communication mode, do not set these values.

(H8/300H) (SCI3 channel 1, SCI3 channel 2, SCI3 channel 3)

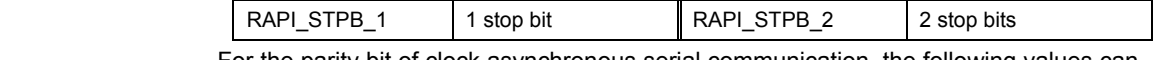

For the parity bit of clock asynchronous serial communication, the following values can be set.

If the API is used in clock synchronous serial communication mode, do not set these values.

(H8/300H) (SCI3 channel 1, SCI3 channel 2, SCI3 channel 3)

| RAPI PARITY NON      | No parity bit  | RAPI PARITY EVEN | Even parity bit |
|----------------------|----------------|------------------|-----------------|
| RAPI PARITY ODD<br>_ | Odd parity bit |                  |                 |

For the count source of the built-in baud rate generator, the following values can be set. (H8/300H) (SCI3 channel 1, SCI3 channel 2 SCI3 channel 3)

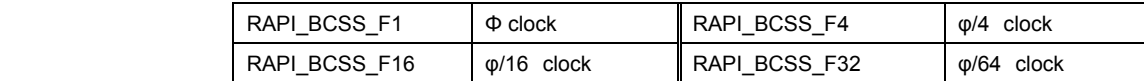

The noise rejection function can be set to be turned on or turned off.

When used in clock synchronous serial communication mode, the noise rejection function has no effect.

(H8/300H) (SCI3 channel 3)

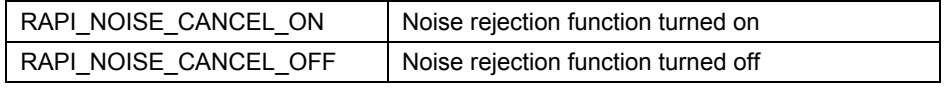

### **[data2]**

Sets the divide-by-N value of a communication speed.

**Return value | If serial communication was successfully set, RAPI\_TRUE is returned; if settings failed,** RAPI\_FALSE is returned.

Rev.1.01 2007.02.16 RJJ10J1643-0101

27

# **Functionality** Serial I/O

**Remark** • The specifiable serial ports differ with each CPU used.

• If an undefined value is specified in the first argument, operation of the API cannot be guaranteed.

### **Program example**  #include "rapi\_sif\_r8c\_13.h" Boolean func( void ) { /\* Set the data of RAPI\_COM1 to serial driver \*/ return \_BasicSetSerialFormat(RAPI\_COM1 | RAPI\_SM\_SYNC | RAPI\_CKDIR\_INT | RAPI\_BCSS\_F1 | RAPI\_DPOL\_NON | RAPI\_LSB\_SEL, 20); }

# **\_\_BasicStartSerialReceiving**

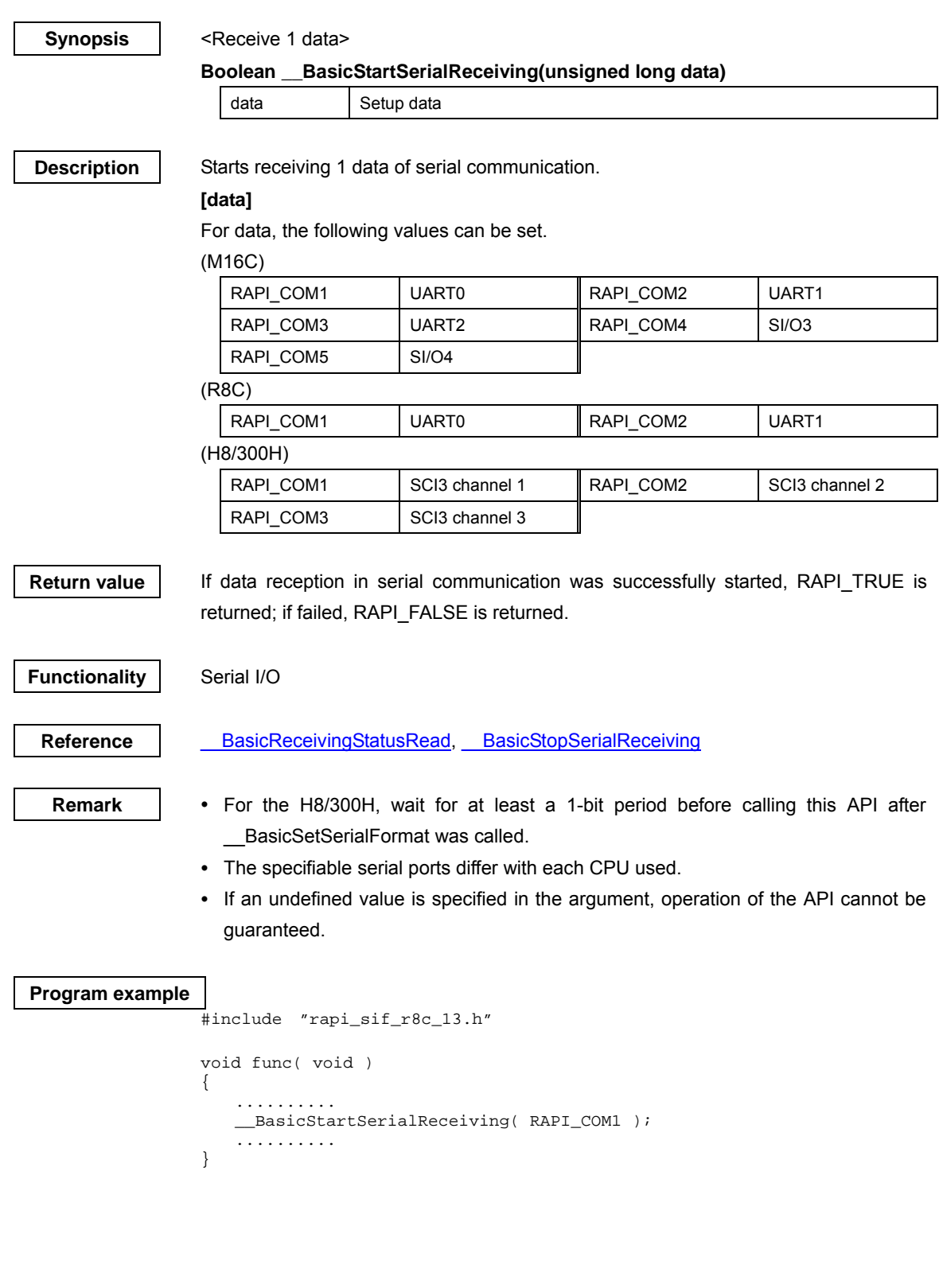

# **\_\_BasicStartSerialSending**

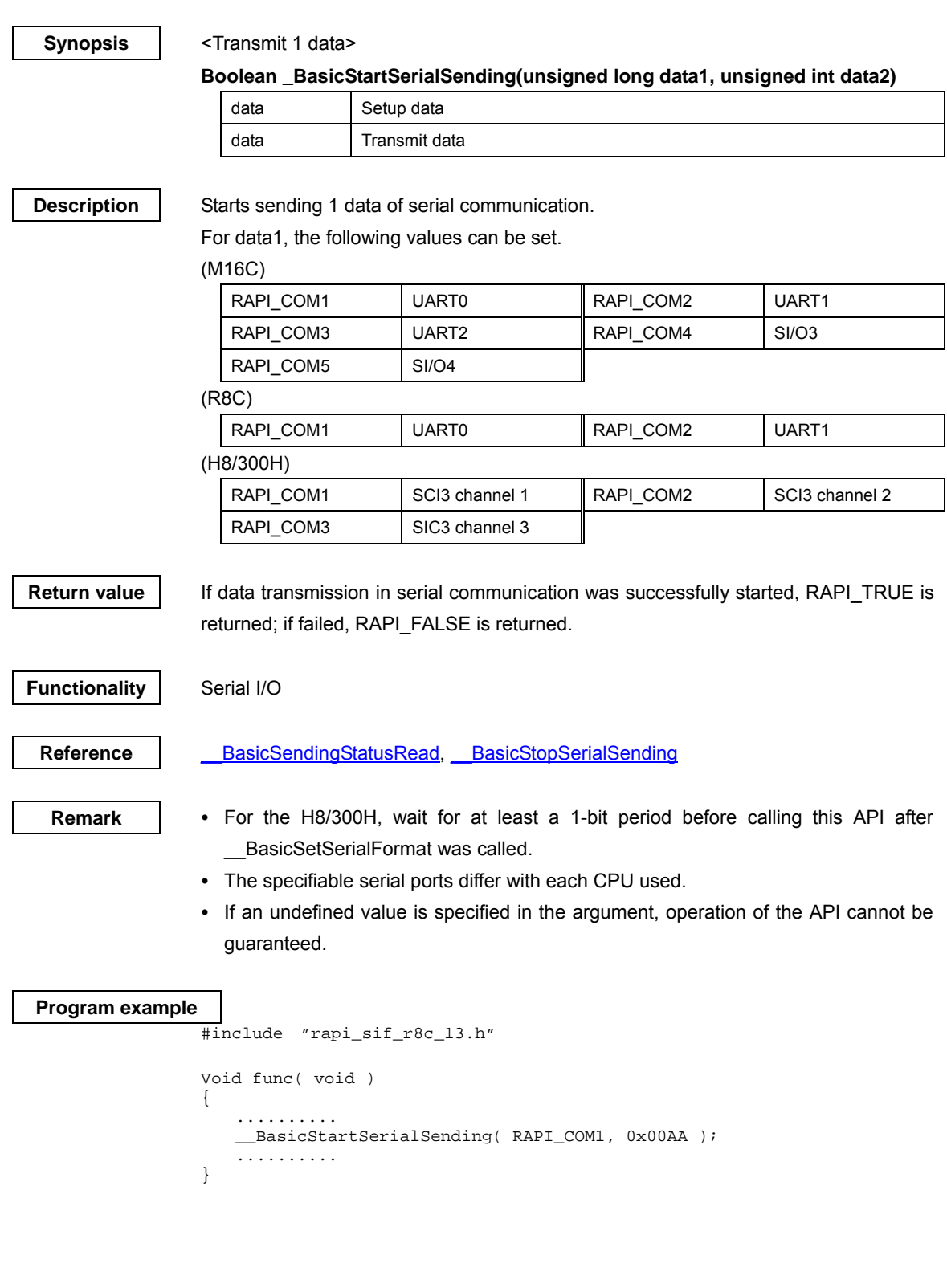

# **\_\_BasicReceivingStatusRead**

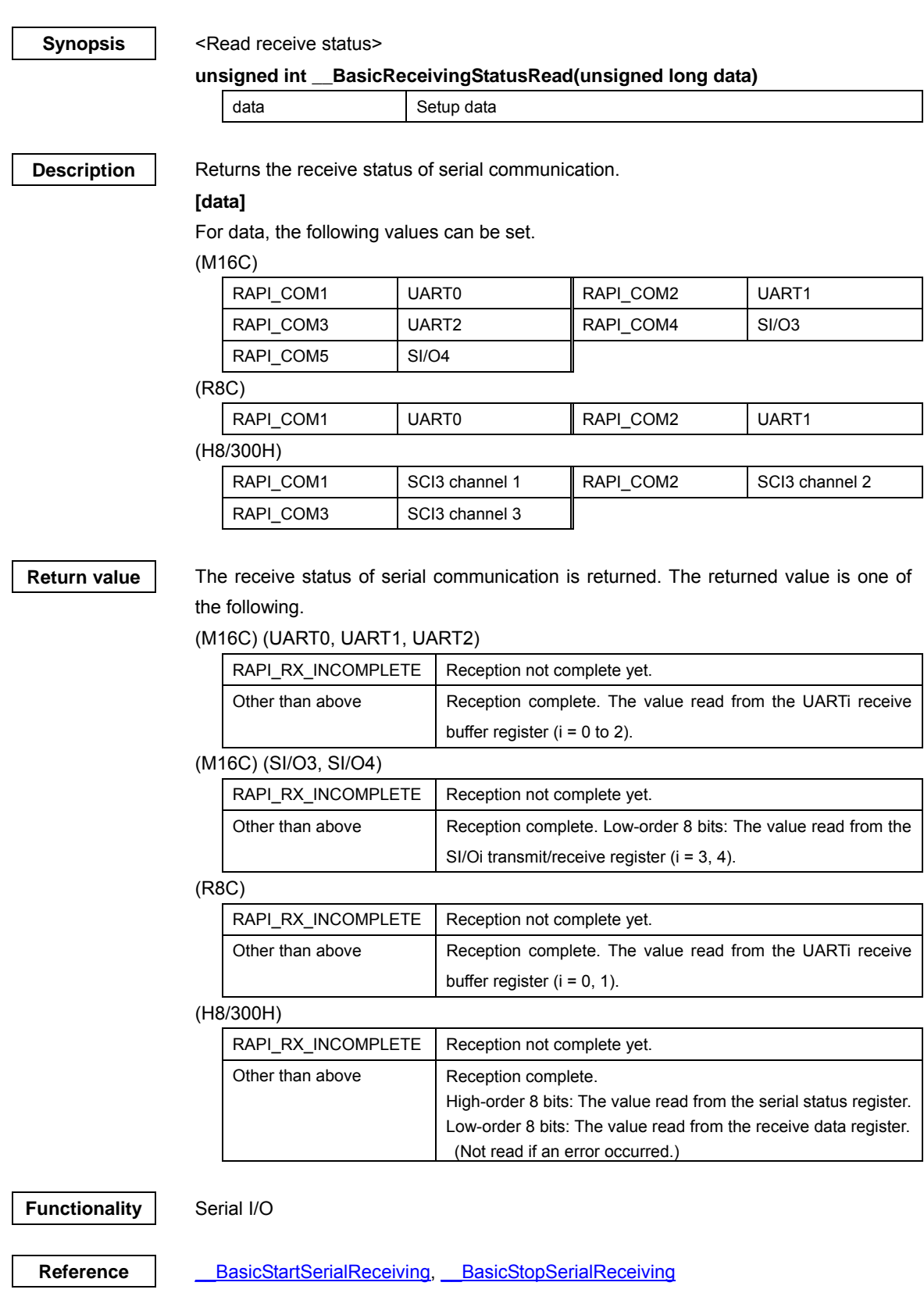

Rev.1.01 2007.02.16 RJJ10J1643-0101

31

- **Remark**  The specifiable serial ports differ with each CPU used.
	- If an undefined value is specified in the argument, operation of the API cannot be guaranteed.

```
Program example 
                #include "rapi_sif_r8c_13.h" 
                void func( void ) 
                 { 
                     unsigned int rcv_data; 
                     .......... 
                     rcv_data = __BasicReceivingStatusRead( RAPI_COM1 ); 
                     .......... 
                }
```
# **\_\_BasicSendingStatusRead**

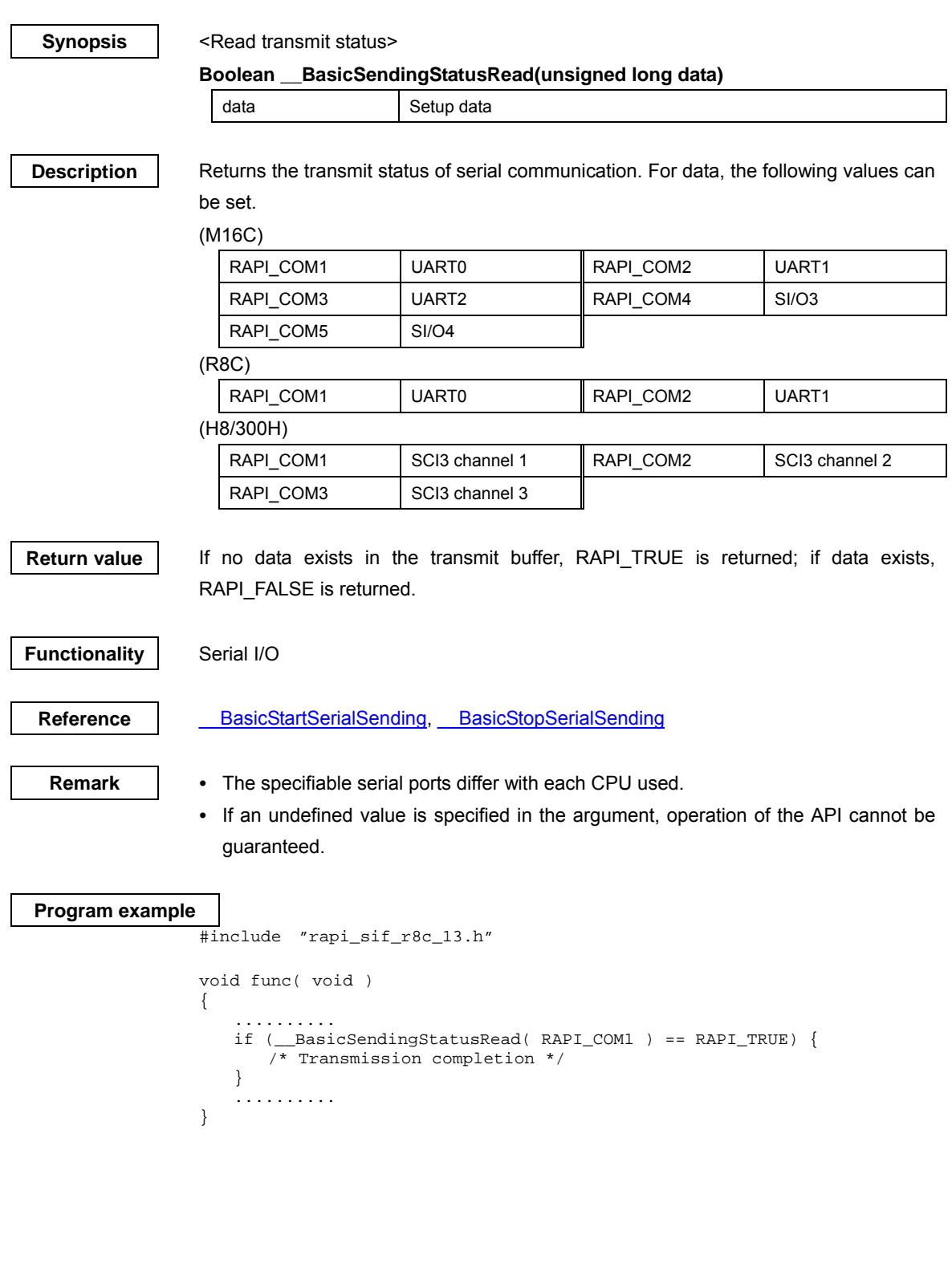

# **\_\_BasicStopSerialReceiving**

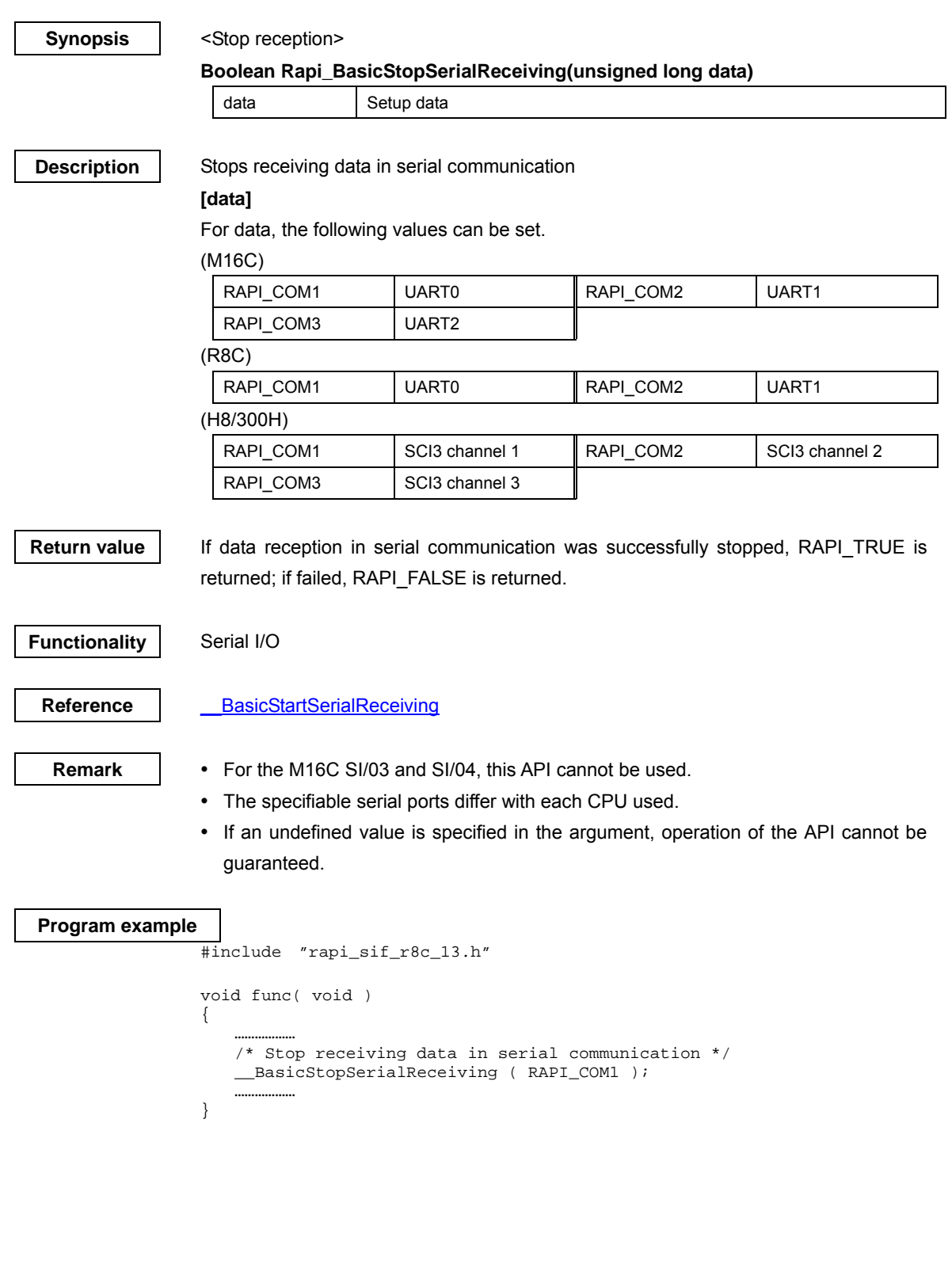

# **\_\_BasicStopSerialSending**

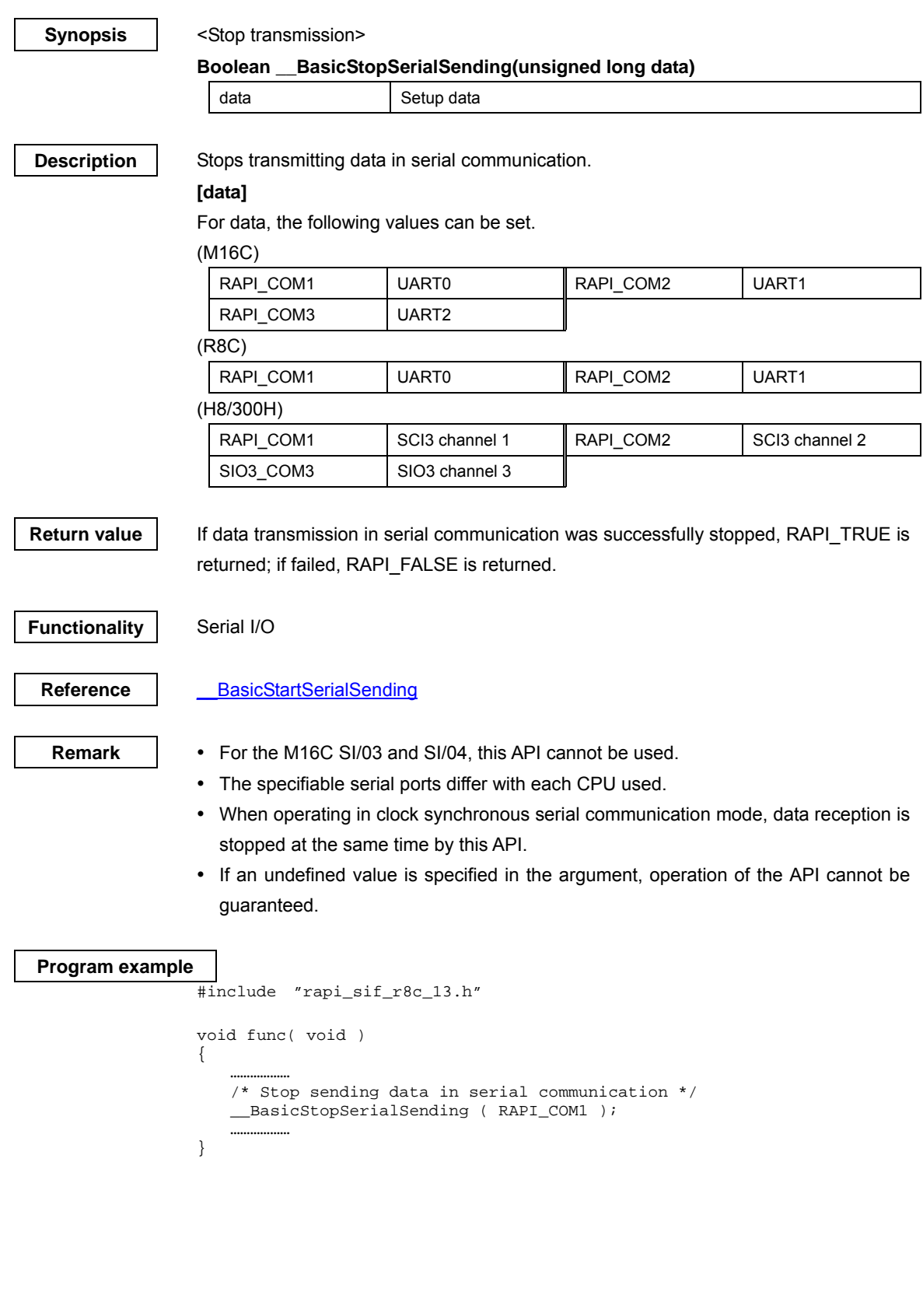

# **\_\_OpenSerialDriver**

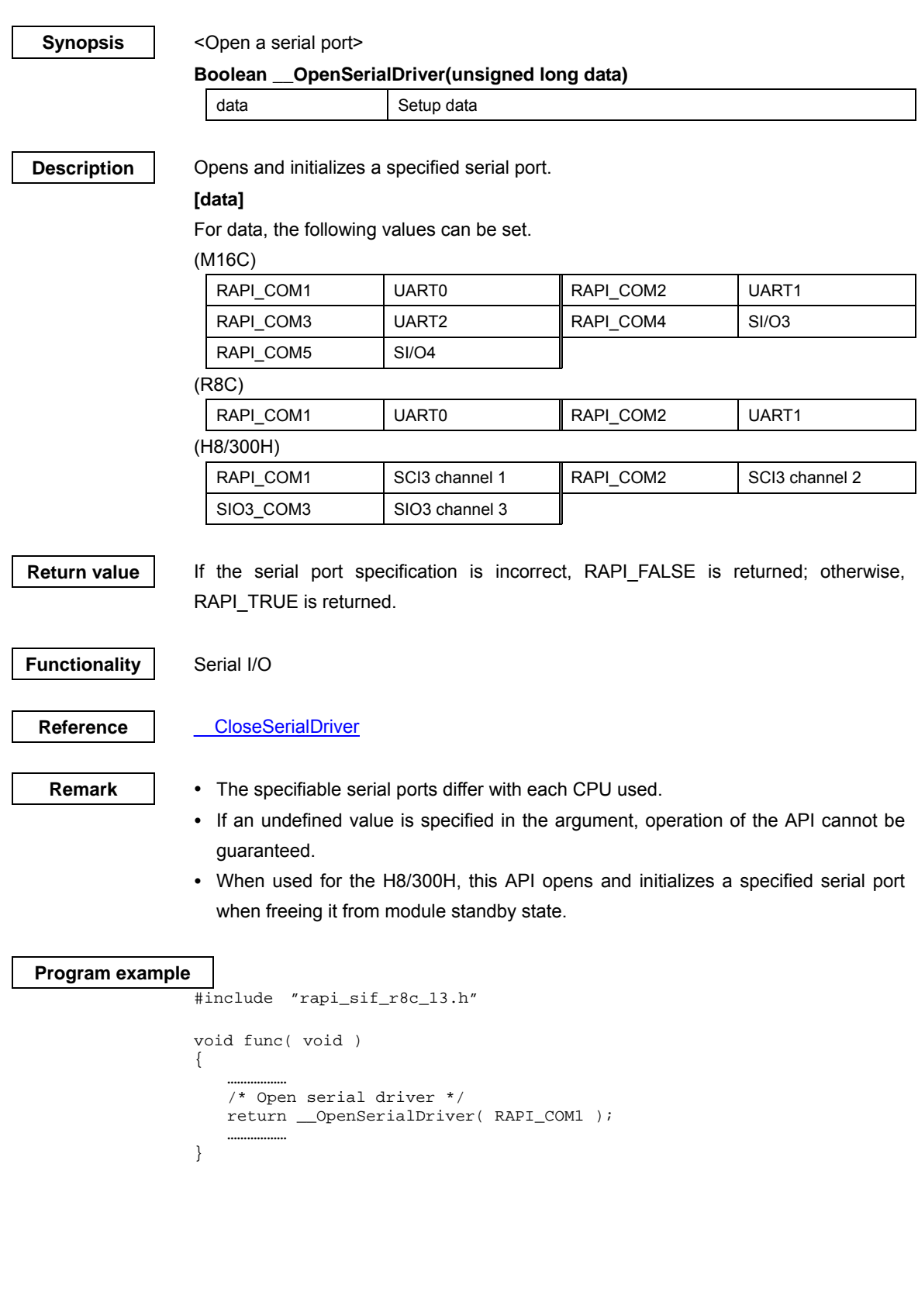
# **\_\_CloseSerialDriver**

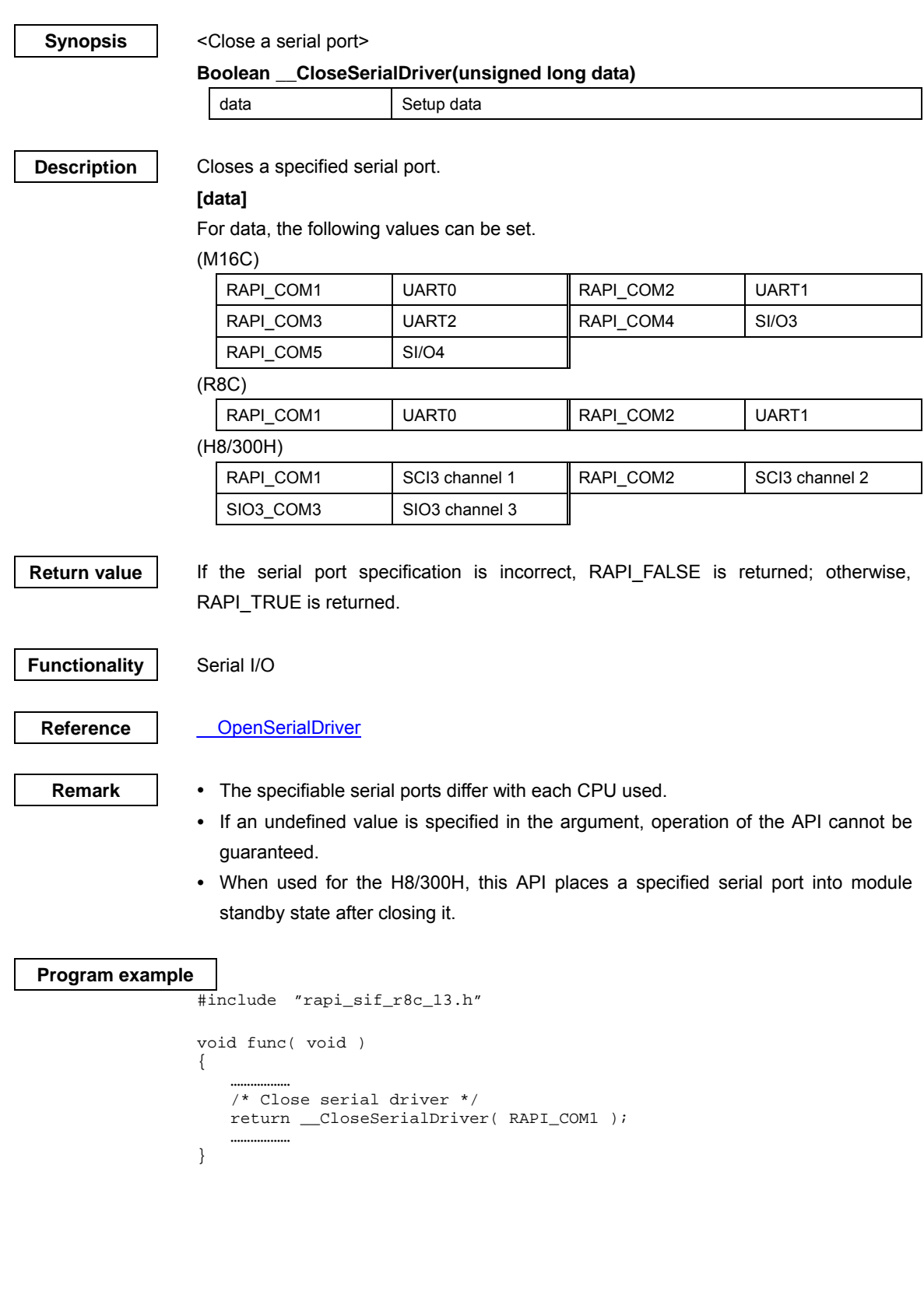

Rev.1.01 2007.02.16 RJJ10J1643-0101

### **\_\_ConfigSerialDriverNotify**

#### **Synopsis** | <Register a notification function>

### **Boolean \_\_ConfigSerialDriverNotify(unsigned long data, VoidFuncNotify \*func)**

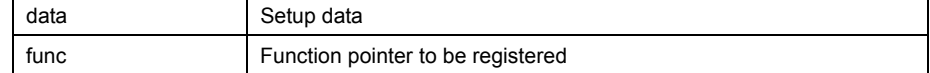

**Description Registers the notification function necessary to get various transmit/receive information** of serial communication.

### **[data]**

For data, the following values can be set.

(M16C)

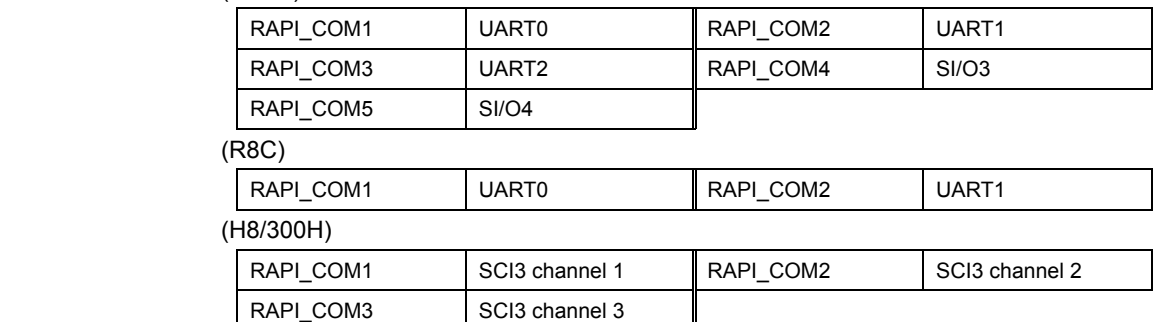

# **[func]**

 The function to be registered in func must be supplied to the serial I/O driver by the user.

The serial I/O driver calls the function registered in func.

The serial I/O driver notifies the user of the transmit/receive status by an argument.

The type of the function to be registered is shown below.

void "any function name" (unsigned char notify);

The argument is detailed below.

#### (M16C) (UART0, UART1, UART2)

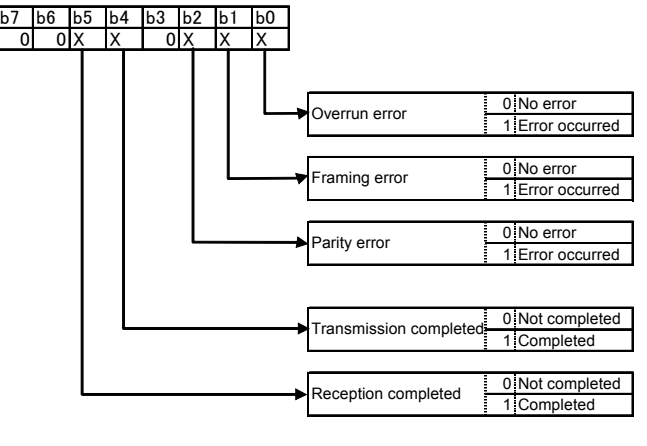

(M16C) (SI/O3,SI/O4)

Rev.1.01 2007.02.16 RJJ10J1643-0101

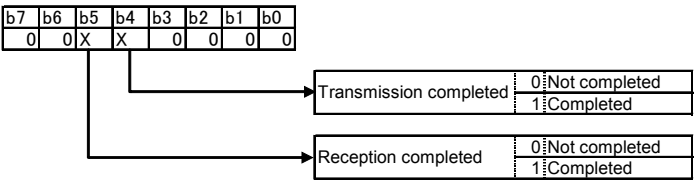

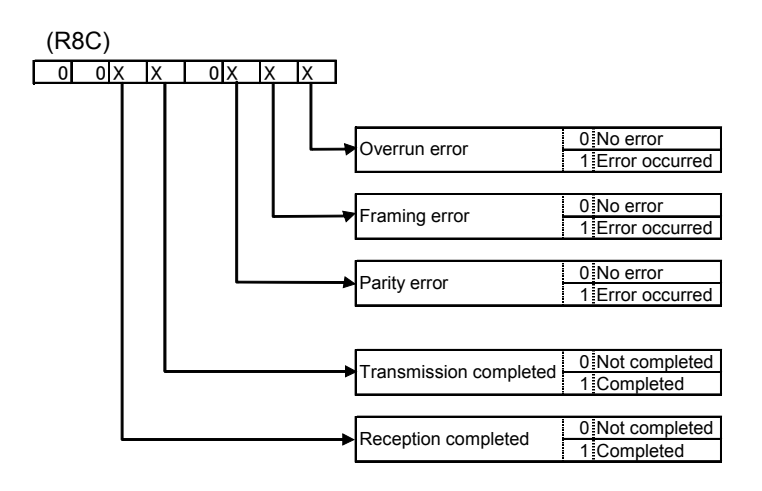

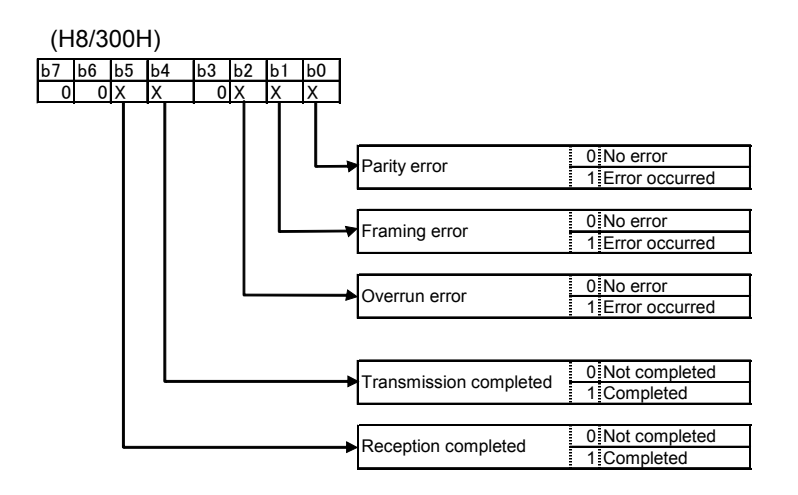

**Return value** If the serial port specification is incorrect, RAPI FALSE is returned; otherwise, RAPI\_TRUE is returned.

**Functionality** Serial I/O

Reference | StartSerialReceiving, StartSerialSending

- **Remark**  The specifiable serial ports differ with each CPU used.
	- If an undefined value is specified in the first argument, operation of the API cannot be guaranteed.

Rev.1.01 2007.02.16 RJJ10J1643-0101

### **Program example**

```
#include "rapi_sif_r8c_13.h" 
void Notify(unsigned char result) { 
    if ((result&RAPI_OVER_ERR) == RAPI_OVER_ERR) { 
        /* Overrun error */ 
 } 
    if ((result&RAPI_FRAMING_ERR) == RAPI_FRAMING_ERR) { 
       /* Framing error */ 
    } 
    if ((result&RAPI_PARITY_ERR) == RAPI_PARITY_ERR) { 
   /* Parity error */ } 
 if ((result&RAPI_TX_END) == RAPI_TX_END) { 
       /* Transmission completion */ 
 } 
    if ((result&RAPI_RX_END) == RAPI_RX_END) { 
        /* Reception completion */ 
    } 
} 
Boolean func( void ) 
{ 
 ……………… 
 /* Set callback functions of RAPI_COM1 to serial driver */ 
    return __ConfigSerialDriverNotify( RAPI_COM1, Notify ); 
 ……………… 
}
```
# **\_\_SetSerialFormat**

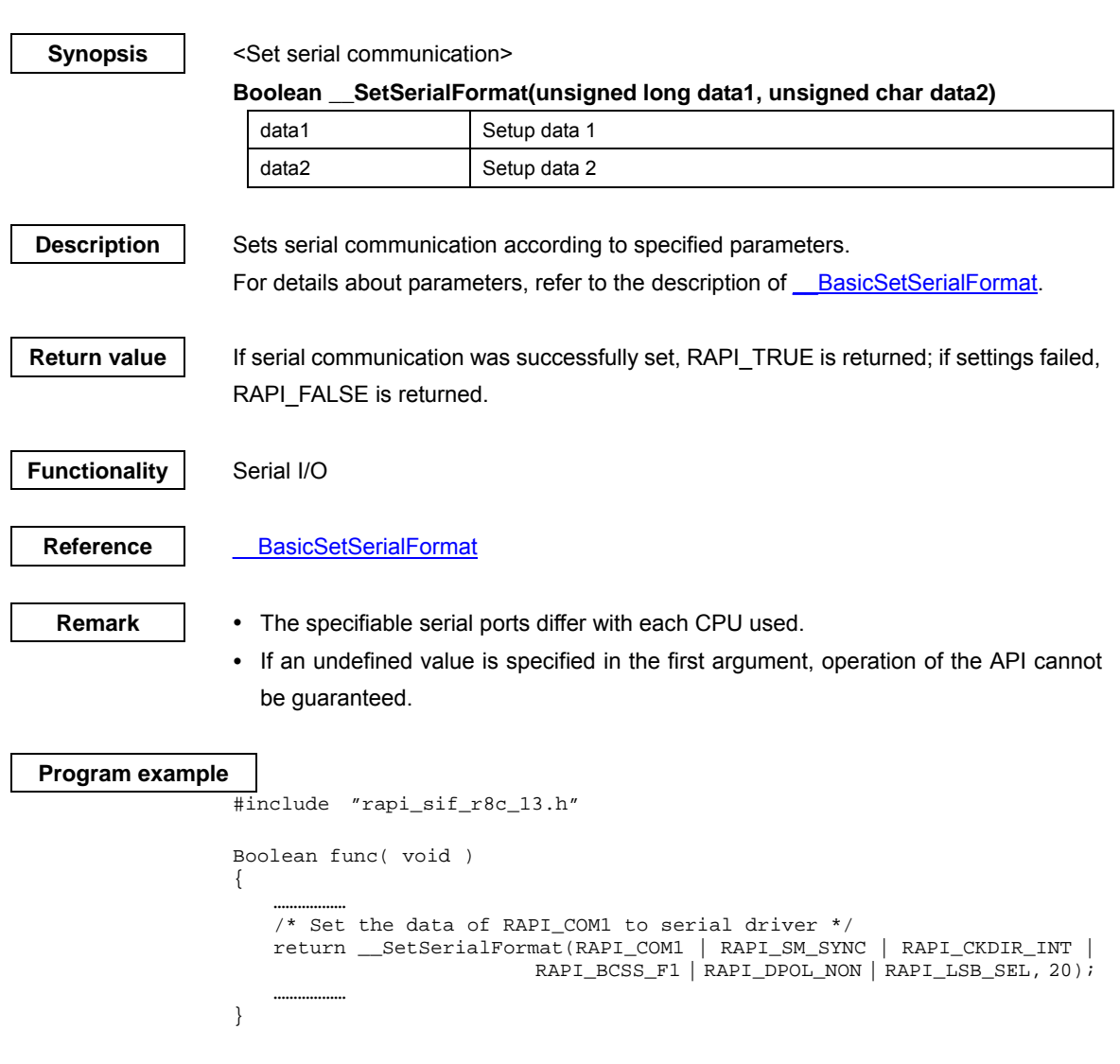

# **\_\_SetSerialInterrupt**

#### **Synopsis** <Set serial interrupts>

# **Boolean \_\_SetSerialInterrupt(unsigned long data)**

data Setup data

### **Description** Sets serial interrupts according to specified parameters.

# **[data]**

For data, the following values can be set.

(M16C)

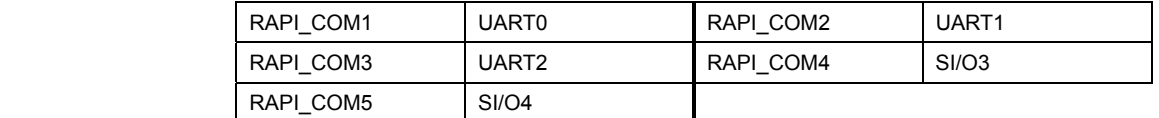

For interrupt settings, the following values can set.

(M16C) (UART0, UART1, UART2)

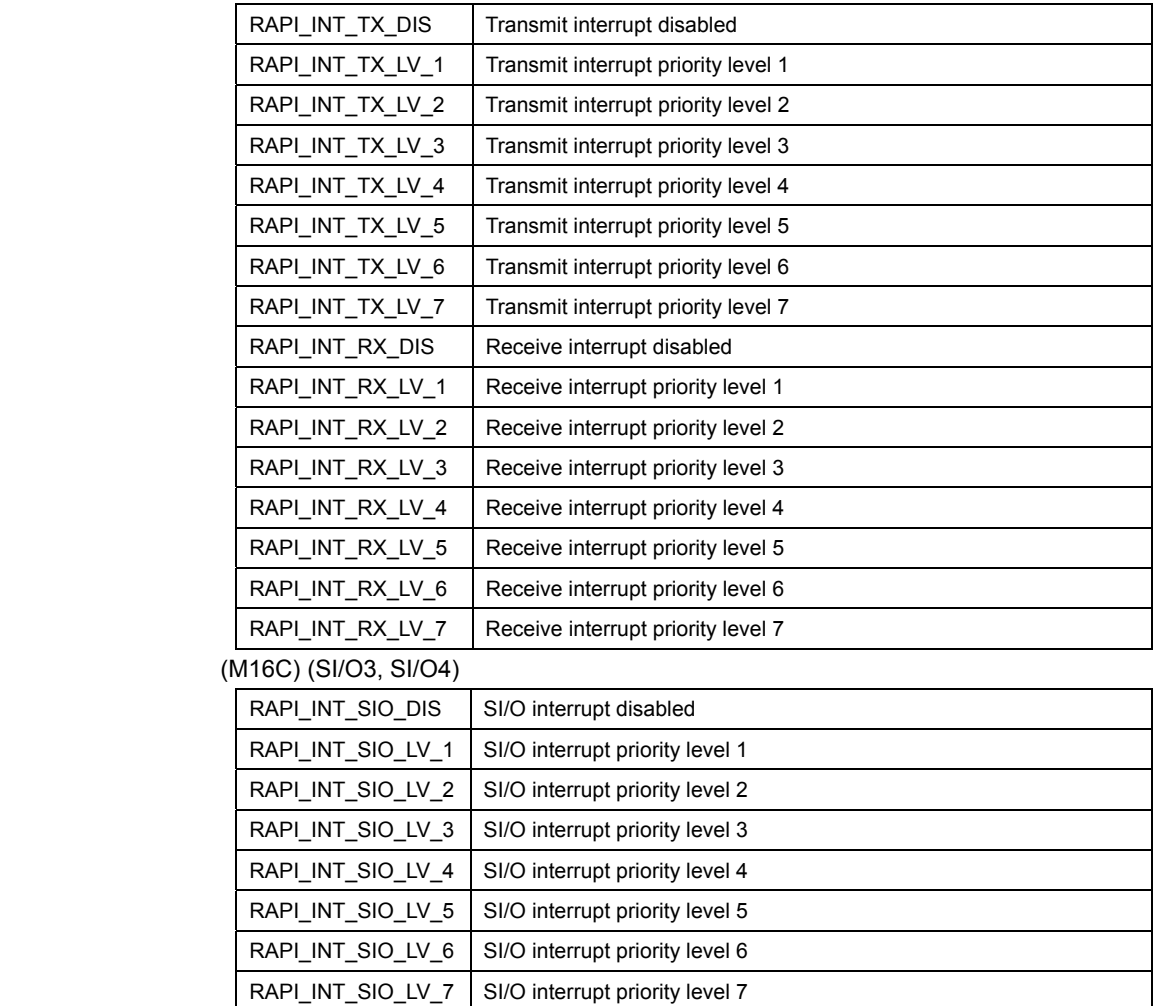

(R8C)

Rev.1.01 2007.02.16 RJJ10J1643-0101

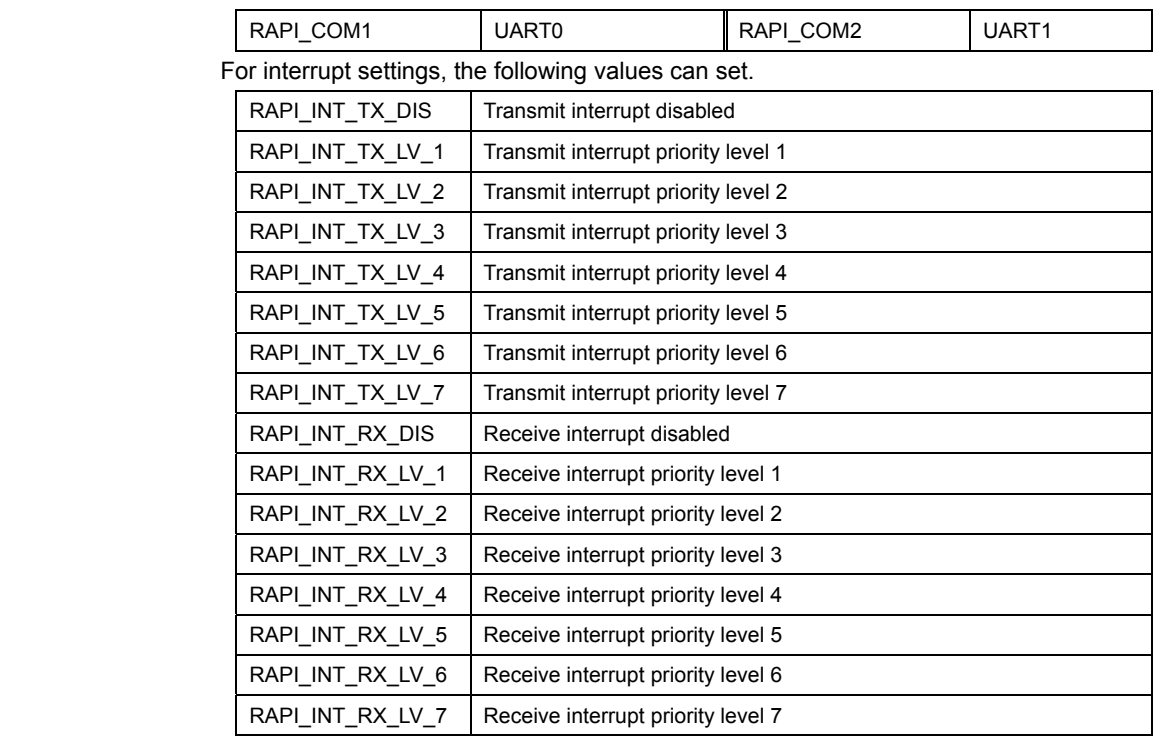

#### (H8/300H)

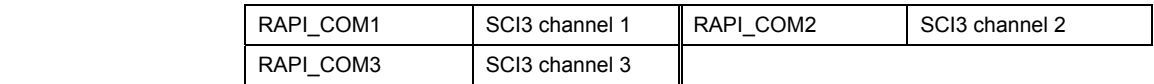

For interrupt settings, the following values can set.

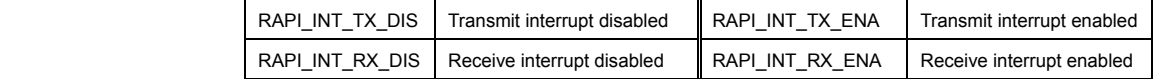

For the CPUs that have an interrupt control register, following values can be set to specify interrupt priority, in addition to ordinary interrupt settings.

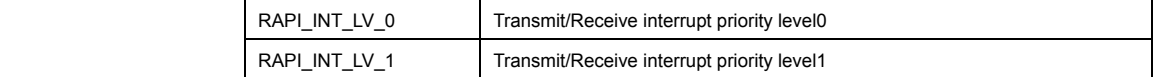

Return value | If the serial port specification is incorrect, RAPI\_FALSE is returned; otherwise, RAPI\_TRUE is returned.

**Functionality** Serial I/O

- **Remark** The specifiable serial ports differ with each CPU used.
	- If an undefined value is specified in the argument, operation of the API cannot be guaranteed.

**Program example** 

#include "rapi\_sif\_r8c\_13.h"

```
Boolean func( void ) 
{ 
 ……………… 
 /* Set interrupt of RAPI_COM1 to serial driver */ 
 return __SetSerialInterrupt( RAPI_COM1 | RAPI_INT_TX_LV_1 | 
RAPI_INT_RX_LV_2 ); 
   ……………… 
}
```
### **\_\_StartSerialReceiving**

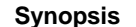

#### <Start reception>

**Boolean \_\_StartSerialReceiving(unsigned long data, unsigned char wordNum, unsigned int \*RcvDtBuf)** 

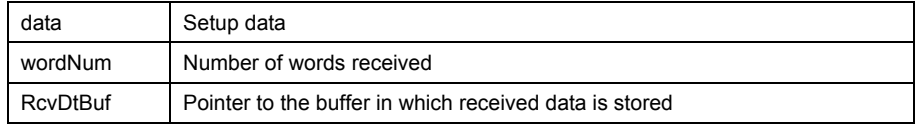

**Description** Starts reception of serial communication and gets received data by a specified number of words. When acquisition of received data is complete, this API calls a notification function (if a notification function is registered).

## **[data]**

For data, the following values can be set.

(M16C)

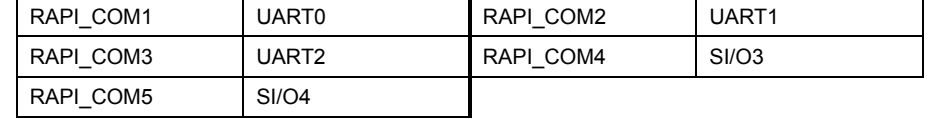

(R8C)

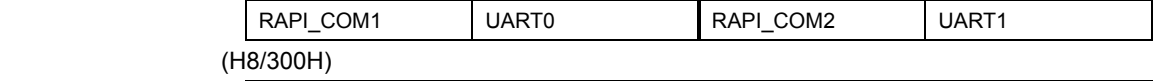

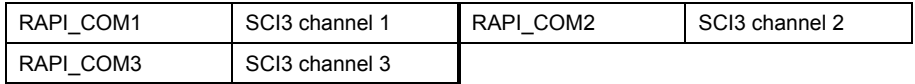

Return value **I** If reception of serial communication was successfully started, RAPI\_TRUE is returned; if failed, RAPI\_FALSE is returned.

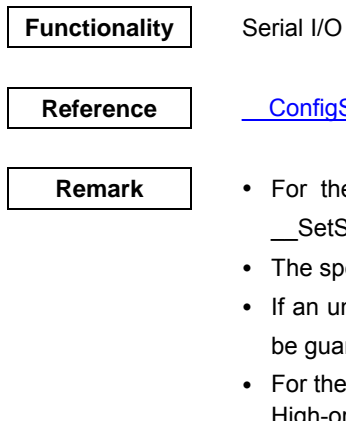

### **RefialDriverNotify, StopSerialReceiving**

- e H8/300H, wait for at least a 1-bit period before calling this API after SerialFormat was called.
- pecifiable serial ports differ with each CPU used.
- indefined value is specified in the first argument, operation of the API cannot aranteed.
- e H8/300H, the following values are stored in the receive buffer. High-order 8 bits: The value read from the serial status register. Low-order 8 bits: The value read from the receive data register. (Not read if an error occurred.)

#### **Program example**

#include "rapi\_sif\_r8c\_13.h"

Rev.1.01 2007.02.16 RJJ10J1643-0101

```
unsigned int buffer[10]; 
void func( void ) 
{ 
 ……………… 
 /* Get 5 word data received in serial communication */ 
 __StartSerialReceiving( RAPI_COM1, 5, buffer ); 
    ……………… 
}
```
Rev.1.01 2007.02.16 RJJ10J1643-0101

### **\_\_StartSerialSending**

#### **Synopsis** | <Start transmission>

**Boolean \_\_StartSerialSending(unsigned long data, unsigned char wordNum, unsigned int \*SndDtBuf)** 

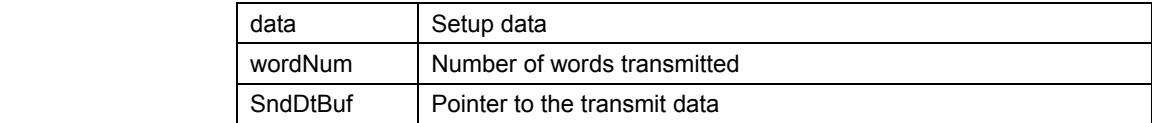

**Description** Starts transmission of serial communication and writes transmit data to the transmit buffer by a specified number of words. When transmission of all transmit data is complete, this API calls a notification function (if a notification function is registered).

# **[data]**

For data, the following values can be set.

(M16C)

**Serial I/O** 

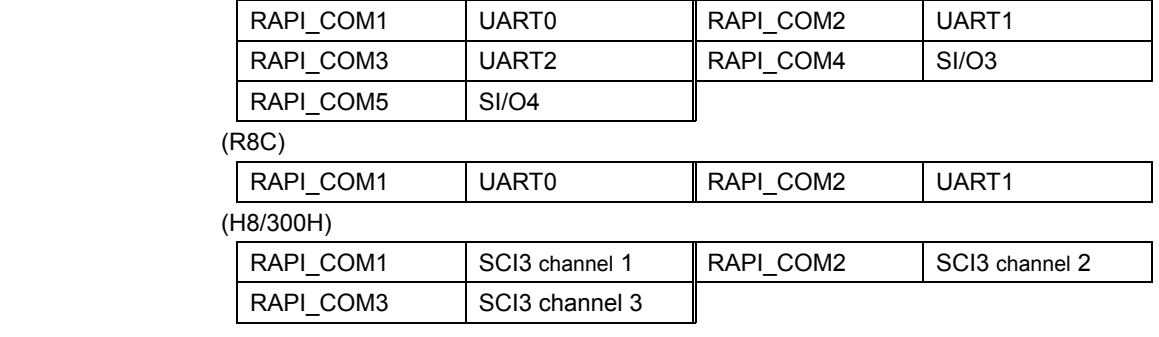

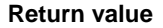

If transmission of serial communication was successfully started, RAPI\_TRUE is returned; if failed, RAPI\_FALSE is returned.

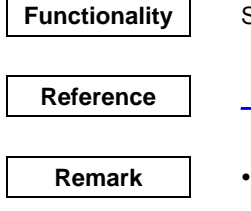

**ConfigSerialDriverNotify, StopSerialSending** 

- For the H8/300H, wait for at least a 1-bit period before calling this API after \_\_SetSerialFormat was called.
- The specifiable serial ports differ with each CPU used.
- If an undefined value is specified in the first argument, operation of the API cannot be guaranteed.

**Program example** 

#include "rapi\_sif\_r8c\_13.h"

```
 unsigned int buffer[10]; 
void func( void ) 
{ 
 ……………… 
 /* Set 5 word data to transmit buffer of serial communication */ 
 __StartSerialSending( RAPI_COM1, 5, buffer ); 
    ……………… 
}
```
# **\_\_StopSerialReceiving**

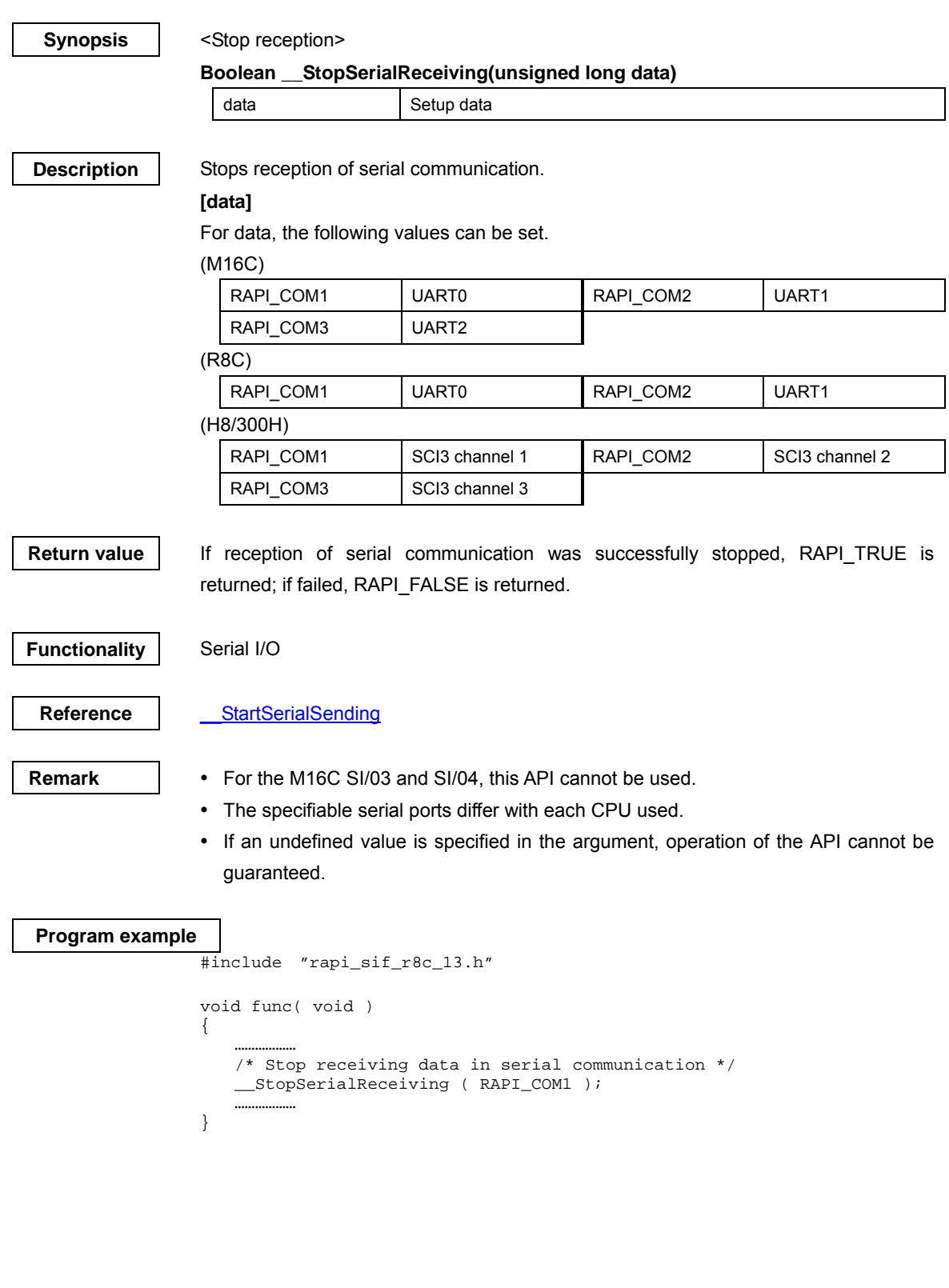

Rev.1.01 2007.02.16 RJJ10J1643-0101

# **\_\_StopSerialSending**

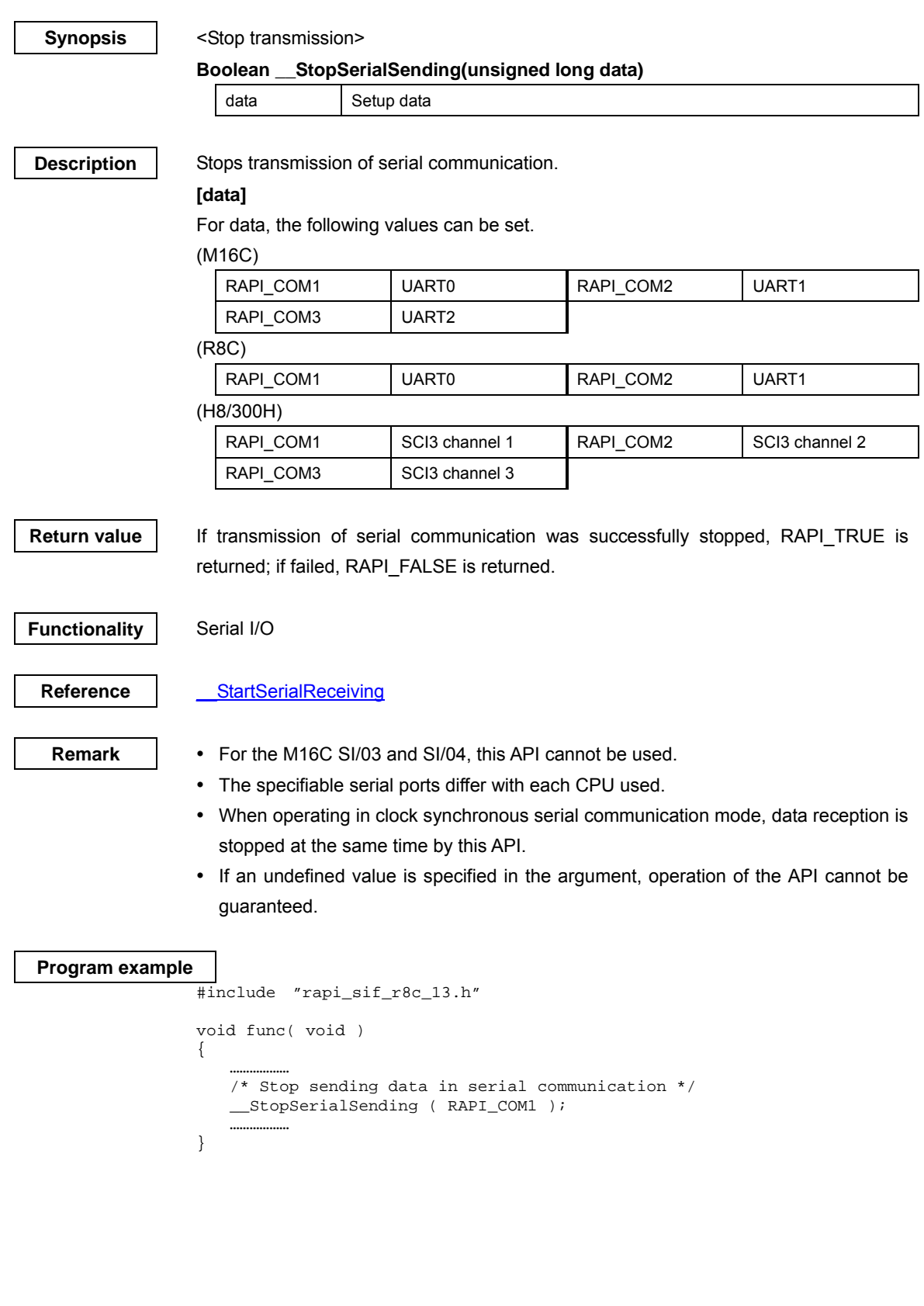

Rev.1.01 2007.02.16 RJJ10J1643-0101

# **\_\_PollingSerialReceiving**

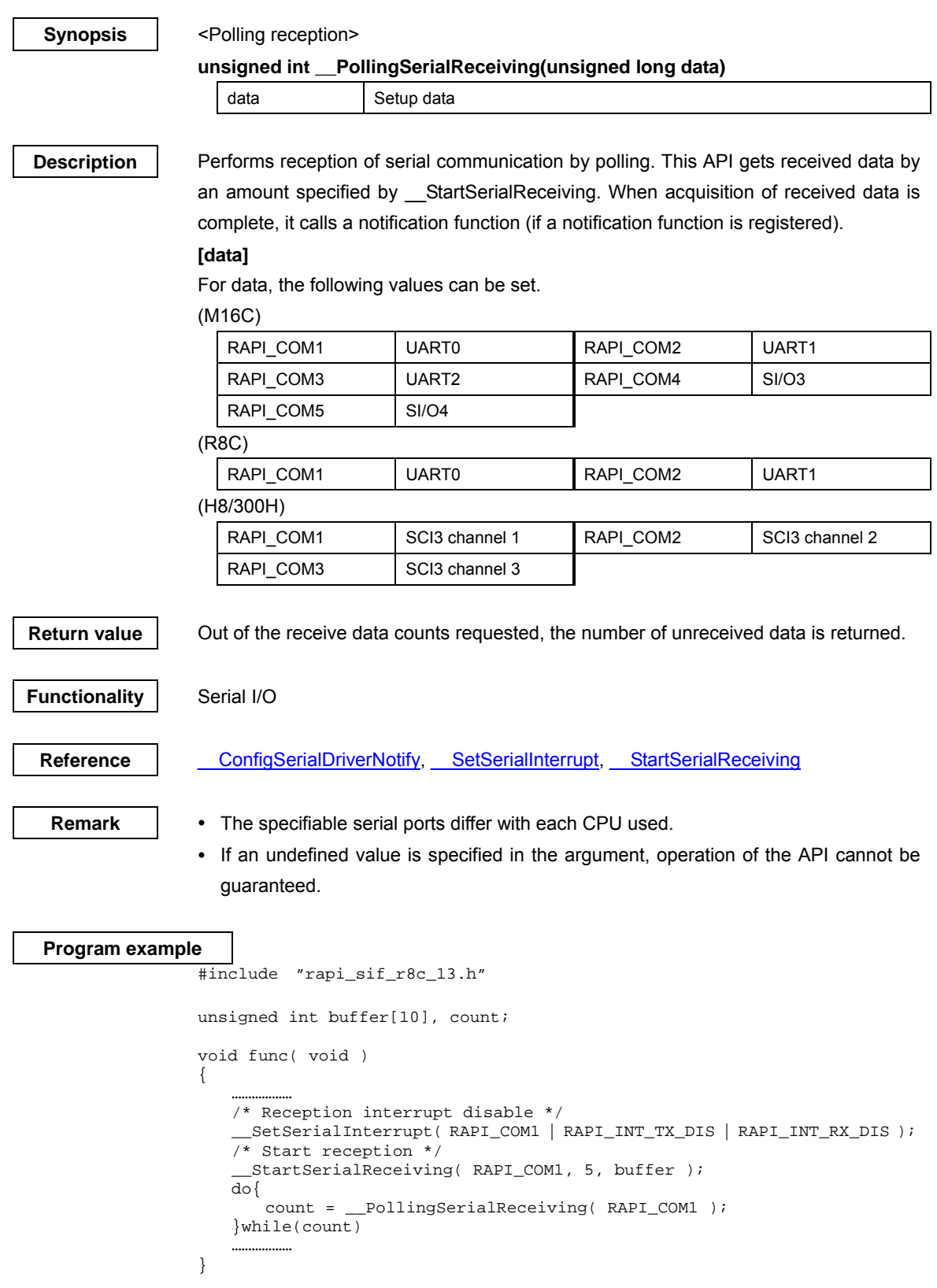

Rev.1.01 2007.02.16 RJJ10J1643-0101

# **\_\_PollingSerialSending**

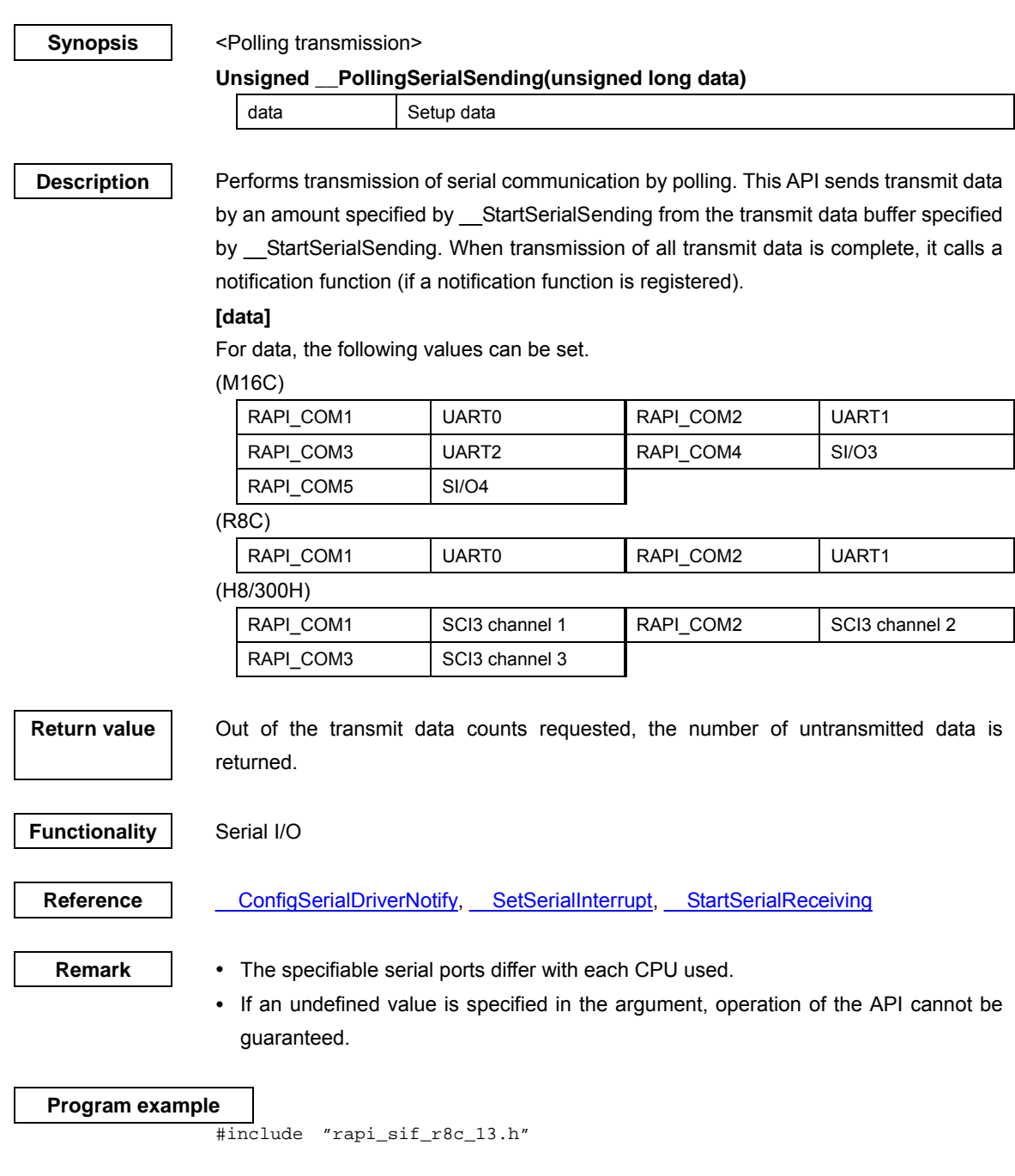

```
 unsigned int buffer[10],count; 
void func( void ) 
{ 
 ……………… 
 /* Transmission interrupt disable */ 
 __SetSerialInterrupt( RAPI_COM1 | RAPI_INT_TX_DIS | RAPI_INT_RX_DIS );
 /* Start transmission */ 
 __StartSerialSending( RAPI_COM1, 5, buffer ); 
 do{ 
 count = __PollingSerialSending( RAPI_COM1 ); 
 }while(count) 
 ……………… 
}
```
# **4.2.2 Timer**

**\_\_CreateTimer** 

### **Synopsis** | <Set timer mode>

**Boolean \_\_CreateTimer(unsigned long data1, unsigned int data2, unsigned int data3, unsigned int data4, void\* func)** 

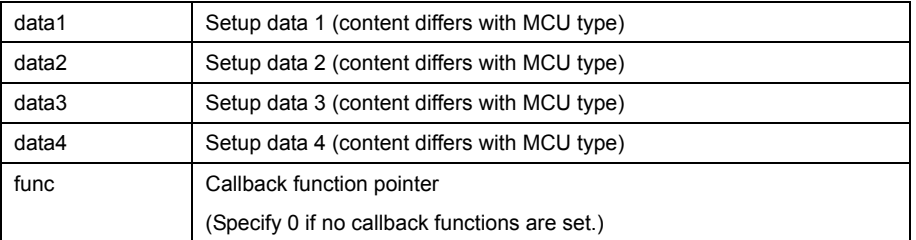

**Description** Sets a specified timer to timer mode.

#### **[data1]**

For data1, the following definition values can be set. To set multiple definition values at the same time, use the symbol "|" to separate each specified value.

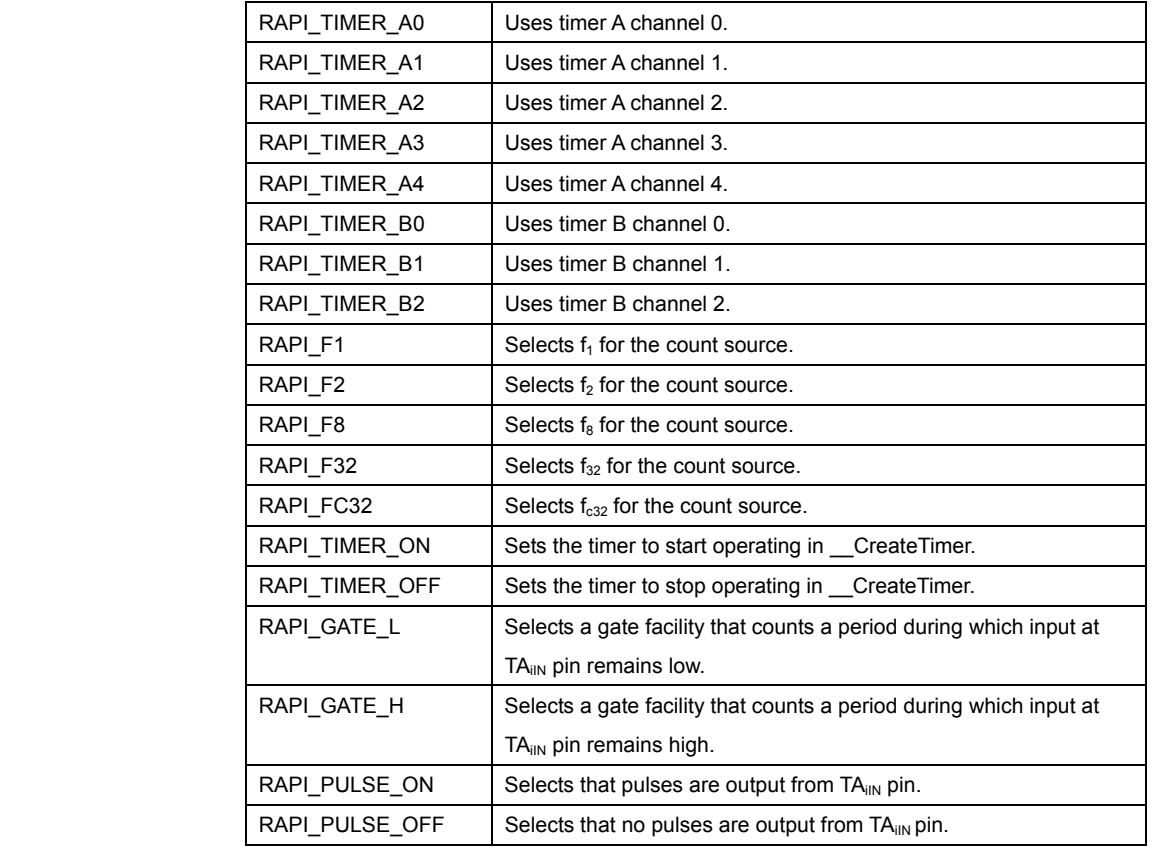

(M16C)

**• Specifiable definition values when timer A is used (RAPI\_TIMER\_A0 to** 

### **RAPI\_TIMER\_A4 specified)**

 (Count source) Specify one from { RAPI\_F1, RAPI\_F2, RAPI\_F8, RAPI\_F32, RAPI\_FC32 }. The default value is RAPI\_F2.

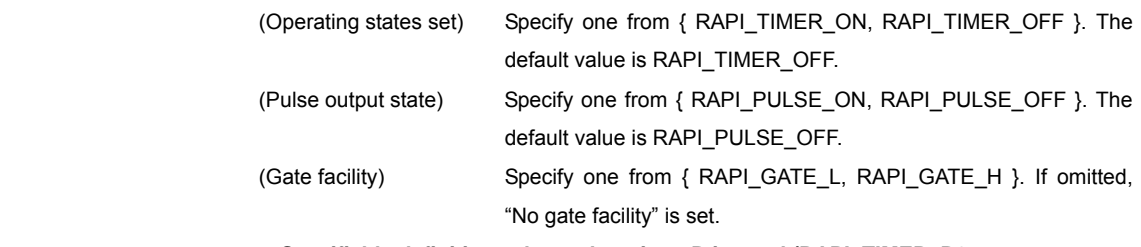

# • **Specifiable definition values when timer B is used (RAPI\_TIMER\_B0 to**

# **RAPI\_TIMER\_B2 specified)**

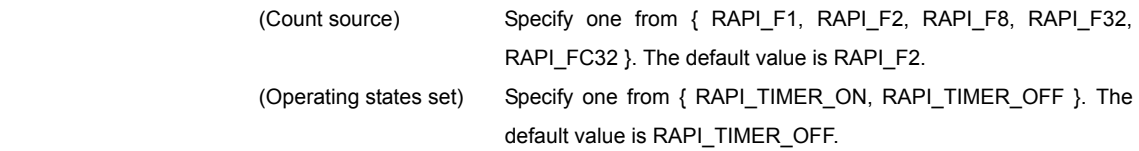

# (R8C)

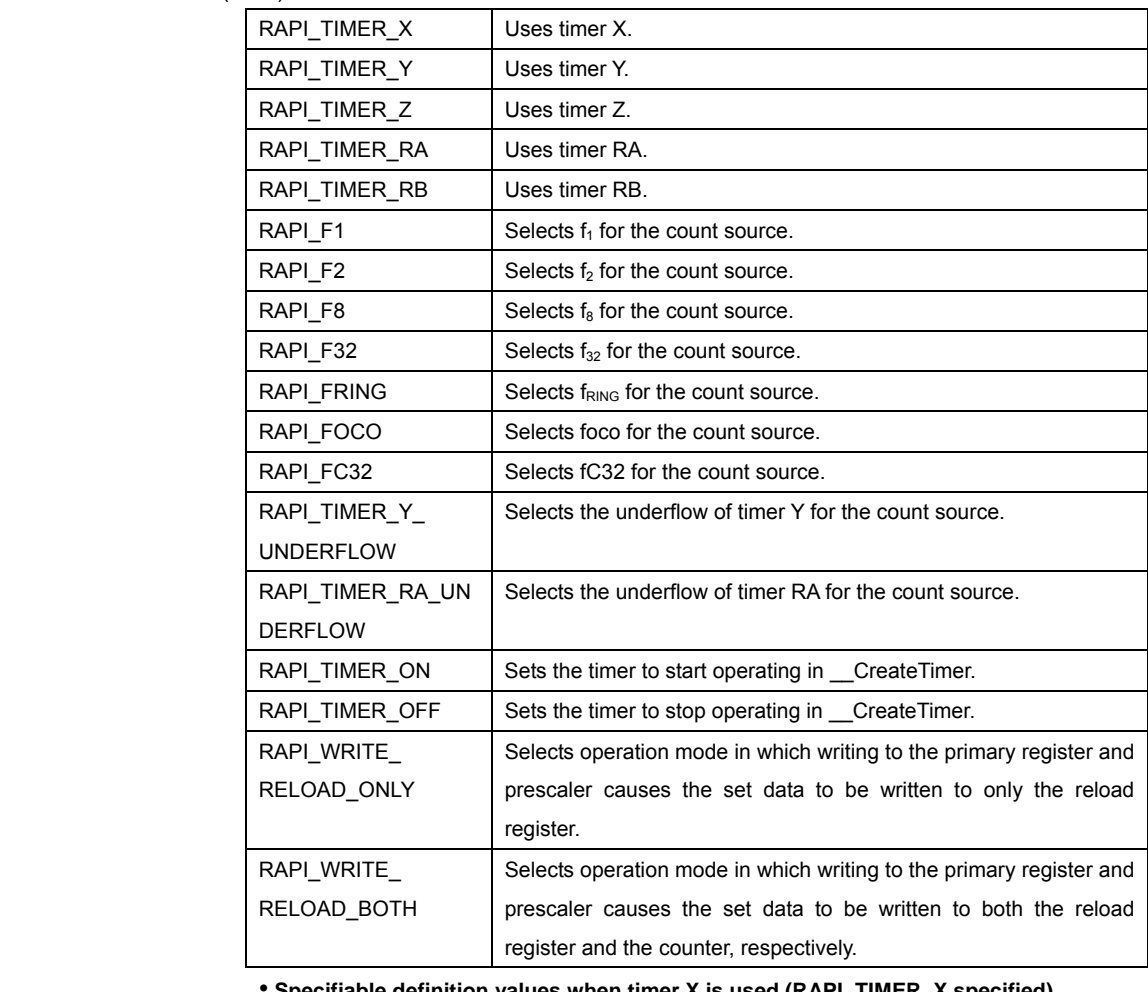

# • **Specifiable definition values when timer X is used (RAPI\_TIMER\_X specified)**  (Count source) Specify one from { RAPI\_F1, RAPI\_F2, RAPI\_F8, RAPI\_F32 }. The default value is RAPI\_F1. (Operating states set) Specify one from { RAPI\_TIMER\_ON, RAPI\_TIMER\_OFF }. The default value is RAPI\_TIMER\_OFF.

• **Specifiable definition values when timer Y is used (RAPI\_TIMER\_Y specified)** 

Rev.1.01 2007.02.16 RJJ10J1643-0101

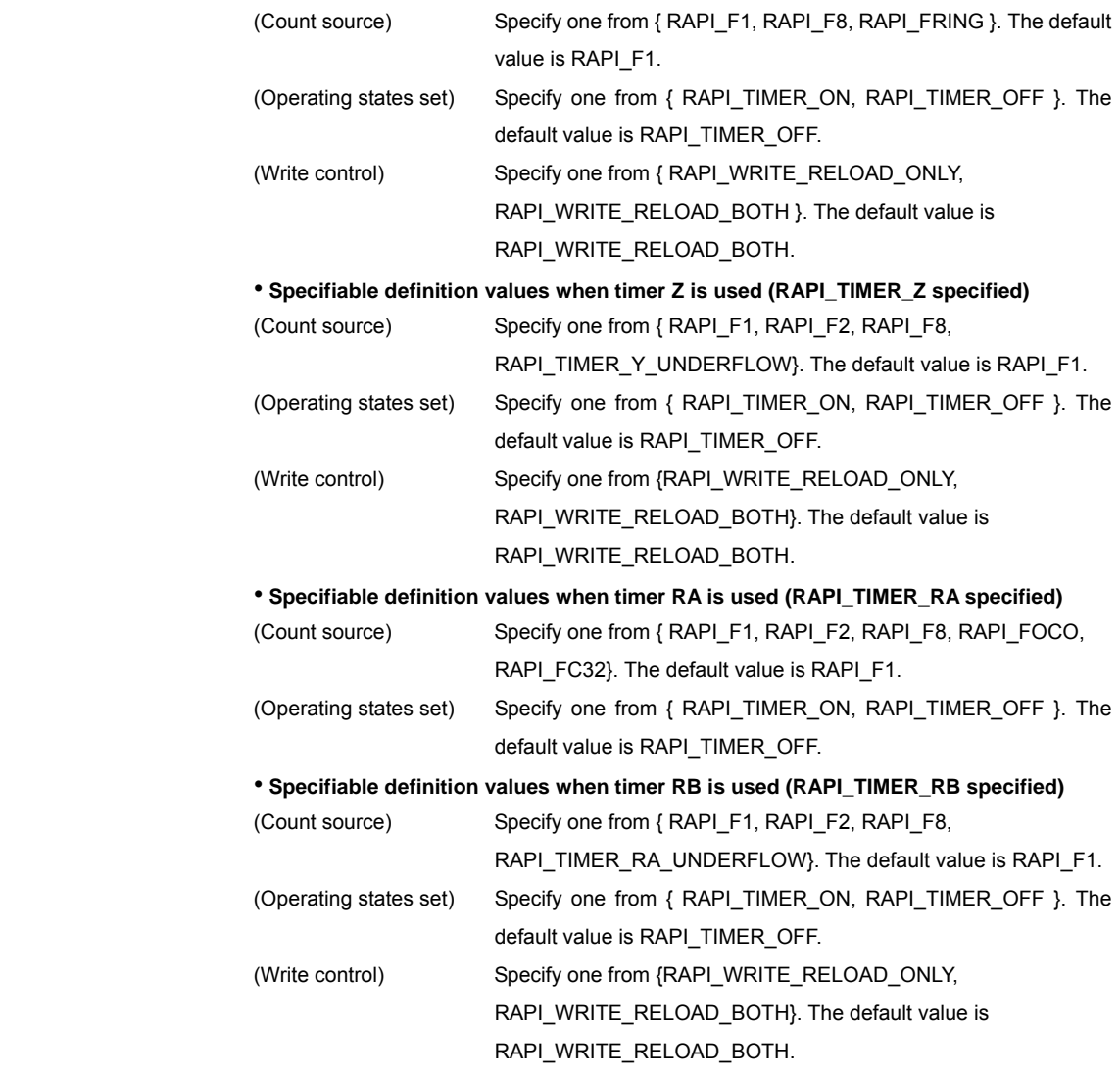

# (H8/300H)

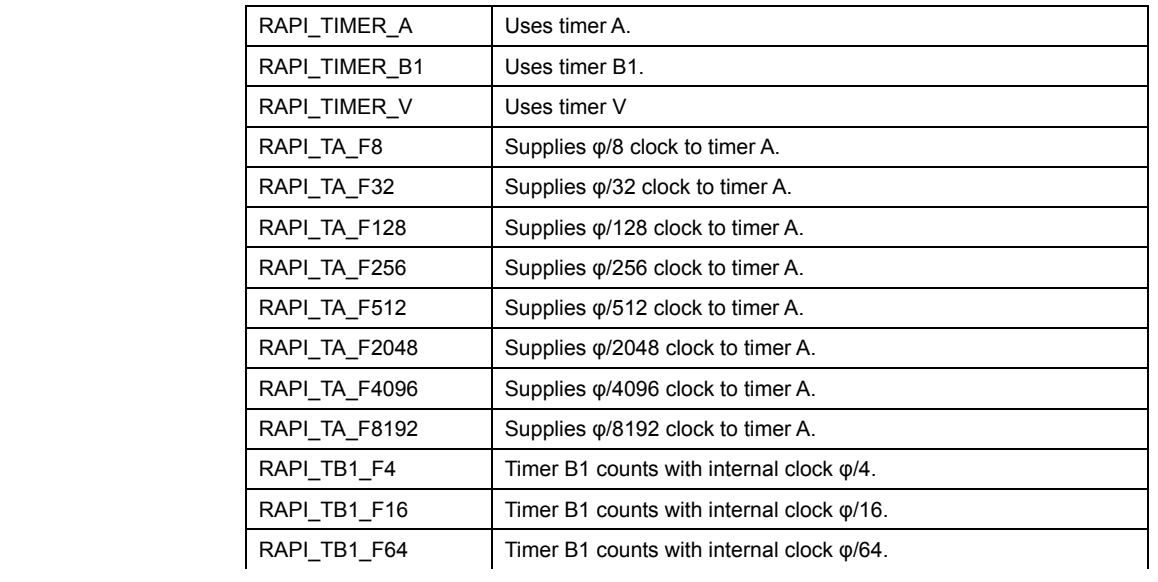

Rev.1.01 2007.02.16 RJJ10J1643-0101

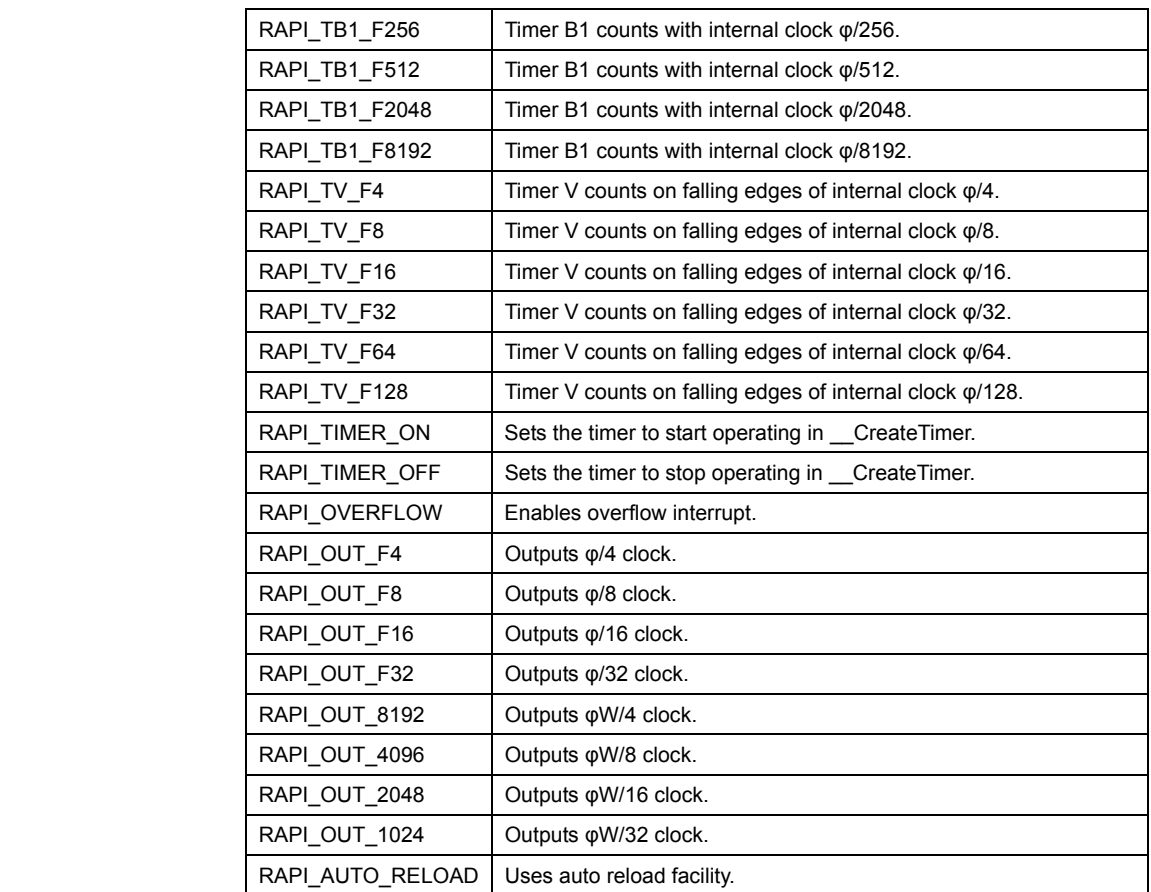

**• Specifiable definition values when timer A is used (RAPI\_TIMER\_A specified)** 

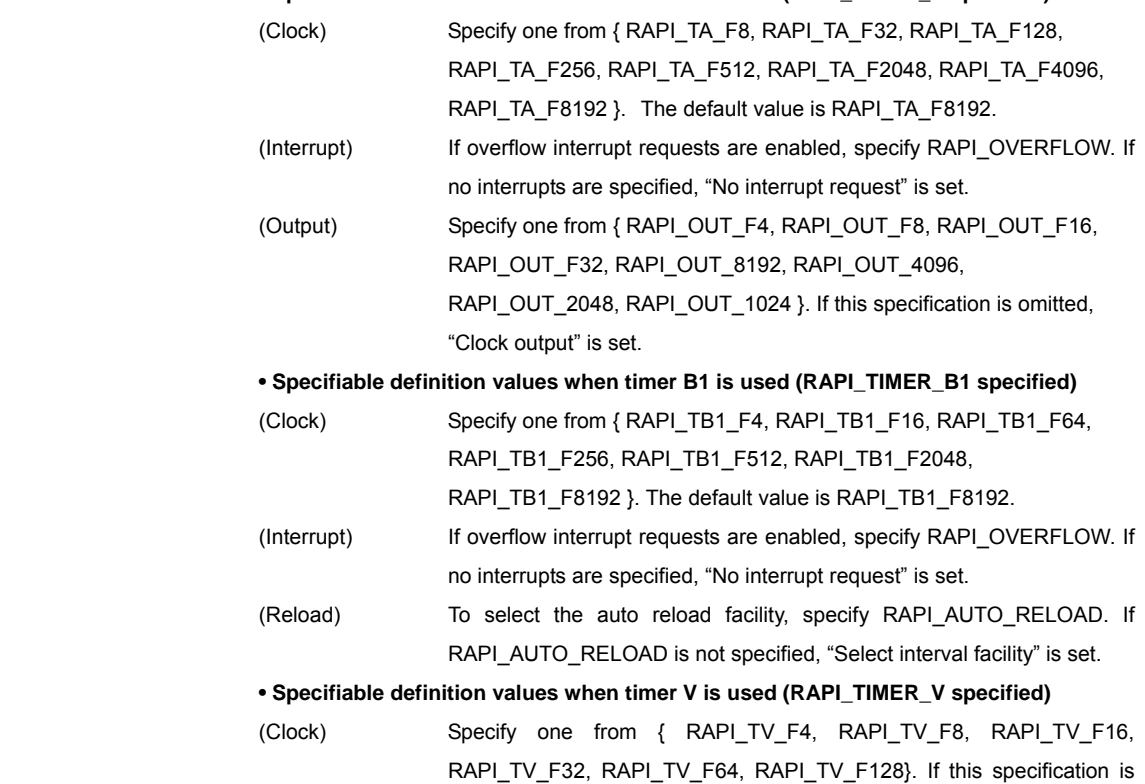

Rev.1.01 2007.02.16 RJJ10J1643-0101

omitted, "Disable clock input" is set.

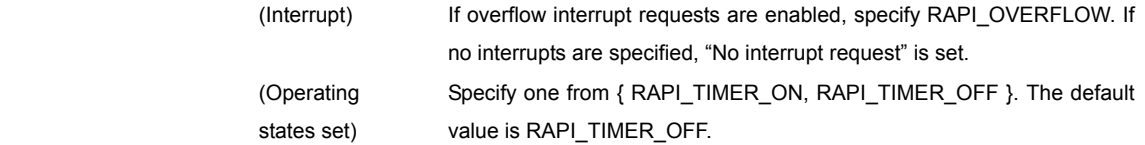

#### **[data2]**

(M16C) (R8C)

Specify the interrupt priority level (0–7) to be set in the interrupt control register. (H8/300H)

 Specify the interrupt priority level (0–1) to be set in the interrupt control register. For the CPUs that do not have an interrupt control register, specify 0.

# **[data3]**

(M16C)

Specify the value to be set in the timer register in 16 bits.

(R8C)

 When using timer X, specify the set value for the timer register; when using timer Y or timer Z, specify the set value for the primary register in 8 bits.

#### (H8/300H)

 Specify the set value for the timer reload register in 8 bits. This setting is effective only when timer B1 is used. If any timer other than B1 is used, specify 0.

#### **[data4]**

(M16C) (H8/300H)

Specify 0.

(R8C)

Specify the set value for the prescaler register in 8 bits.

**Return value | If the timer specification is incorrect, RAPI\_FALSE is returned; otherwise, RAPI\_TRUE** is returned.

**Functionality** Timer (timer mode)

**Reference | EnableTimer, DestroyTimer** 

- **Remark •** If an undefined value is specified in the first argument, operation of the API cannot be guaranteed.
	- The specifiable timers differ with each CPU used.
	- When used for the H8/300H, this API specify when freeing it from module stanby.

**Program example** 

#include "rapi\_timer\_r8c\_13.h"

```
void TimerIntFunc( void ){}
```
Rev.1.01 2007.02.16 RJJ10J1643-0101

```
void func( void ) 
{ 
 /* Set up timer X as timer mode */ 
 __CreateTimer( RAPI_TIMER_X|RAPI_TIMER_ON|RAPI_F8, 5, 0x80, 0x80, 
TimerIntFunc ); 
}
```
# **\_\_EnableTimer**

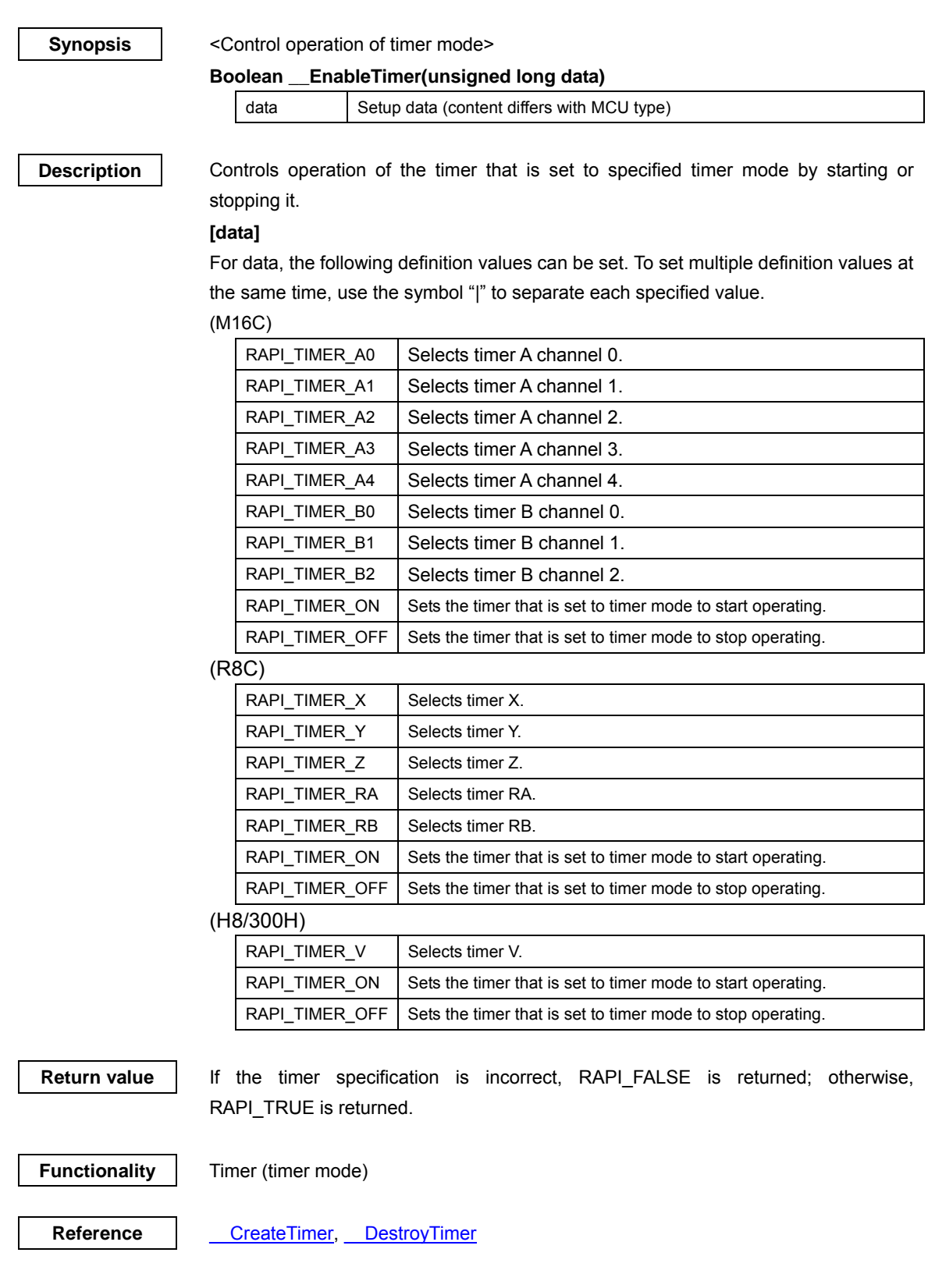

Rev.1.01 2007.02.16 RJJ10J1643-0101

- **Remark** If an undefined value is specified in the argument, operation of the API cannot be guaranteed.
	- The specifiable timers differ with each CPU used.

```
Program example 
           #include "rapi_timer_r8c_13.h" 
           void func( void ) 
           { 
            /* Disable timer Y as timer mode */ 
            __EnableTimer( RAPI_TIMER_Y| RAPI_TIMER_OFF ); 
           }
```
#### **\_\_DestroyTimer**

**Synopsis** <Discard settings of timer mode> **Boolean \_\_DestroyTimer(unsigned long data)**  data Setup data (content differs with MCU type) **Description Discards settings of the timer that is set to specified timer mode. [data]**  For data, the following definition values can be set. (M16C) RAPI\_TIMER\_A0 | Selects timer A channel 0. RAPI\_TIMER\_A1 | Selects timer A channel 1.  $\overline{RAPI}$ TIMER\_A2 | Selects timer A channel 2 RAPI TIMER A3  $\vert$  Selects timer A channel 3. RAPI\_TIMER\_A4 | Selects timer A channel 4.  $RAPI_$  TIMER\_B0  $\parallel$  Selects timer B channel 0. RAPI\_TIMER\_B1 Selects timer B channel 1. RAPI\_TIMER\_B2 | Selects timer B channel 2. (R8C) RAPI TIMER  $X$  Selects timer X. RAPI\_TIMER\_Y Selects timer Y. RAPI TIMER  $Z$  Selects timer Z. RAPI\_TIMER\_RA | Selects timer RA. RAPI\_TIMER\_RB | Selects timer RB. (H8/300H) RAPI\_TIMER\_A Selects timer A. RAPI\_TIMER\_B1 Selects timer B1. RAPI\_TIMER\_V | Selects timer V. **Return value | If the timer specification is incorrect, RAPI\_FALSE is returned; otherwise, RAPI\_TRUE** is returned. **Functionality** Timer (timer mode)

Reference **CreateTimer, EnableTimer** 

- **Remark**  If an undefined value is specified in the argument, operation of the API cannot be guaranteed.
	- The specifiable timers differ with each CPU used.
	- When used for the H8/300H, this API places a specified timer into module stanby state after discarding it.

**Program example** 

#include "rapi\_timer\_r8c\_13.h"

Rev.1.01 2007.02.16 RJJ10J1643-0101

```
void func( void ) 
{ 
 /* Destroy the setting of timer Z as timer mode */ 
 __DestroyTimer( RAPI_TIMER_Z ); 
}
```
# **\_\_CreateEventCounter**

#### **Synopsis** <Set event counter mode>

**Boolean \_\_CreateEventCounter(unsigned long data1, unsigned int data2, unsigned int data3, unsigned int data4, void\* func)** 

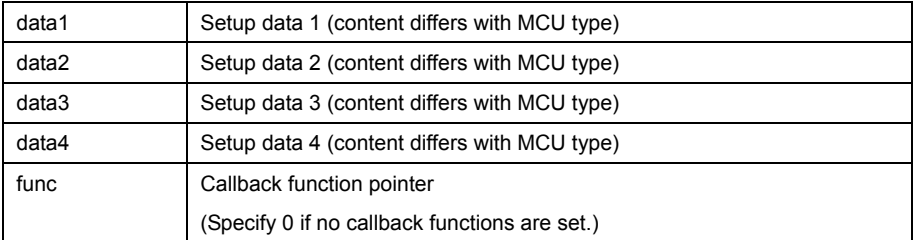

**Description** Sets a specified timer to event counter mode.

## **[data1]**

For data1, the following definition values can be set. To set multiple definition values at the same time, use the symbol "|" to separate each specified value.

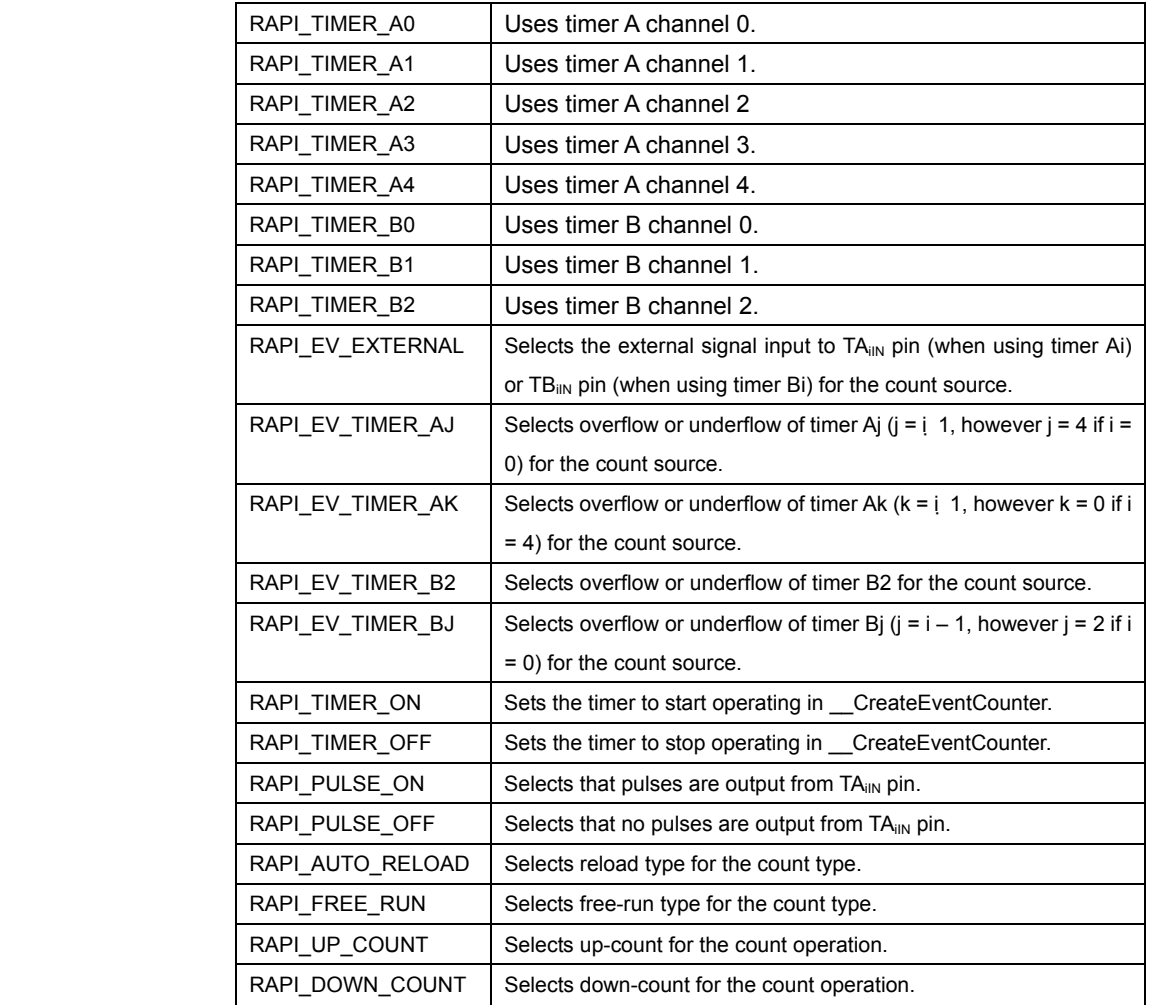

### (M16C)

Rev.1.01 2007.02.16 RJJ10J1643-0101

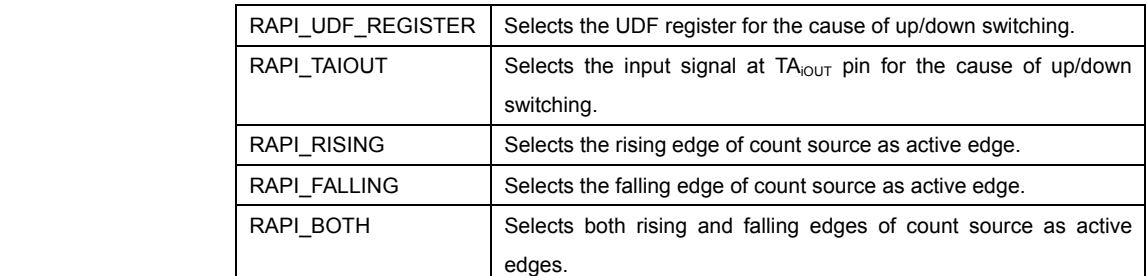

**• Specifiable definition values when timer A is used (RAPI\_TIMER\_A0 to RAPI\_TIMER\_A4** 

# **specified)**

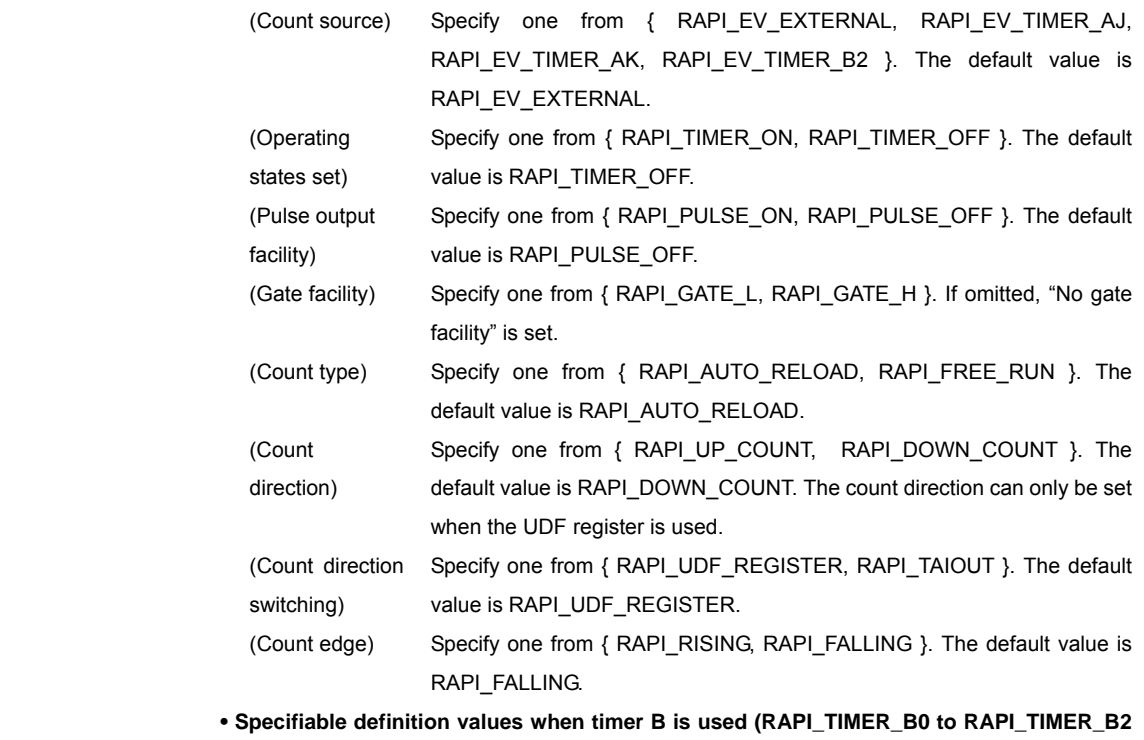

# **specified)**

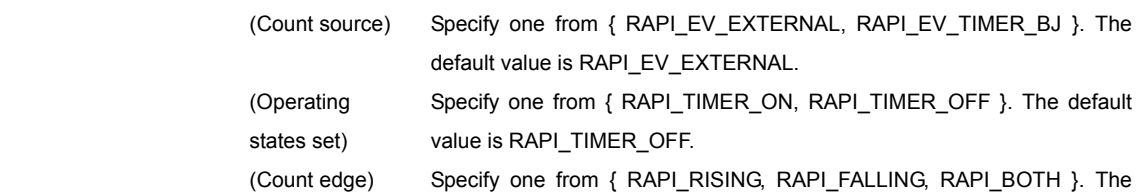

# (R8C)

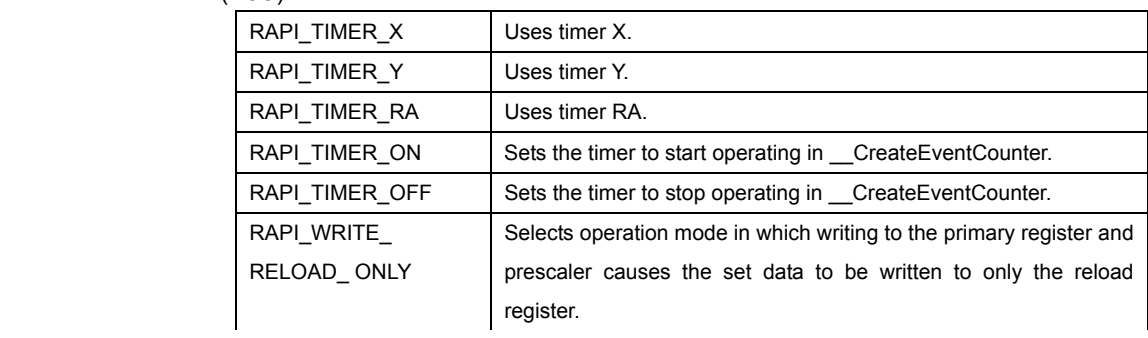

default value is RAPI\_FALLING.

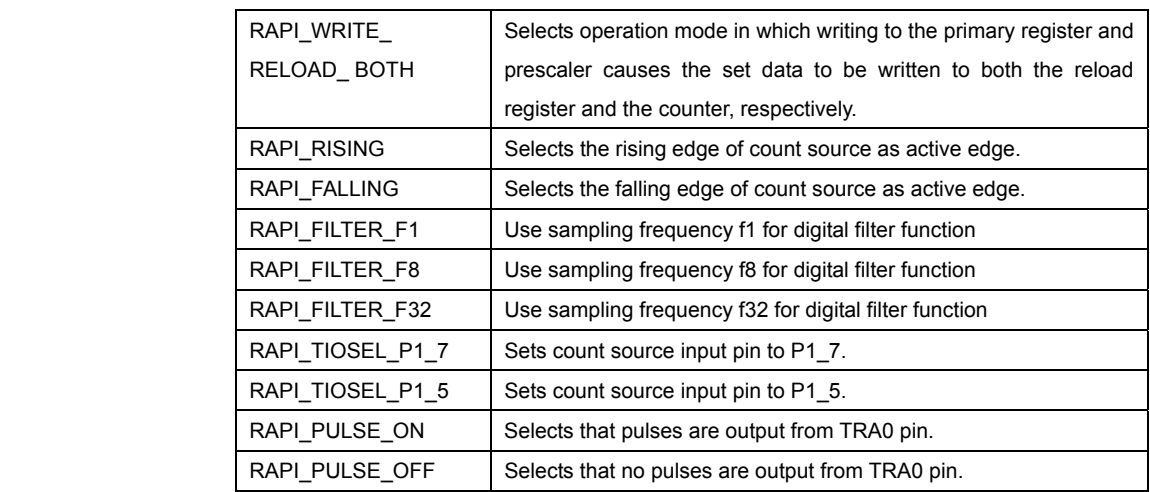

**• Specifiable definition values when timer X is used (RAPI\_TIMER\_X specified)** 

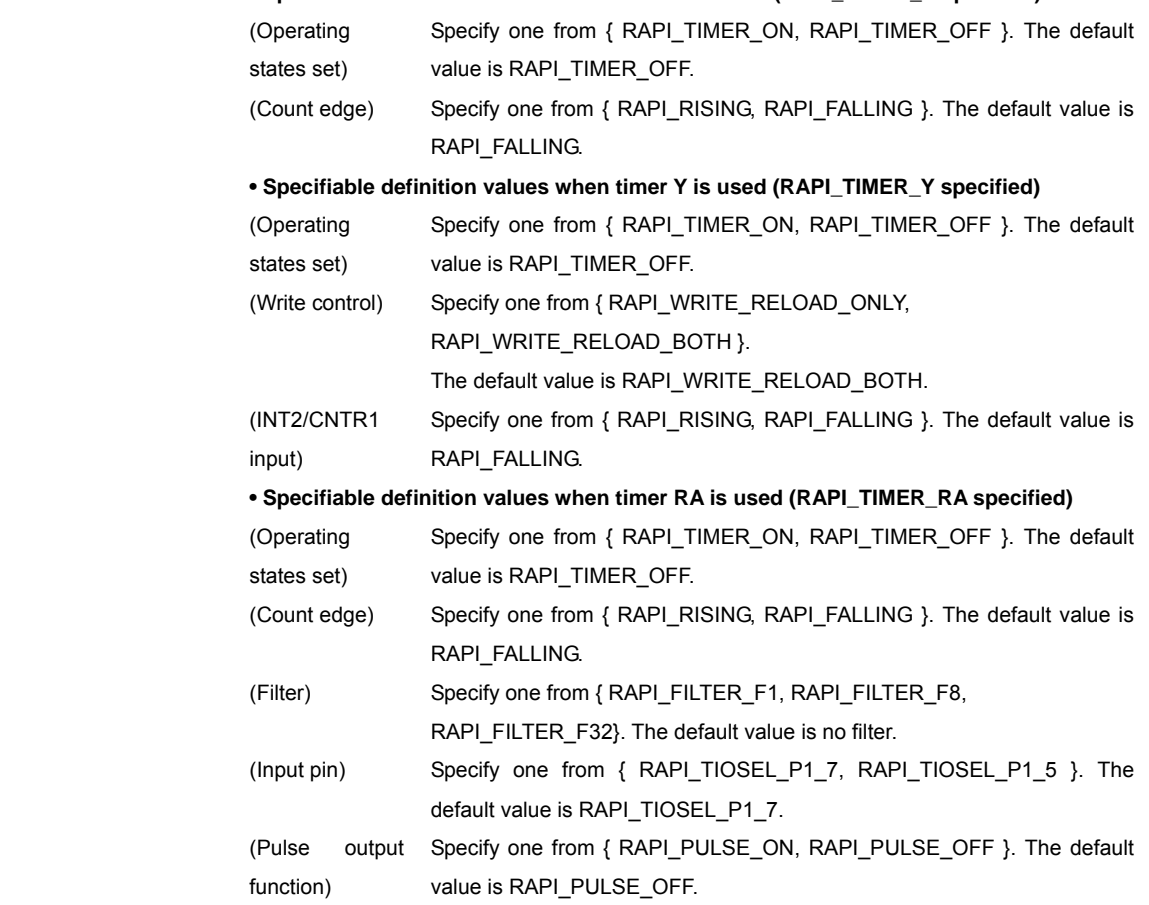

# (H8/300H)

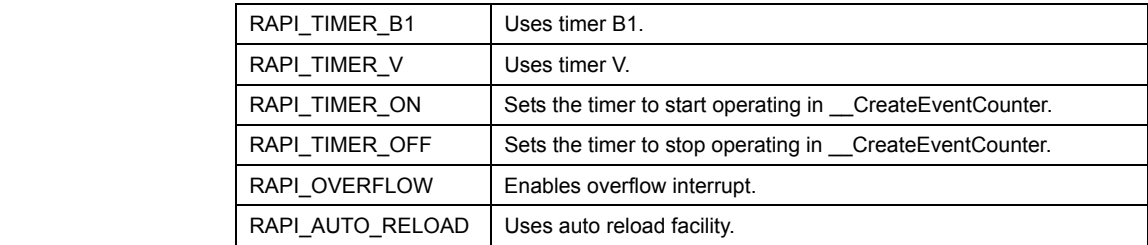

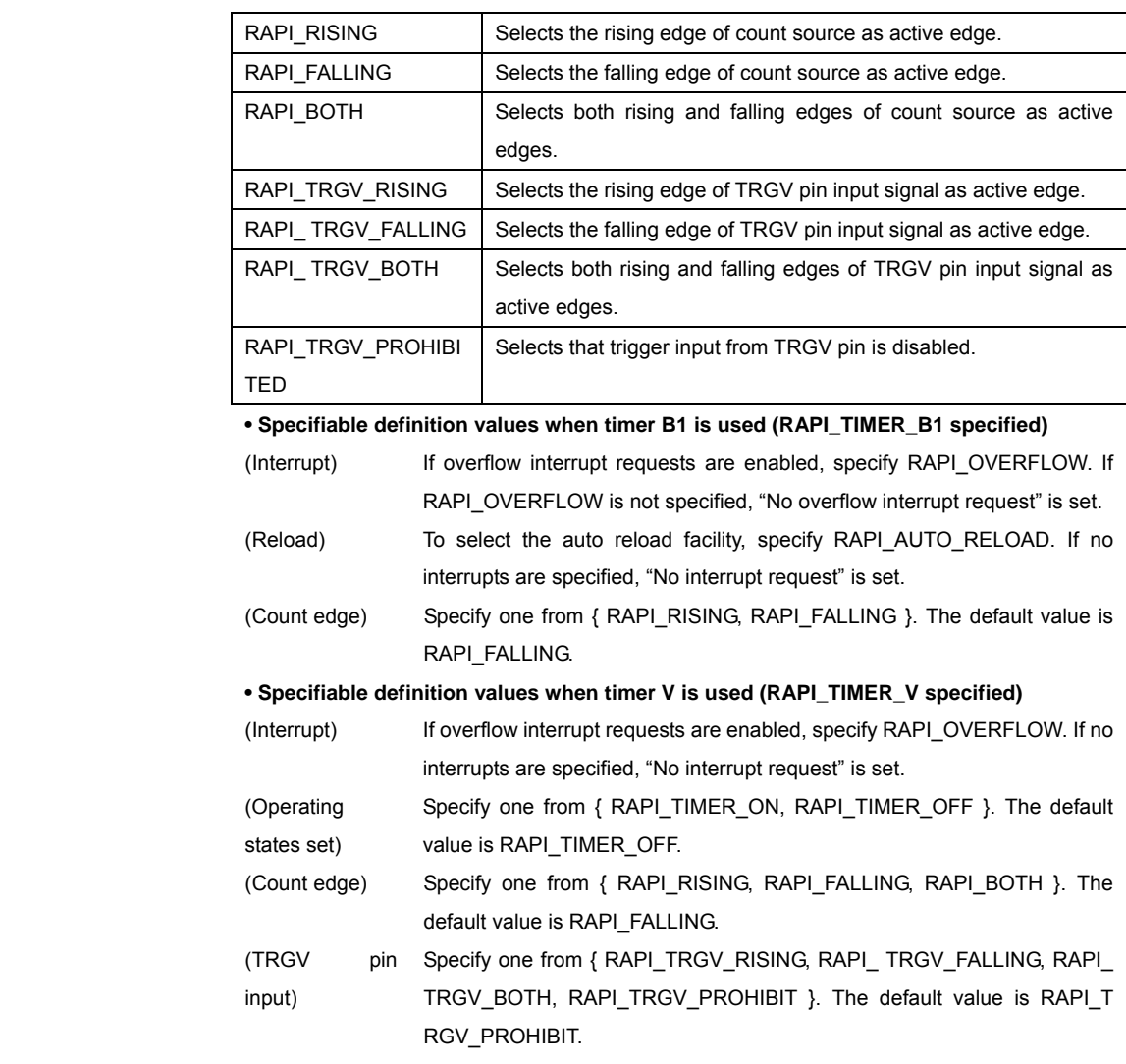

# **[data2]**

(M16C) (R8C)

 Specify the interrupt priority level (0–7) to be set in the interrupt control register. (H8/300H)

 Specify the interrupt priority level (0–1) to be set in the interrupt control register. For the CPUs that do not have an interrupt control register, specify 0.

# **[data3]**

(M16C)

Specify the value to be set in the timer register in 16 bits.

# (R8C)

 When using timer X, specify the set value for the timer register; when using timer Y, specify the set value for the primary register in 8 bits.

# (H8/300H)

 Specify the set value for the timer reload register in 8 bits. This setting is effective only when timer B1 is used. If any timer other than B1 is used, specify 0.

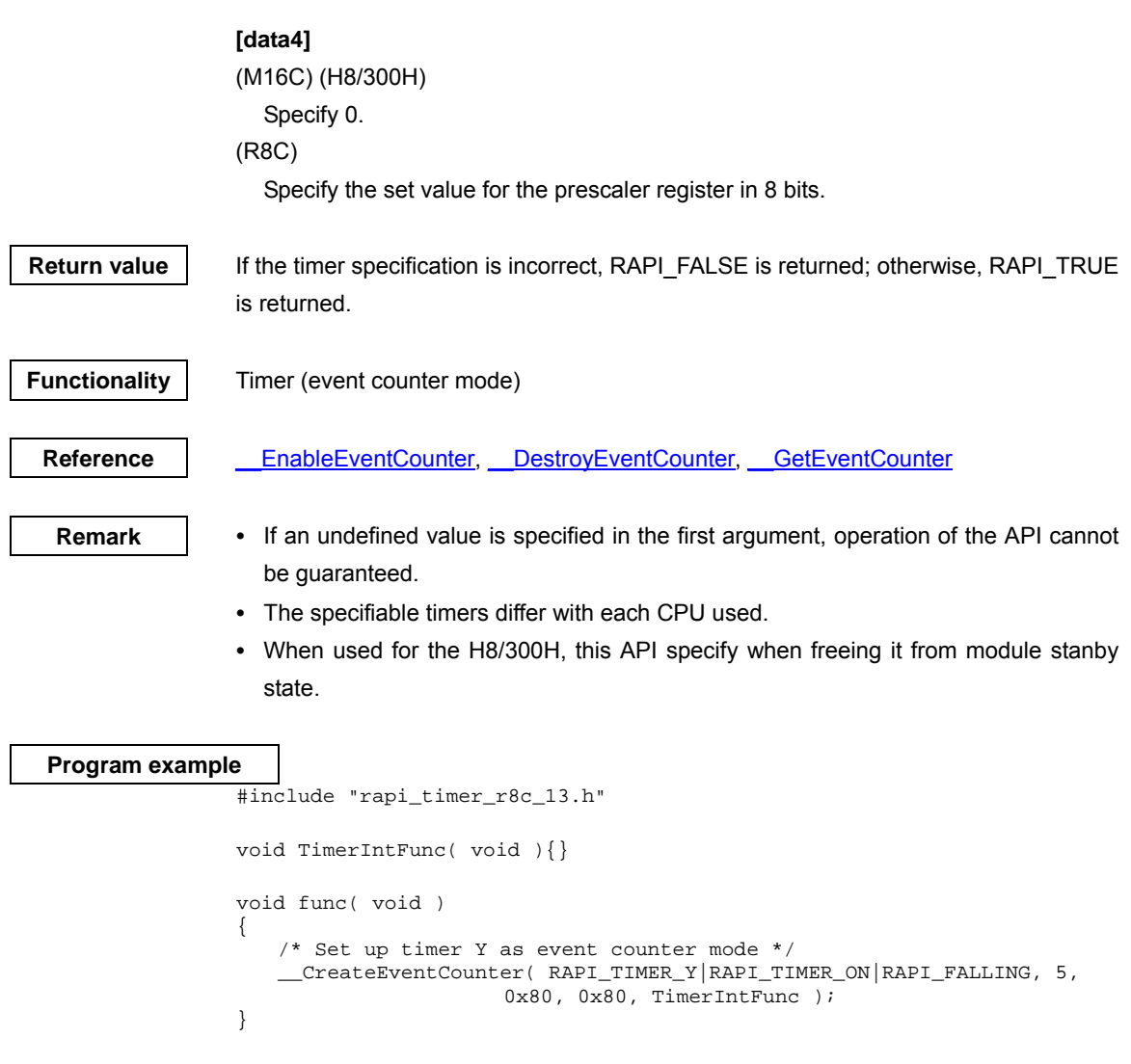

### **\_\_EnableEventCounter**

**Synopsis** <br> < Control operation of event counter mode>

**Boolean \_\_EnableEventCounter(unsigned long data)** 

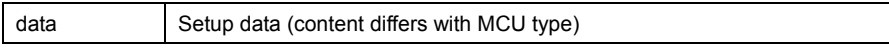

**Description** | Controls operation of the timer that is set to specified timer mode by starting or stopping it.

# **[data]**

(M16C)

 For data, the following definition values can be set. To set multiple definition values at the same time, use the symbol "|" to separate each specified value.

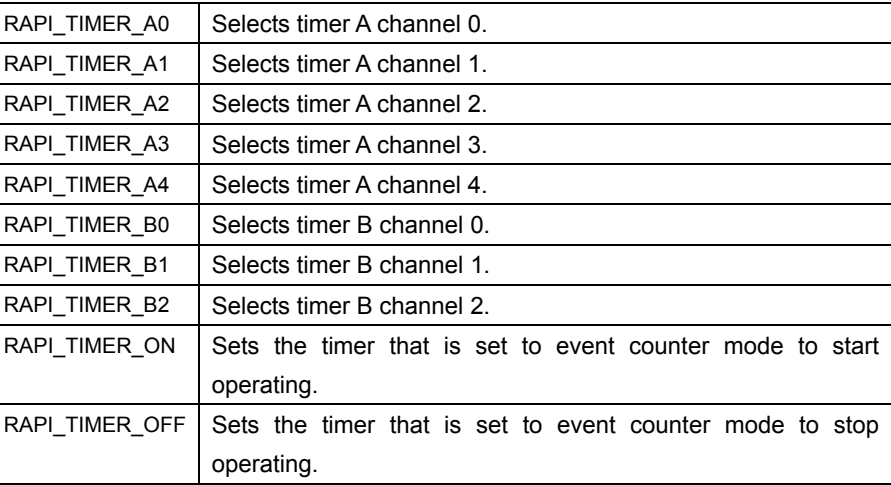

### (R8C)

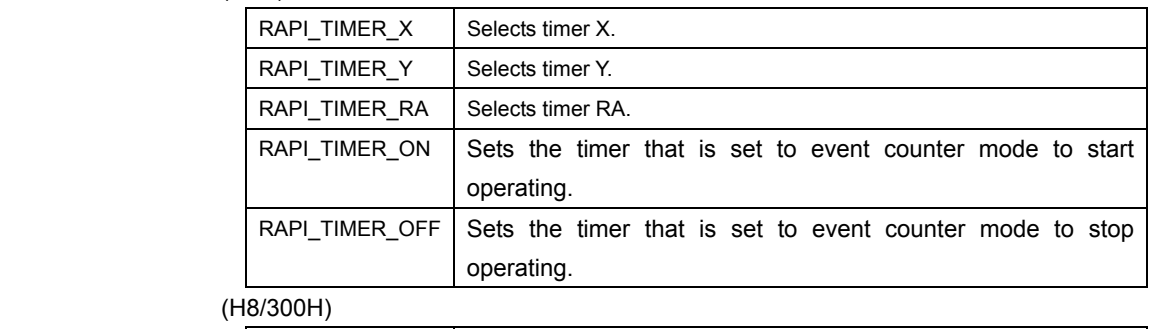

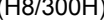

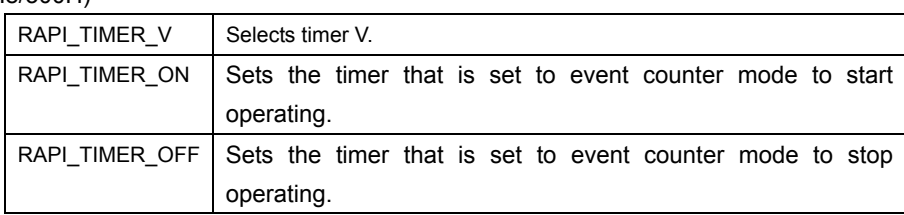

Return value | If the timer specification is incorrect, RAPI\_FALSE is returned; otherwise, RAPI\_TRUE is returned.

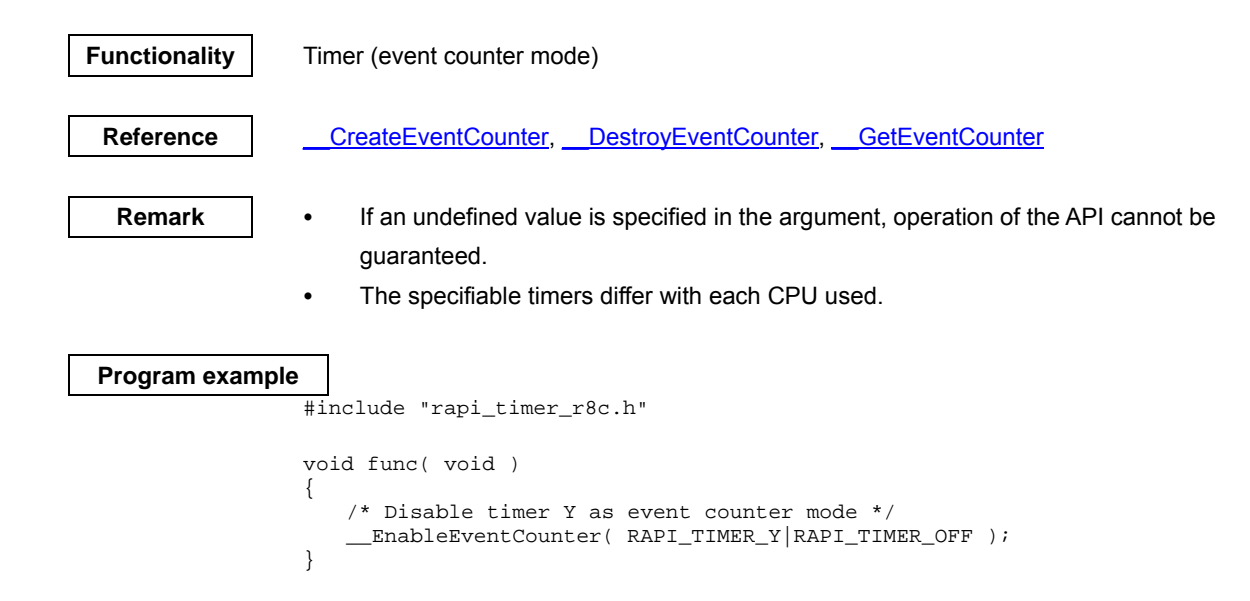

# **\_\_DestroyEventCounter**

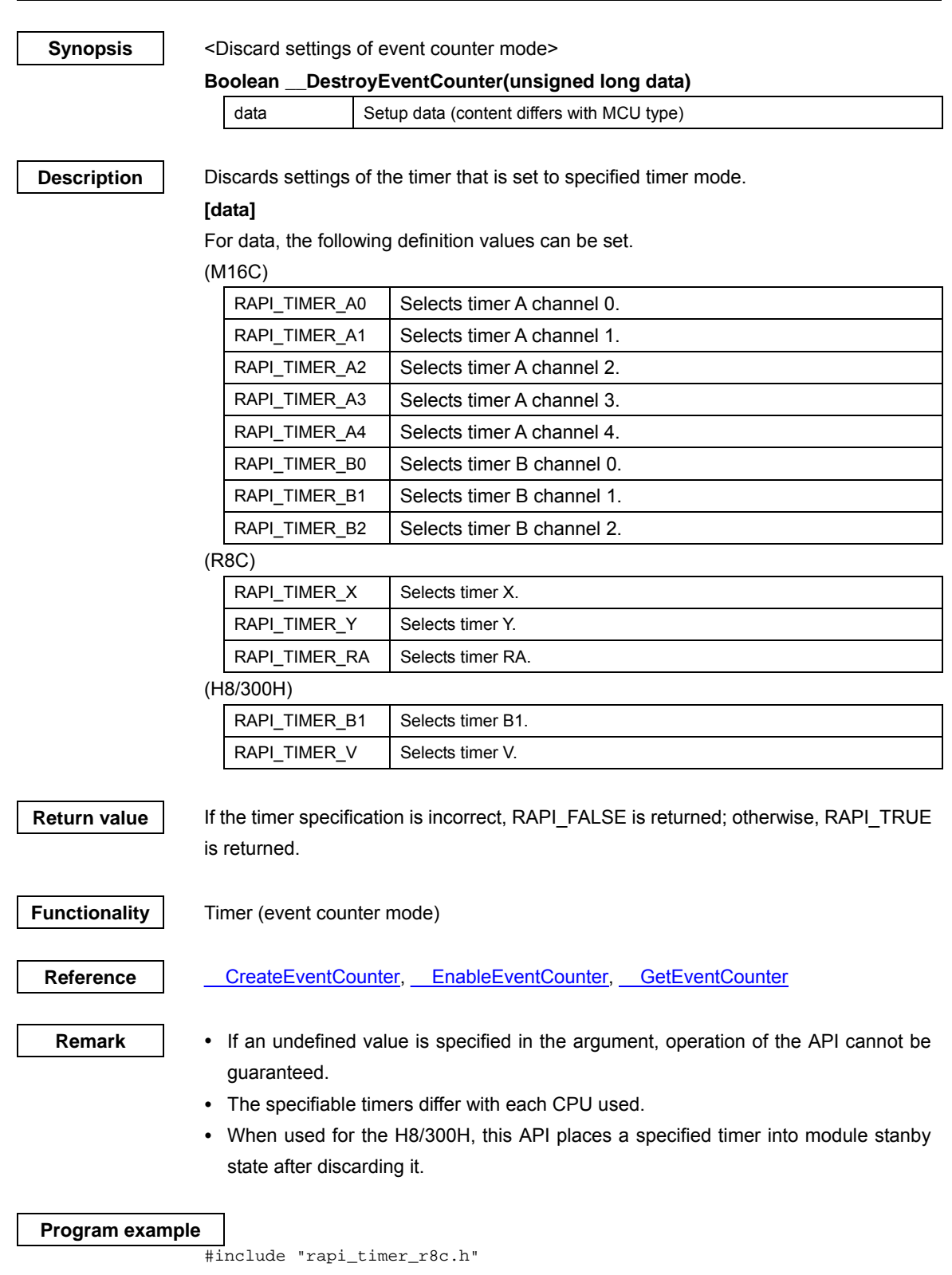

Rev.1.01 2007.02.16 RJJ10J1643-0101

```
void func( void ) 
{ 
 /* Destroy the setting of timer Y as event counter mode */ 
 __DestroyEventCounter( RAPI_TIMER_Y ); 
}
```
#### **\_\_GetEventCounter**

**Synopsis |** <Get event counter mode counter value>

**Boolean \_\_GetEventCounter(unsigned long data1, unsigned int \*data2)** 

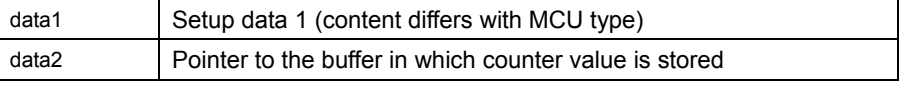

**Description** Gets the counter value of the timer that is set to specified event counter mode.

#### **[data1]**

For data, the following definition values can be set.

(M16C)

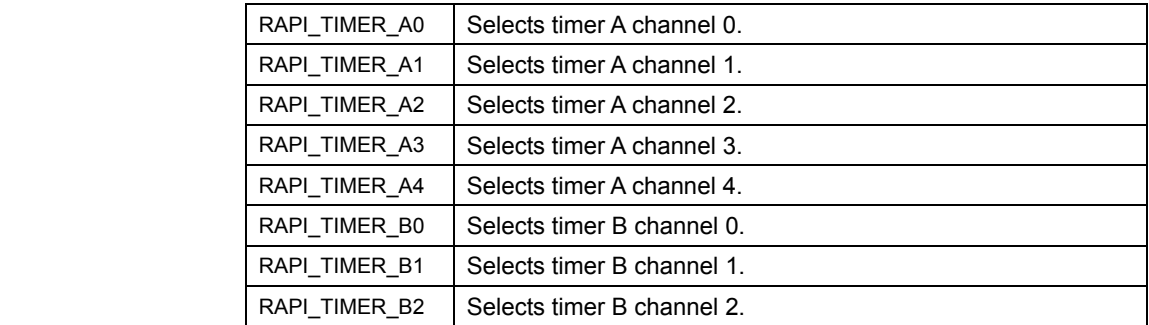

#### (R8C)

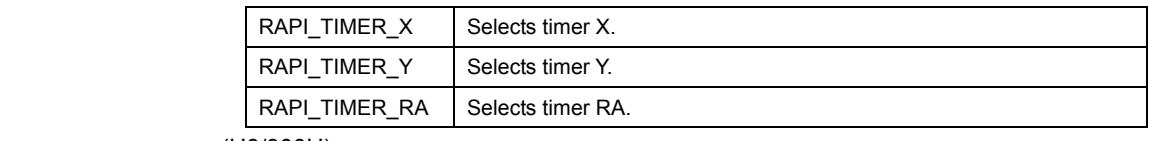

### (H8/300H)

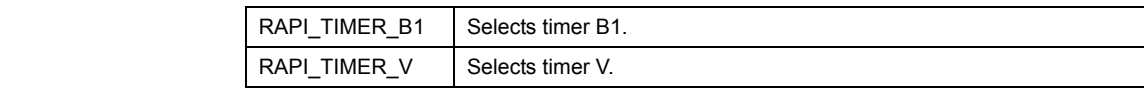

# **[data2]**

 Specify a pointer to the array in which the acquired counter value is stored. (M16C)

• When using timer A (RAPI\_TIMER\_A0 to RAPI\_TIMER\_A4 specified)

[0]: The value of timer Ai register  $(i = 0-4)$  is stored.

• When using timer B (RAPI\_TIMER\_B0 to RAPI\_TIMER\_B2 specified)

[0]: The value of timer Bi register ( $i = 0-2$ ) is stored.

(R8C)

• When using timer X (RAPI\_TIMER\_X specified)

[0]: The value of prescaler X register is stored.

[1]: The value of timer X register is stored.

• When using timer Y (RAPI\_TIMER\_Y specified)

[0]: The value of prescaler Y is stored.

[1]: The value of timer Y primary register is stored.

• When using timer RA (RAPI\_TIMER\_RA specified)

[0]: The value of timer RA prescaler register is stored.

Rev.1.01 2007.02.16 RJJ10J1643-0101

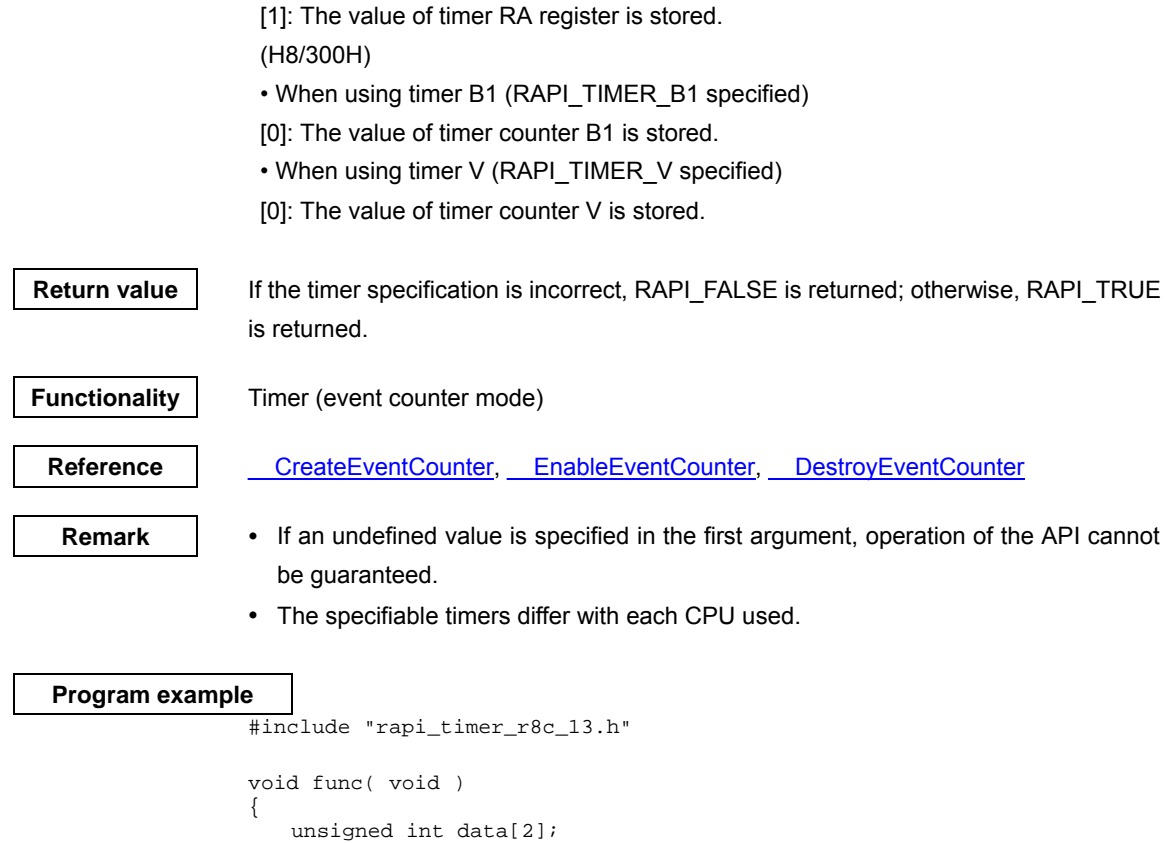

```
 /* Get the counter of timer Y as event counter mode */ 
 __GetEventCounter(RAPI_TIMER_Y, data ); 
}
```
### **\_\_CreatePulseWidthModulationMode**

**Synopsis** <Set pulse width modulation mode>

**Boolean \_\_CreatePulseWidthModulationMode(unsigned long data1, unsigned int data2, unsigned int\* data3, void\* data4)** 

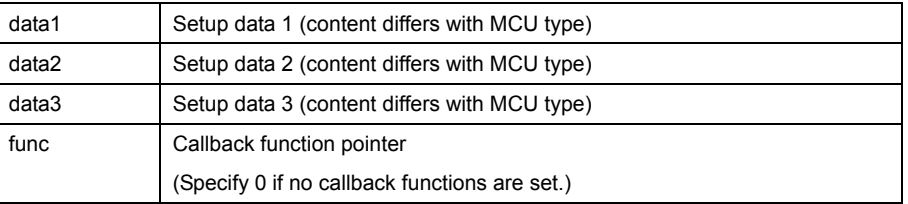

**Description** Sets a specified timer to pulse width modulation mode.

# **[data1]**

For data1, the following definition values can be set. To set multiple definition values at the same time, use the symbol "|" to separate each specified value.

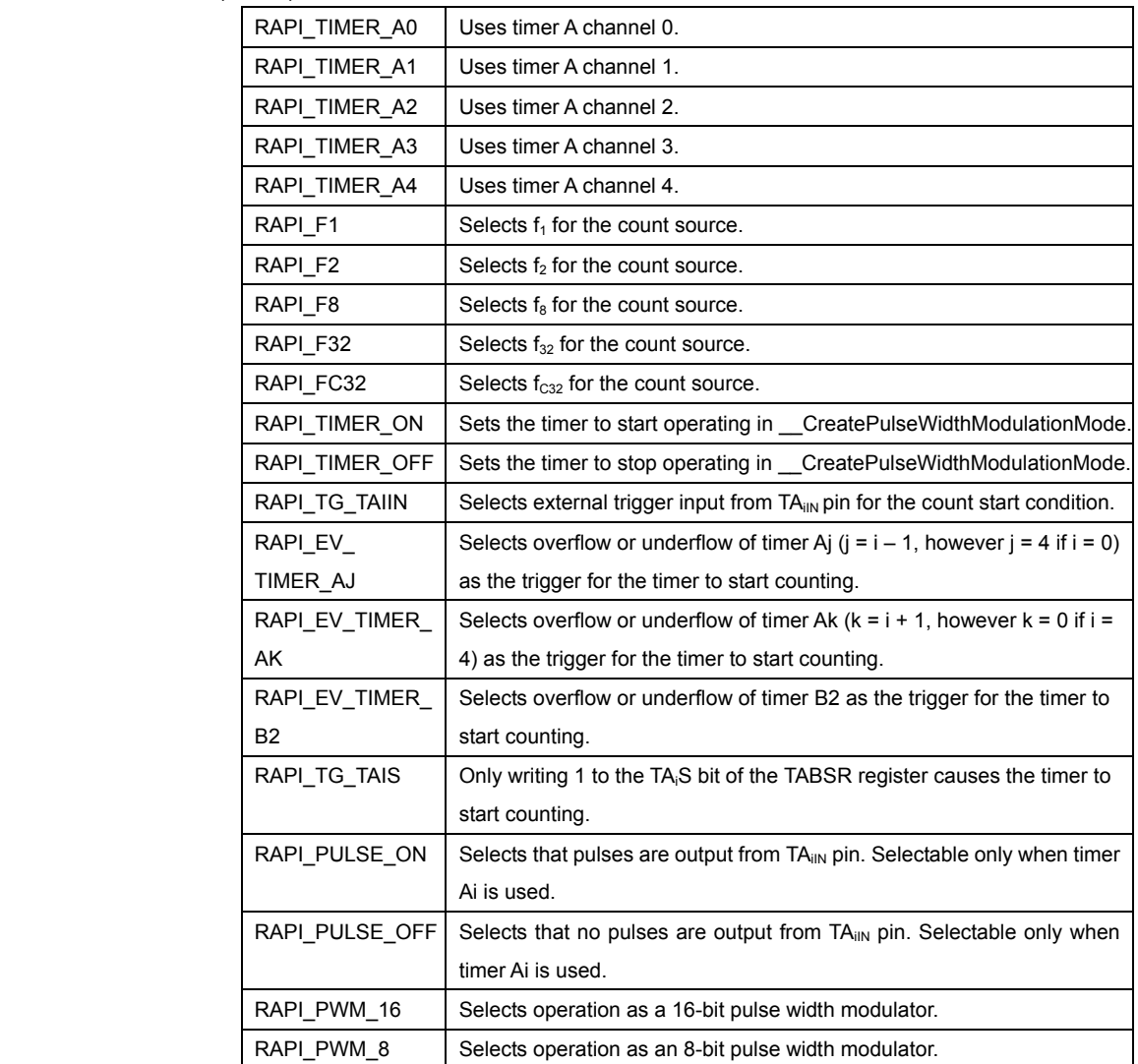

(M16C)

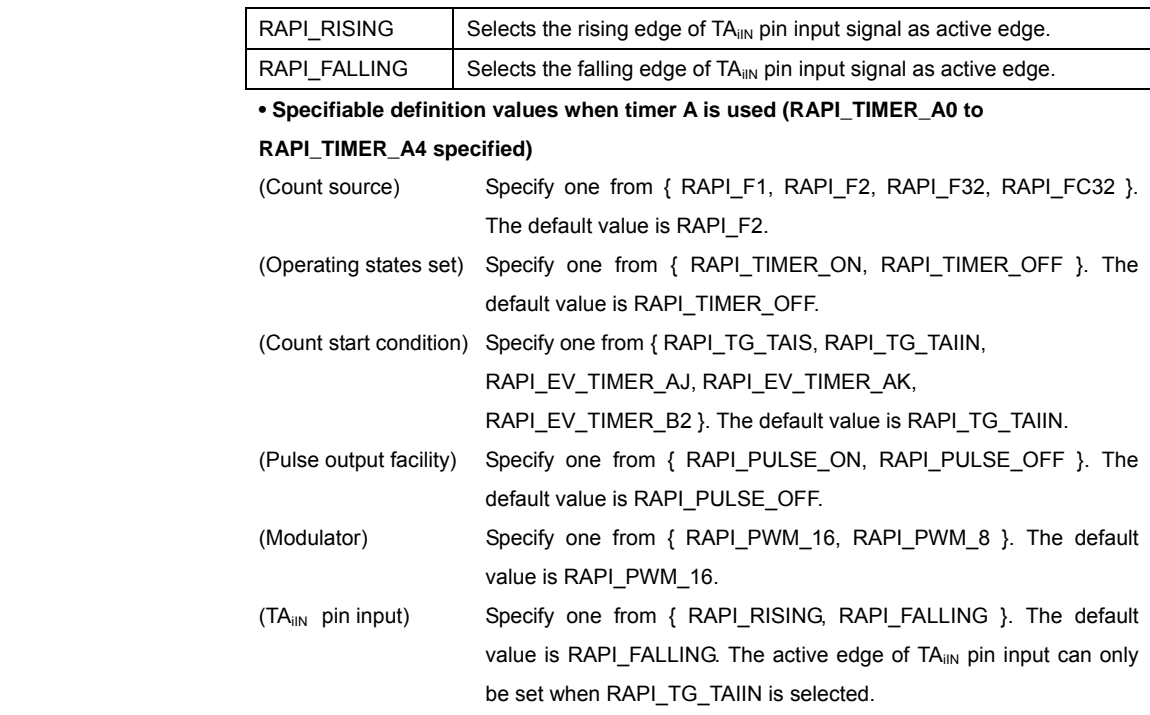

# (R8C)

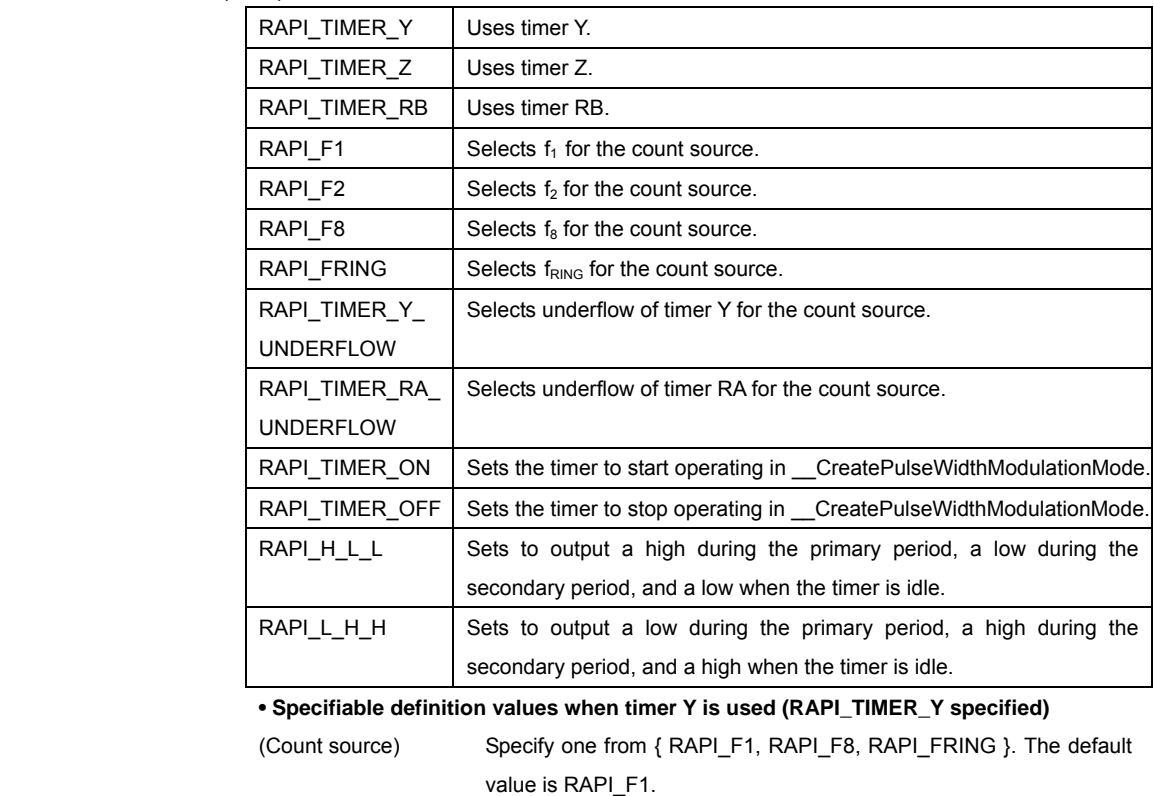

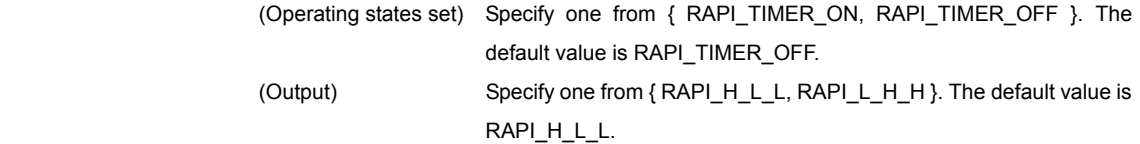

**• Specifiable definition values when timer Z is used (RAPI\_TIMER\_Z specified)** 

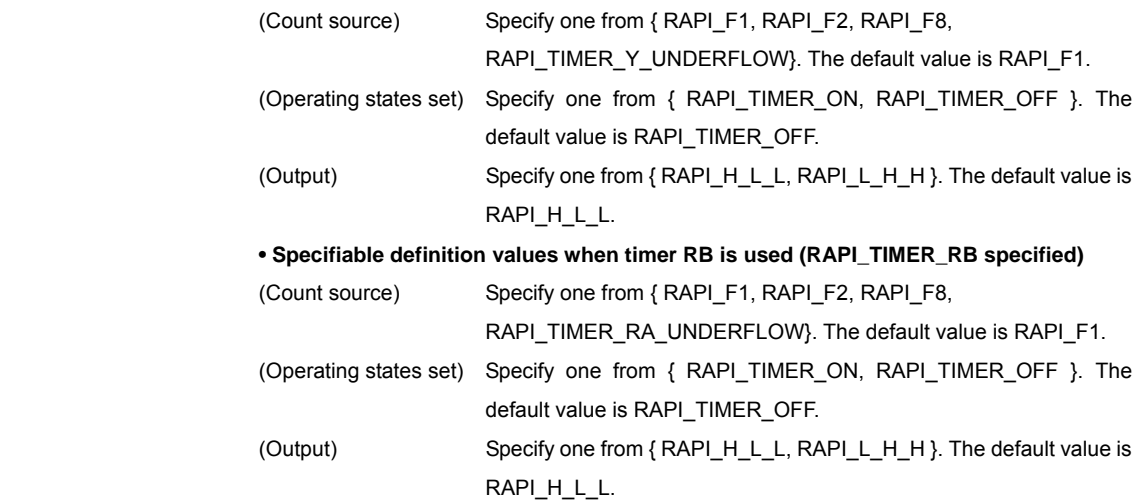

# (H8/300H)

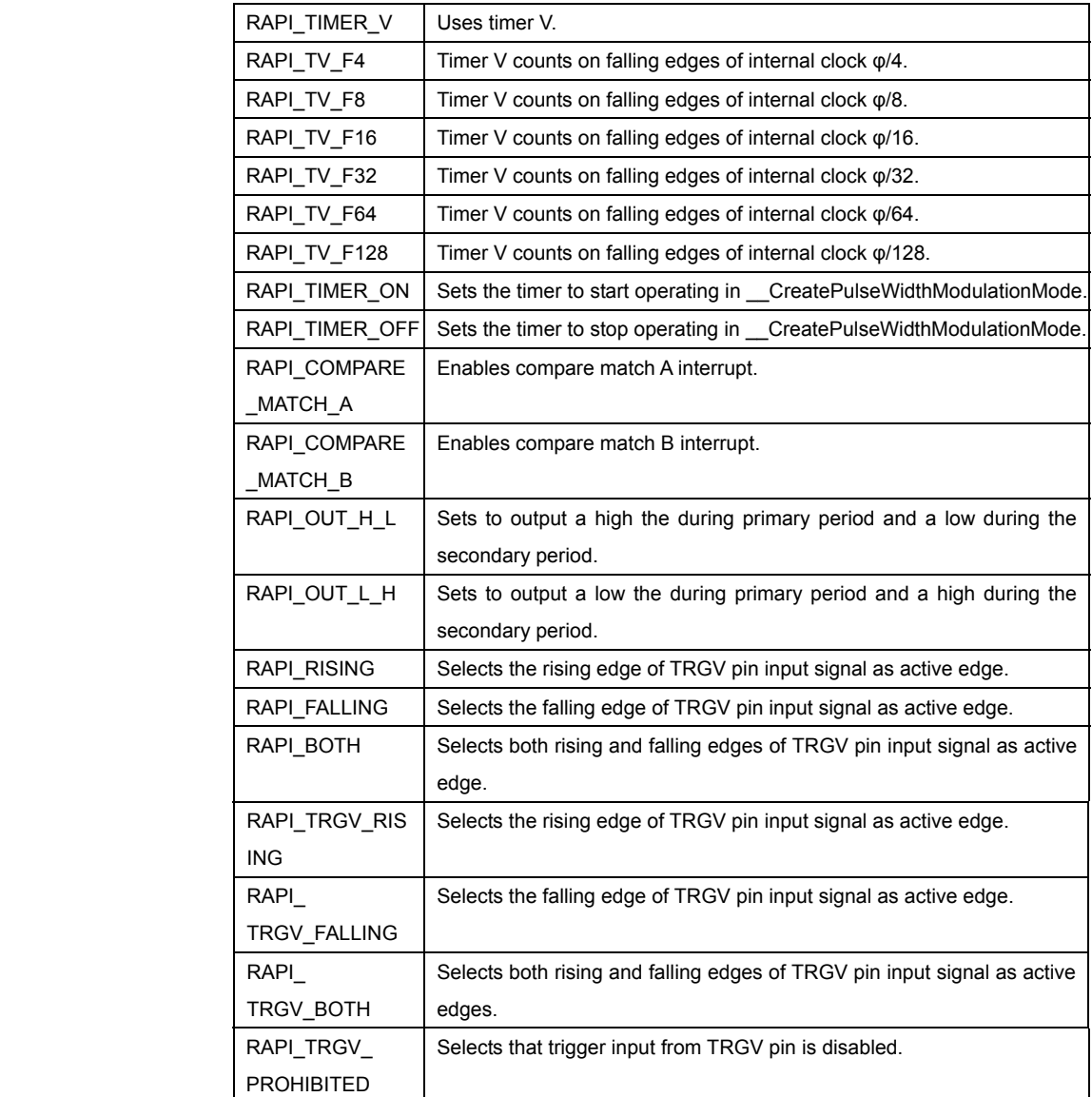

#### **• Specifiable definition values when timer V is used (RAPI\_TIMER\_V specified)**

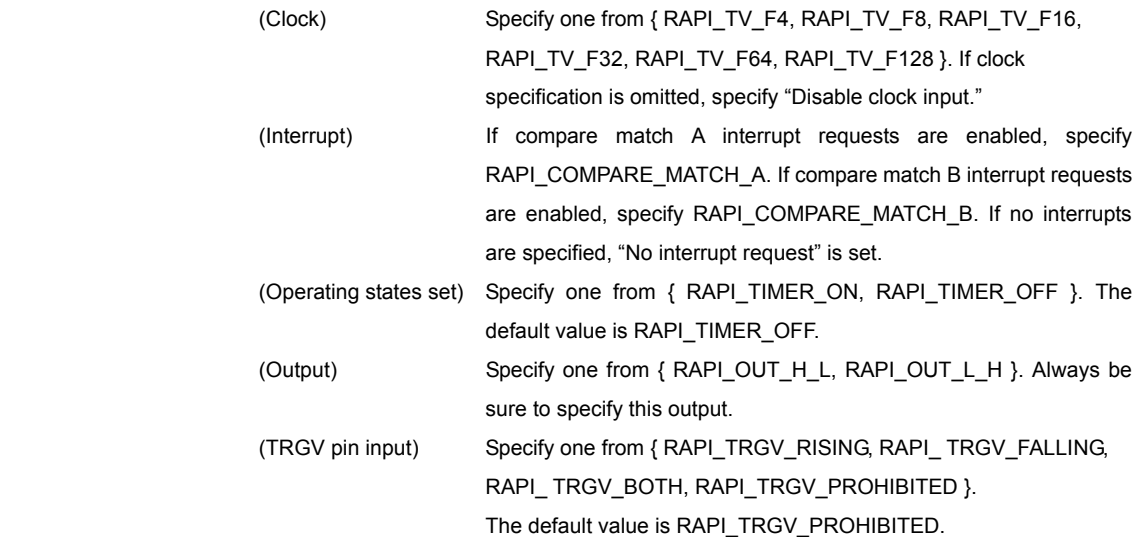

### **[data2]**

(M16C) (R8C)

Specify the interrupt priority level (0–7) to be set in the interrupt control register. (H8/300H)

 Specify the interrupt priority level (0–1) to be set in the interrupt control register. For the CPUs that do not have an interrupt control register, specify 0.

### **[data3]**

#### (M16C)

 Specify a pointer to the 16-bit variable in which the set value for the timer register is stored.

For 16-bit PWM, specify the value of 'n' in "high-level width n/f<sub>i</sub>, period 65535/fi" in 16 bits.

For 8-bit PWM, specify the values of 'n' and 'm' in "high-level width n  $(m + 1)/f$ ,

period 255 ( $m + 1$ )/ $f_i$ " in the 8 high-order bits and the 8 low-order bits, respectively.

# (R8C)

Specify a pointer to the array in which the set value is stored.

[0]: Specify the set value for the primary register in 8 bits.

[1]: Specify the set value for the secondary register in 8 bits.

[2]: Specify the set value for the prescaler in 8 bits.

#### (H8/300H)

Specify a pointer to the array in which the set value is stored.

[0]: Specify the comparison value A in 8 bits.

[1]: Specify the comparison value B in 8 bits.

**Return value | If the timer specification is incorrect, RAPI\_FALSE is returned; otherwise, RAPI\_TRUE** is returned.

**Functionality** Timer (pulse width modulation mode (PWM mode))

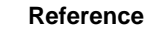

Reference **LablePulseWidthModulationMode, DestroyPulseWidthModulationMode** 

**Remark •** If an undefined value is specified in the first argument, operation of the API cannot be guaranteed.

- The specifiable timers differ with each CPU used.
- For the H8/300H, make sure that comparison value A < comparison value B.
- When used for the H8/300H, this API specify when freeing it from module stanby state.

### **Program example**

```
 #include "rapi_timer_r8c_13.h" 
 void TimerIntFunc( void ){} 
 void func( void ) 
{ 
   unsigned int p_time[] = {0xAA, 0xBB, 0xCC}; /* Set up timer Z as pulse width modulation mode */ 
__CreatePulseWidthModulationMode( RAPI_TIMER_Z|RAPI_TIMER_ON|RAPI_F8, 
                                  5, p_tim, TimerIntFunc); 
}
```
# **\_\_EnablePulseWidthModulationMode**

**Synopsis** <br>
<control operation of pulse width modulation mode>

**Boolean \_\_EnablePulseWidthModulationMode(unsigned long data)** 

data Setup data (content differs with MCU type)

**Description** | Controls operation of the timer that is set to specified pulse width modulation mode by starting or stopping it.

#### **[data]**

 For data, the following definition values can be set. To set multiple definition values at the same time, use the symbol "|" to separate each specified value.

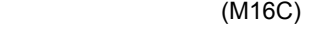

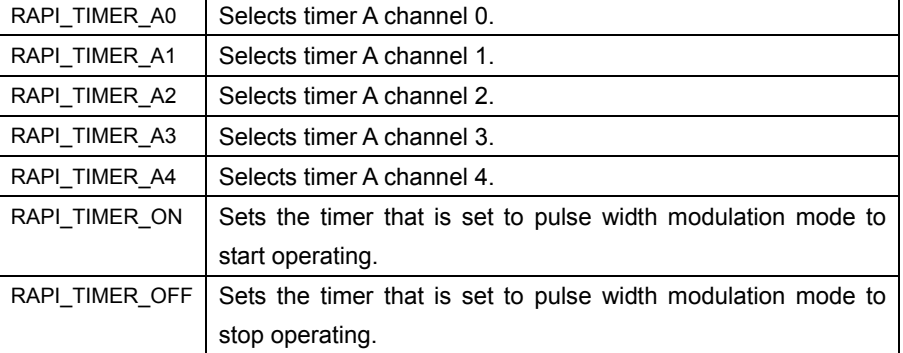

### (R8C)

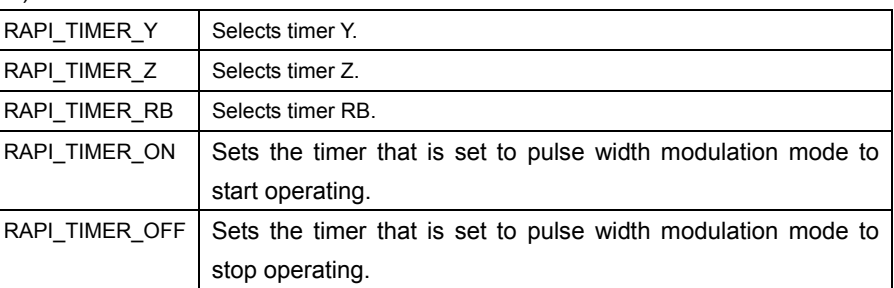

# (H8/300H)

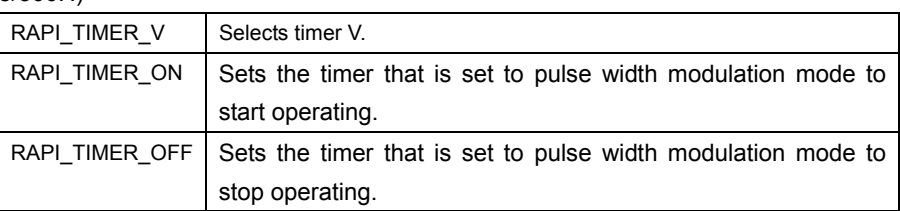

**Return value | If the timer specification is incorrect, RAPI\_FALSE is returned; otherwise, RAPI\_TRUE** is returned.

**Functionality** Timer (pulse width modulation mode (PWM mode))

Reference **CreatePulseWidthModulationMode, DestroyPulseWidthModulationMode** 

Rev.1.01 2007.02.16 RJJ10J1643-0101

- **Remark •** If an undefined value is specified in the argument, operation of the API cannot be guaranteed.
	- The specifiable timers differ with each CPU used.

```
Program example 
                #include "rapi_timer_r8c_13.h" 
                void func( void ) 
                { 
                     /* Enable timer Y as pulse width modulation mode */ 
                     __EnablePulseWidthModulationMode( RAPI_TIMER_Y|RAPI_TIMER_ON ); 
                }
```
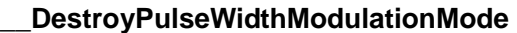

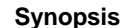

**Synopsis** <Discard settings of pulse width modulation mode>

**Boolean \_\_DestroyPulseWidthModulationMode(unsigned long data)** 

data Setup data (content differs with MCU type)

**Description Discards settings of the timer that is set to specified pulse width modulation mode.** 

**[data]** 

For data, the following definition values can be set.

(M16C)

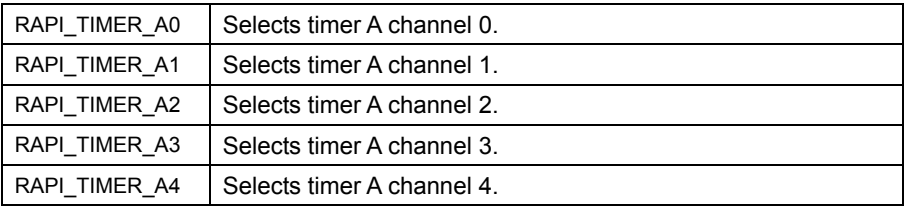

 $(R8C)$ 

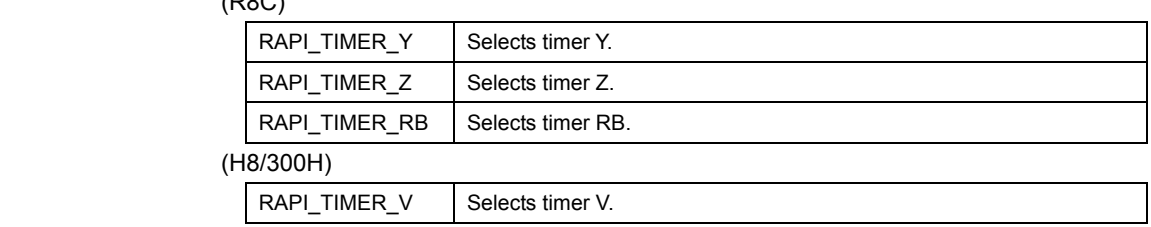

Return value **I** If the timer specification is incorrect, RAPI\_FALSE is returned; otherwise, RAPI\_TRUE is returned.

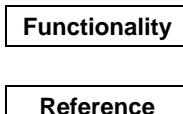

Timer (pulse width modulation mode (PWM mode))

Reference **CreatePulseWidthModulationMode, EnablePulseWidthModulationMode** 

- 
- **Remark •** If an undefined value is specified in the argument, operation of the API cannot be guaranteed.
	- The specifiable timers differ with each CPU used.
	- When used for the H8/300H, this API places a specified timer into module stanby state after discarding it.

```
Program example 
                 #include "rapi_timer_r8c_13.h" 
                  void func( void ) 
                  { 
                      /* Destroy the setting of timer Z as pulse width modulation mode */ 
                      __DestroyPulseWidthModulationMode( RAPI_TIMER_Z ); 
                  }
```
# **\_\_CreatePulsePeriodMeasurementMode**

#### **Synopsis** | <Set pulse period measurement mode>

**Boolean \_\_CreatePulsePeriodMeasurementMode(unsigned long data1, unsigned int data2, unsigned int data3, unsigned int data4, void\* func)** 

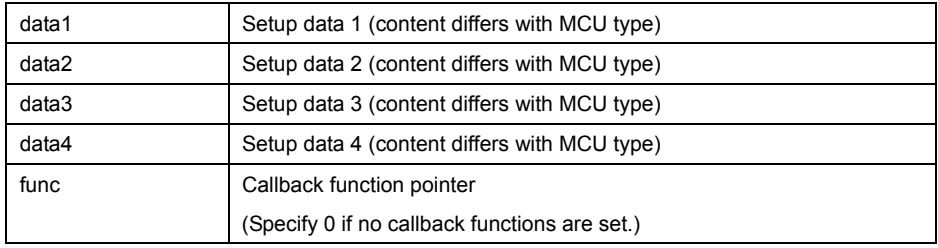

**Description** Sets a specified timer to pulse period measurement mode.

#### **[data1]**

For data1, the following definition values can be set. To set multiple definition values at the same time, use the symbol "|" to separate each specified value.

# (M16C)

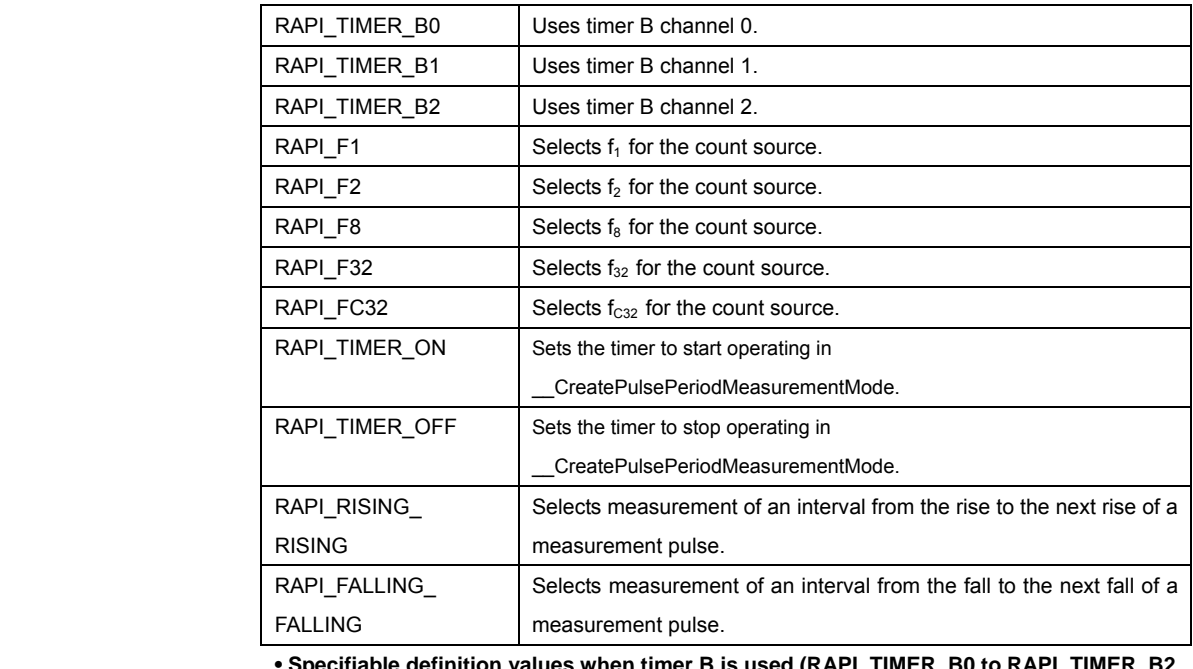

 **• Specifiable definition values when timer B is used (RAPI\_TIMER\_B0 to RAPI\_TIMER\_B2 specified)** 

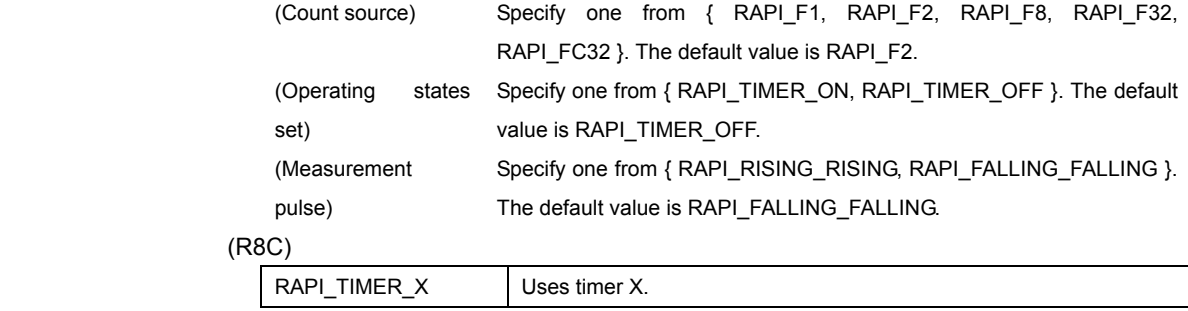

Rev.1.01 2007.02.16 RJJ10J1643-0101

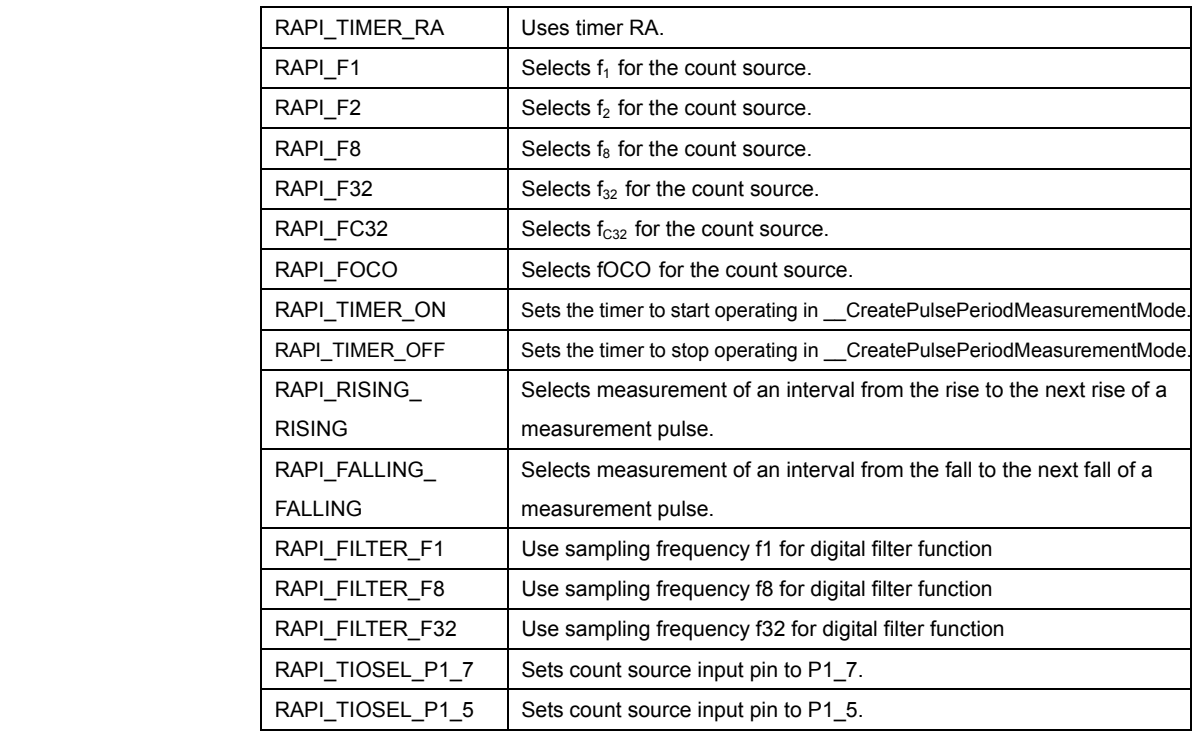

**• Specifiable definition values when timer X is used (RAPI\_TIMER\_X specified)** 

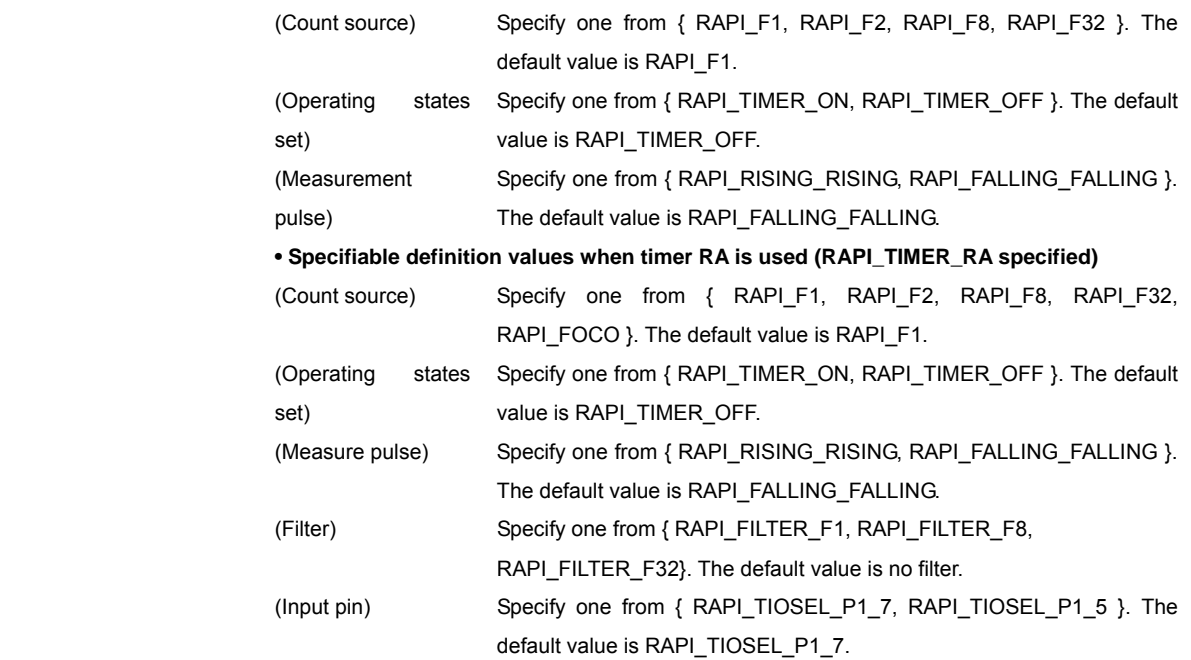

# (H8/300H)

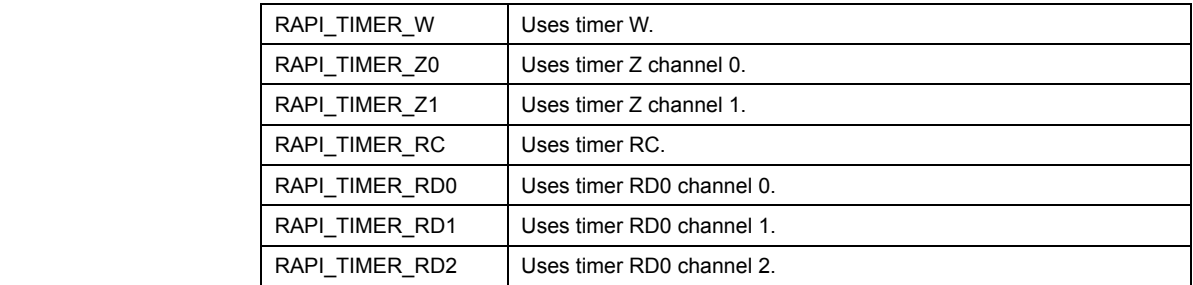

Rev.1.01 2007.02.16 RJJ10J1643-0101

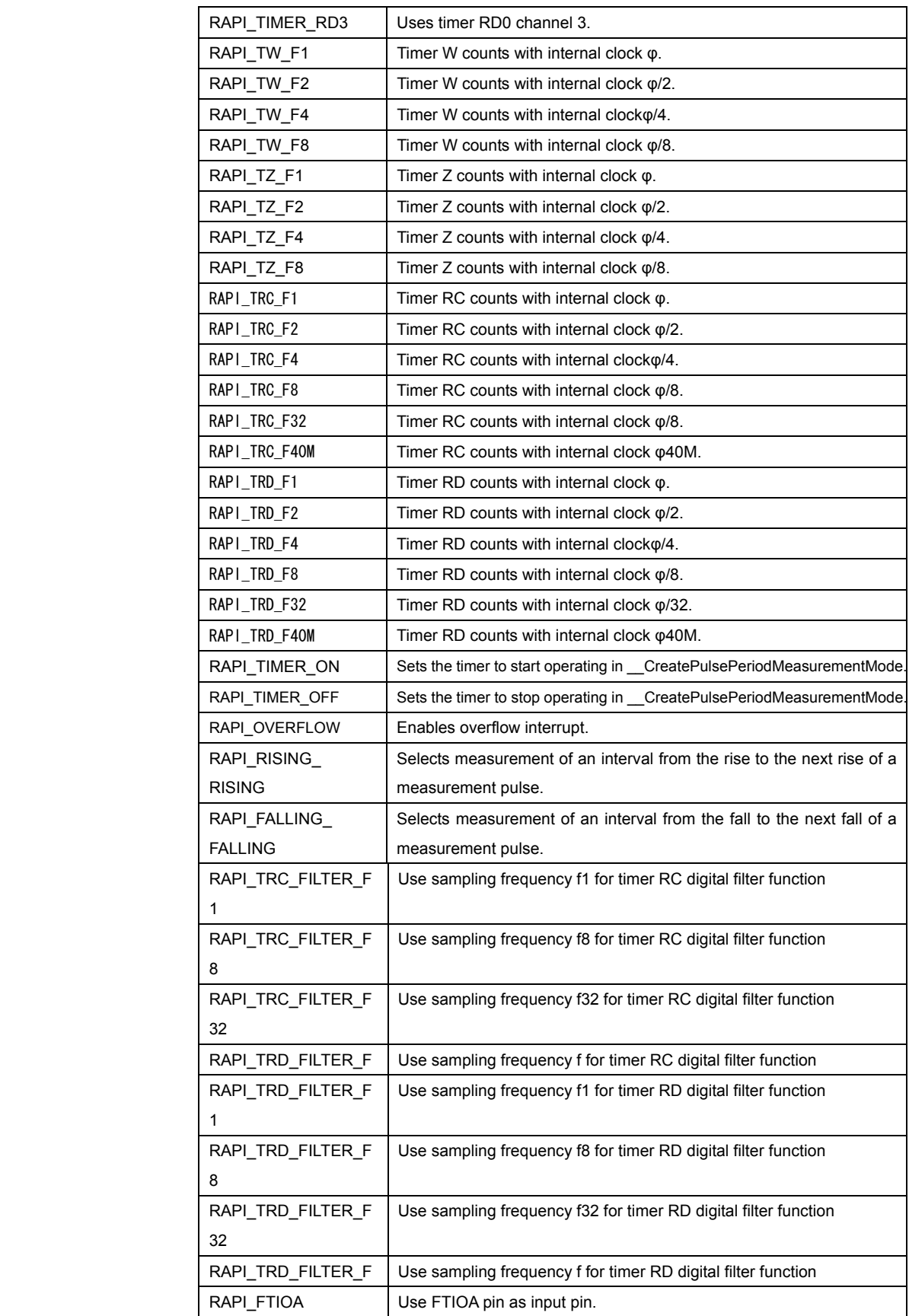

Rev.1.01 2007.02.16 RJJ10J1643-0101

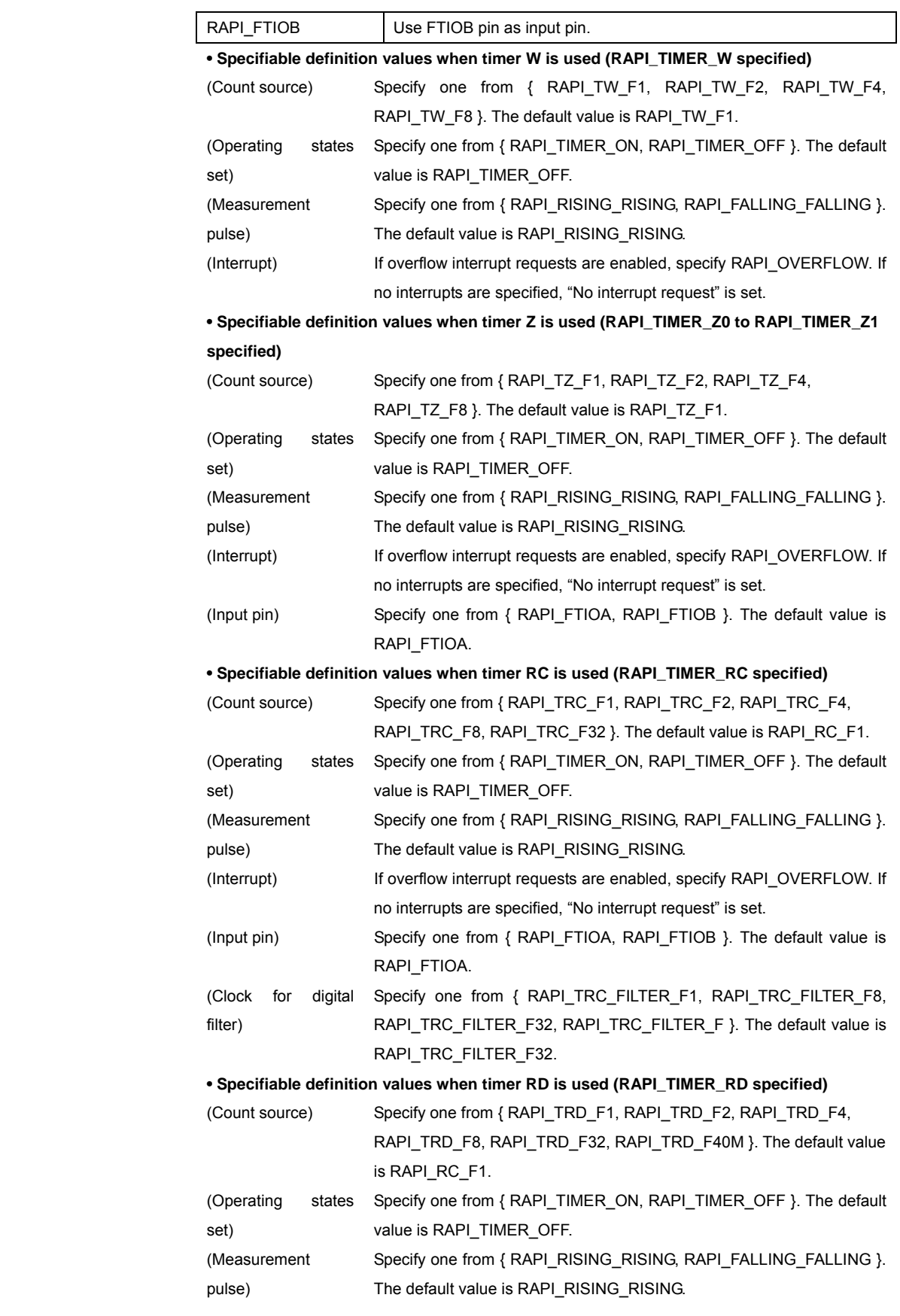

Rev.1.01 2007.02.16 RJJ10J1643-0101

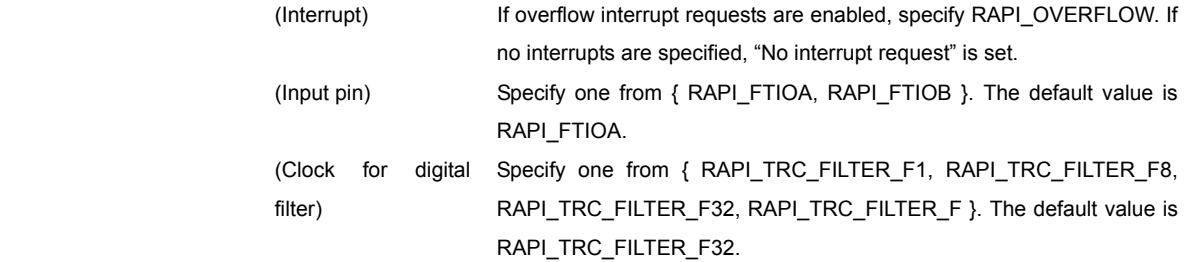

# **[data2]**

(M16C) (R8C)

Specify the interrupt priority level (0–7) to be set in the interrupt control register.

(H8/300H)

 Specify the interrupt priority level (0–1) to be set in the interrupt control register. For the CPUs that do not have an interrupt control register, specify 0.

#### **[data3]**

(M16C) (H8/300H)

Specify 0.

(R8C)

When using timer X, specify the set value for the timer register.

#### **[data4]**

(M16C) (H8/300H)

Specify 0.

guaranteed.

### (R8C)

Specify the set value for the prescaler register.

**Return value** If the timer specification is incorrect, RAPI\_FALSE is returned; otherwise, RAPI\_TRUE is returned.

**Functionality** Timer (pulse period measurement mode)

j

Reference | EnablePulsePeriodMeasurementMode, DestroyPulsePeriodMeasurementMode,

**Remark** • If an undefined value is specified in the first argument, operation of the API cannot be

The specifiable timers differ with each CPU used.

\_\_GetPulsePeriodMeasurementMode

• When used for the H8/300H, this API specify when freeing it from module stanby state.

```
Program example
```

```
#include "rapi_timer_r8c_13.h" 
void TimerIntFunc( void ){} 
void func( void ) 
{ 
    /* Set up timer X as pulse period measurement mode */ 
    __CreatePulsePeriodMeasurementMode( 
       RAPI_TIMER_X|RAPI_TIMER_ON|RAPI_FALLING_FALLING|RAPI_F8, 
        5, 0x80, 0x80, TimerIntFunc); 
}
```
Rev.1.01 2007.02.16 RJJ10J1643-0101

### **\_\_EnablePulsePeriodMeasurementMode**

**Synopsis |** <Control operation of pulse period measurement mode>

**Boolean \_\_EnablePulsePeriodMeasurementMode(unsigned long data)** 

 $\frac{1}{1}$  Setup data (content differs with MCU type)

**Description** Controls operation of the timer that is set to specified pulse period measurement mode by starting or stopping it.

## **[data]**

 For data, the following definition values can be set. To set multiple definition values at the same time, use the symbol "|" to separate each specified value.

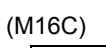

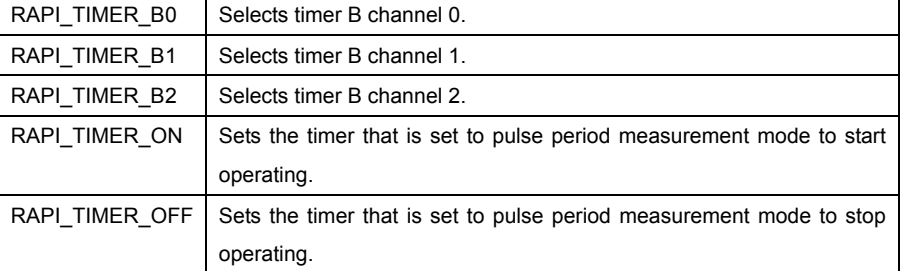

# (R8C)

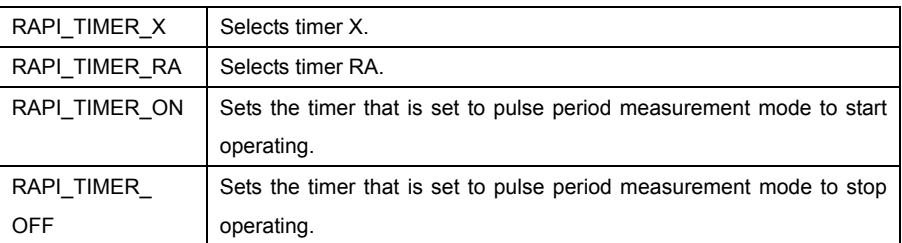

### (H8/300H)

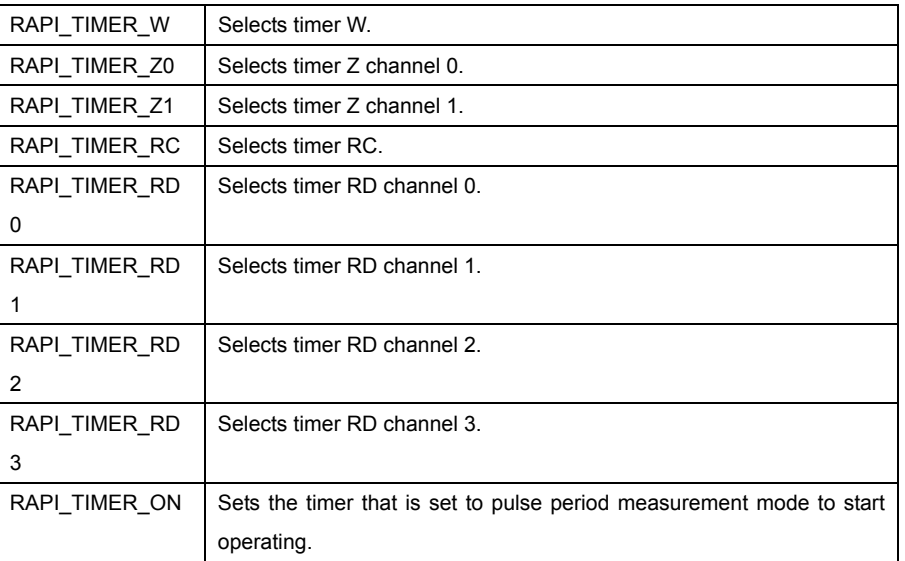

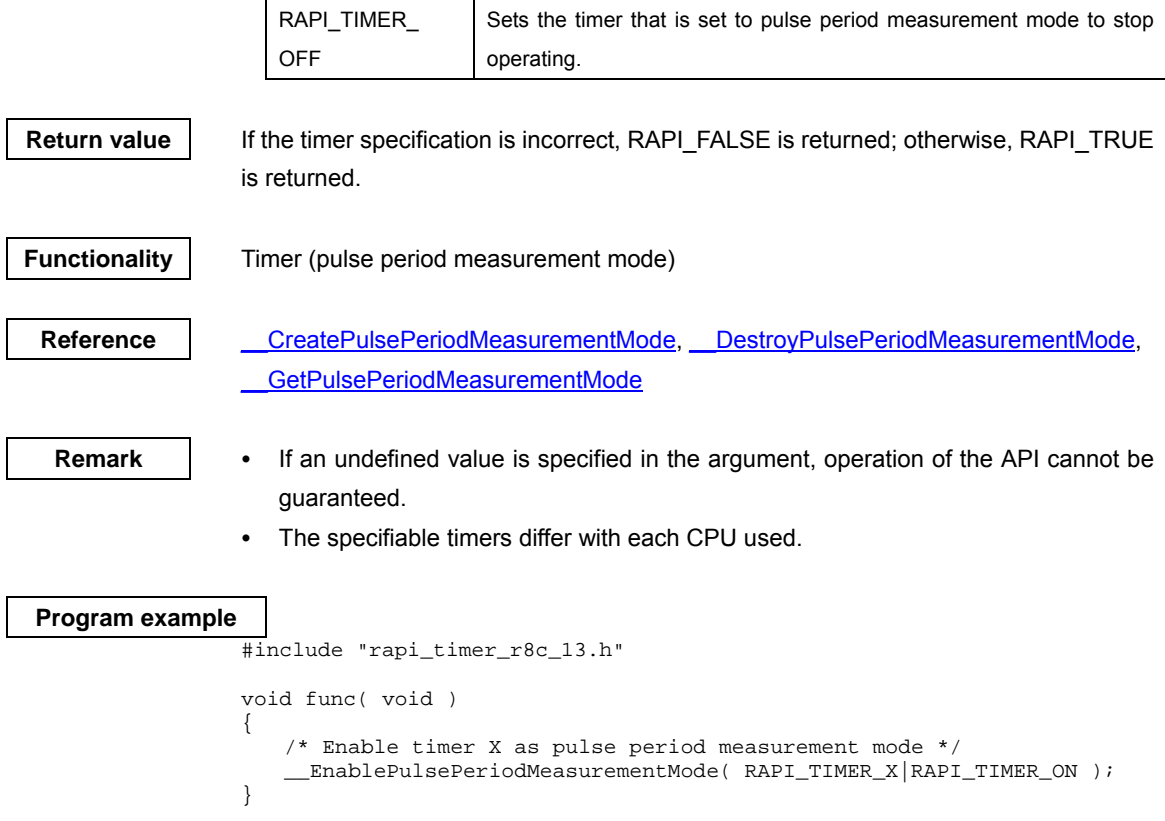

# **\_\_DestroyPulsePeriodMeasurementMode**

**Synopsis** | <Discard settings of pulse period measurement mode>

**Boolean \_\_DestroyPulsePeriodMeasurementMode(unsigned long data)** 

data Setup data (content differs with MCU type)

**Description Discards settings of the timer that is set to specified pulse period measurement mode.** 

# **[data]**

For data, the following definition values can be set.

(M16C)

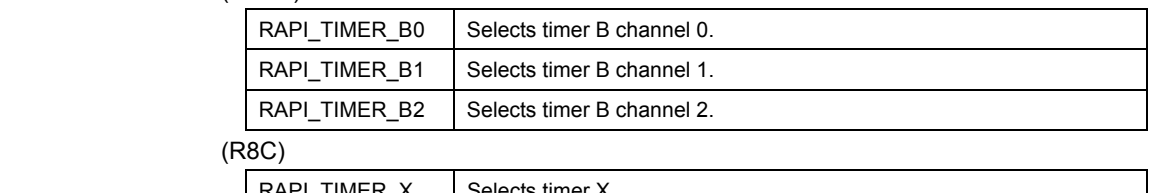

# $RAPI$ \_TIMER\_X | Selects timer X. RAPI\_TIMER\_RA | Selects timer RA.

# (H8/300H)

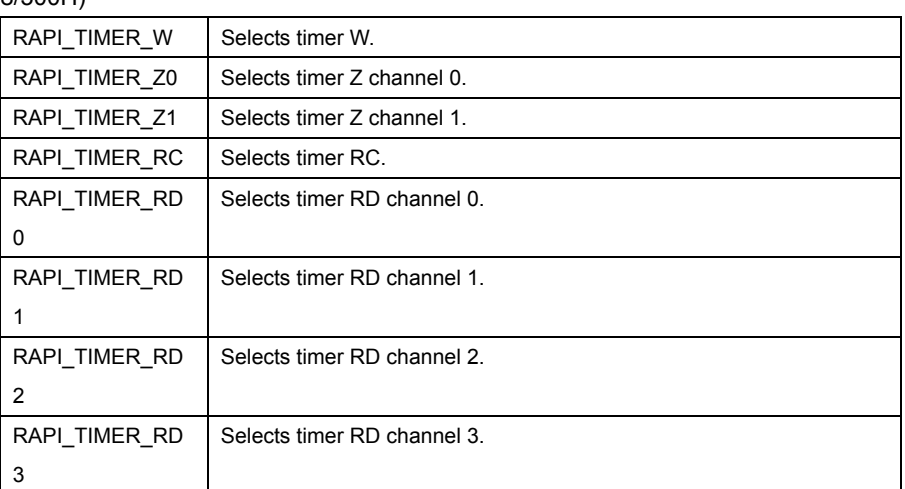

**Return value | If the timer specification is incorrect, RAPI\_FALSE is returned; otherwise, RAPI\_TRUE** is returned.

**Functionality** Timer (pulse period measurement mode)

Reference | CreatePulsePeriodMeasurementMode, EnablePulsePeriodMeasurementMode, \_\_GetPulsePeriodMeasurementMode

- **Remark**  If an undefined value is specified in the argument, operation of the API cannot be guaranteed.
	- The specifiable timers differ with each CPU used.

• When used for the H8/300H, this API places a specified timer into module stanby state after discarding it.

# **Program example**  #include "rapi\_timer\_r8c\_13.h" void func( void ) { /\* Destroy the setting of timer X as pulse period measurement mode \*/ \_\_DestroyPulsePeriodMeasurementMode( RAPI\_TIMER\_X ); }

#### **\_\_GetPulsePeriodMeasurementMode**

**Synopsis** | <Get measured value in pulse period measurement mode>

**Boolean \_\_GetPulsePeriodMeasurementMode(unsigned long data1, unsigned int \*data2)** 

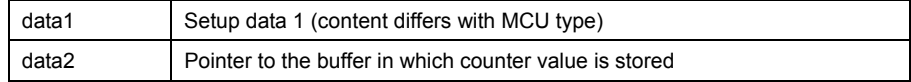

**Description** Gets the counter value of the timer that is set to specified pulse period measurement mode.

#### **[data1]**

For data, the following definition values can be set.

#### (M16C)

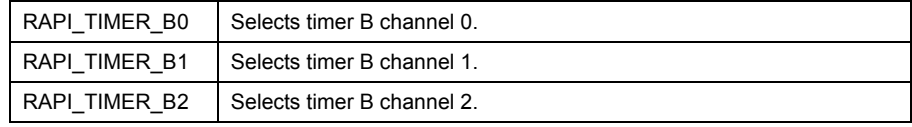

# (R8C)

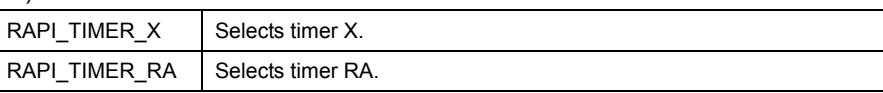

# (H8/300H)

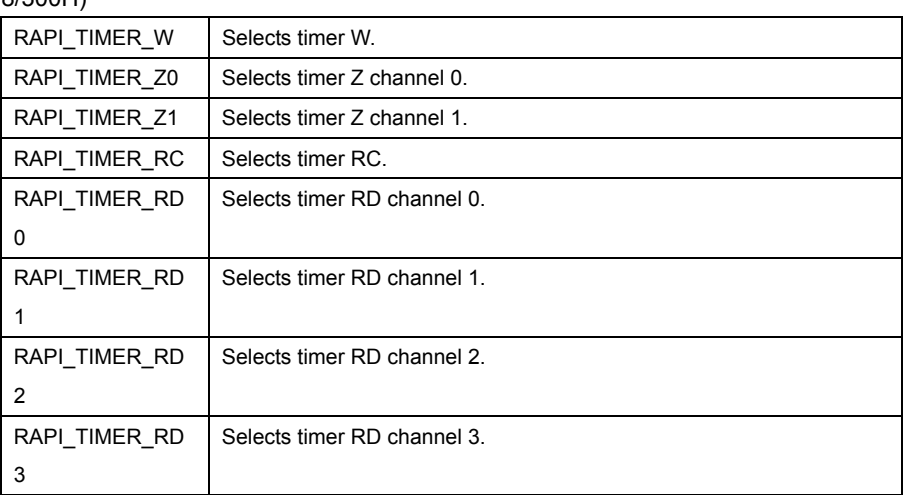

#### **[data2]**

 Specify a pointer to the array in which the acquired counter value is stored. (M16C)

• When using timer B (RAPI\_TIMER\_B0 to RAPI\_TIMER\_B2 specified)

[0]: The value of timer Bi register  $(i = 0-2)$  is stored. (R8C)

• When using timer X (RAPI\_TIMER\_X specified)

[0]: The value of prescaler X register is stored.

[1]: The value of timer X register is stored.

• When using timer RA (RAPI\_TIMER\_RA specified)

Rev.1.01 2007.02.16 RJJ10J1643-0101

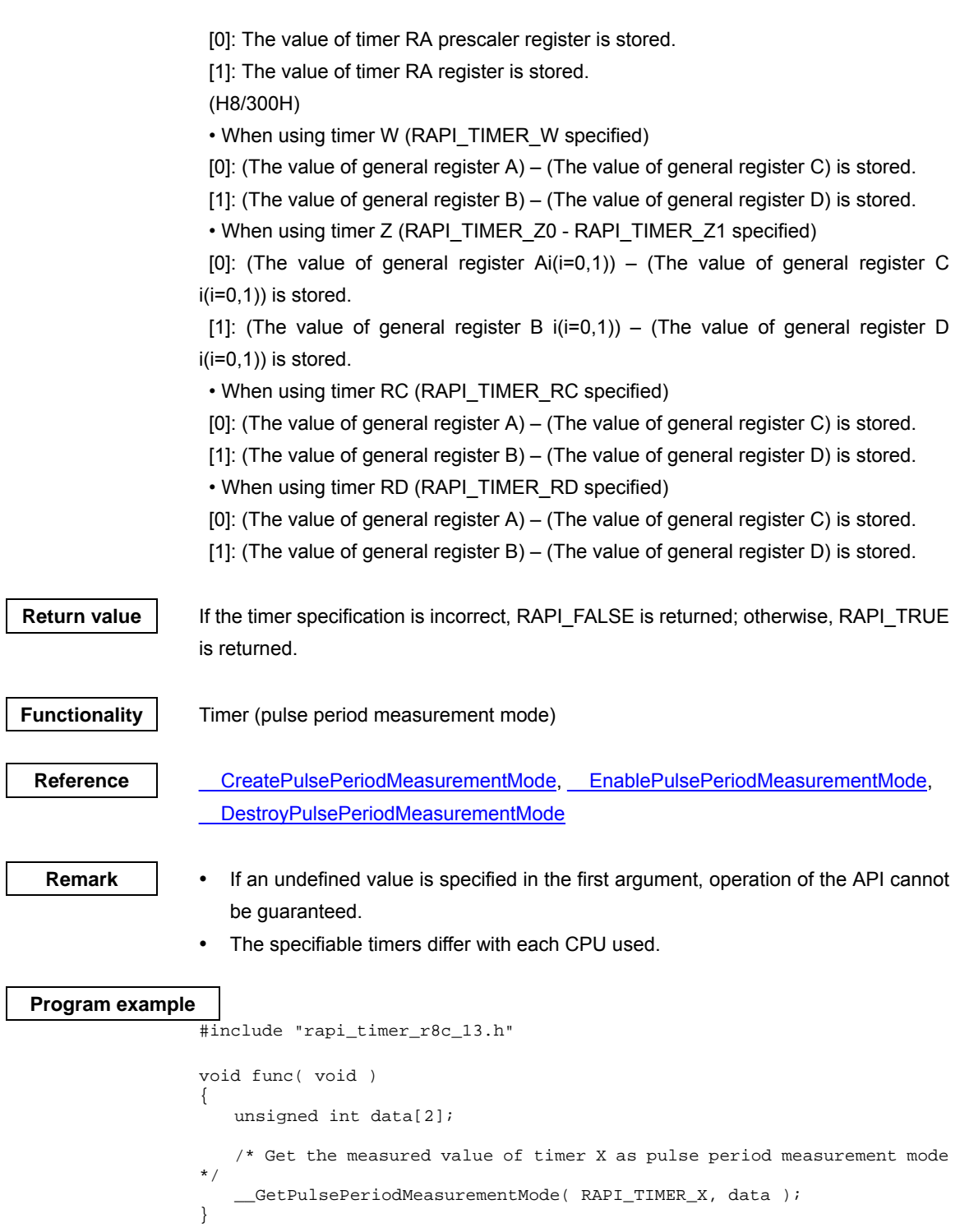

### **\_\_CreatePulseWidthMeasurementMode**

#### **Synopsis** | <Set pulse width measurement mode>

**Boolean \_\_CreatePulseWidthMeasurementMode(unsigned long data1, unsigned int data2, unsigned int data3, unsigned int data4, void\* func)** 

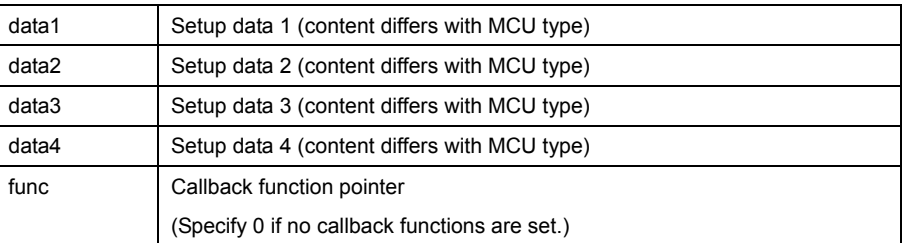

**Description** Sets a specified timer to pulse with measurement mode.

#### **[data1]**

For data1, the following definition values can be set. To set multiple definition values at the same time, use the symbol "|" to separate each specified value.

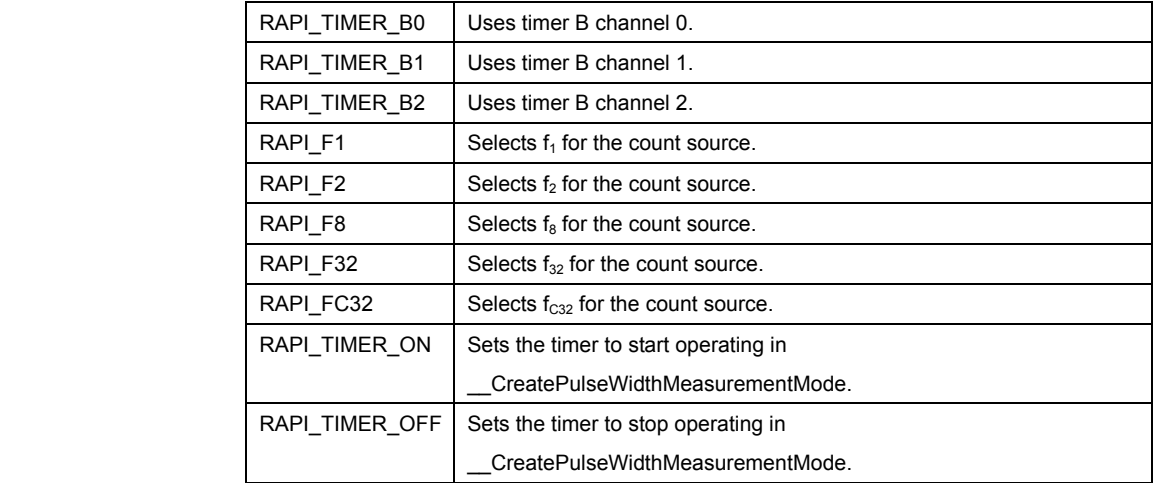

#### (M16C)

**• Specifiable definition values when timer B is used (RAPI\_TIMER\_B0 to** 

#### **RAPI\_TIMER\_B2 specified)**

 (Count source) Specify one from { RAPI\_F1, RAPI\_F2, RAPI\_F8, RAPI\_F32, RAPI\_FC32 }. The default value is RAPI\_F2.

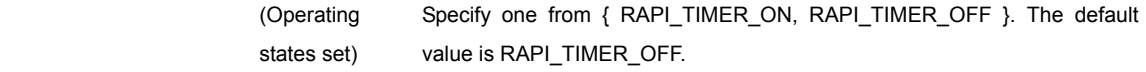

#### (R8C)

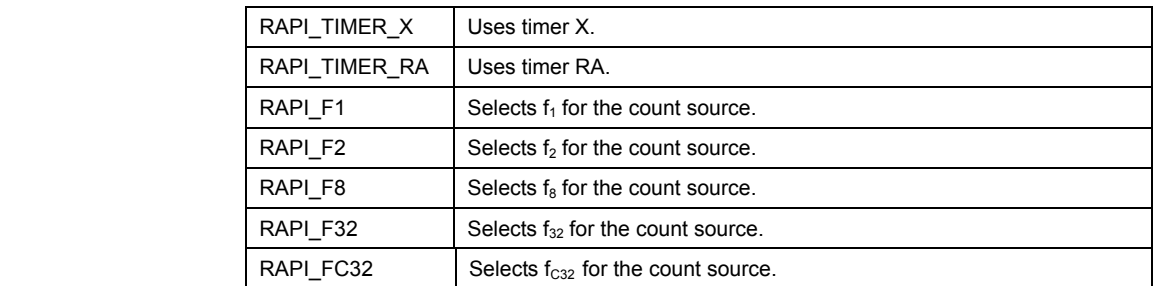

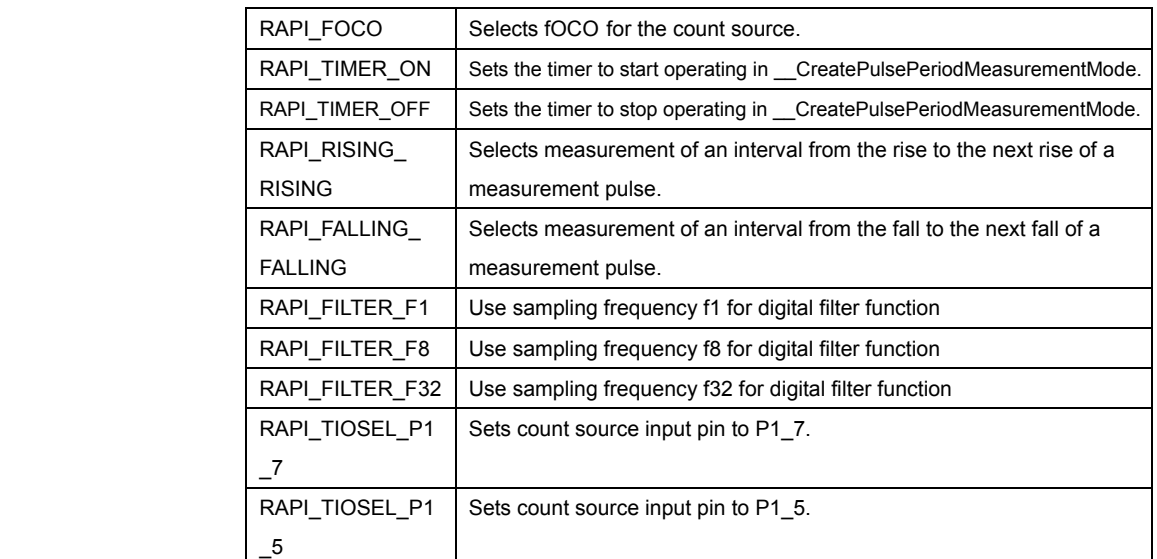

**• Specifiable definition values when timer X is used (RAPI\_TIMER\_X specified)** 

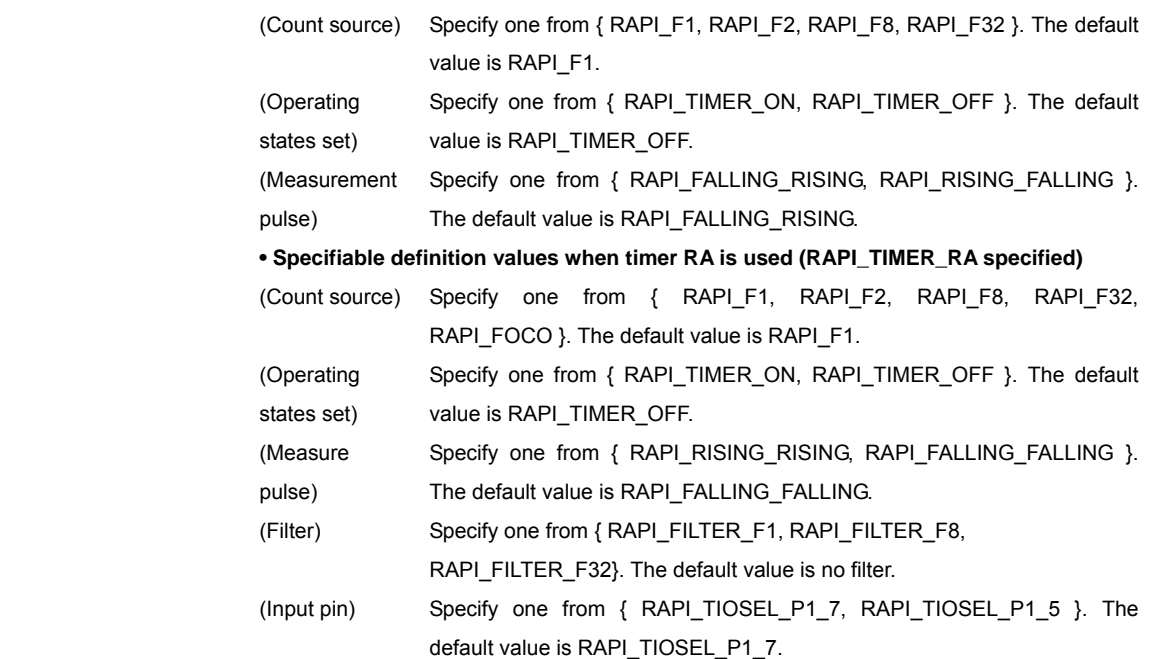

# (H8/300H)

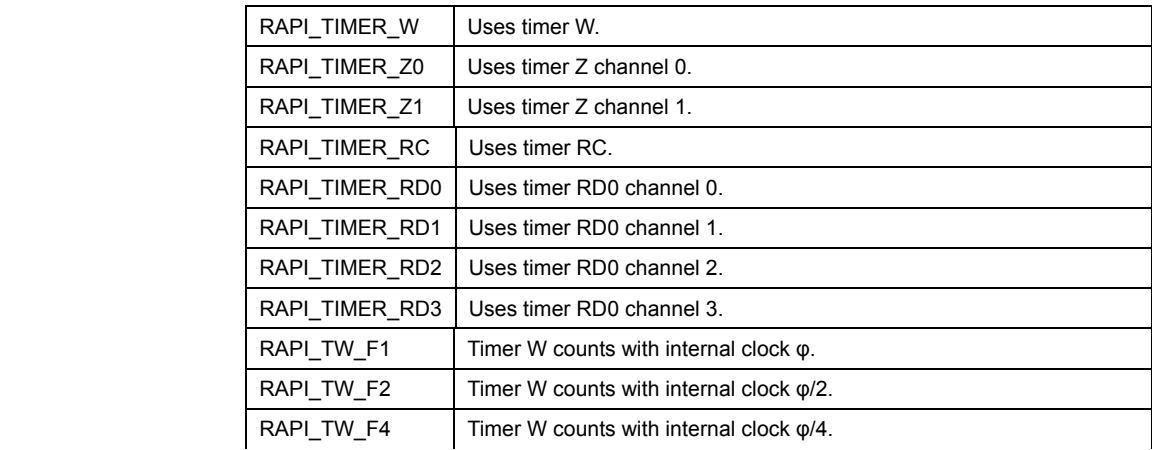

Rev.1.01 2007.02.16 RJJ10J1643-0101

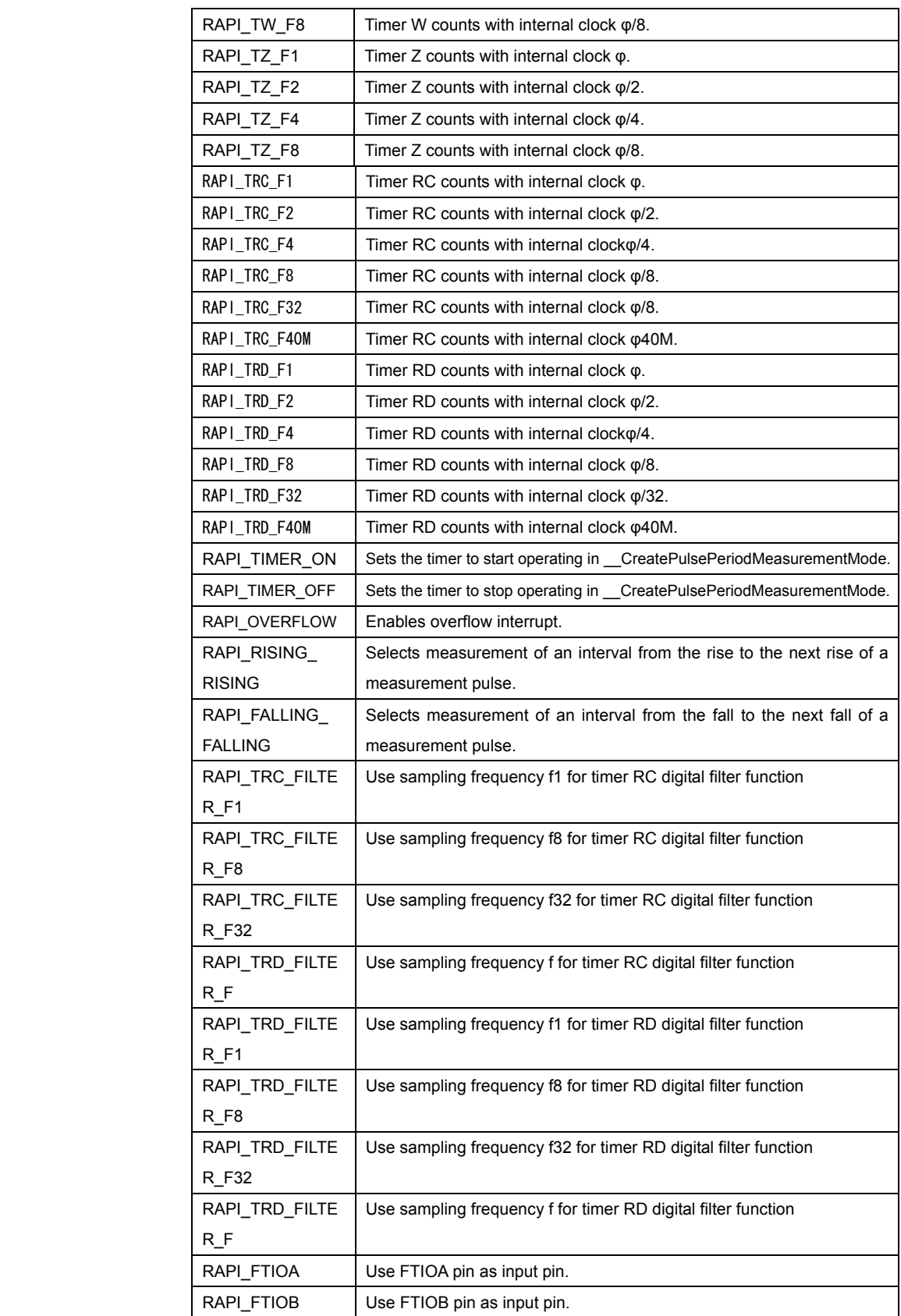

**• Specifiable definition values when timer W is used (RAPI\_TIMER\_W specified)** 

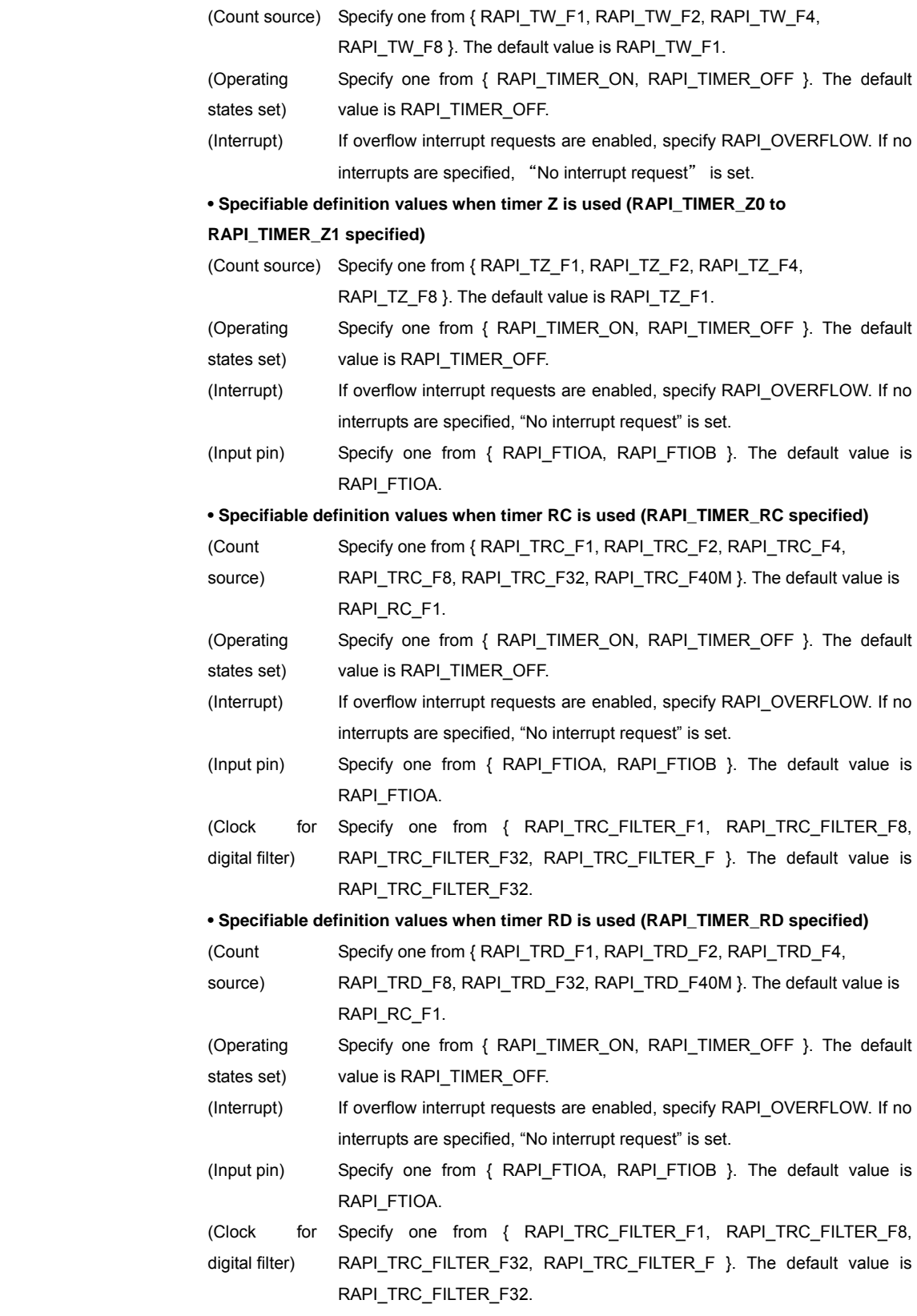

# **[data2]**

(M16C) (R8C)

Rev.1.01 2007.02.16 RJJ10J1643-0101

Specify the interrupt priority level (0-7) to be set in the interrupt control register. (H8/300H)

 Specify the interrupt priority level (0–1) to be set in the interrupt control register. For the CPUs that do not have an interrupt control register, specify 0.

#### **[data3]**

(M16C)(H8/300H)

Specify 0.

(R8C)

When using timer X, specify the set value for the timer register.

#### **[data4]**

(M16C) (H8/300H)

Specify 0.

(R8C)

Specify the set value for the prescaler register.

**Return value** If the timer specification is incorrect, RAPI\_FALSE is returned; otherwise, RAPI\_TRUE is returned.

**Functionality** Timer (pulse width measurement mode)

Reference | EnablePulseWidthMeasurementMode, DestroyPulseWidthMeasurementMode, \_\_GetPulseWidthMeasurementMode

- **Remark •** If an undefined value is specified in the first argument, operation of the API cannot be quaranteed.
	- The specifiable timers differ with each CPU used.
	- When used for the H8/300H, this API specify when freeing it from module stanby state.

#### **Program example**

```
#include "rapi_timer_r8c_13.h" 
void TimerIntFunc( void ){} 
void func( void ) 
{ 
     /* Set up timer X as pulse width measurement mode */ 
    __CreatePulseWidthMeasurementMode( 
        RAPI_TIMER_X|RAPI_TIMER_ON|RAPI_RISING_FALLING|RAPI_F8, 
        5, 0x80, 0x80, TimerIntFunc); 
}
```
#### **\_\_EnablePulseWidthMeasurementMode**

**Synopsis** | <Control operation of pulse width measurement mode>

**Boolean \_\_EnablePulseWidthMeasurementMode(unsigned long data)** 

data Setup data (content differs with MCU type)

**Description** <br>Controls operation of the timer that is set to specified pulse width measurement mode. **[data]** 

> For data, the following definition values can be set. To set multiple definition values at the same time, use the symbol "|" to separate each specified value.

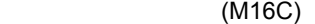

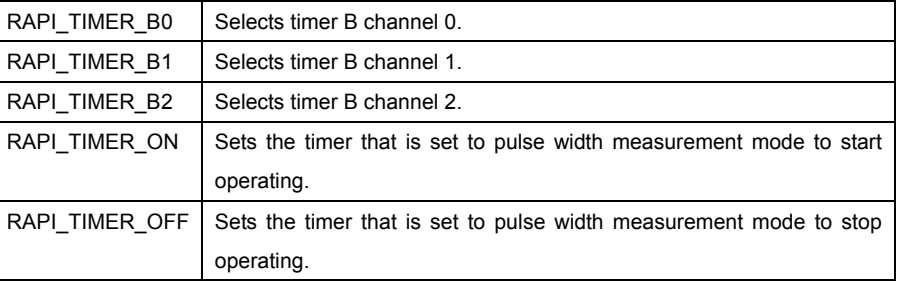

# (R8C)

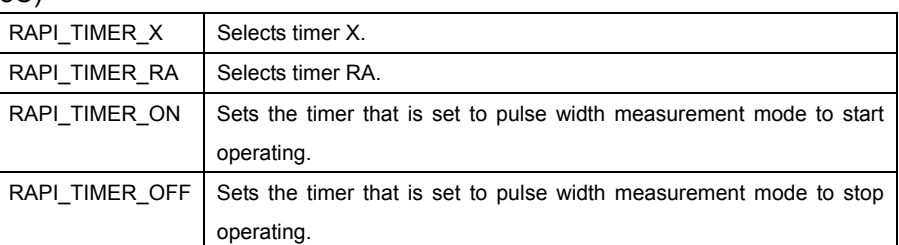

# (H8/300H)

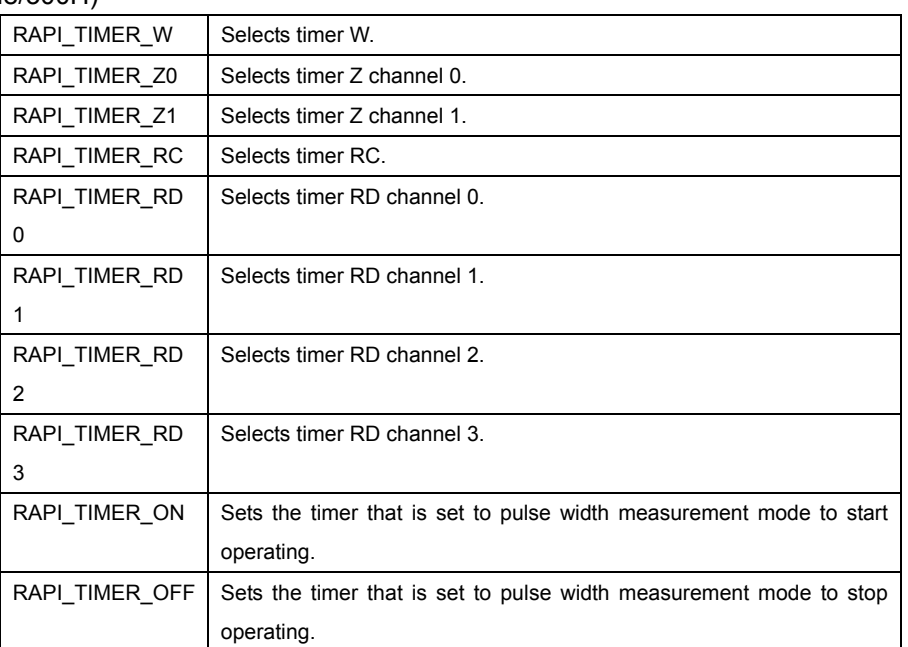

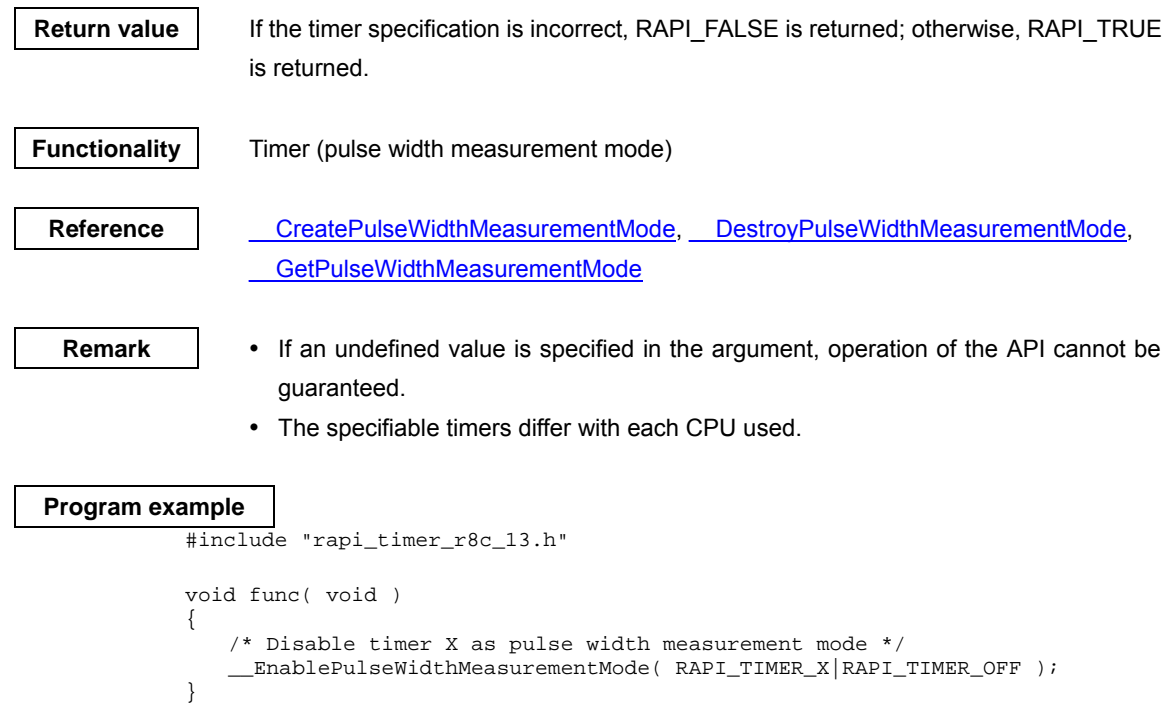

# **\_\_DestroyPulseWidthMeasurementMode**

**Synopsis** <br>  $\blacksquare$  <Discard settings of pulse width measurement mode>

#### **Boolean \_\_DestroyPulseWidthMeasurementMode(unsigned long data)**

data Setup data (content differs with MCU type)

**Description Discards settings of the timer that is set to specified pulse width measurement mode.** 

# **[data]**

For data, the following definition values can be set.

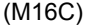

2

3

RAPI TIMER\_RD

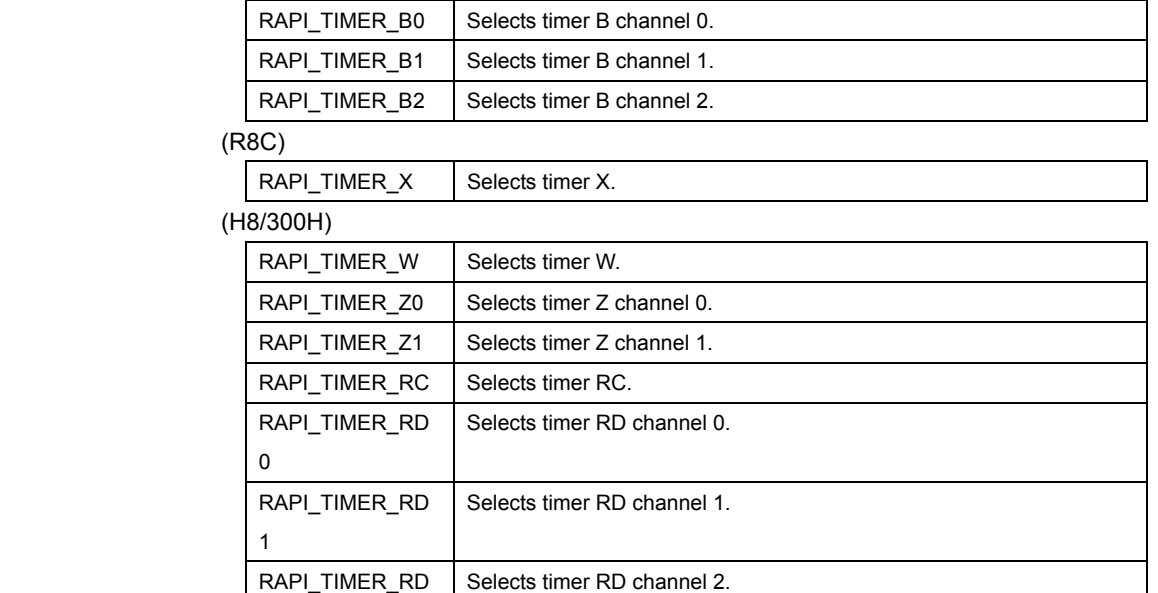

**Return value | If the timer specification is incorrect, RAPI\_FALSE is returned; otherwise, RAPI\_TRUE** is returned.

Selects timer RD channel 3.

**Functionality** Timer (pulse width measurement mode)

Reference **CreatePulseWidthMeasurementMode, EnablePulseWidthMeasurementMode**, \_\_GetPulseWidthMeasurementMode

- **Remark •** If an undefined value is specified in the argument, operation of the API cannot be guaranteed.
	- The specifiable timers differ with each CPU used.
	- When used for the H8/300H, this API places a specified timer into module stanby state after discarding it.

### **Program example**

#include "rapi\_timer\_r8c\_13.h"

```
void func( void )
```

```
{ 
 /* Destroy the setting of timer X as pulse width measurement mode */
 __DestroyPulseWidthMeasurementMode( RAPI_TIMER_X ); 
}
```
#### **\_\_GetPulseWidthMeasurementMode**

**Synopsis** | <Get measured value in pulse width measurement mode>

**Boolean \_\_GetPulseWidthMeasurementMode(unsigned long data1, unsigned int \*data2)** 

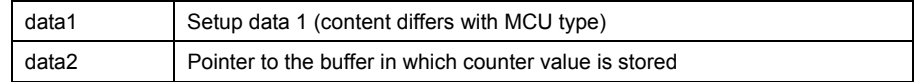

**Description** Gets the counter value of the timer that is set to specified pulse width measurement mode.

#### **[data1]**

For data, the following definition values can be set.

#### (M16C)

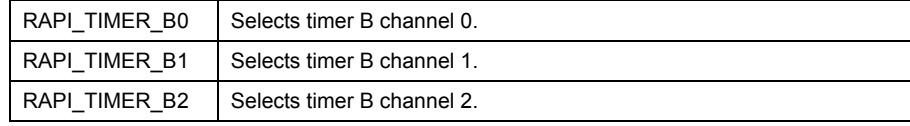

# (R8C)

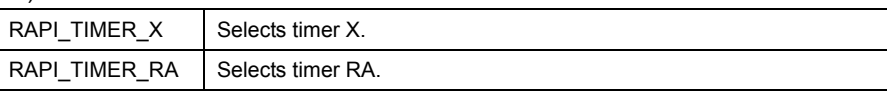

# (H8/300H)

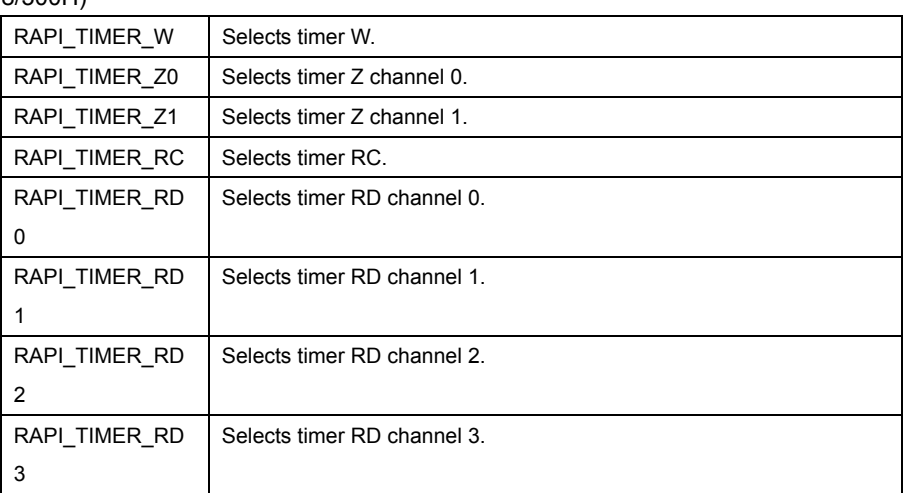

#### **[data2]**

 Specify a pointer to the array in which the acquired counter value is stored. (M16C)

• When using timer B (RAPI\_TIMER\_B0 to RAPI\_TIMER\_B2 specified)

[0]: The value of timer Bi register  $(i = 0-2)$  is stored. (R8C)

• When using timer X (RAPI\_TIMER\_X specified)

[0]: The value of prescaler X register is stored.

[1]: The value of timer X register is stored.

• When using timer RA (RAPI\_TIMER\_RA specified)

Rev.1.01 2007.02.16 RJJ10J1643-0101

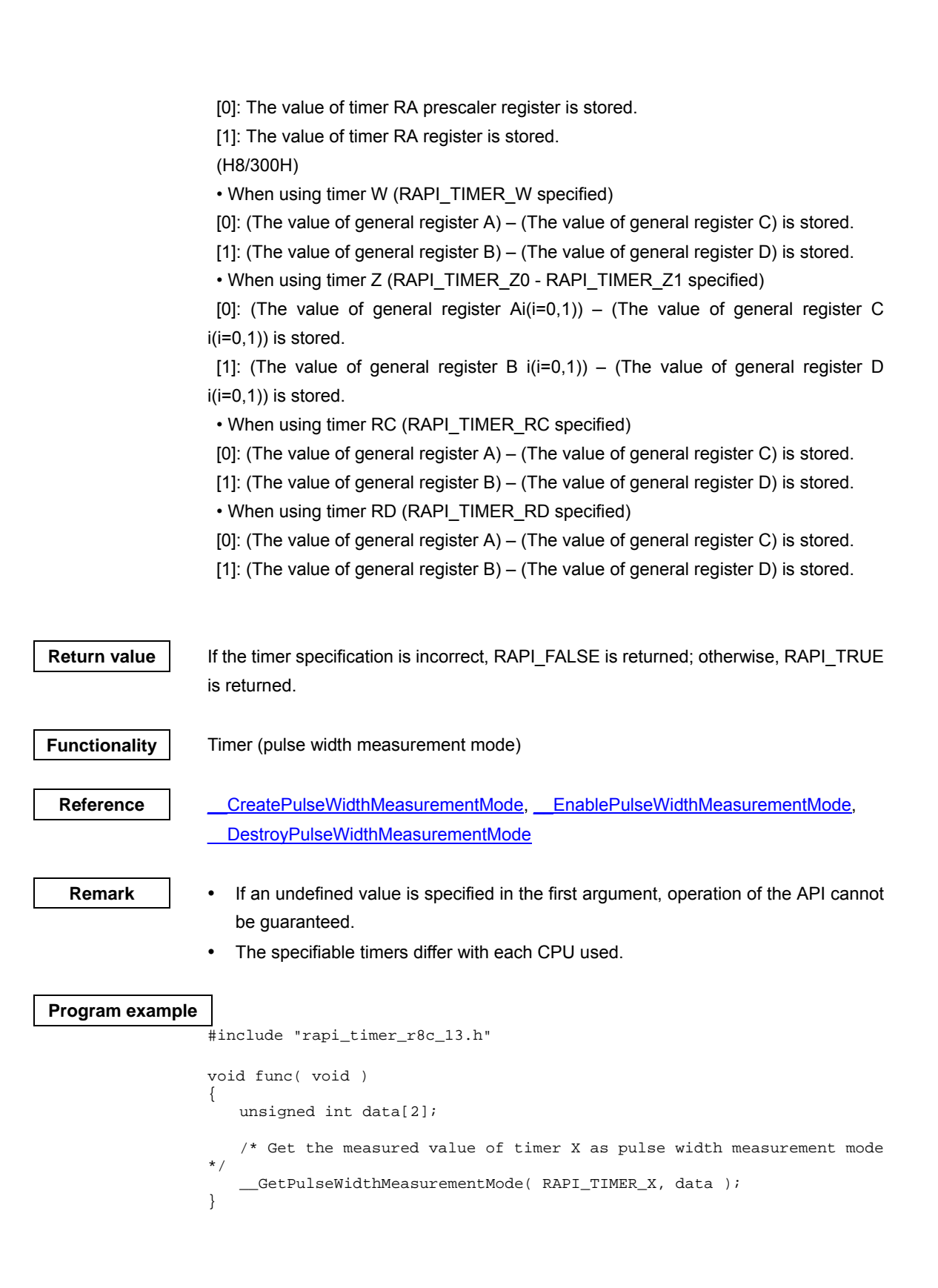

# **\_\_CreateInputCapture**

#### **Synopsis** | <Set input capture mode>

**Boolean \_\_CreateInputCapture(unsigned long data1, unsigned int\* data2, unsigned int\* data3, unsigned int\* data4, void\*\* data5)** 

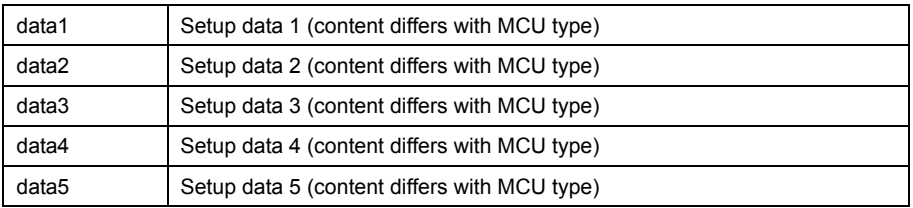

**Description** Sets a specified timer to input capture mode.

# **[data1]**

For data1, the following definition values can be set. To set multiple definition values at the same time, use the symbol "|" to separate each specified value.

# (M16C)

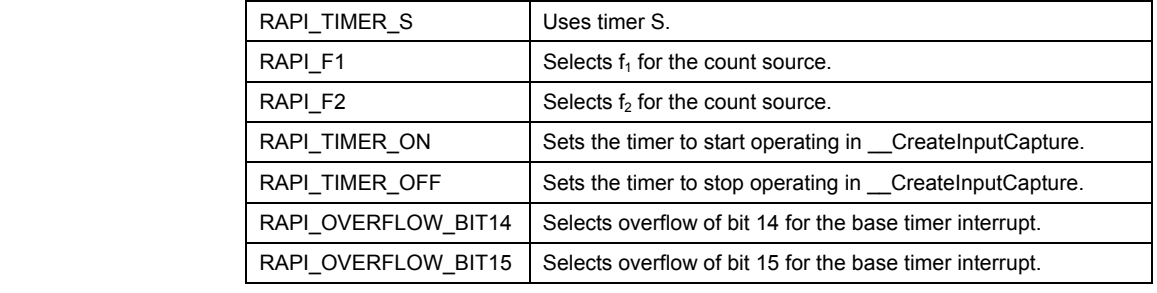

**• Specifiable definition values when timer S is used (RAPI\_TIMER\_S specified)** 

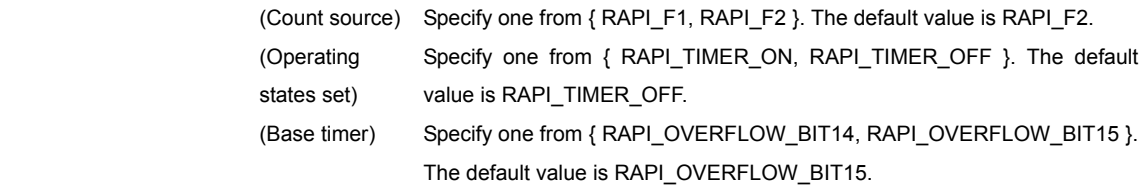

# (R8C)

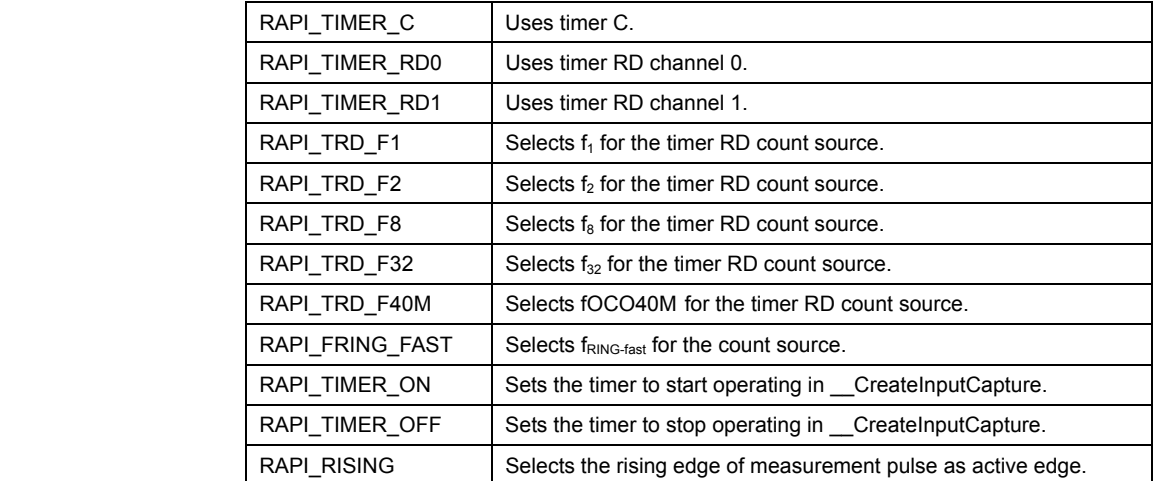

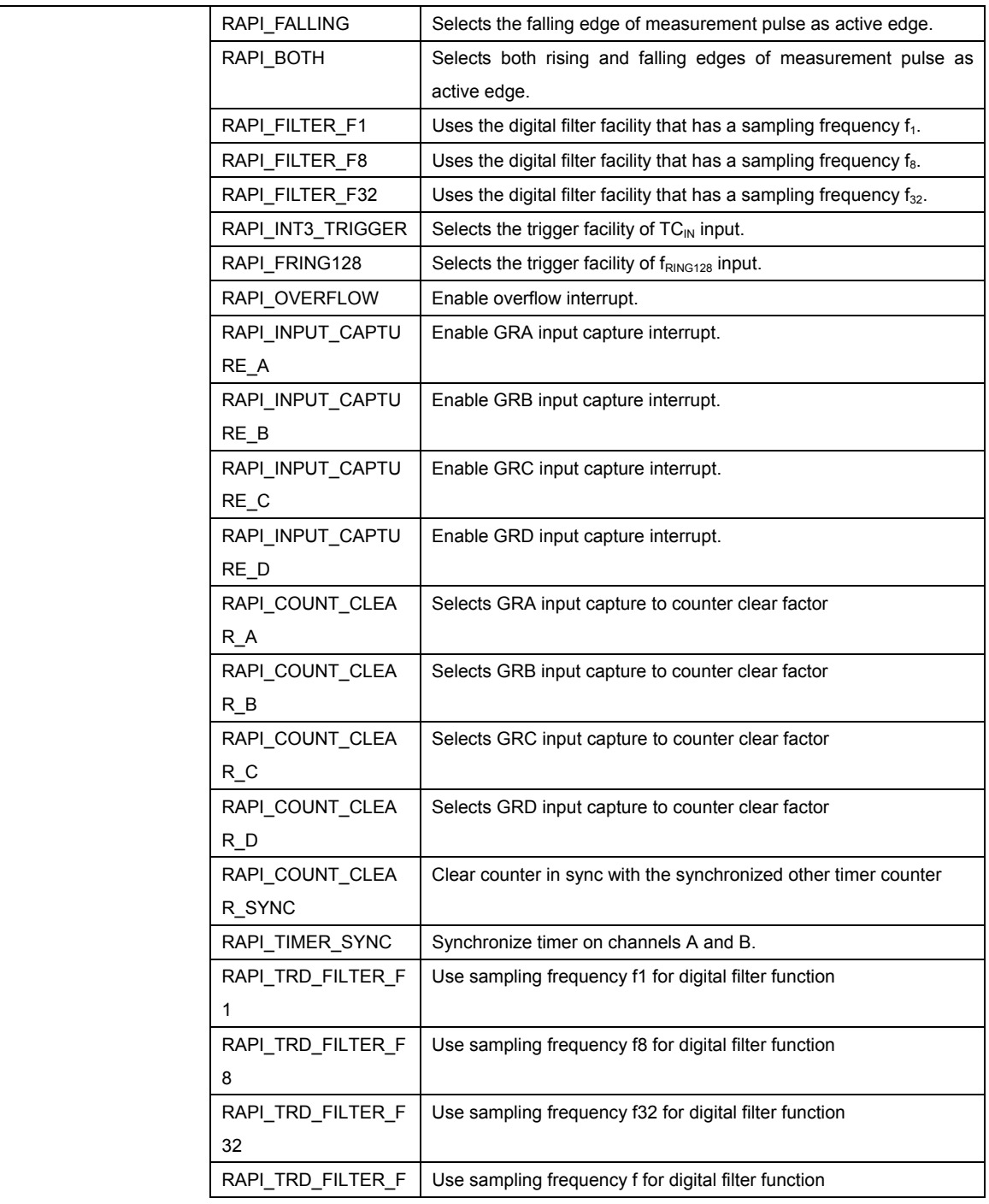

**• Specifiable definition values when timer C is used (RAPI\_TIMER\_C specified)** 

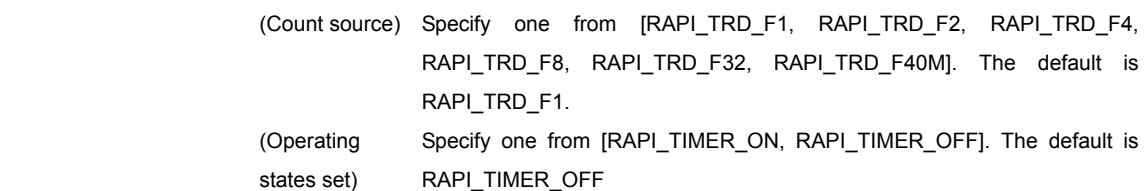

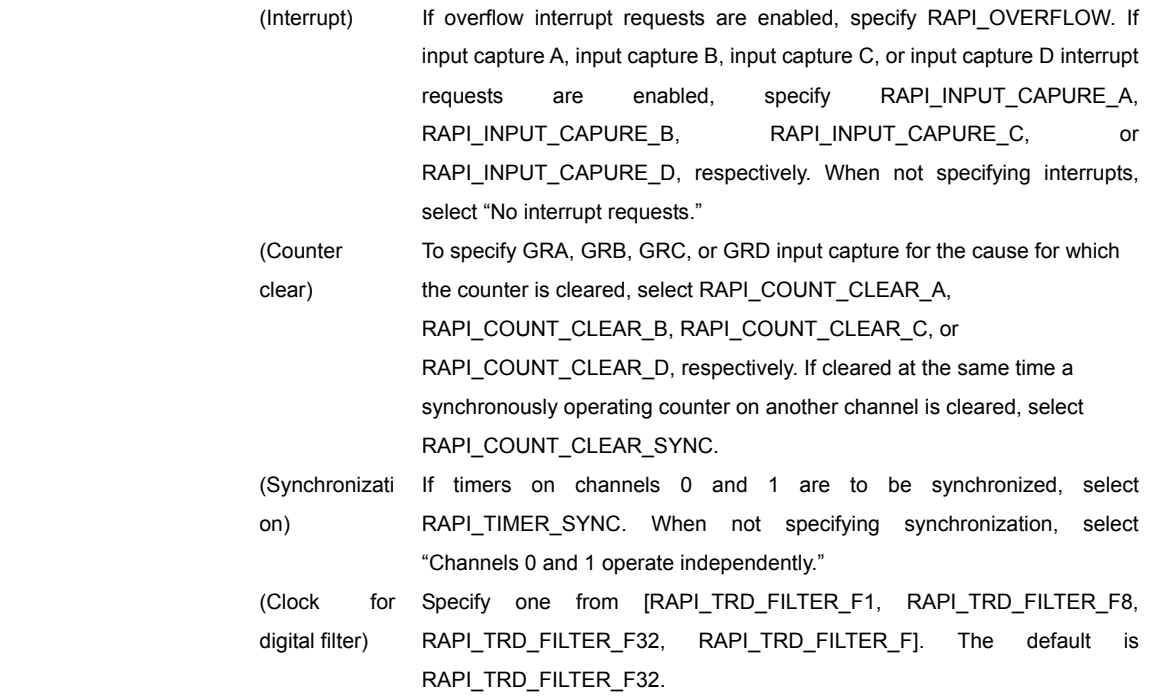

# (H8/300H)

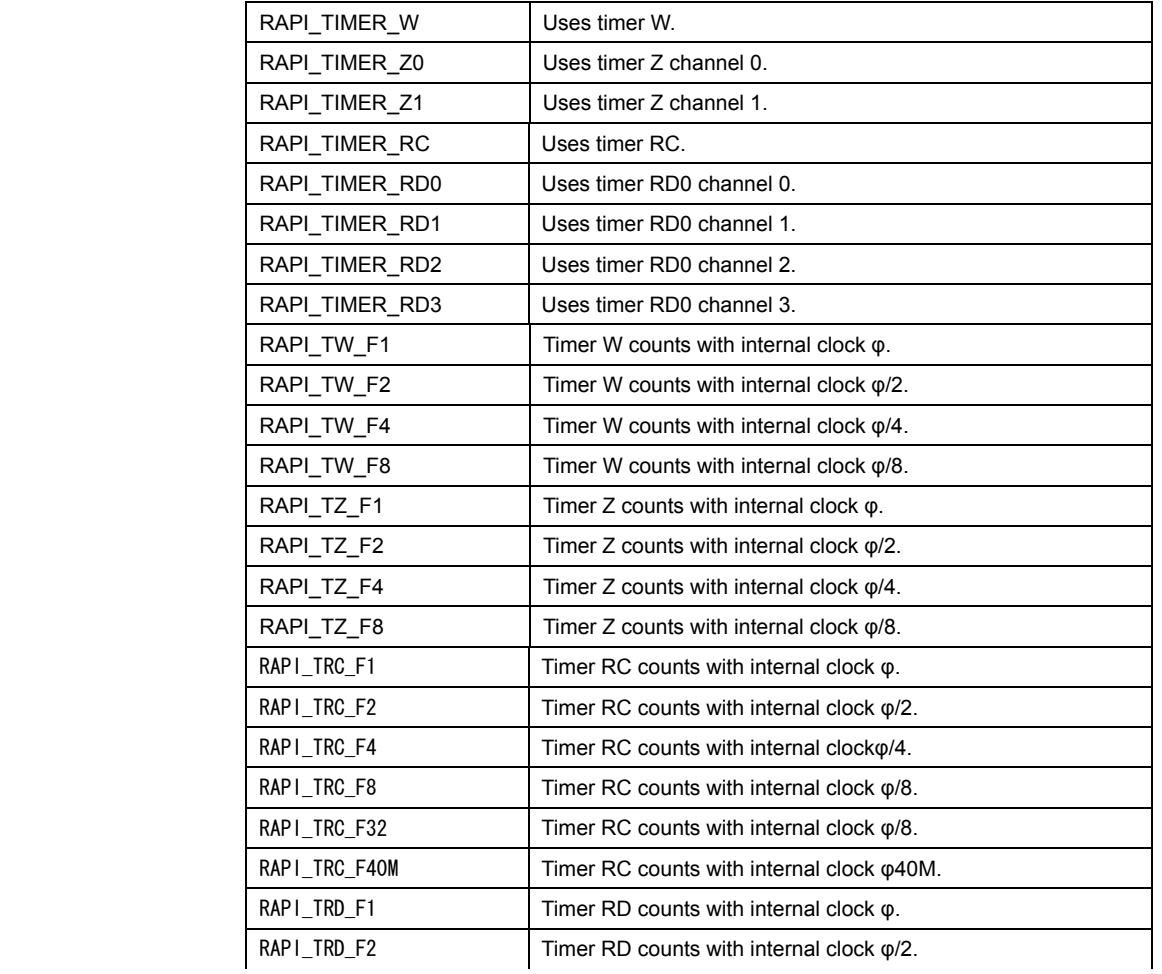

Rev.1.01 2007.02.16 RJJ10J1643-0101

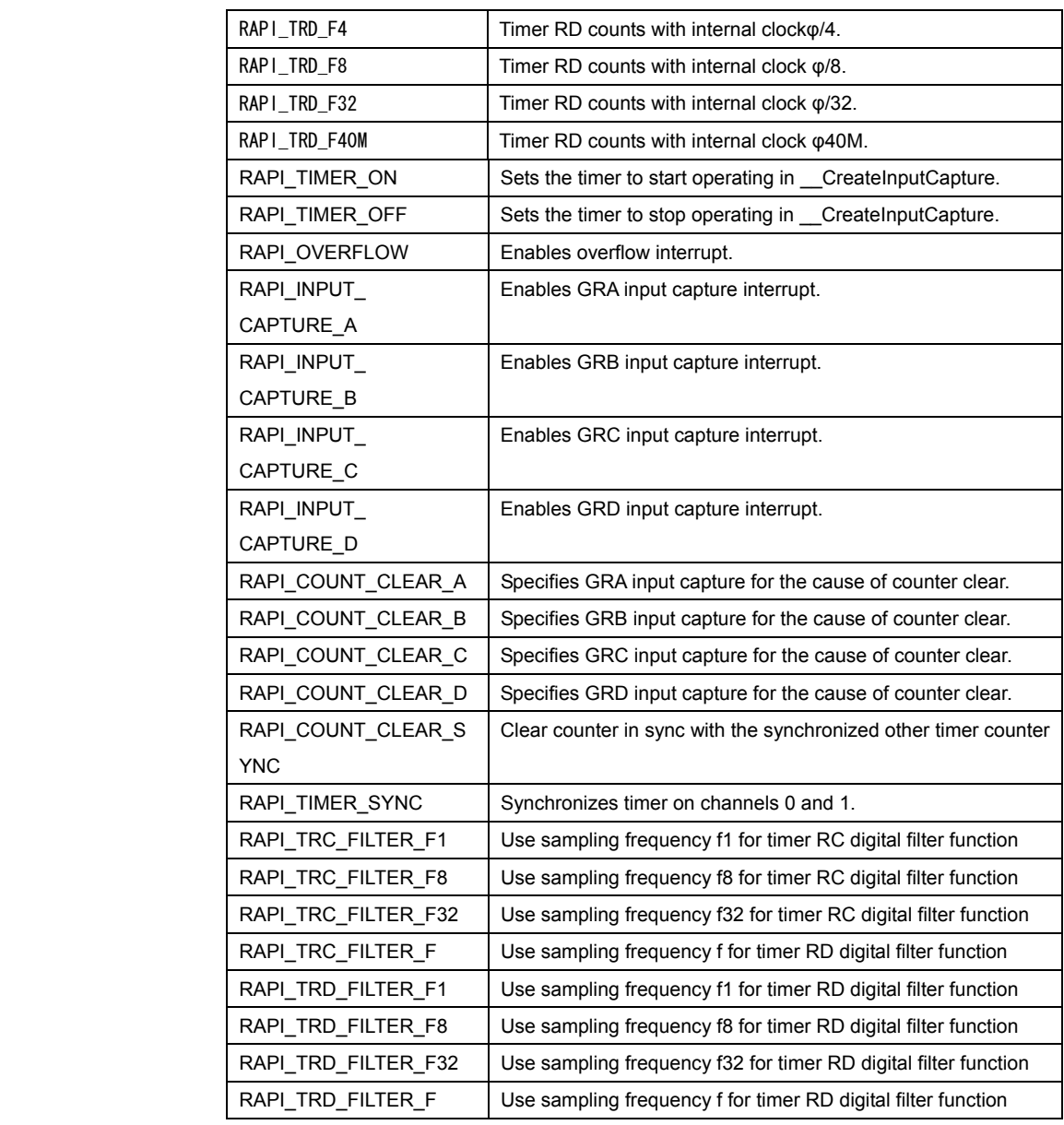

**• Specifiable definition values when timer W is used (RAPI\_TIMER\_W specified)** 

 (Count source) Specify one from { RAPI\_TW\_F1, RAPI\_TW\_F2, RAPI\_TW\_F4, RAPI\_TW\_F8 }. The default value is RAPI\_TW\_F1.

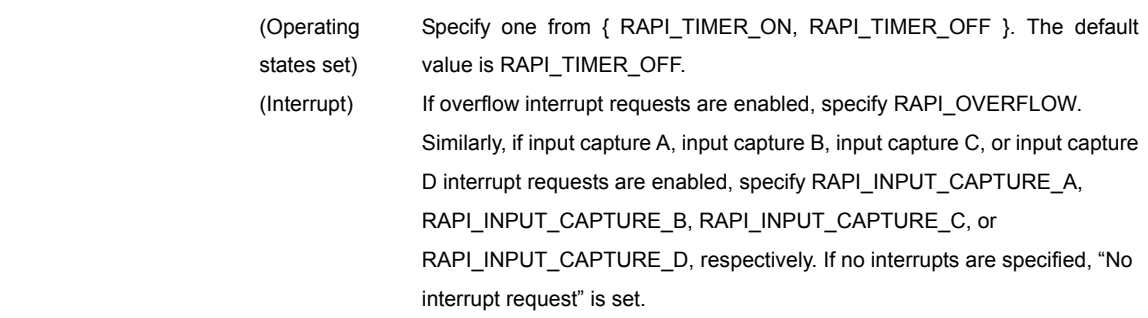
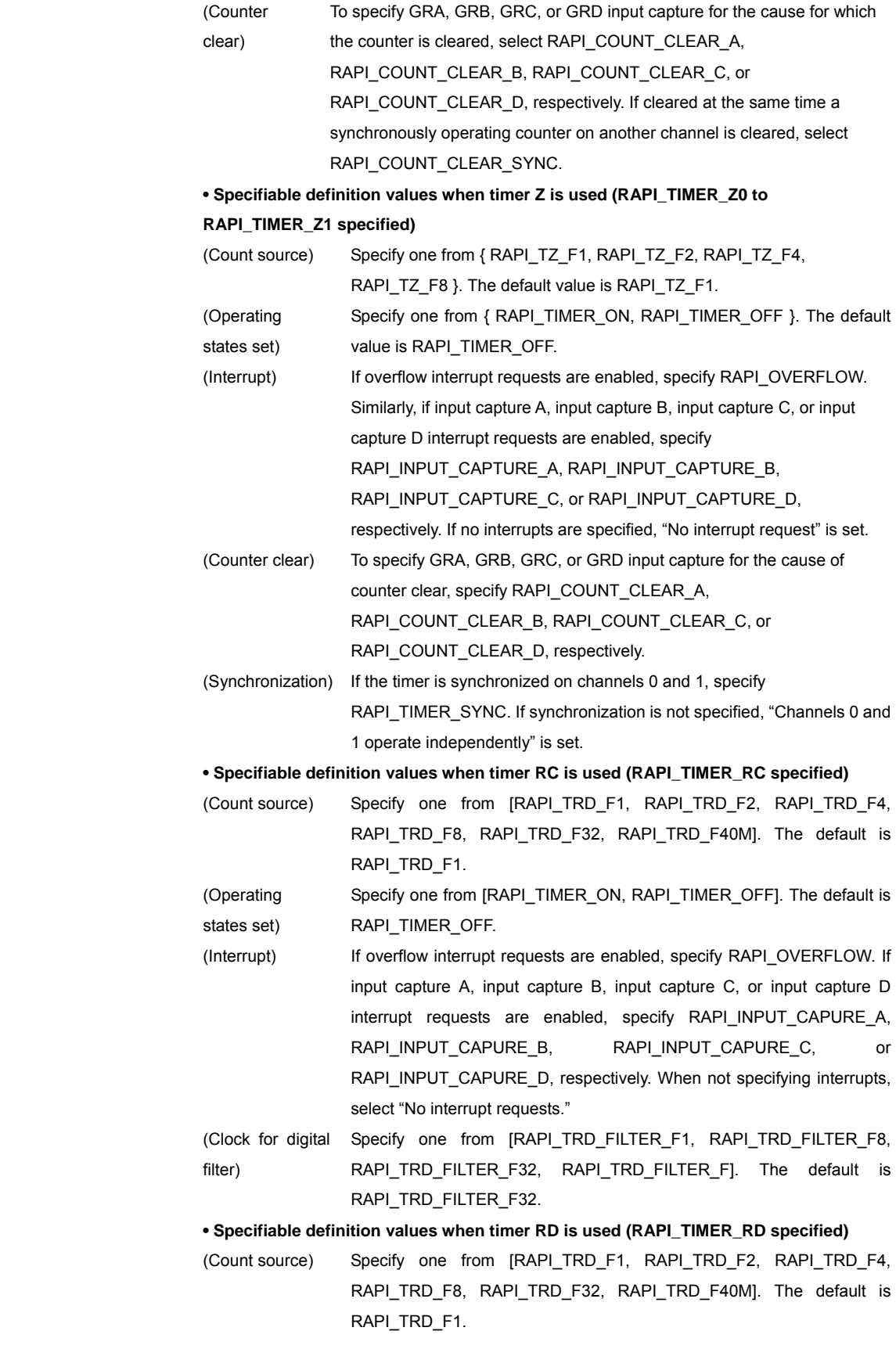

Rev.1.01 2007.02.16 RJJ10J1643-0101

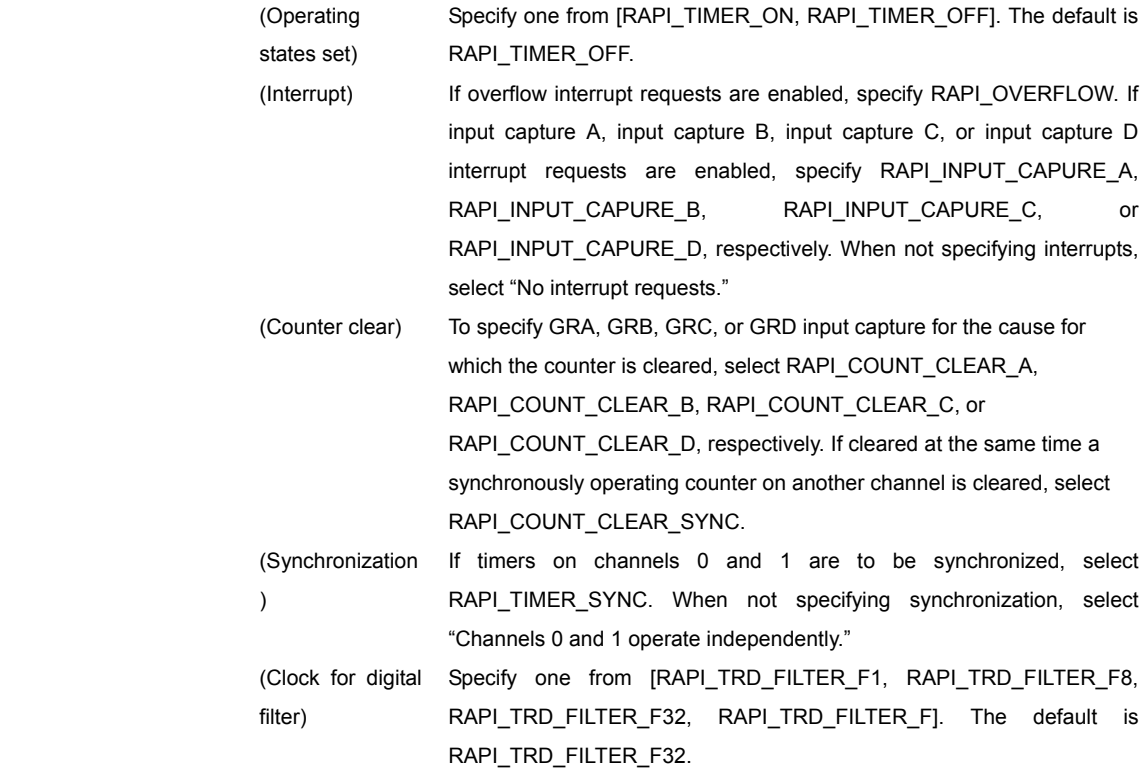

# **[data2]**

(M16C)

Specify a pointer to the array in which the interrupt priority level is stored.

[0]: Specify the IC/OC base timer interrupt priority level (0–7).

[1]: Specify the IC/OC interrupt 0 priority level (0-7).

[2]: Specify the IC/OC interrupt 1 priority level (0-7).

# (R8C)

 When timer RD is used (RAPI\_TIMER\_RD0 or RAPI\_TIMERRD1 specified), specify a pointer to the variable that contains the interrupt priority level (0-7) to be set in the interrupt control register. When timer RD is not used, specify a pointer to the following array that contains the interrupt priority level

[0]: Specify the timer C interrupt priority level (0–7).

[1]: Specify the compare match 0 interrupt priority level (0–7).

[2]: Specify the compare match 1 interrupt priority level (0–7).

# (H8/300H)

 Specify the interrupt priority level (0–1) to be set in the interrupt control register. For the CPUs that do not have an interrupt control register, specify 0.

## **[data3]**

## (M16C)

 Specify a pointer to the array in which the set value for the time measurement control register is stored.

[0]: Specify the set value for time measurement control register 0.

[1]: Specify the set value for time measurement control register 1.

[2]: Specify the set value for time measurement control register 2.

[3]: Specify the set value for time measurement control register 3.

[4]: Specify the set value for time measurement control register 4.

[5]: Specify the set value for time measurement control register 5.

[6]: Specify the set value for time measurement control register 6.

[7]: Specify the set value for time measurement control register 7.

 For each element of the array, the following definition values can be set. To set multiple definition values at the same time, use the symbol "|" to separate each specified value.

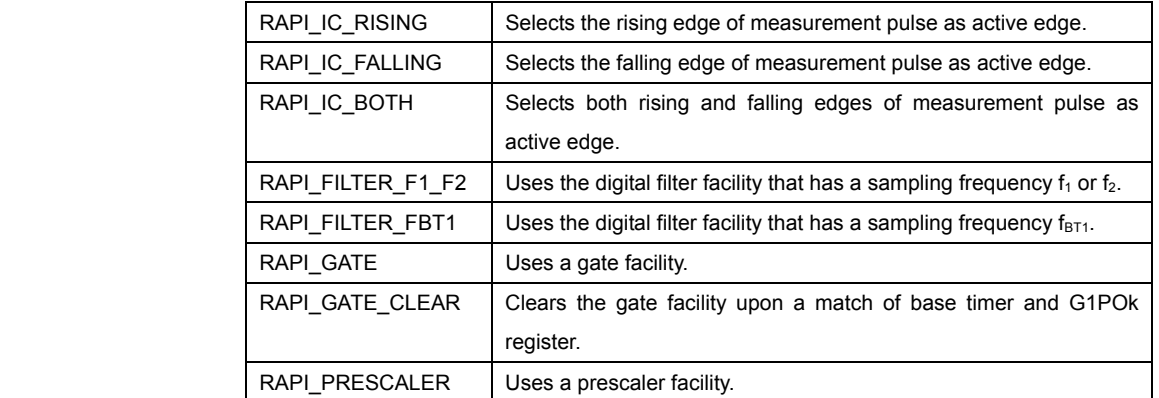

**• Specifiable definition values for time measurement registers 0**–**7** 

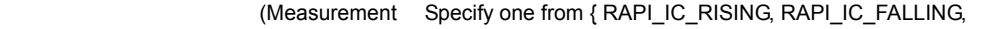

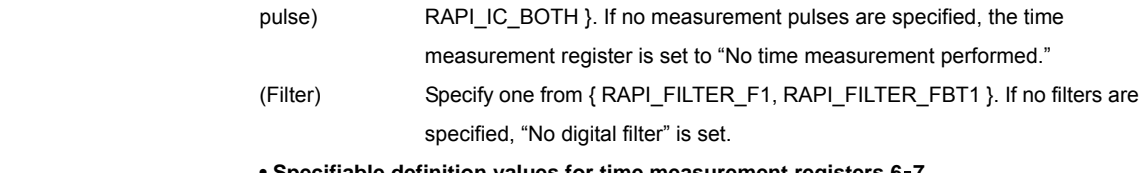

**• Specifiable definition values for time measurement registers 6**–**7** 

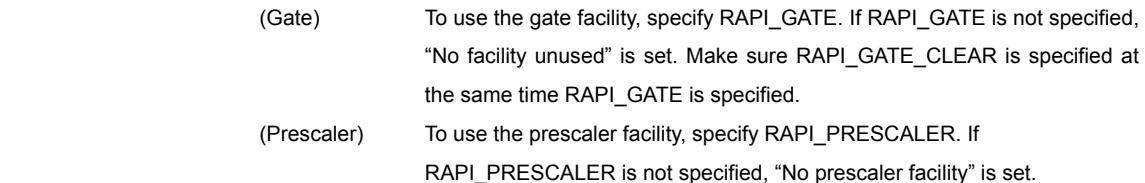

## (R8C)

 When using timer RD (RAPI\_TIMER\_RD0 to RAPI\_TIMER\_RD1 specified), set one of the following values. Otherwise, specify 0.

Specify a pointer to the array in which each active edge setting is stored.

[0]: Specify the active edge of TRDIOAi (i=0,1) pin.

[1]: Specify the active edge of TRDIOBi (i=0,1) pin.

[2]: Specify the active edge of TRDIOCi (i=0,1) pin.

[3]: Specify the active edge of TRDIODi (i=0,1) pin.

 For each element of the array, one of [RAPI\_TRD\_RISING, RAPI\_TRD\_FALLING, RAPI\_TRD\_BOTH] can be set as the active edge of measured pulses.

Furthermore, if the digital filter function is enabled, select RAPI\_FILTER\_ON.

To set the f0C0128 signal for the TRDI0A0 pin on channel 0, specify RAPI\_F0C0128. For the elements corresponding to unused channels, set 0.

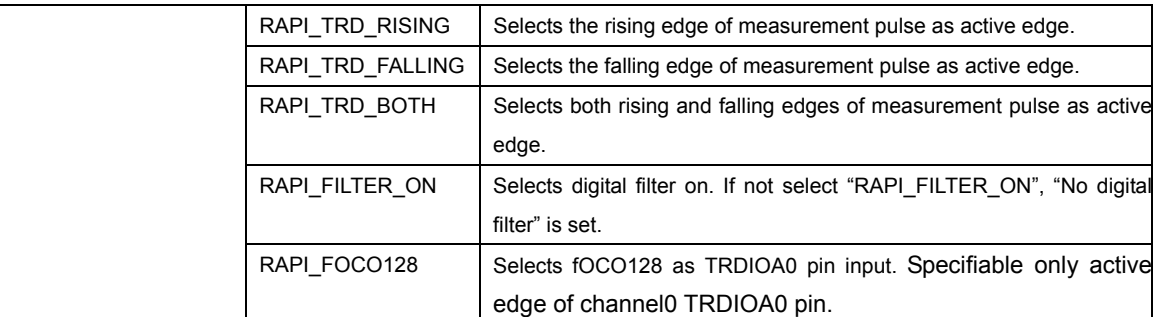

# (H8/300H)

Specify a pointer to the array in which each active edge setting is stored.

[0]: Specify the active edge of TRDIOA pin.

[1]: Specify the active edge of TRDIOB pin.

[2]: Specify the active edge of TRDIOC pin.

[3]: Specify the active edge of TRDIOD pin.

For each element of the array, one of the following definition values { RAPI\_RISING, RAPI\_FALLING, RAPI\_BOTH } can be set.

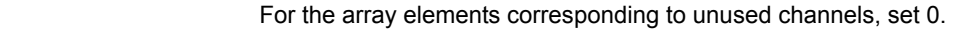

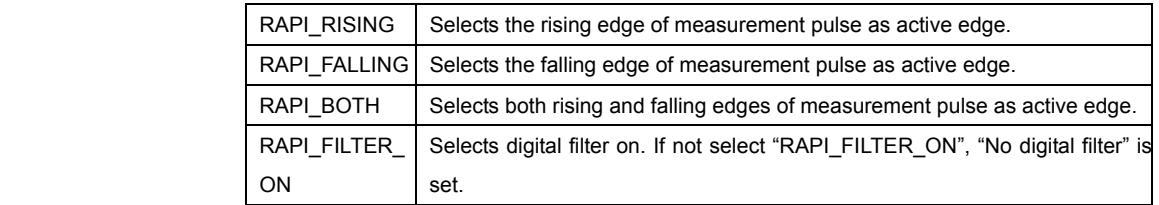

# **[data4]**

(M16C)

 Specify a pointer to the array in which the set value for each register or timer S is stored.

[0]: Specify the set value for the facility select and facility enable registers.

Specify the channel for which the time measurement facility is enabled.

[1]: Specify the set value for interrupt enable register 0.

Specify the channel for which IO/CO interrupt 0 request is enabled.

[2]: Specify the set value for interrupt enable register 1.

Specify the channel for which IO/CO interrupt 1 request is enabled.

- [3]: Specify the set value for the count source divide-by-N register.
- Specify the value of 'n' in the formula "count source divided by  $(n + 1)$ " in 8 bits.
- [4]: Specify the set value for time measurement prescaler register 6.

Specify the value of 'n' in the prescaler period "n  $+$  1" in 8 bits.

[5]: Specify the set value for time measurement prescaler register 7.

Specify the value of 'n' in the prescaler period "n  $+$  1" in 8 bits.

 For the channels to be specified in each array element, use the following definition values. To specify multiple definition values at the same time, use the symbol "|" to separate each specified value. If 0 is specified, the value 0 is set in the corresponding register.

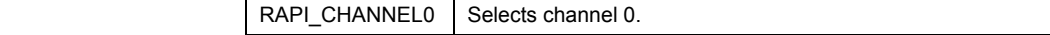

Rev.1.01 2007.02.16 RJJ10J1643-0101

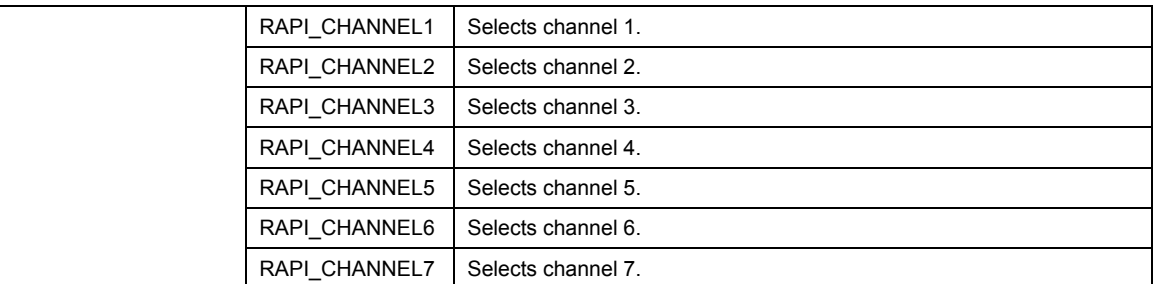

(R8C) (H8/300H)

Specify 0.

# **[data5]**

# (M16C)

Specify a pointer to the array in which the callback function is stored.

- [0]: Specify a pointer to the callback function for IC/OC base timer interrupt. If this pointer is not specified, 0 is set.
- [1]: Specify a pointer to the callback function for IC/OC interrupt 0. If this pointer is not specified, 0 is set.
- [2]: Specify a pointer to the callback function for IC/OC interrupt 1. If this pointer is not specified, 0 is set.

## (R8C) (H8/300H)

 Specify a pointer to the array in which the callback function is stored. If this pointer is not specified, RAPI\_NULL is set.

**Return value Inter inter specification is incorrect, RAPI\_FALSE is returned; otherwise, RAPI\_TRUE** is returned.

**Functionality** Timer (input capture mode)

**Remark** •

- 
- If an undefined value is specified in the first, third and fourth arguments, operation of the API cannot be guaranteed.
- The specifiable timers differ with each CPU used.

Reference **EnableInputCapture, DestroyInputCapture, GetInputCapture** 

- When use CPU which has no digital filter function, cannot specify digital filter setting.
- When used for the H8/300H, this API specify when freeing it from module stanby state.

## **Program example**

#include "rapi\_timer\_r8c\_13.h"

```
void TimerIntFunc( void ){}
```

```
void func( void ) 
{ 
 /* Set up timer C as imput capture mode */ 
 __CreateInputCapture( 
 RAPI_TIMER_C|RAPI_TIMER_ON|RAPI_BOTH|RAPI_F32| RAPI_FRING128, 
 5, TimerIntFunc); 
}
```
# **\_\_EnableInputCapture**

**Synopsis**  $\vert$  < Control operation of input capture mode> **Boolean \_\_EnableInputCapture(unsigned long data)**  data Setup data (content differs with MCU type) **Description** | Controls operation of the timer that is set to specified input capture mode by starting or stopping it. **[data]**  For data, the following definition values can be set. To set multiple definition values at the same time, use the symbol "|" to separate each specified value. (M16C) RAPI\_TIMER\_S Selects timer S. RAPI TIMER ON Sets the timer that is set to input capture mode to start operating. RAPI\_TIMER\_OFF  $\Box$  Sets the timer that is set to input capture mode to stop operating. (R8C) RAPI\_TIMER\_C | Selects timer C. RAPI\_TIMER\_RD0 | Selects timer RD0 channe 0. RAPI\_TIMER\_RD1 Selects timer RD0 channe 1. RAPI\_TIMER\_ON  $\Box$  Sets the timer that is set to input capture mode to start operating.

# RAPI TIMER OFF  $\parallel$  Sets the timer that is set to input capture mode to stop operating. (H8/300H)

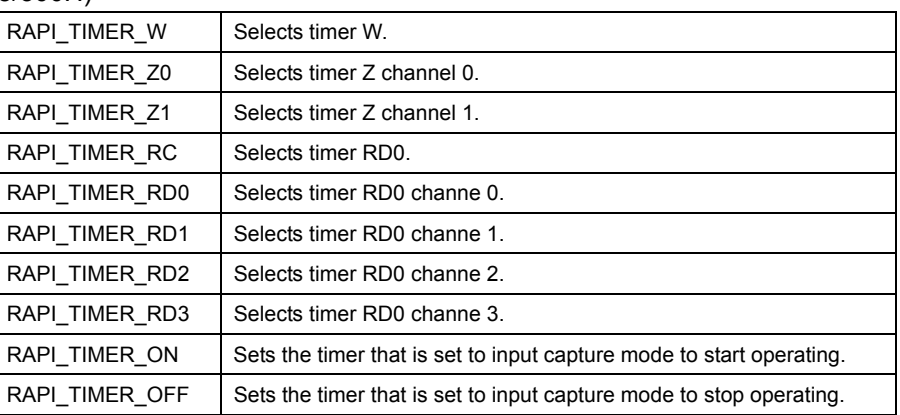

Return value **I** If the timer specification is incorrect, RAPI\_FALSE is returned; otherwise, RAPI\_TRUE is returned.

**Functionality** Timer (input capture mode)

Reference | CreateInputCapture, DestroyInputCapture, GetInputCapture

- 
- **Remark •** If an undefined value is specified in the argument, operation of the API cannot be guaranteed.

Rev.1.01 2007.02.16 RJJ10J1643-0101

• The specifiable timers differ with each CPU used.

# **Program example**

#include "rapi\_timer\_r8c\_13.h" void func( void ) { /\* Enable timer C as input capture mode \*/ \_\_EnableInputCapture( RAPI\_TIMER\_C|RAPI\_TIMER\_ON ); }

# **\_\_DestroyInputCapture**

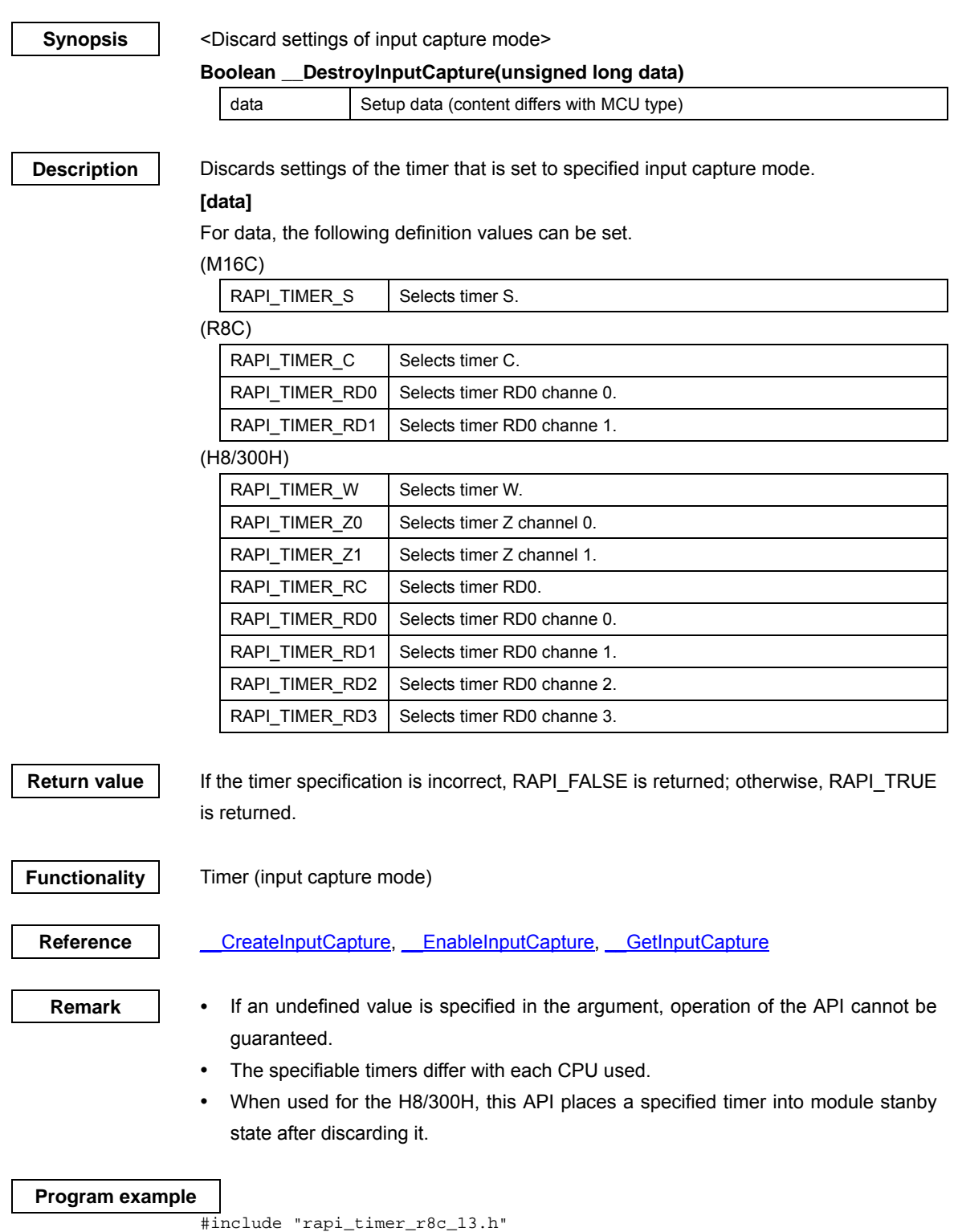

```
void func( void ) 
{ 
 /* Destroy the setting of timer C as input capture mode */ 
 __DestroyInputCapture( RAPI_TIMER_C ); 
}
```
# **\_\_GetInputCapture**

## **Synopsis**  $\left| \right|$  < Get input capture mode counter value>

## **Boolean \_\_GetInputCapture(unsigned long data1, unsigned int \*data2)**

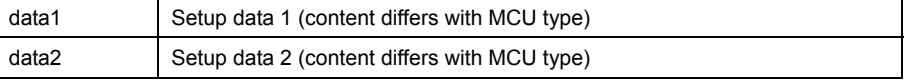

# **Description** Gets the counter value of the timer that is set to specified input capture mode.

## **[data1]**

For data, the following definition values can be set.

RAPI\_TIMER\_RD0 | Selects timer RD0 channe 0. RAPI\_TIMER\_RD1 | Selects timer RD0 channe 1.

(M16C)

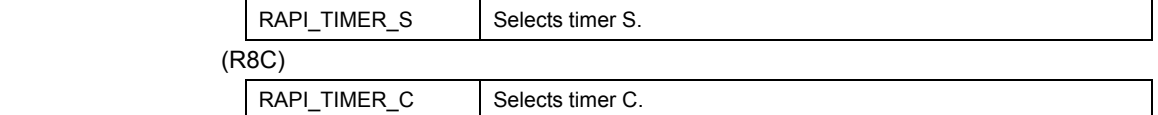

### (H8/300H)

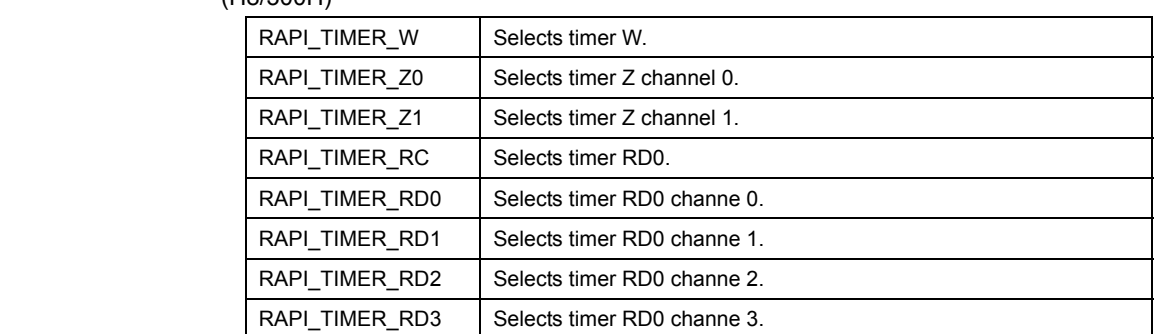

## **[data2]**

## (M16C)

Specify a pointer to the array in which the acquired counter value is stored.

[0]: Stores the value of base timer register 0.

- [1]: Stores the value of time measurement register 0.
- [2]: Stores the value of time measurement register 1.
- [3]: Stores the value of time measurement register 2.
- [4]: Stores the value of time measurement register 3.
- [5]: Stores the value of time measurement register 4.
- [6]: Stores the value of time measurement register 5.
- [7]: Stores the value of time measurement register 6.
- [8]: Stores the value of time measurement register 7.

(R8C)

Specify a pointer to the array in which the acquired counter value is stored.

**• When timer C is used (RAPI\_TIMER\_C specified)**

[0]: Stores the value of timer C counter.

[1]: Stores the value of capture & compare 0 register.

Rev.1.01 2007.02.16 RJJ10J1643-0101

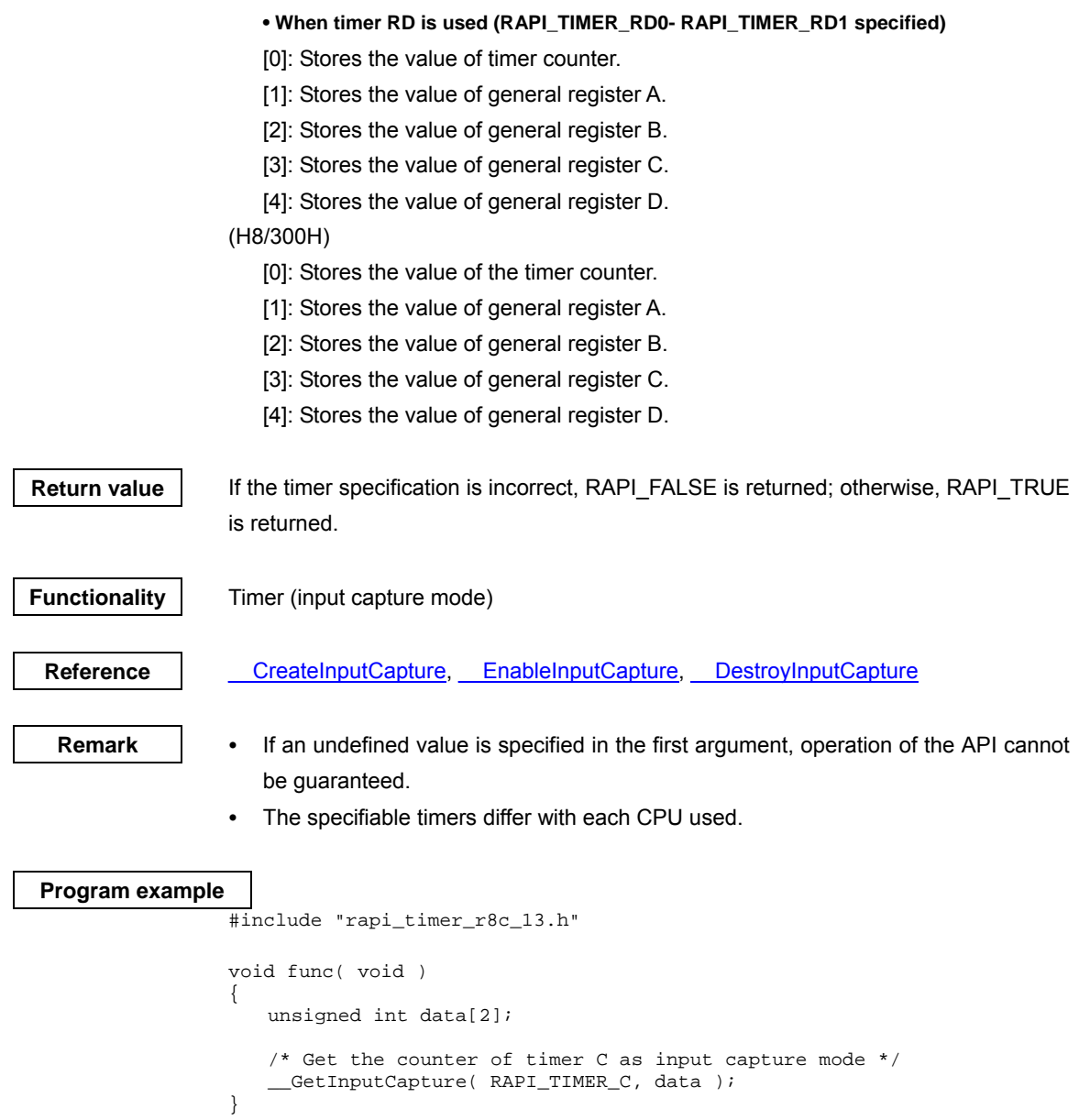

# **\_\_CreateOutputCompare**

## **Synopsis** <Set output compare mode>

**Boolean \_\_CreateOutputCompare(unsigned long data1, unsigned int\* data2, unsigned int\* data3, unsigned int\* data4, void\*\* data5)** 

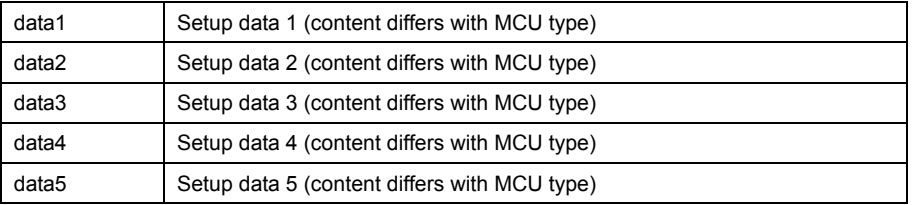

**Description** Sets a specified timer to output compare mode.

# **[data1]**

For data1, the following definition values can be set. To set multiple definition values at the same time, use the symbol "|" to separate each specified value.

# (M16C)

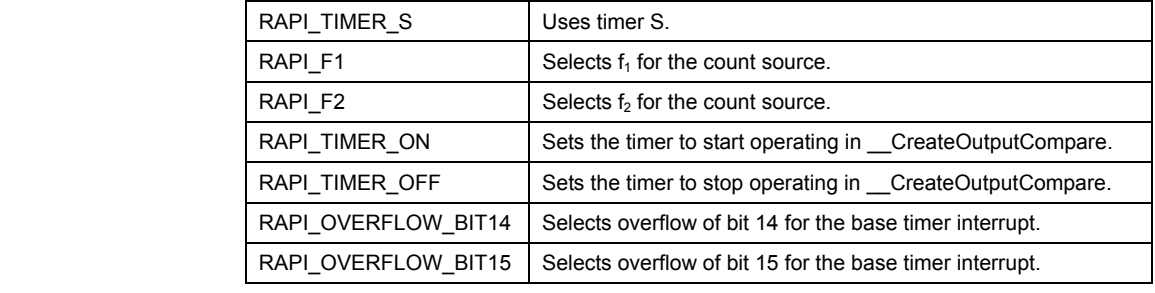

**• Specifiable definition values when timer S is used (RAPI\_TIMER\_S specified)** 

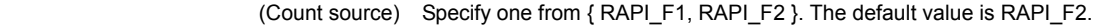

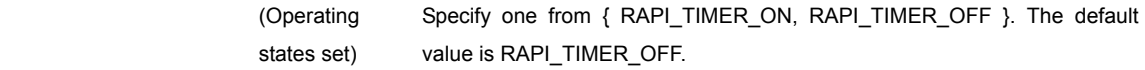

(Base timer) Specify one from { RAPI\_OVERFLOW\_BIT14, RAPI\_OVERFLOW\_BIT15 }. The default value is RAPI\_OVERFLOW\_BIT15.

# (R8C)

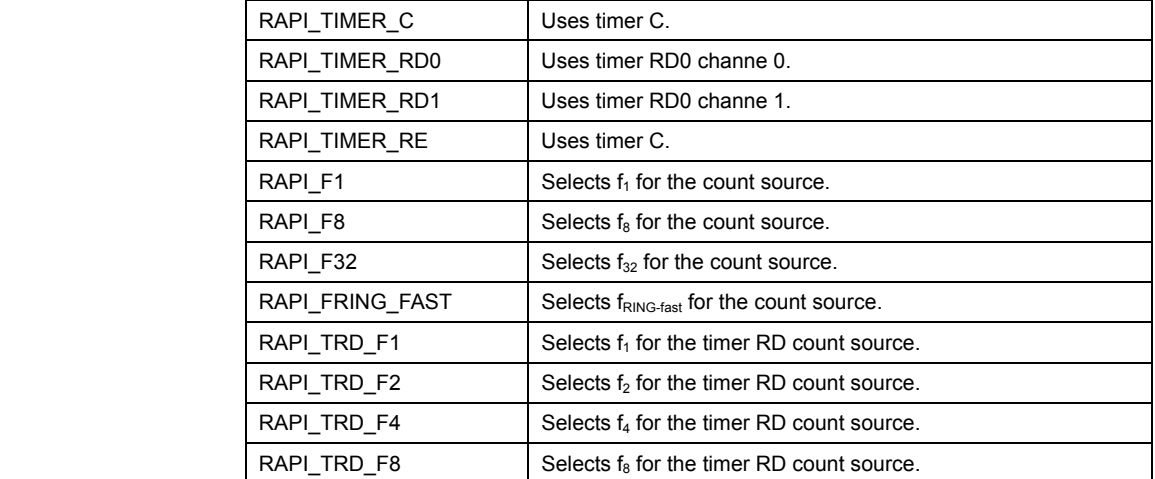

Rev.1.01 2007.02.16 RJJ10J1643-0101

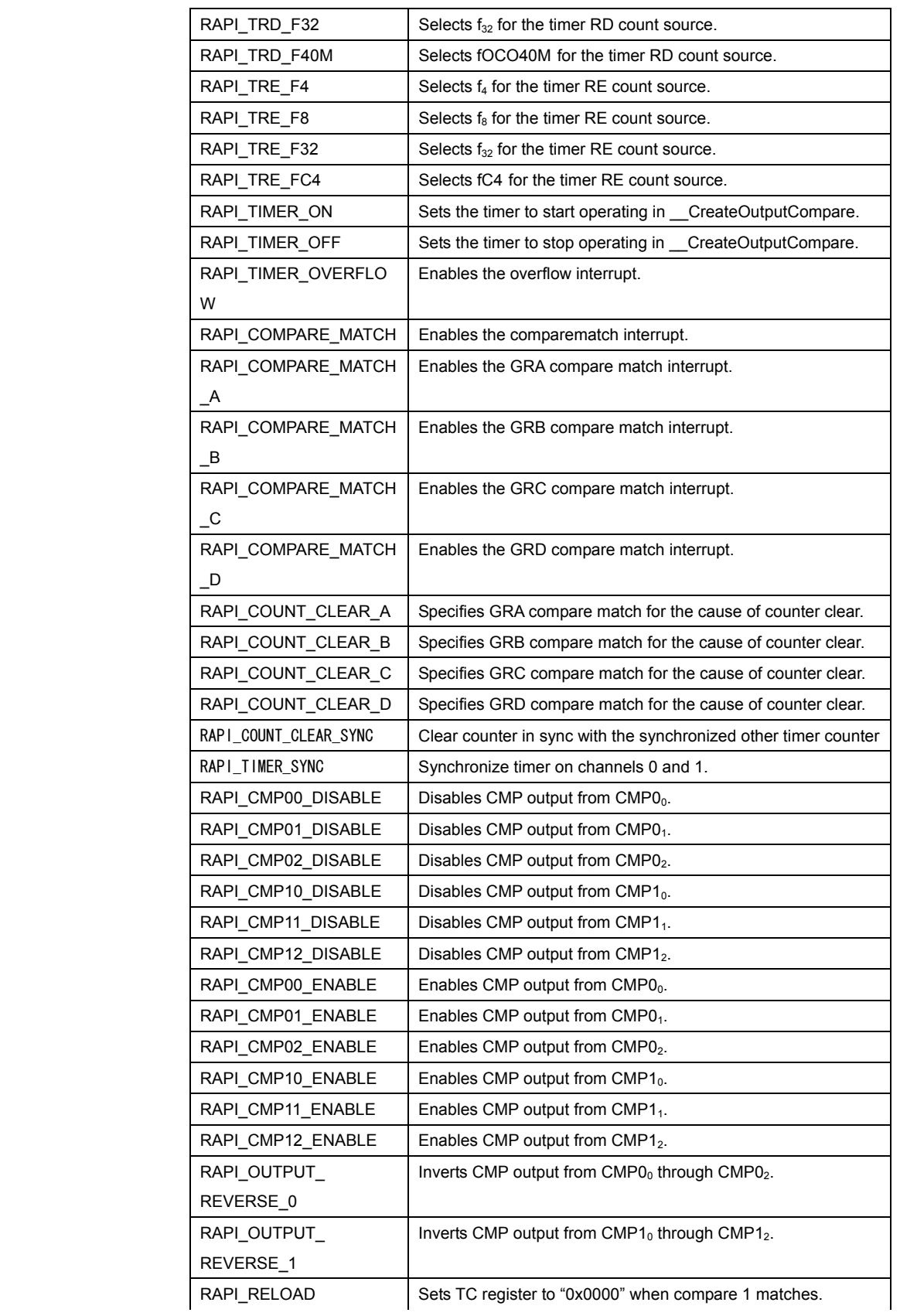

Rev.1.01 2007.02.16 RJJ10J1643-0101

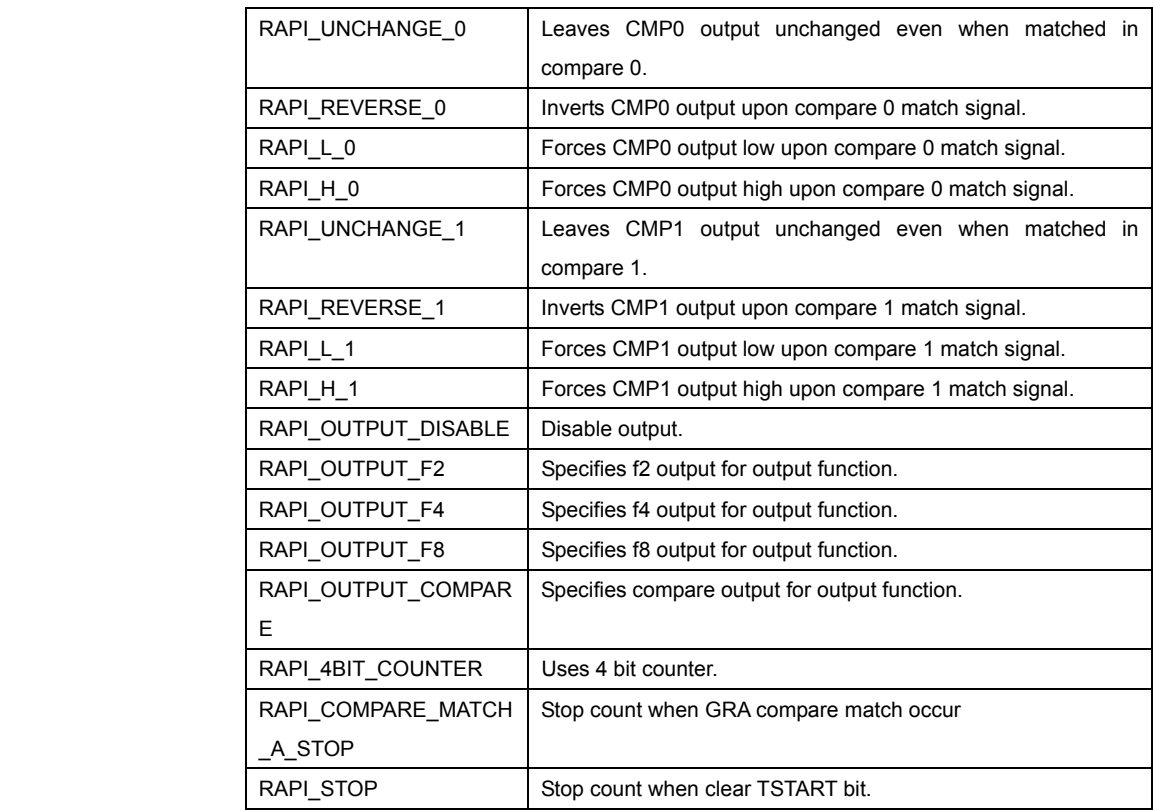

**• Specifiable definition values when timer C is used (RAPI\_TIMER\_C specified)** 

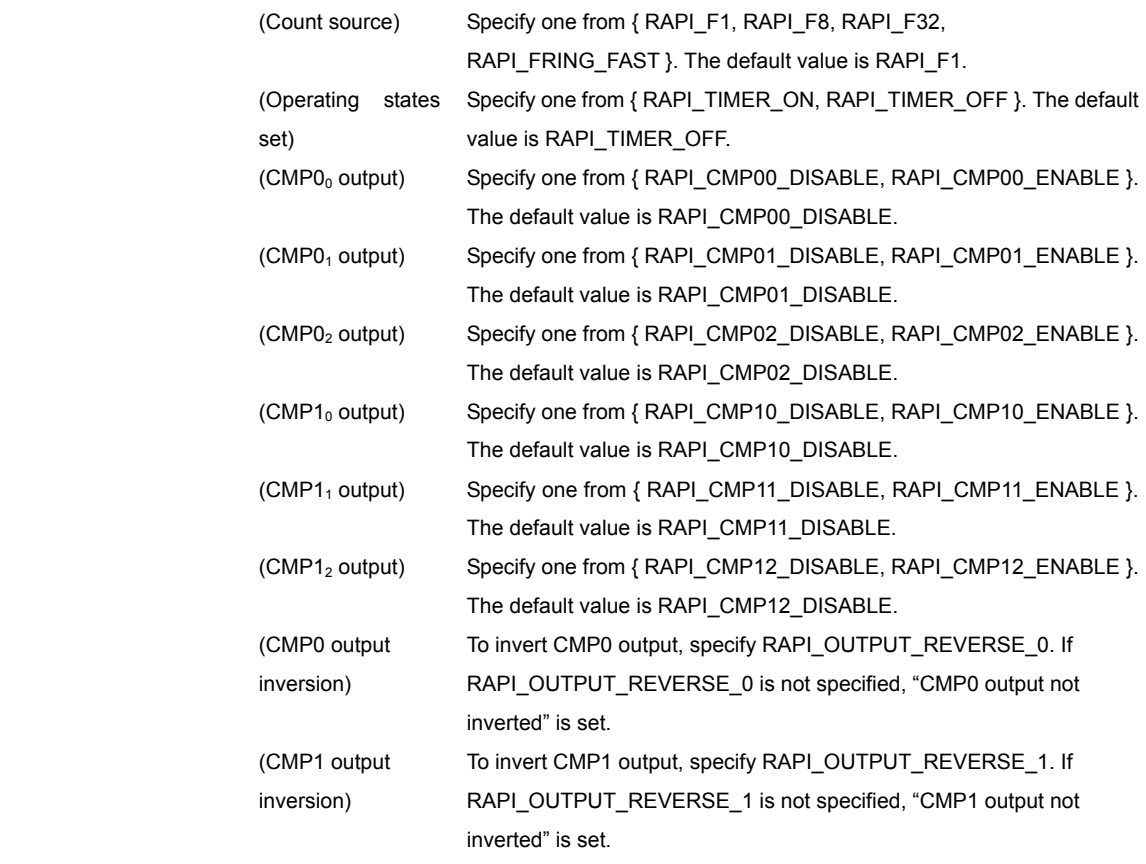

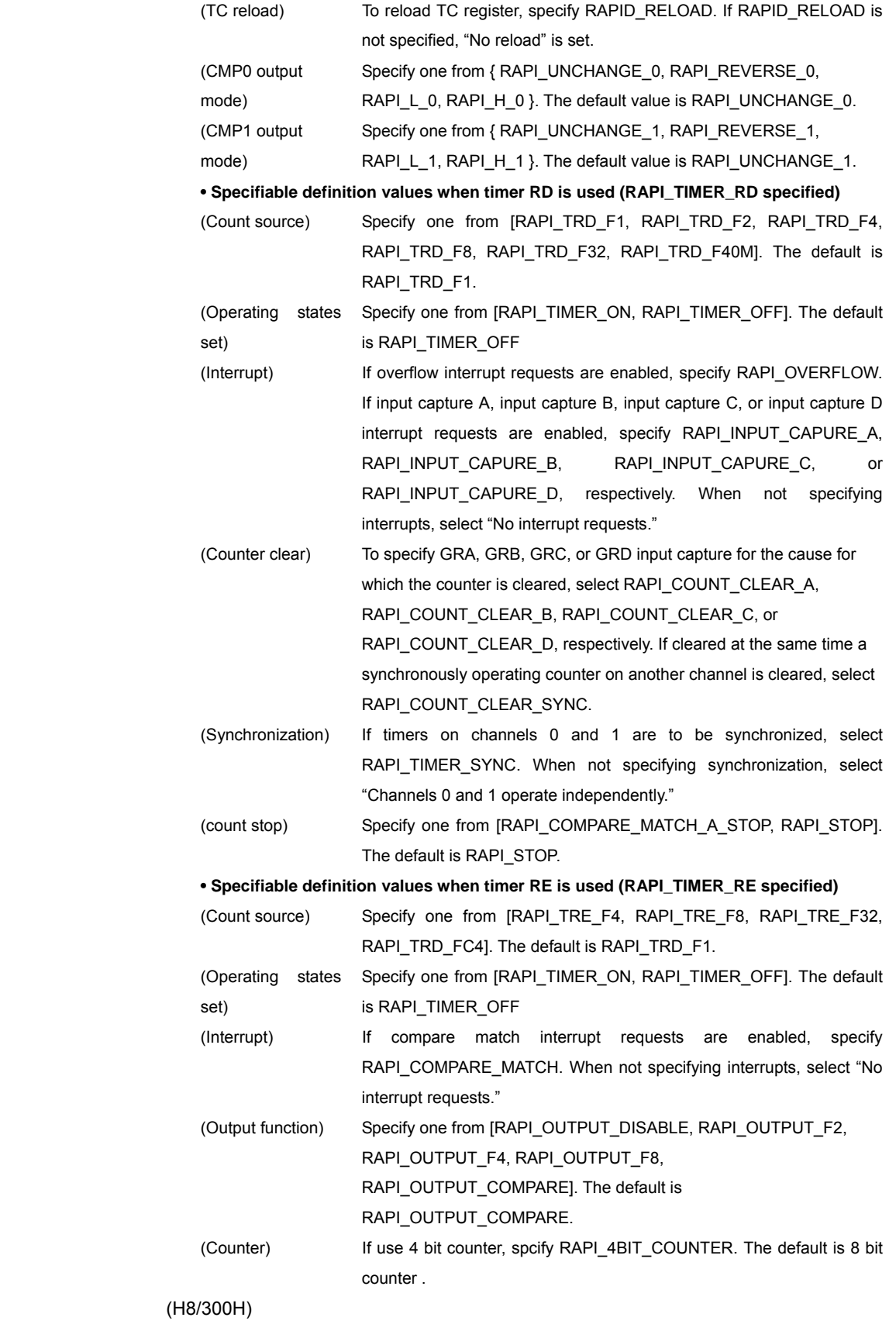

Rev.1.01 2007.02.16 RJJ10J1643-0101

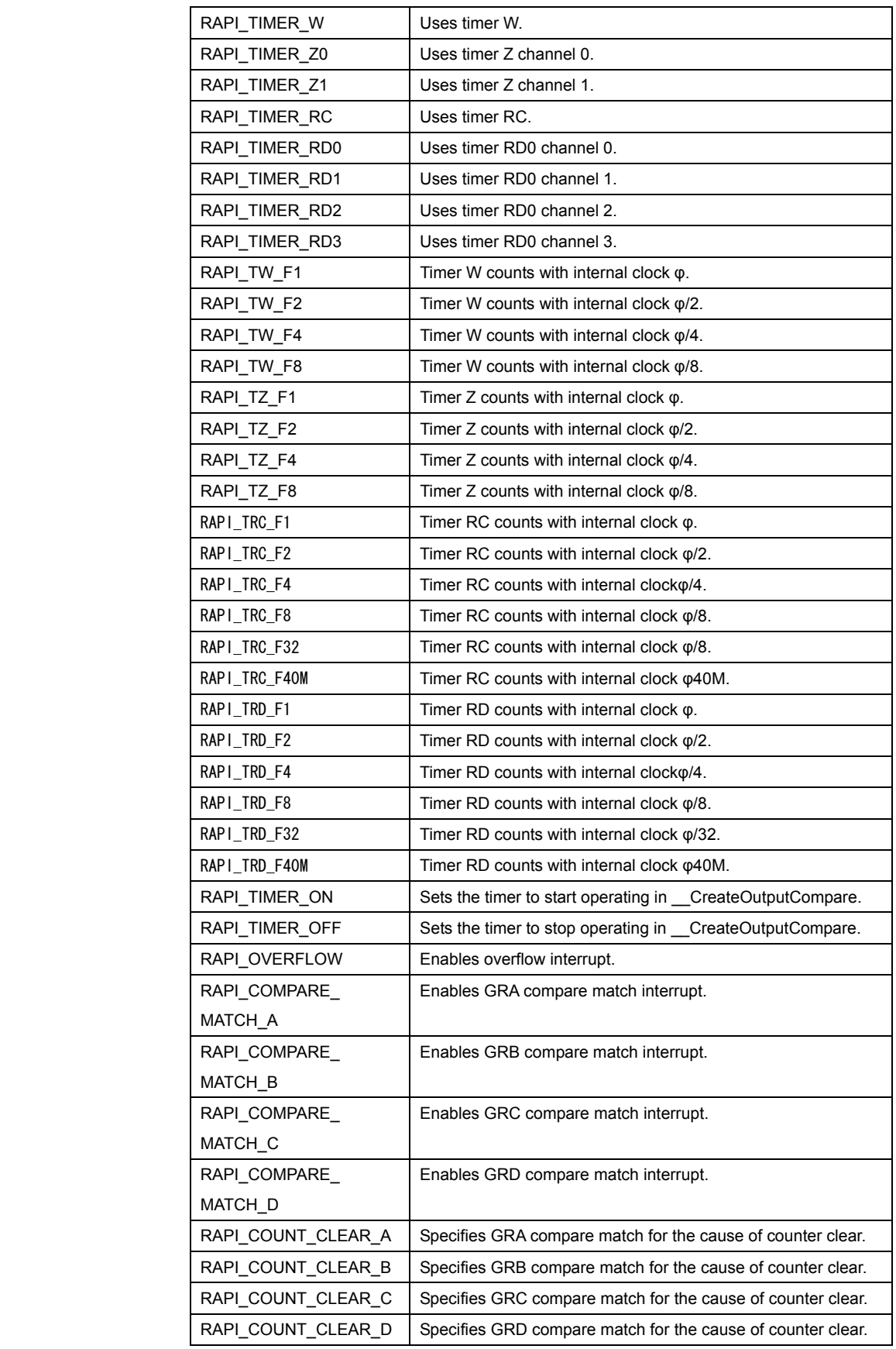

Rev.1.01 2007.02.16 RJJ10J1643-0101

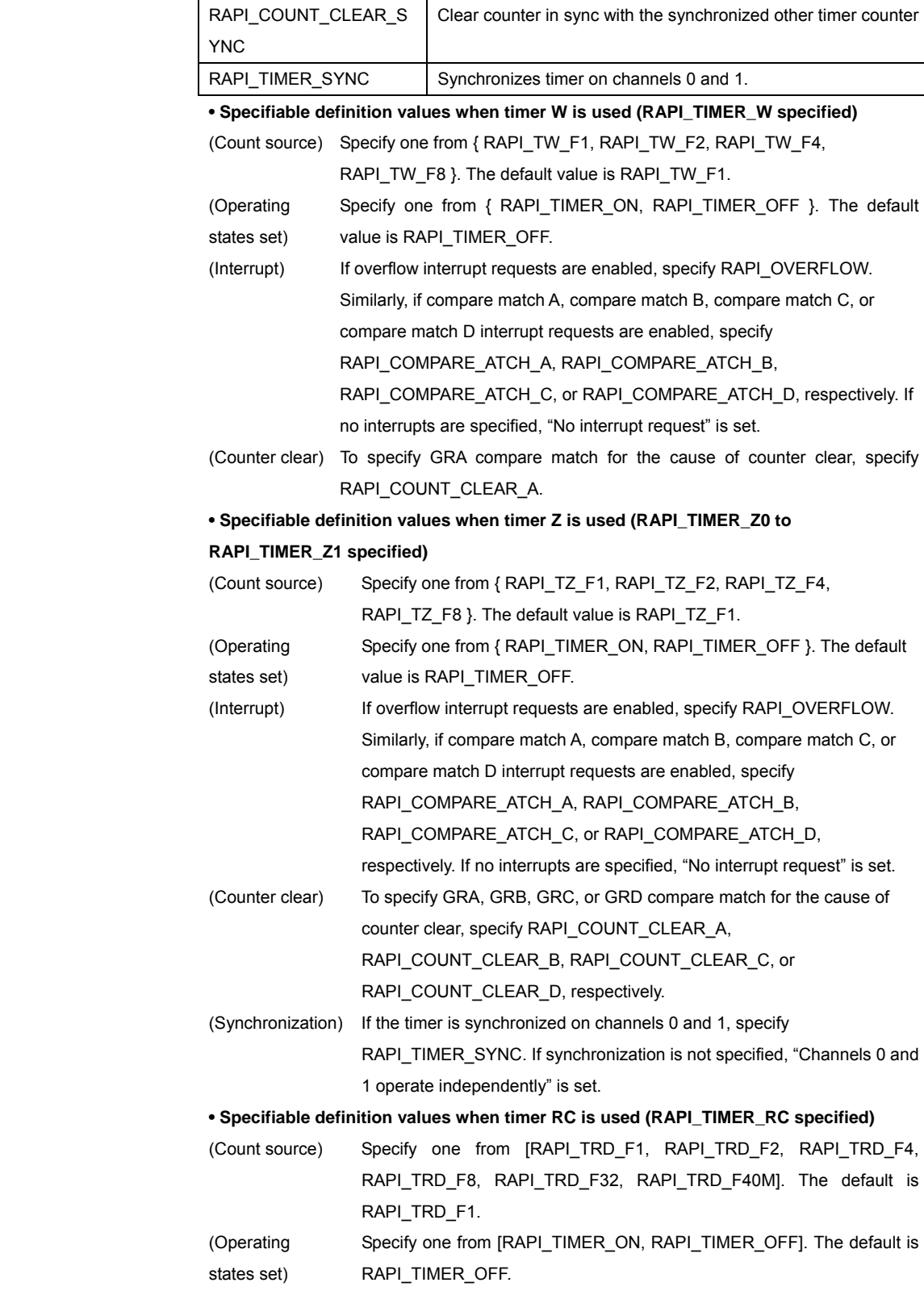

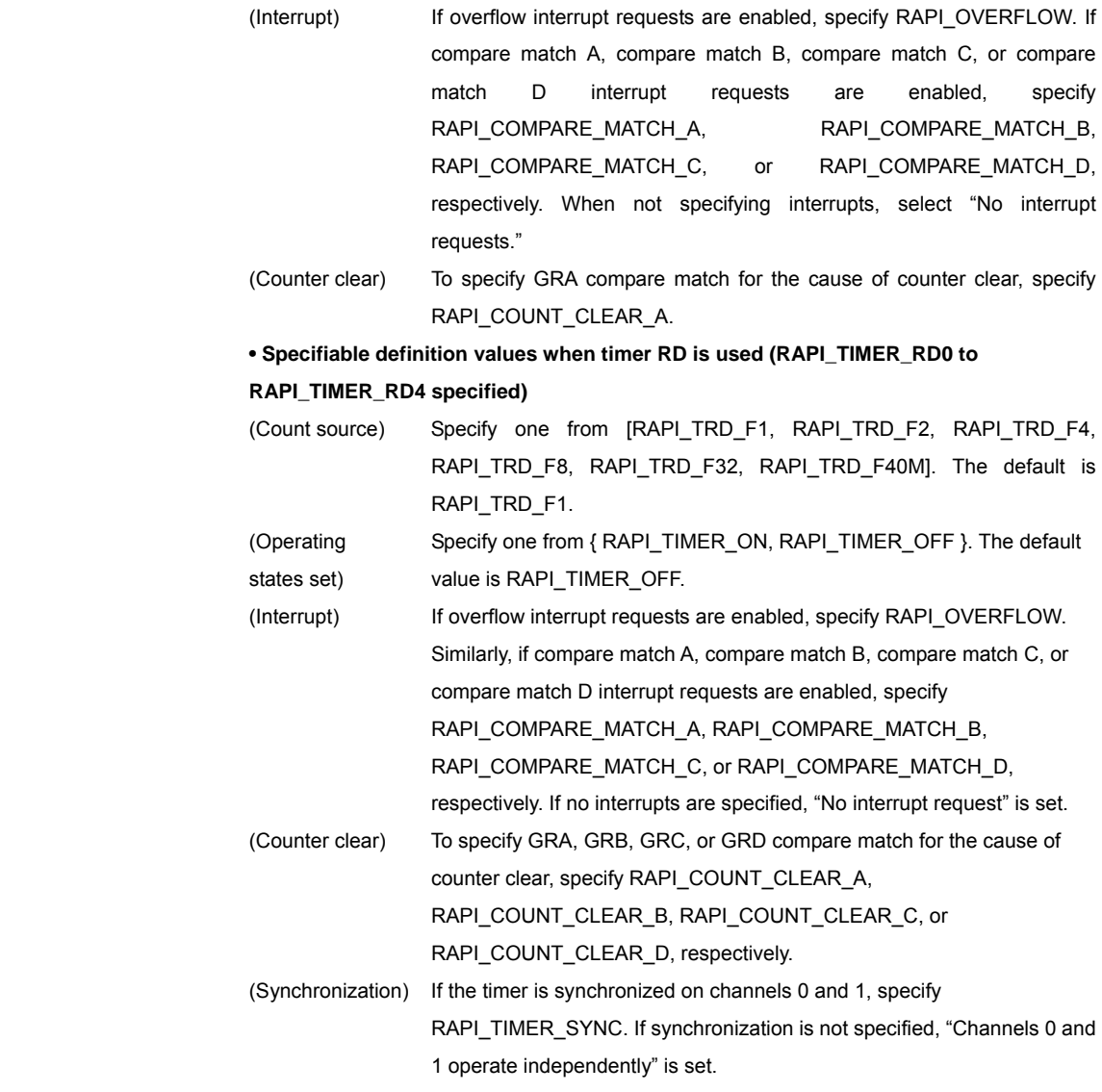

# **[data2]**

# (M16C)

Specify a pointer to the array in which the interrupt priority level is stored.

[0]: Specify the IC/OC base timer interrupt priority level (0–7).

[1]: Specify the IC/OC interrupt 0 priority level (0-7).

[2]: Specify the IC/OC interrupt 1 priority level (0-7).

# (R8C)

Specify a pointer to the array in which the interrupt priority level is stored.

[0]: Specify the timer C interrupt priority level (0–7).

[1]: Specify the compare match 0 interrupt priority level (0-7).

[2]: Specify the compare match 1 interrupt priority level (0–7).

(H8/300H)

Specify 0.

# **[data3]**

Rev.1.01 2007.02.16 RJJ10J1643-0101

## (M16C)

 Specify a pointer to the array in which the set value for the waveform generation control register or waveform generation register is stored.

[0]: Specify the set value for waveform generation control register 0.

- [1]: Specify the set value for waveform generation control register 1.
- [2]: Specify the set value for waveform generation control register 2.
- [3]: Specify the set value for waveform generation control register 3.
- [4]: Specify the set value for waveform generation control register 4.
- [5]: Specify the set value for waveform generation control register 5.
- [6]: Specify the set value for waveform generation control register 6.
- [7]: Specify the set value for waveform generation control register 7.
- [8]: Specify the set value for waveform generation register 0 in 16 bits. Specify the comparison value of channel 0 in 16 bits.
- [9]: Specify the set value for waveform generation register 1 in 16 bits. Specify the comparison value of channel 1 in 16 bits.
- [10]: Specify the set value for waveform generation register 2 in 16 bits. Specify the comparison value of channel 2 in 16 bits.
- [11]: Specify the set value for waveform generation register 3 in 16 bits. Specify the comparison value of channel 3 in 16 bits.
- [12]: Specify the set value for waveform generation register 4 in 16 bits. Specify the comparison value of channel 4 in 16 bits.
- [13]: Specify the set value for waveform generation register 5 in 16 bits. Specify the comparison value of channel 5 in 16 bits.
- [14]: Specify the set value for waveform generation register 6 in 16 bits. Specify the comparison value of channel 6 in 16 bits.
- [15]: Specify the set value for waveform generation register 7 in 16 bits. Specify the comparison value of channel 7 in 16 bits.

 To specify the set value for each waveform generation control register that is an array element, the following definition values can be set. To specify multiple definition values at the same time, use the symbol "|" to separate each specified value.

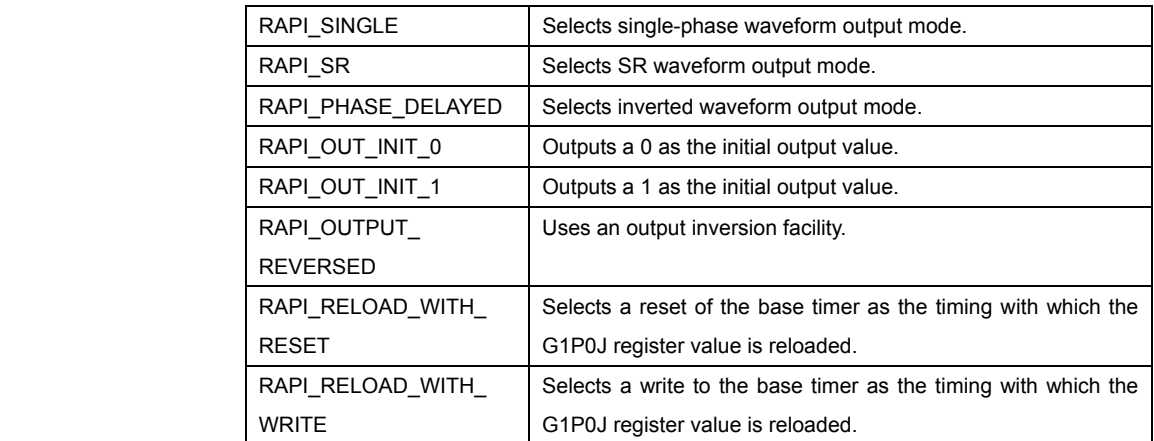

**• Specifiable definition values for waveform generation control registers 0**–**7** 

Rev.1.01 2007.02.16 RJJ10J1643-0101

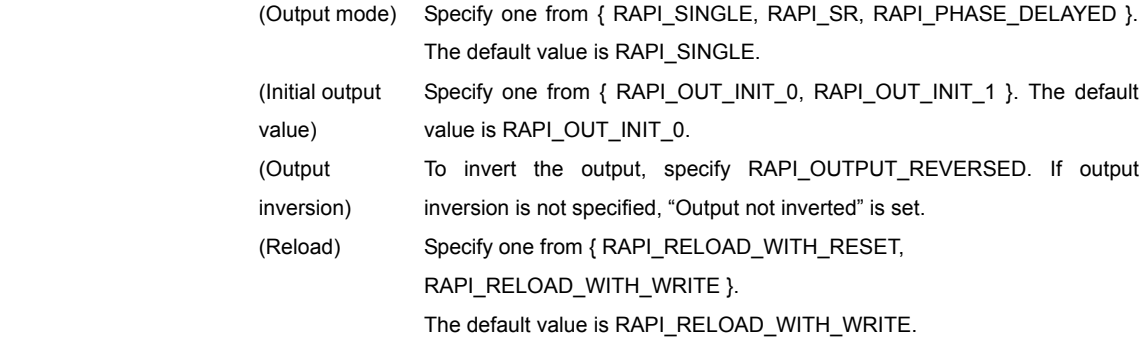

(R8C)

## **• When timer C is used (RAPI\_TIMER\_C specified)**

Specify a pointer to the array in which the comparison value is stored.

[0]: Specify comparison value 0 in 16 bits.

[1]: Specify comparison value 1 in 16 bits.

**• When timer RD is used (RAPI\_TIMER\_RD0 to RAPI\_TIMER\_RD4 specified)**

Specify a pointer to the array in which the comparison value is stored.

[0]: Specify the output operation of TRDIOAi (i=0,1).

- [1]: Specify the output operation of TRDIOBi (i=0,1).
- [2]: Specify the output operation of TRDIOCi (i=0,1).

[3]: Specify the output operation of TRDIODi (i=0,1).

[4]: Specify the comparison value of general register A in 16 bits.

[5]: Specify the comparison value of general register B in 16 bits.

[6]: Specify the comparison value of general register C in 16 bits.

[7]: Specify the comparison value of general register D in 16 bits.

 To specify output operation for each output compare of array elements, the following definition values can be used. To specify multiple definition values at the same time, use the symbol "|" to separate each specified value. For elements of output operation corresponding to unused channels, set 0.

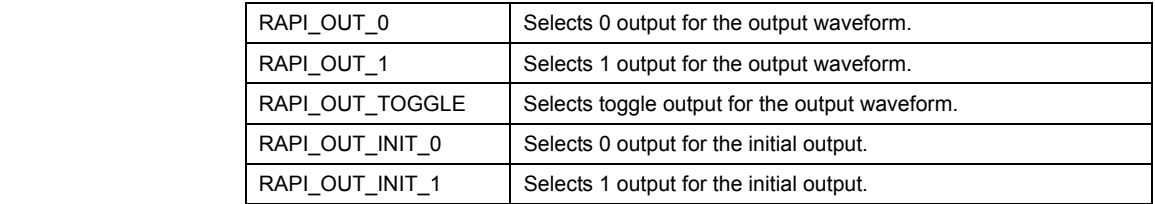

**• When timer RE is used (RAPI\_TIMER\_RE specified)**

Specify a pointer to the array in which the comparison value is stored.

Specify comparison value of timer RE compare data register in 8 bits.

# (H8/300H)

Specify a pointer to the array in which the comparison value is stored.

[0]: Specify the output operation of FTIOA pin.

[1]: Specify the output operation of FTIOB pin.

[2]: Specify the output operation of FTIOC pin.

[3]: Specify the output operation of FTIOD pin.

[4]: Specify the comparison value of general register A in 16 bits.

[5]: Specify the comparison value of general register B in 16 bits.

Rev.1.01 2007.02.16 RJJ10J1643-0101

[6]: Specify the comparison value of general register C in 16 bits.

[7]: Specify the comparison value of general register D in 16 bits.

 To specify output operation for each output compare of array elements, the following definition values can be used. To specify multiple definition values at the same time, use the symbol "|" to separate each specified value. For elements of output operation corresponding to unused channels, set 0.

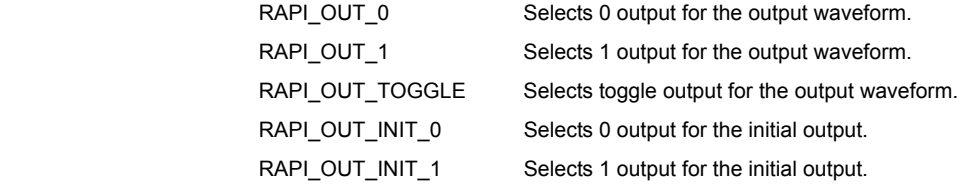

# **[data4]**

(M16C)

 Specify a pointer to the array in which the set value for each register of timer S is stored.

[0]: Specify the set value for the facility select and facility enable register.

Specify the channel for which the waveform generation facility is enabled.

- [1]: Specify the set value for interrupt enable register 0.
	- Specify the channel for which IO/CO interrupt 0 request is enabled.
- [2]: Specify the set value for interrupt enable register 1.

Specify the channel for which IO/CO interrupt 1 request is enabled.

[3]: Specify the set value for the count source divide-by-n register. Specify the value of 'n' in the formula "count source divided by  $(n + 1)$ " in 8 bits.

 For the channels to be specified in each array element, use the following definition values. To specify multiple definition values at the same time, use the symbol "|" to separate each specified value. If 0 is specified, the value 0 is set in the corresponding register.

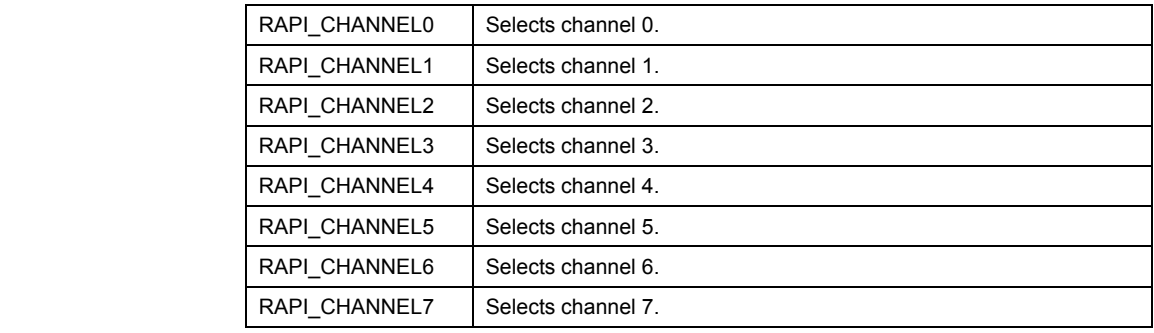

(R8C) (H8/300H)

Specify 0.

# **[data5]**

# (M16C)

Specify a pointer to the array in which the callback function is stored.

- [0]: Specify a pointer to the callback function for IC/OC base timer interrupt.
	- If this pointer is not specified, 0 is set.

Rev.1.01 2007.02.16 RJJ10J1643-0101

- [1]: Specify a pointer to the callback function for IC/OC interrupt 0. If this pointer is not specified, 0 is set.
- [2]: Specify a pointer to the callback function for IC/OC interrupt 1.
	- If this pointer is not specified, 0 is set.
- (R8C)

## **• When timer C is used (RAPI\_TIMER\_C specified)**

Specify a pointer to the array in which the callback function is stored.

[0]: Specify a pointer to the callback function for timer C interrupt.

If this pointer is not specified, 0 is set.

- [1]: Specify a pointer to the callback function for compare match interrupt 0. If this pointer is not specified, 0 is set.
- [2]: Specify a pointer to the callback function for compare match interrupt 1. If this pointer is not specified, 0 is set.

 **• When timer RD is used (RAPI\_TIMER\_RD0 to RAPI\_TIMER\_RD4 specified)** Specify a pointer to the array in which the callback function is stored.

If this pointer is not specified, RAPI\_NULL is set.

**• When timer RE is used (RAPI\_TIMER\_RE specified)**

Specify a pointer to the array in which the callback function is stored.

If this pointer is not specified, RAPI\_NULL is set.

# (H8/300H)

 Specify a pointer to the variable in which the callback function is stored. If this pointer is not specified, RAPI\_NULL is set.

**Return value** If the timer specification is incorrect, RAPI\_FALSE is returned; otherwise, RAPI\_TRUE is returned.

**Functionality** Timer (output compare mode)

Reference | EnableOutputCompare, DestroyOutputCompare

- **Remark •** If an undefined value is specified in the first argument, operation of the API cannot be guaranteed.
	- If when using the H8/300H an undefined value is specified in the second argument, program operation cannot be guaranteed.
	- If when using the M16C an undefined value is specified for any waveform generation control register in the third argument, operation of the API cannot be guaranteed.
	- If when using the H8/300H an undefined value is specified for the output operation of any channel in the third argument, operation of the API cannot be guaranteed.
	- If when using the M16C or the H8/300H an undefined value is specified in the fourth argument, operation of the API cannot be guaranteed.
	- The specifiable timers differ with each CPU used.

# **Program example**

Rev.1.01 2007.02.16 RJJ10J1643-0101

```
#include "rapi_timer_r8c_13.h" 
void TimerIntFunc0( void ){} 
void TimerIntFunc1( void ){} 
void TimerIntFunc2( void ){} 
void func( void ) 
{ 
   unsigned int *p_func[] = \{(void*) TimerIntFunc0, (void*) TimerIntFunc1,
 (void*) TimerIntFunc2}; 
unsigned char p\_ic[ ] = {1,2,3}; unsigned int p_cmp[] = {0x1234, 0x9876}; 
    /* Set up timer C as output compare mode */ 
    __CreateOutputCompare( 
RAPI_TIMER_C|RAPI_TIMER_ON|RAPI_RELOAD|RAPI_L_1|RAPI_L_0|RAPI_F32| 
      RAPI_CMP02_ENABLE|RAPI_CMP12_ENABLE, p_cmp, p_ic, p_func ); 
}
```
# **\_\_EnableOutputCompare**

**Synopsis |** <Control operation of output compare mode>

**Boolean \_\_EnableOutputCompare(unsigned long data)** 

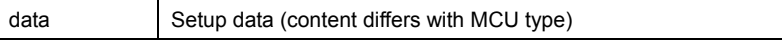

**Description** | Controls operation of the timer that is set to specified output compare mode by starting or stopping it.

# **[data]**

 For data, the following definition values can be set. To set multiple definition values at the same time, use the symbol "|" to separate each specified value.

(M16C)

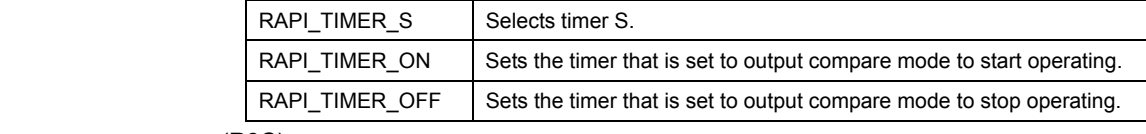

# (R8C)

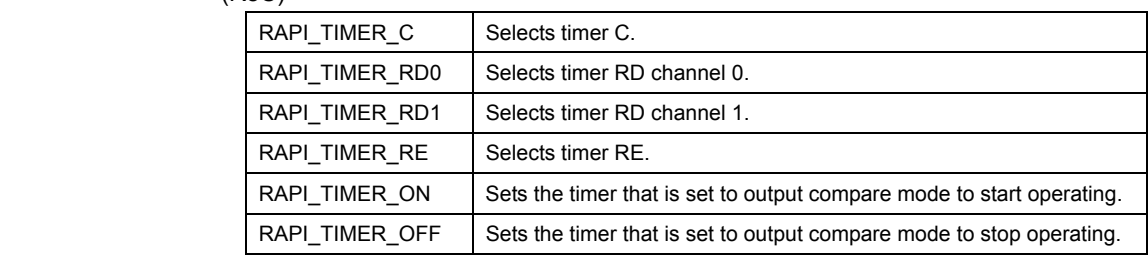

# (H8/300H)

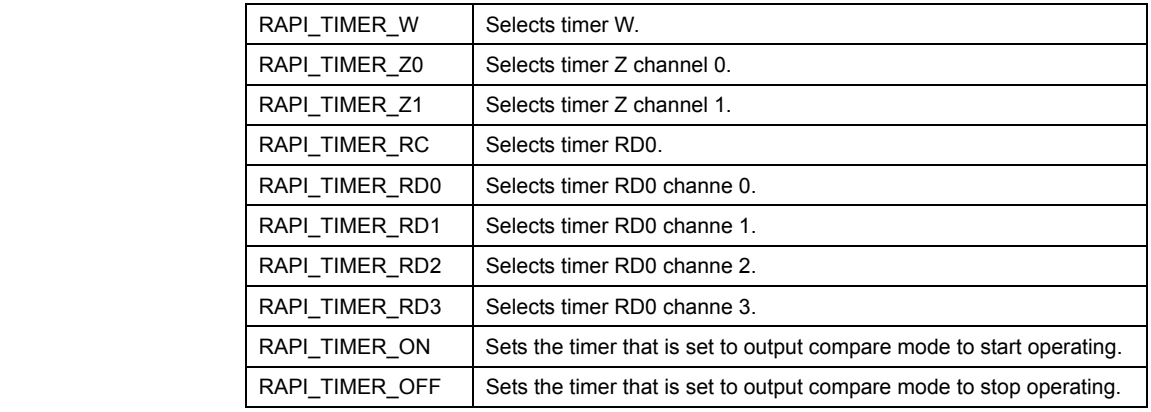

Return value **I**If the timer specification is incorrect, RAPI\_FALSE is returned; otherwise, RAPI\_TRUE is returned.

**Functionality** Timer (output compare mode)

Reference | CreateOutputCompare, DestroyOutputCompare

**Remark** • If an undefined value is specified in the argument, operation of the API cannot be

Rev.1.01 2007.02.16 RJJ10J1643-0101

guaranteed.

• The specifiable timers differ with each CPU used.

```
Program example
```

```
 #include "rapi_timer_r8c_13.h"
```

```
 void func( void ) 
{ 
 /* Enable timer C as output compare mode */ 
 __EnableOutputCompare( RAPI_TIMER_C|RAPI_TIMER_ON ); 
}
```
# **\_\_DestroyOutputCompare**

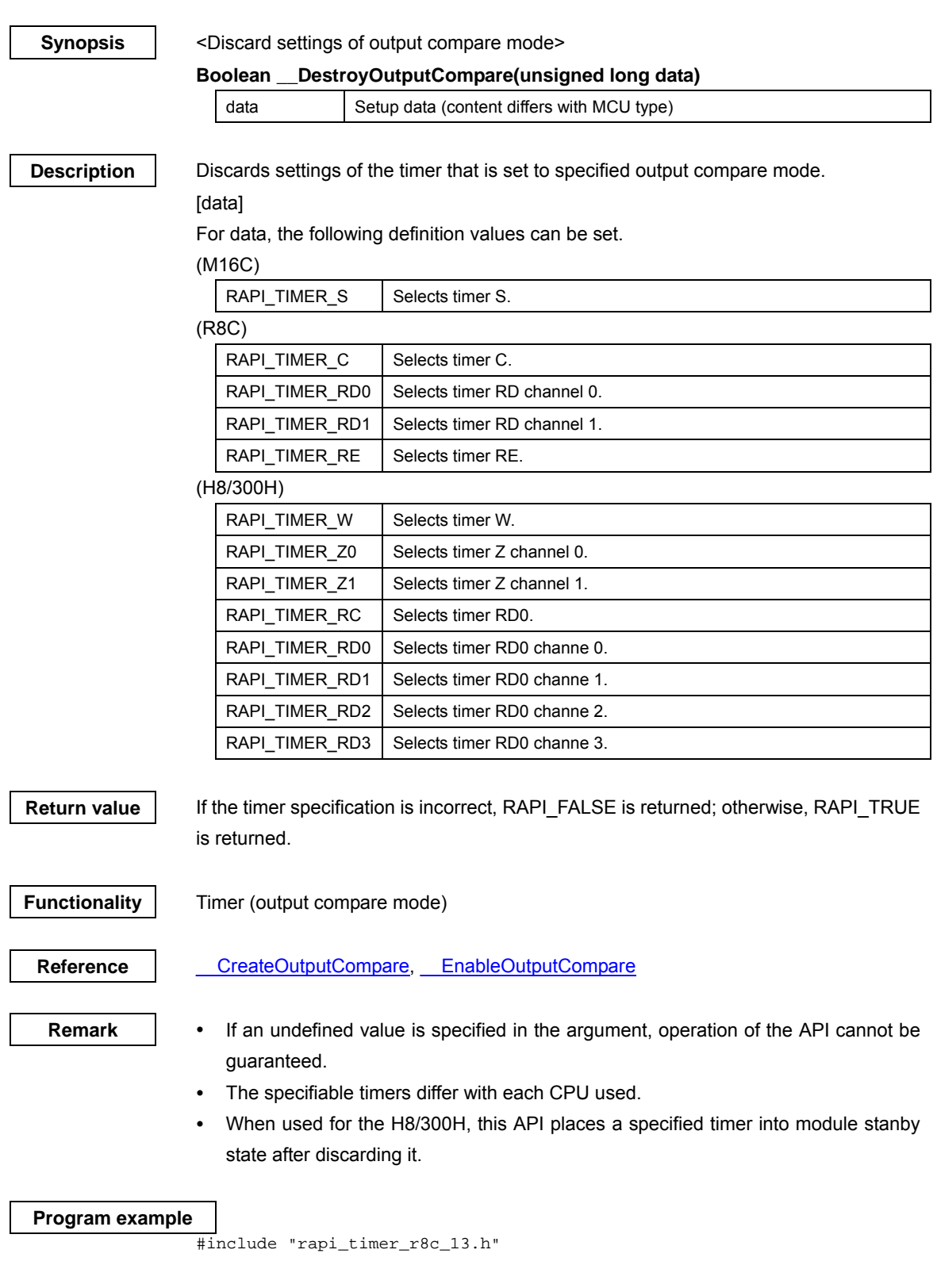

Rev.1.01 2007.02.16 RJJ10J1643-0101

```
void func( void ) 
{ 
 /* Destroy the setting of timer C as output compare mode */ 
 __DestroyOutputCompare( RAPI_TIMER_C ); 
}
```
Rev.1.01 2007.02.16 RJJ10J1643-0101

# **\_\_SetTimerRegister**

# **Synopsis** | <Set timer register>

**Boolean \_\_SetTimerRegister(unsigned long data1, unsigned int \*data2)** 

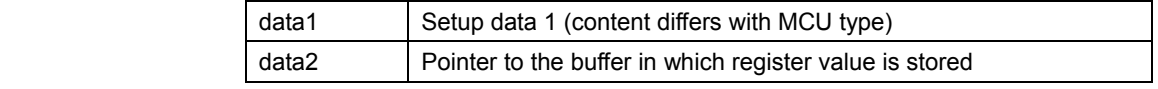

**Description** | Sets the registers of a specified timer.

# **[data1]**

For data, the following definition values can be set.

(M16C)

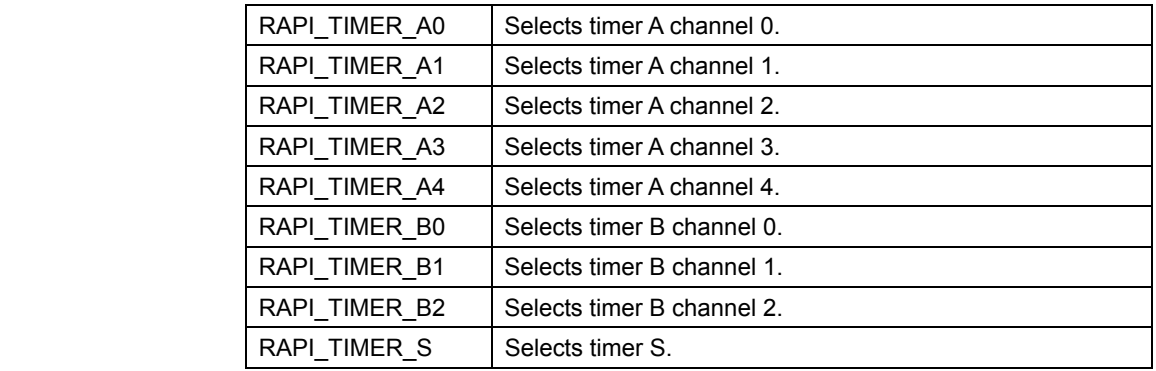

## (R8C)

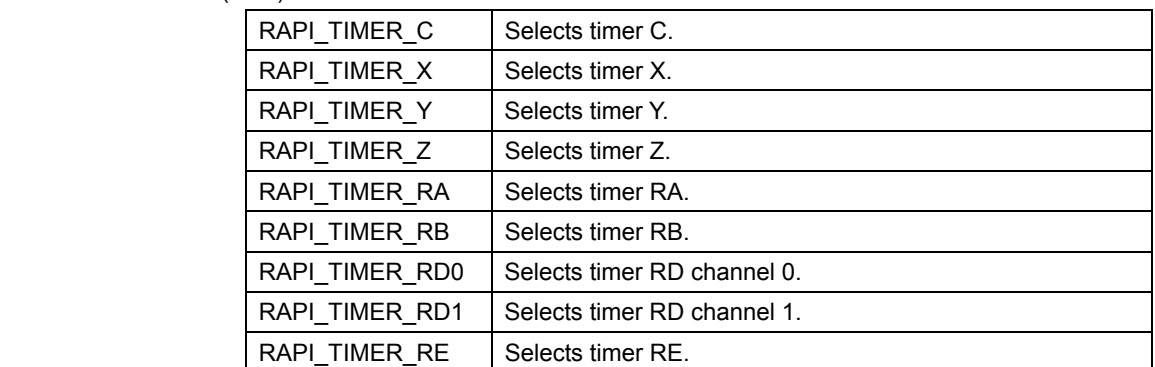

(H8/300H)

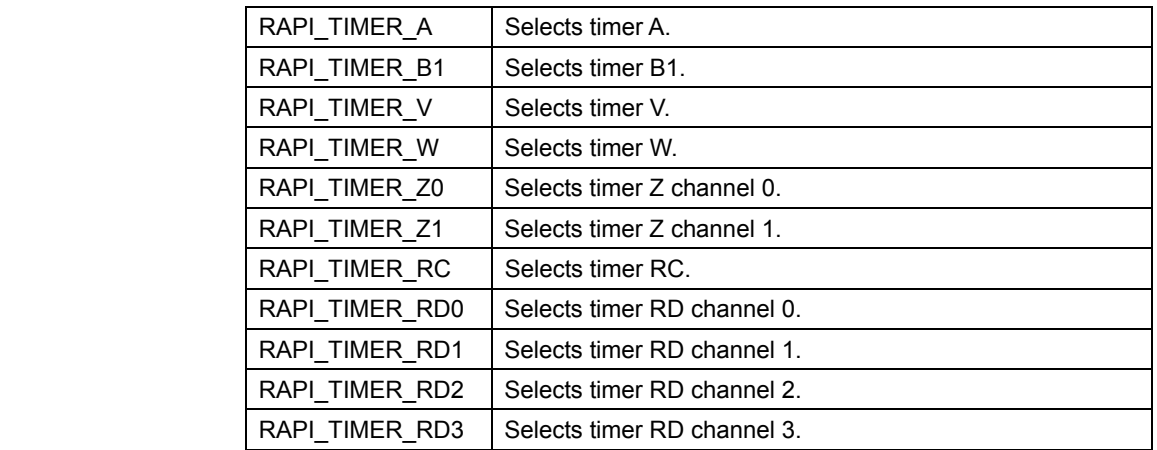

## **[data2]**

The content of a pointer to the buffer in which the register value is stored must be specified as described below. The value is set in each register in order of buffer pointer elements. (M16C)

## **• When using timer A (RAPI\_TIMER\_A0 to RAPI\_TIMER\_A4 specified)**

[0]: Specify the set value for the timer Ai mode register  $(i = 0-4)$ .

[1]: Specify the set value for the timer Ai register  $(i = 0-4)$ .

[2]: Specify the set value for the up/down flag register.

[3]: Specify the set value for the one-shot start flag register.

[4]: Specify the set value for the trigger select register.

[5]: Specify the set value for the time-clock prescaler reset register.

[6]: Specify the set value for the count start flag register.

# **• When using timer B (RAPI\_TIMER\_B0 to RAPI\_TIMER\_B2)**

[0]: Specify the set value for the timer Bi mode register  $(i = 0-2)$ .

[1]: Specify the set value for the timer Bi register  $(i = 0-2)$ .

[3]: Specify the set value for the time-clock prescaler reset register.

[4]: Specify the set value for the count start flag register.

# **• When using timer S (RAPI\_TIMER\_S specified)**

[0]: Specify the set value for the base timer register.

[1]: Specify the set value for the base timer reset register.

[2]: Specify the set value for base timer control register 0.

[3]: Specify the set value for base timer control register 1.

[4]: Specify the set value for the count source divide-by-n register.

[5]: Specify the set value for time measurement control register 0.

[6]: Specify the set value for time measurement control register 1.

[7]: Specify the set value for time measurement control register 2.

[8]: Specify the set value for time measurement control register 3.

[9]: Specify the set value for time measurement control register 4.

[10]: Specify the set value for time measurement control register 5.

[11]: Specify the set value for time measurement control register 6.

[12]: Specify the set value for time measurement control register 7.

[13]: Specify the set value for time measurement prescaler register 6.

[14]: Specify the set value for time measurement prescaler register 7.

[15]: Specify the set value for waveform generation control register 0.

[16]: Specify the set value for waveform generation control register 1.

[17]: Specify the set value for waveform generation control register 2.

[18]: Specify the set value for waveform generation control register 3. [19]: Specify the set value for waveform generation control register 4.

[20]: Specify the set value for waveform generation control register 5.

[21]: Specify the set value for waveform generation control register 6.

[22]: Specify the set value for waveform generation control register 7.

[23]: Specify the set value for waveform generation register 0.

[24]: Specify the set value for waveform generation register 1.

[25]: Specify the set value for waveform generation register 2.

[26]: Specify the set value for waveform generation register 3.

Rev.1.01 2007.02.16 RJJ10J1643-0101

[27]: Specify the set value for waveform generation register 4.

[28]: Specify the set value for waveform generation register 5.

[29]: Specify the set value for waveform generation register 6.

[30]: Specify the set value for waveform generation register 7.

[31]: Specify the set value for the facility select register.

[32]: Specify the set value for the facility enable register.

[33]: Specify the set value for the interrupt request register.

[34]: Specify the set value for interrupt enable register 0.

[35]: Specify the set value for interrupt enable register 1.

(R8C)

## **• When using timer C (RAPI\_TIMER\_C specified)**

[0]: Specify the set value for the timer C output control register.

[1]: Specify the set value for timer C control register 0.

[2]: Specify the set value for timer C control register 1.

[3]: Specify the set value for the capture & compare 0 register.

[4]: Specify the set value for the compare 1 register.

**• When using timer X (RAPI\_TIMER\_X specified)** 

[0]: Specify the set value for the timer count source setup register.

[1]: Specify the set value for the prescaler X register.

[2]: Specify the set value for the timer X register.

[3]: Specify the set value for the timer X mode register.

## **• When using timer Y (RAPI\_TIMER\_Y specified)**

[0]: Specify the set value for the timer count source setup register.

[1]: Specify the set value for the prescaler Y register.

[2]: Specify the set value for the timer Y primary register.

[3]: Specify the set value for the timer Y secondary register.

[4]: Specify the set value for the timer Y & Z waveform output control register.

[5]: Specify the set value for the timer Y & Z output control register.

[6]: Specify the set value for the timer Y & Z mode register.

**• When using timer Z (RAPI\_TIMER\_Z specified)** 

[0]: Specify the set value for the timer count source setup register.

[1]: Specify the set value for the prescaler Z register.

[2]: Specify the set value for the timer Z primary register.

[3]: Specify the set value for the timer Z secondary register.

[4]: Specify the set value for the timer Y & Z waveform output control register.

[5]: Specify the set value for the timer Y & Z output control register.

[6]: Specify the set value for the timer Y & Z mode register.

## **• When using timer RA (RAPI\_TIMER\_RA specified)**

[0]: Specify the set value for the timer RA I/O control register.

[1]: Specify the set value for the timer RA prescaler register.

[2]: Specify the set value for the timer RA register.

[3]: Specify the set value for the timer RA mode register.

[4]: Specify the set value for the timer RA control register.

# **• When using timer RB (RAPI\_TIMER\_RB specified)**

[0]: Specify the set value for the timer RB one shot control register.

Rev.1.01 2007.02.16 RJJ10J1643-0101

[1]: Specify the set value for the timer RB I/O control register.

[2]: Specify the set value for the timer RB prescaler register.

[3]: Specify the set value for the timer RB primary register.

[4]: Specify the set value for the timer RB secondary register.

[5]: Specify the set value for the timer RB mode register.

[6]: Specify the set value for the timer RB control register.

# **• When using timer RD (RAPI\_TIMER\_RD0 to RAPI\_TIMER\_RD1)**

[0]: Specify the set value for the timer RD mode register.

[1]: Specify the set value for the timer RD PWM mode register.

[2]: Specify the set value for the timer RD function control register.

[3]: Specify the set value for the timer RD general register Ai (i=0,1).

[4]: Specify the set value for the timer RD general register Bi (i=0,1).

[5]: Specify the set value for the timer RD general register Ci (i=0,1).

[6]: Specify the set value for the timer RD general register Di (i=0,1).

 [7]: Specify the set value for the timer RD digital filter function select register  $i(i=0.1)$ .

[8]: Specify the set value for the timer RD control register i(i=0,1).

[9]: Specify the set value for the timer RD I/O control register Ai(i=0,1).

[10]: Specify the set value for the timer RD I/O control register Ci(i=0,1).

[11]: Specify the set value for the timer RD status register i(i=0,1).

[12]: Specify the set value for the timer RD interrupt enable register i(i=0,1).

[13]: Specify the set value for the timer RD counter  $i(i=0.1)$ .

[14]: Specify the set value for the timer RD start register.

[15]: Specify the set value for the timer RD output master enable register 1.

[16]: Specify the set value for the timer RD output master enable register 2.

[17]: Specify the set value for the timer RD output control register.

# **• When using timer RE (RAPI\_TIMER\_RE)**

[0]: Specify the set value for the timer RE second data register.

[1]: Specify the set value for the timer RE minute data register.

[2]: Specify the set value for the timer RE hour data register.

[3]: Specify the set value for the timer RE day of week data register.

[4]: Specify the set value for the timer RE control register 2.

[5]: Specify the set value for the timer RE count source select register.

[6]: Specify the set value for the timer RE control register 1.

(H8/300H)

## **• When using timer A (RAPI\_TIMER\_A specified)**

[0]: Specify the set value for timer mode register A.

[1]: Specify the set value for timer counter A.

## **• When using timer B1 (RAPI\_TIMER\_B1 specified)**

[0]: Specify the set value for timer mode register B1.

[1]: Specify the set value for timer load register B1.

**• When using timer V (RAPI\_TIMER\_V specified)** 

[0]: Specify the set value for timer counter V.

- [1]: Specify the set value for time constant register A.
- [2]: Specify the set value for time constant register B.

Rev.1.01 2007.02.16 RJJ10J1643-0101

[3]: Specify the set value for timer control register V0. [4]: Specify the set value for timer control register V1. [5]: Specify the set value for timer control/status register V. **• When using timer W (RAPI\_TIMER\_W specified)**  [0]: Specify the set value for timer control register W. [1]: Specify the set value for timer interrupt enable register W. [2]: Specify the set value for timer status register W. [3]: Specify the set value for timer I/O control register 0. [4]: Specify the set value for timer I/O control register 1. [5]: Specify the set value for the timer counter. [6]: Specify the set value for general register A. [7]: Specify the set value for general register B. [8]: Specify the set value for general register C. [9]: Specify the set value for general register D. [10]: Specify the set value for the timer mode register W. **• When using timer Z (RAPI\_TIMER\_Z0 to RAPI\_TIMER\_Z1 specified)**  [0]: Specify the set value for the timer mode register. [1]: Specify the set value for the timer PWM mode register. [2]: Specify the set value for the timer function control register. [3]: Specify the set value for the timer output master enable register. [4]: Specify the set value for the timer output control register. [5]: Specify the set value for the timer counter. [6]: Specify the set value for general register A i(i=0,1). [7]: Specify the set value for general register B i(i=0,1). [8]: Specify the set value for general register C i(i=0,1). [9]: Specify the set value for general register D i(i=0,1). [10]: Specify the set value for timer control register\_i ( $i = 0, 1$ ). [11]: Specify the set value for timer I/O control register  $A_i$  (i = 0, 1). [12]: Specify the set value for timer I/O control register  $C_i$  (i = 0, 1). [13]: Specify the set value for timer status register\_i ( $i = 0, 1$ ). [14]: Specify the set value for timer interrupt enable register  $i$  ( $i = 0, 1$ ). [15]: Specify the set value for PWM mode output level control register  $i$  ( $i = 0, 1$ ). [16]: Specify the set value for the timer start register. **• When using timer RC (RAPI\_TIMER\_RC)** [0]: Specify the set value for timer RC control register 1. [1]: Specify the set value for timer RC control register 2. [2]: Specify the set value for timer RC interrupt enable register. [3]: Specify the set value for timer RC status register. [4]: Specify the set value for timer RC I/O control register 0. [5]: Specify the set value for timer RC I/O control register 1. [6]: Specify the set value for timer RC output enable register. [7]: Specify the set value for timer RC digital filter function select register. [8]: Specify the set value for timer RC counter. [9]: Specify the set value for general register A. [10]: Specify the set value for general register B.

Rev.1.01 2007.02.16 RJJ10J1643-0101

[11]: Specify the set value for general register C.

[12]: Specify the set value for general register D.

[13]: Specify the set value for timer RC mode register.

**• When using timer RD (RAPI\_TIMER\_RD0 to RAPI\_TIMER\_RD3 specified)** 

[0]: Specify the set value for the timer RD mode register.

[1]: Specify the set value for the timer RD PWM mode register.

[2]: Specify the set value for the timer RD function control register.

[3]: Specify the set value for the timer RD output master enable register 1.

[4]: Specify the set value for the timer RD output master enable register 2.

[5]: Specify the set value for the timer RD output control register.

[6]: Specify the set value for the timer RD counter i(i=0,1).

[7]: Specify the set value for general register A\_i(i=0,1).

[8]: Specify the set value for general register B  $i(i=0,1)$ .

[9]: Specify the set value for general register C i(i=0,1).

[10]: Specify the set value for general register  $D$  i(i=0,1).

[11]: Specify the set value for timer RD control register  $i$  ( $i = 0, 1$ ).

[12]: Specify the set value for timer RD I/O control register A  $i$  ( $i = 0, 1$ ).

[13]: Specify the set value for timer RD I/O control register C i ( $i = 0, 1$ ).

[14]: Specify the set value for timer RD status register  $i$  ( $i = 0, 1$ ).

[15]: Specify the set value for timer RD interrupt enable register  $i$  ( $i = 0, 1$ ).

[16]: Specify the set value for PWM mode output level control register  $i$  ( $i = 0, 1$ ).

[17]: Specify the set value for the timer RD digital filter function select register  $i(i = 0, 1)$ 

1).

[18]: Specify the set value for the timer RD start register.

**Return value I** If the timer specification is incorrect, RAPI\_FALSE is returned; otherwise, RAPI\_TRUE is returned.

**Functionality** Timer (register manipulation)

**Remark** •

**Reference | EnableTimerRegister, ClearTimerRegister, GetTimerRegister** 

If an undefined value is specified in the first argument, operation of the API cannot be guaranteed.

• The specifiable timers differ with each CPU used.

```
Program example
```

```
#include " rapi_timer_r8c_13.h" 
void func( void ) 
{ 
   unsigned char data[] = {0,0,0,0,0,0};
    /* Set up timer Z register */ 
    .<br>SetTimerRegister( RAPI TIMER Z, data );
}
```
Rev.1.01 2007.02.16 RJJ10J1643-0101

# **\_\_EnableTimerRegister**

**Synopsis** <Control operation of timer register>

**Boolean \_\_EnableTimerRegister(unsigned long data)** 

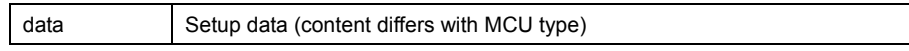

**Description** Controls operation of a specified timer by starting or stopping it.

**[data]** 

For data, the following definition values can be set. To set multiple definition values at the same time, use the symbol "|" to separate each specified value. (M16C)

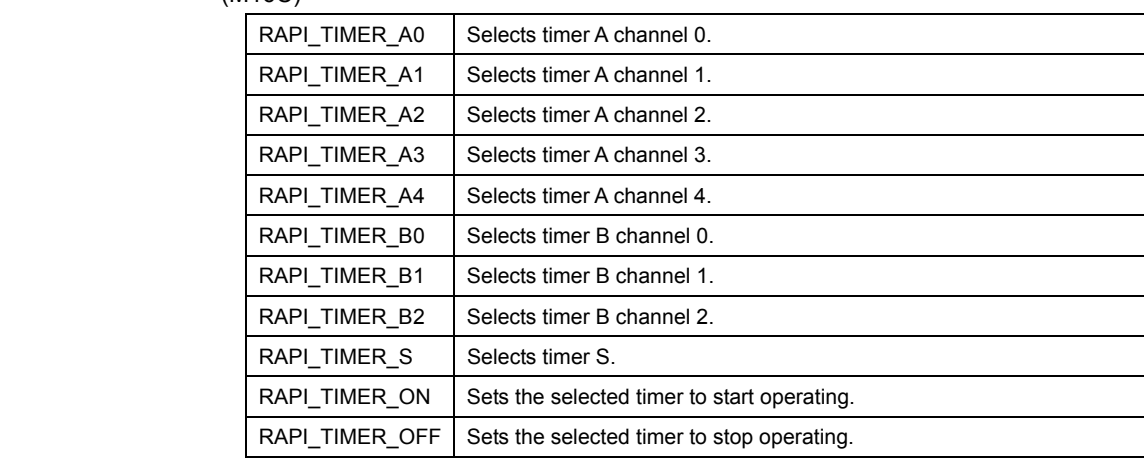

(R8C)

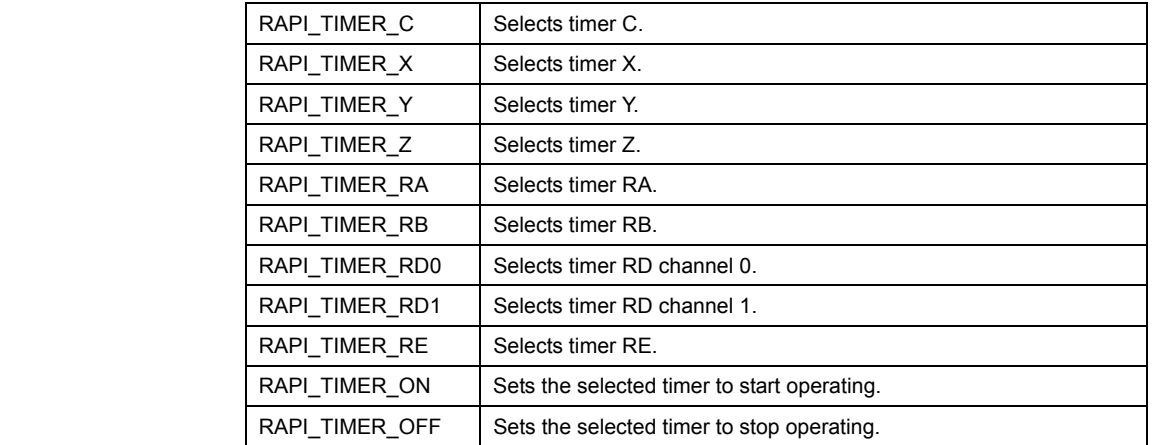

# (H8/300H)

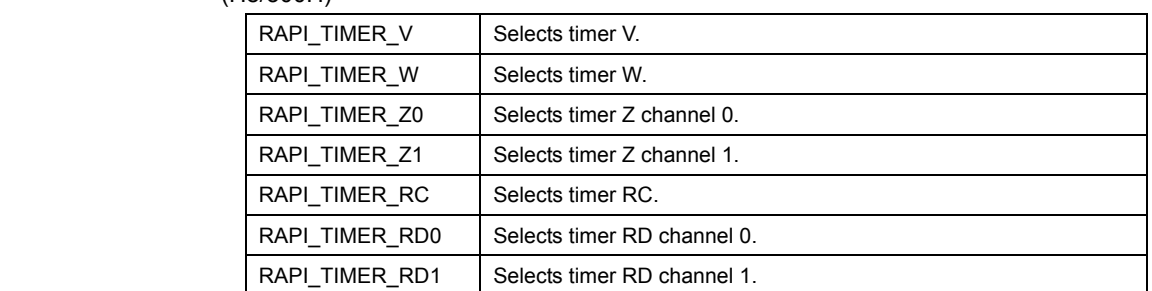

Rev.1.01 2007.02.16 RJJ10J1643-0101

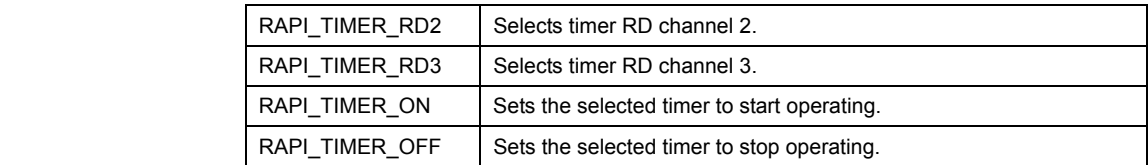

cannot be

Return value | If the timer specification is incorrect, RAPI\_FALSE is returned; otherwise, RAPI\_TRUE is returned.

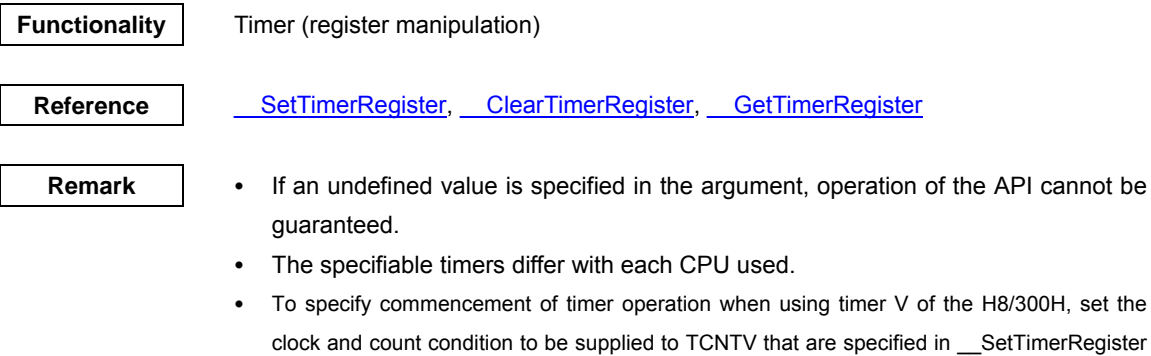

immediately preceding this API.

**Program example** 

```
#include " rapi_timer_r8c_13.h" 
void func( void ) 
{ 
    /* Activate timer C */ 
    __EnableTimerRegister( RAPI_TIMER_C|RAPI_TIMER_ON ); 
}
```
# **\_\_ClearTimerRegister**

**Synopsis** | <Clear timer register>

**Boolean \_\_ClearTimerRegister(unsigned long data)** 

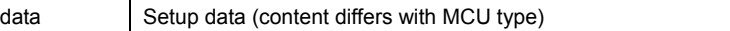

**Description** Sets the timer register of a specified timer to its initial value after reset.

# **[data]**

For data, the following definition values can be set.

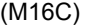

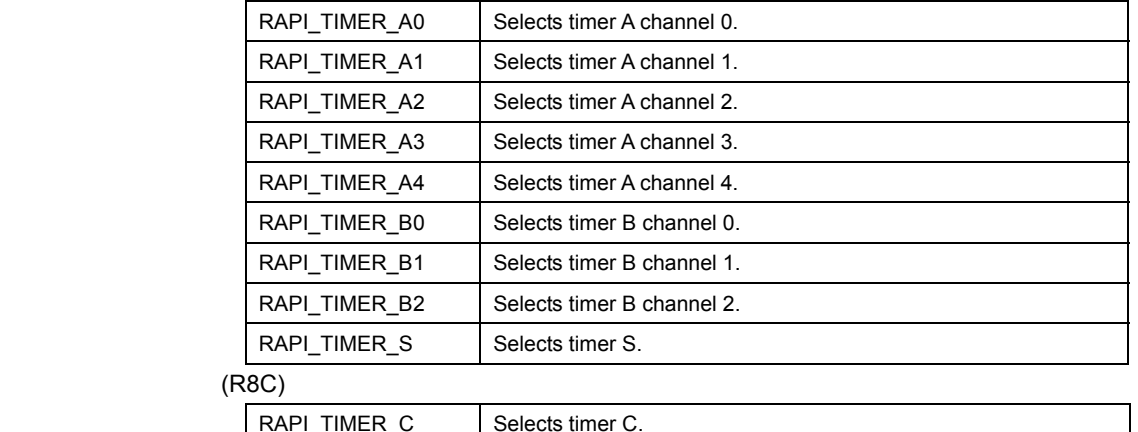

## $(F<sub>0</sub>)$

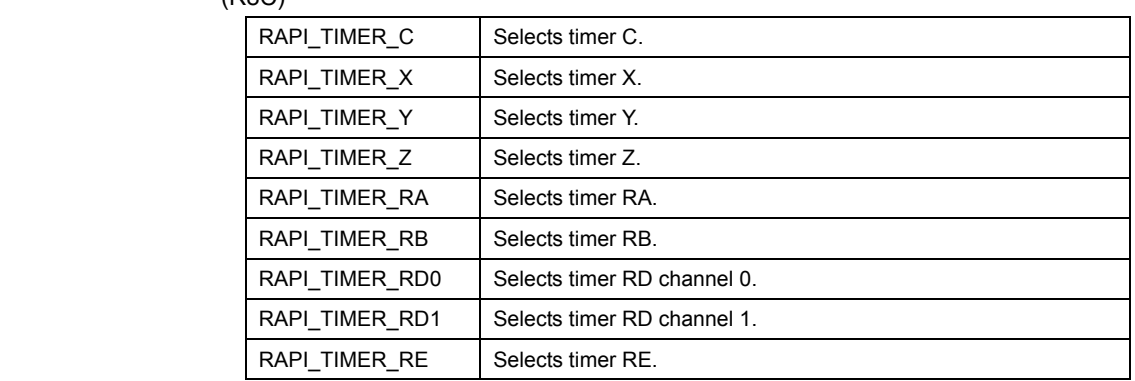

 $\overline{\phantom{a}}$ 

(H8/300H)

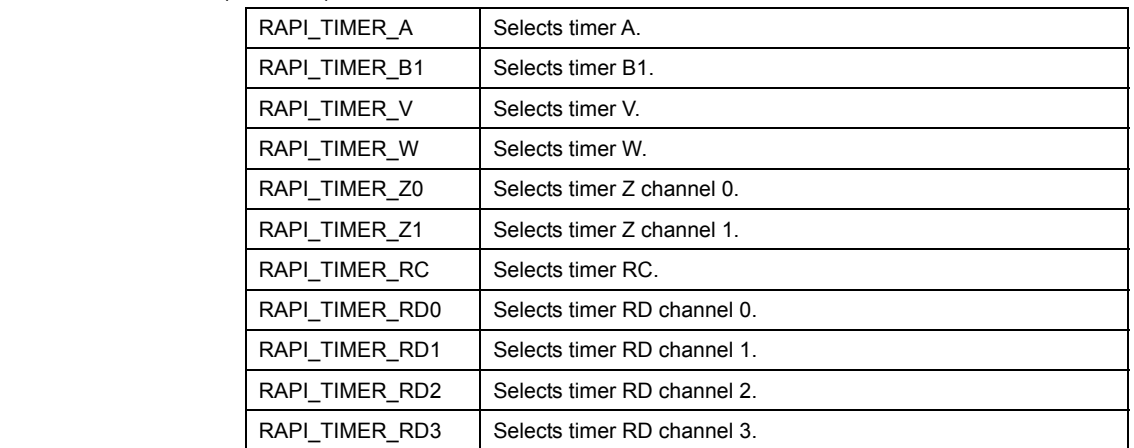

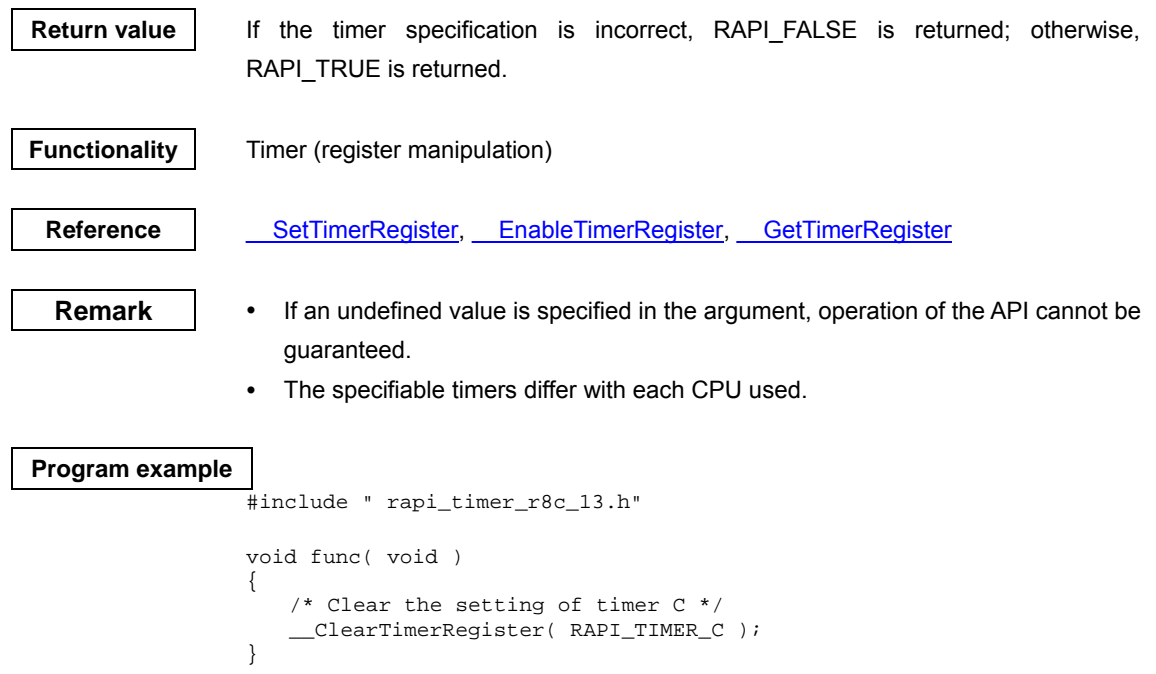

# **\_\_GetTimerRegister**

## **Synopsis** | <Get timer register value>

**Boolean \_\_GetTimerRegister(unsigned long data1, unsigned int \*data2)** 

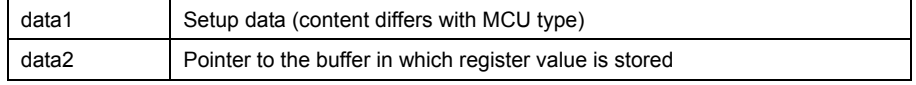

#### **Description** Gets the counter value of a specified timer.

**[data]** 

For data, the following definition values can be set.

(M16C)

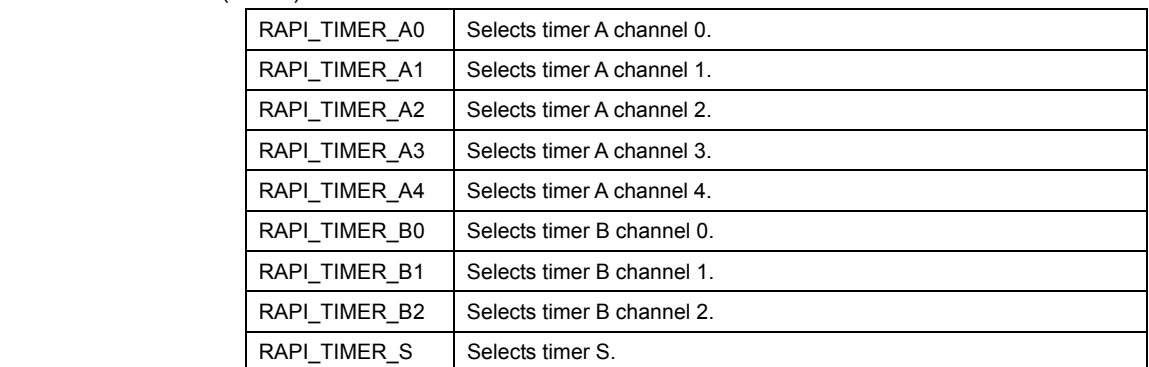

(R8C)

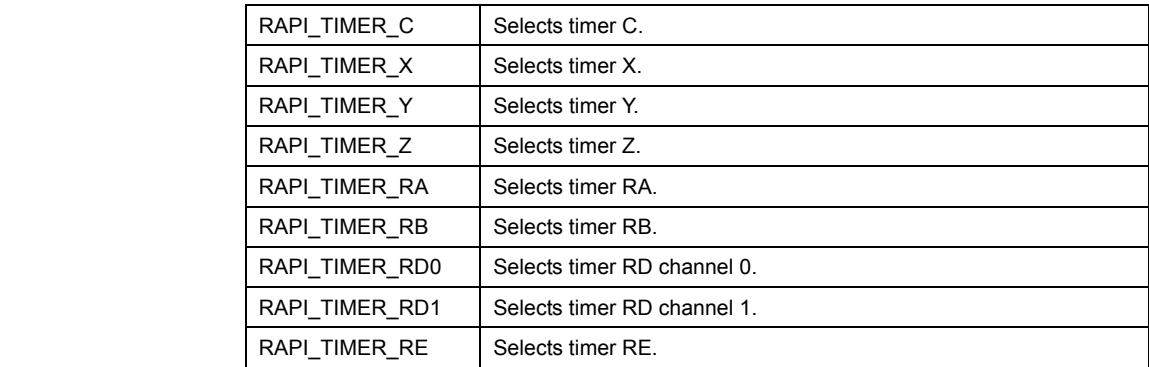

(H8/300H)

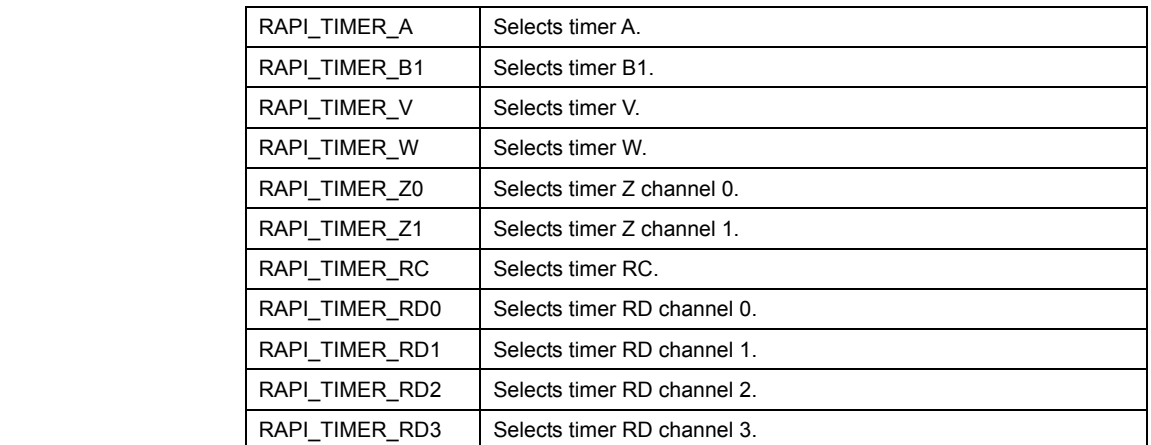

Rev.1.01 2007.02.16 RJJ10J1643-0101

#### **[data2]**

Specify a pointer to the array in which the acquired register value is stored. The content of the array is described below. (M16C)

#### **• When using timer A (RAPI\_TIMER\_A0 to RAPI\_TIMER\_A4 specified)**

[0]: Store the value of timer Ai mode register  $(i = 0-4)$ .

- [1]: Store the value of timer Ai register  $(i = 0-4)$ .
- [2]: Store the value of the up/down flag register.
- [3]: Store the value of the one-shot start flag register.
- [4]: Store the value of the trigger select register.
- [5]: Store the value of the time-clock prescaler reset flag register.
- [6]: Store the value of the count start flag register.

#### **• When using timer B (RAPI\_TIMER\_B0 to RAPI\_TIMER\_B2 specified)**

[0]: Store the value of timer Bi mode register  $(i = 0-2)$ .

- [1]: Store the value of timer Bi register  $(i = 0-2)$ .
- [2]: Store the value of the time-clock prescaler reset flag register.

[3]: Store the value of the count start flag register.

#### **• When using timer S (RAPI\_TIMER\_S specified)**

[0]: Store the value of the base timer register.

- [1]: Store the value of the base timer reset register.
- [2]: Store the value of base timer control register 0.
- [3]: Store the value of base timer control register 1.
- [4]: Store the value of the count source divide-by-n register.
- [5]: Store the value of time measurement control register 0.
- [6]: Store the value of time measurement control register 1.
- [7]: Store the value of time measurement control register 2.
- [8]: Store the value of time measurement control register 3.
- [9]: Store the value of time measurement control register 4.
- [10]: Store the value of time measurement control register 5.
- [11]: Store the value of time measurement control register 6.
- [12]: Store the value of time measurement control register 7.
- [13]: Store the value of time measurement prescaler register 6.
- [14]: Store the value of time measurement prescaler register 7.
- [15]: Store the value of waveform generation control register 0.
- [16]: Store the value of waveform generation control register 1.
- [17]: Store the value of waveform generation control register 2.
- [18]: Store the value of waveform generation control register 3.
- [19]: Store the value of waveform generation control register 4.
- [20]: Store the value of waveform generation control register 5.
- [21]: Store the value of waveform generation control register 6.
- [22]: Store the value of waveform generation control register 7.
- [23]: Store the value of time measurement register 0.
- [24]: Store the value of time measurement register 1/waveform generation register 1.
- [25]: Store the value of time measurement register 2/waveform generation register 2.

[26]: Store the value of time measurement register 3/waveform generation register 3.

[27]: Store the value of time measurement register 4/waveform generation register 4.

[28]: Store the value of time measurement register 5/waveform generation register 5.

[29]: Store the value of time measurement register 6/waveform generation register 6.

[30]: Store the value of time measurement register 7/waveform generation register 7.

[31]: Store the value of the facility select register.

[32]: Store the value of the facility enable register.

[33]: Store the value of the interrupt request register.

[34]: Store the value of interrupt enable register 0.

[35]: Store the value of interrupt enable register 1.

#### (R8C)

#### **• When using timer C (RAPI\_TIMER\_C specified)**

[0]: Store the value of the timer C register.

[1]: Store the value of the capture & compare 0 register.

[2]: Store the value of the compare 1 register.

[3]: Store the value of the timer C output control register.

[4]: Store the value of timer C control register 1.

[5]: Store the value of timer C control register 0.

**• When using timer X (RAPI\_TIMER\_X specified)** 

[0]: Store the value of the timer count source setup register.

[1]: Store the value of the prescaler X register.

[2]: Store the value of the timer X register.

[3]: Store the value of the timer X mode register.

#### **• When using timer Y (RAPI\_TIMER\_Y specified)**

[0]: Store the value of the timer count source setup register.

[1]: Store the value of the prescaler Y register.

[2]: Store the value of the timer Y primary register.

[3]: Store the value of the timer Y secondary register.

[4]: Store the value of the timer Y & Z waveform output control register.

[5]: Store the value of the timer Y & Z output control register.

[6]: Store the value of the timer Y & Z mode register.

#### **• When using timer Z (RAPI\_TIMER\_Z specified)**

[0]: Store the value of the timer count source setup register.

[1]: Store the value of the prescaler Z register.

[2]: Store the value of the timer Z primary register.

[3]: Store the value of the timer Z secondary register.

[4]: Store the value of the timer Y & Z waveform output control register.

[5]: Store the value of the timer Y & Z output control register.

[6]: Store the value of the timer Y & Z mode register.

#### **• When using timer RA (RAPI\_TIMER\_RA specified)**

[0]: Specify the set value for the timer RA I/O control register.

[1]: Specify the set value for the timer RA prescaler register.

[2]: Specify the set value for the timer RA register.

- [3]: Specify the set value for the timer RA mode register.
- [4]: Specify the set value for the timer RA control register.

Rev.1.01 2007.02.16 RJJ10J1643-0101

#### **• When using timer RB (RAPI\_TIMER\_RB specified)**

[0]: Specify the set value for the timer RB one shot control register.

[1]: Specify the set value for the timer RB I/O control register.

[2]: Specify the set value for the timer RB prescaler register.

[3]: Specify the set value for the timer RB primary register.

[4]: Specify the set value for the timer RB secondary register.

[5]: Specify the set value for the timer RB mode register.

[6]: Specify the set value for the timer RB control register.

## **• When using timer RD (RAPI\_TIMER\_RD0 to RAPI\_TIMER\_RD1)**

[0]: Specify the set value for the timer RD mode register.

[1]: Specify the set value for the timer RD PWM mode register.

[2]: Specify the set value for the timer RD function control register.

[3]: Specify the set value for the timer RD general register Ai (i=0,1).

[4]: Specify the set value for the timer RD general register Bi (i=0,1).

[5]: Specify the set value for the timer RD general register Ci (i=0,1).

[6]: Specify the set value for the timer RD general register Di (i=0,1).

 [7]: Specify the set value for the timer RD digital filter function select register  $i(i=0,1)$ .

[8]: Specify the set value for the timer RD control register  $i(i=0,1)$ .

[9]: Specify the set value for the timer RD I/O control register Ai(i=0,1).

[10]: Specify the set value for the timer RD I/O control register Ci(i=0,1).

[11]: Specify the set value for the timer RD status register  $i(i=0.1)$ .

[12]: Specify the set value for the timer RD interrupt enable register i(i=0,1).

[13]: Specify the set value for the timer RD counter i(i=0,1).

[14]: Specify the set value for the timer RD start register.

[15]: Specify the set value for the timer RD output master enable register 1.

[16]: Specify the set value for the timer RD output master enable register 2.

[17]: Specify the set value for the timer RD output control register.

#### **• When using timer RE (RAPI\_TIMER\_RE)**

[0]: Specify the set value for the timer RE second data register.

[1]: Specify the set value for the timer RE minute data register.

[2]: Specify the set value for the timer RE hour data register.

[3]: Specify the set value for the timer RE day of week data register.

[4]: Specify the set value for the timer RE control register 2.

[5]: Specify the set value for the timer RE count source select register.

[6]: Specify the set value for the timer RE control register 1.

#### (H8/300H)

#### **• When using timer A (RAPI\_TIMER\_A specified)**

[0]: Store the value of timer mode register A.

[1]: Store the value of timer counter A.

#### **• When using timer B1 (RAPI\_TIMER\_B1 specified)**

[0]: Store the value of timer mode register B1.

[1]: Store the value of timer counter B1.

**• When using timer V (RAPI\_TIMER\_V specified)** 

[0]: Store the value of timer counter V.

Rev.1.01 2007.02.16 RJJ10J1643-0101

[1]: Store the value of time constant register A. [2]: Store the value of time constant register B. [3]: Store the value of timer control register V0. [4]: Store the value of timer control register V1. [5]: Store the value of timer control/status register V. **• When using timer W (RAPI\_TIMER\_W specified)**  [0]: Store the value of timer mode register W. [1]: Store the value of timer control register W. [2]: Store the value of timer interrupt master enable register W. [3]: Store the value of timer status register W. [4]: Store the value of timer I/O control register 0. [5]: Store the value of timer I/O control register 1. [6]: Store the value of the timer counter. [7]: Store the value of general register A. [8]: Store the value of general register B. [9]: Store the value of general register C. [10]: Store the value of general register D. **• When using timer Z (RAPI\_TIMER\_Z specified)**  [0]: Store the value of the timer start register. [1]: Store the value of the timer mode register. [2]: Store the value of the timer PWM mode register. [3]: Store the value of the timer function control register. [4]: Store the value of the timer output master enable register. [5]: Store the value of the timer output control register. [6]: Store the value of timer counter  $i$  ( $i = 0, 1$ ). [7]: Store the value of general register  $A_i$  (i = 0, 1). [8]: Store the value of general register B\_i (i=0, 1). [9]: Store the value of general register C\_i (i=0, 1). [10]: Store the value of general register D\_i (i=0, 1). [11]: Store the value of timer control register\_i ( $i = 0, 1$ ). [12]: Store the value of timer I/O control register A  $i$  ( $i = 0, 1$ ). [13]: Store the value of timer I/O control register  $B_i$  (i = 0, 1). [14]: Store the value of timer status register\_i ( $i = 0, 1$ ). [15]: Store the value of timer interrupt enable register  $i$  ( $i = 0, 1$ ). [16]: Store the value of PWM mode output level control register  $i$  ( $i = 0, 1$ ). **• When using timer RC (RAPI\_TIMER\_RC)** [0]: Specify the set value for timer RC control register 1. [1]: Specify the set value for timer RC control register 2. [2]: Specify the set value for timer RC interrupt enable register. [3]: Specify the set value for timer RC status register. [4]: Specify the set value for timer RC I/O control register 0. [5]: Specify the set value for timer RC I/O control register 1. [6]: Specify the set value for timer RC output enable register. [7]: Specify the set value for timer RC digital filter function select register. [8]: Specify the set value for timer RC counter.

Rev.1.01 2007.02.16 RJJ10J1643-0101

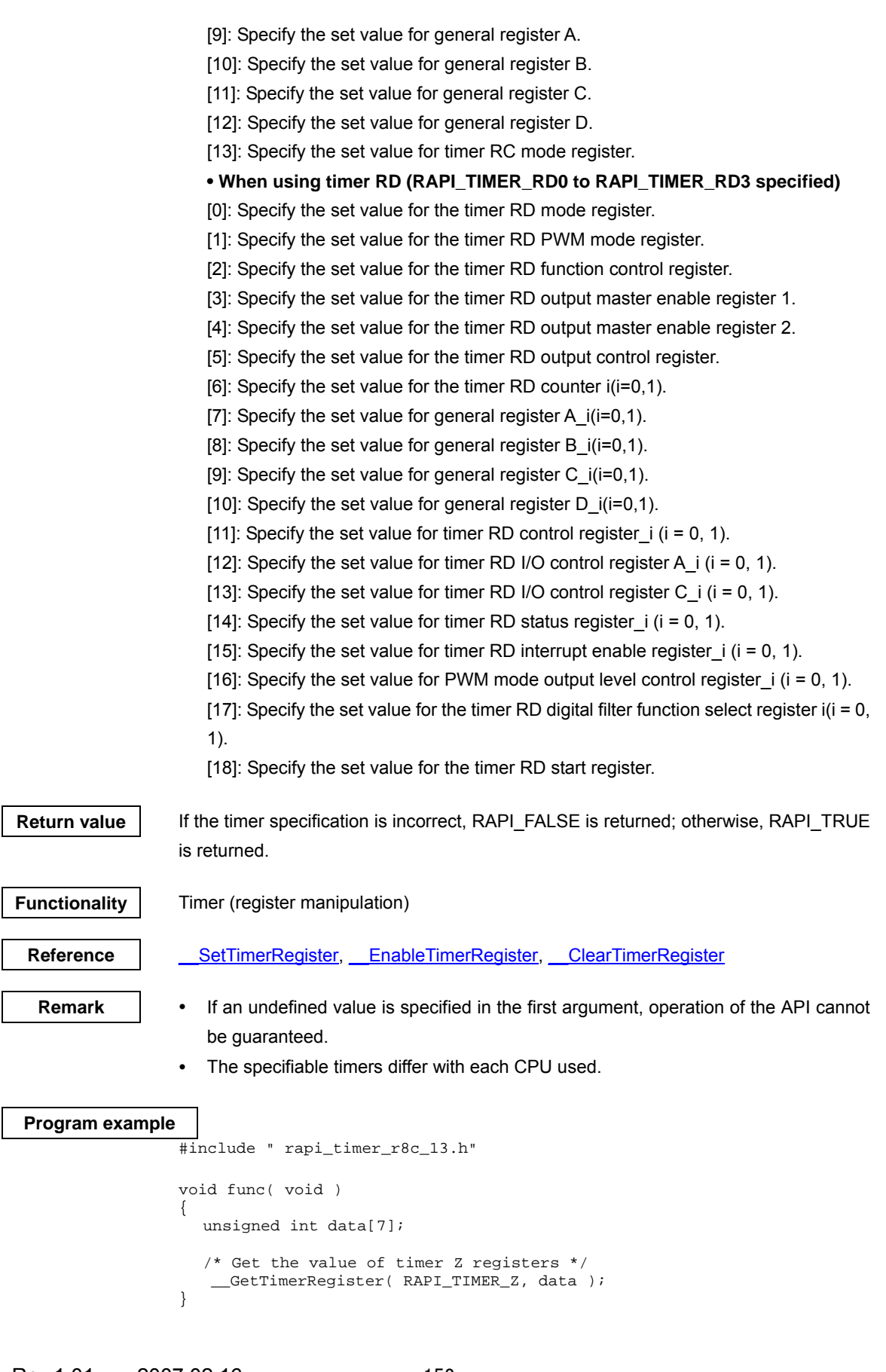

Rev.1.01 2007.02.16 RJJ10J1643-0101

# **4.2.3 I/O Port \_\_SetIOPort**

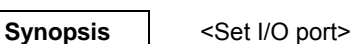

# **Boolean \_\_SetIOPort(unsigned long data1, unsigned int data2)**

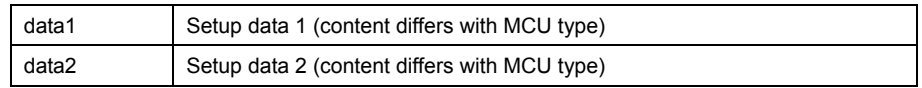

## **Description** Sets the operating conditions of a specified I/O port.

#### **[data1]**

For data1, the following definition values can be set. To set multiple definition values at the same time, use the symbol "|" to separate each specified value. Note, however, that multiple ports cannot be specified at the same time.

# (M16C)

The definition values corresponding to each I/O port are listed below.

| RAPI_PORT_0_0 | Port $P00$           | RAPI_PORT_0_1 | Port $P0_1$          |
|---------------|----------------------|---------------|----------------------|
| RAPI_PORT_0_2 | Port P02             | RAPI_PORT_0_3 | Port P03             |
| RAPI_PORT_0_4 | Port P0 <sub>4</sub> | RAPI_PORT_0_5 | Port P0 <sub>5</sub> |
| RAPI_PORT_0_6 | Port P06             | RAPI_PORT_0_7 | Port P07             |
| RAPI_PORT_1_0 | Port P1 <sub>0</sub> | RAPI_PORT_1_1 | Port $P1_1$          |
| RAPI_PORT_1_2 | Port $P12$           | RAPI_PORT_1_3 | Port P <sub>13</sub> |
| RAPI_PORT_1_4 | Port P <sub>14</sub> | RAPI_PORT_1_5 | Port $P1_5$          |
| RAPI_PORT_1_6 | Port $P1_6$          | RAPI_PORT_1_7 | Port $P17$           |
| RAPI PORT 2 0 | Port $P2_0$          | RAPI_PORT_2_1 | Port P <sub>21</sub> |
| RAPI PORT 2 2 | Port $P22$           | RAPI PORT 2 3 | Port $P2_3$          |
| RAPI_PORT_2_4 | Port P <sub>2</sub>  | RAPI_PORT_2_5 | Port $P25$           |
| RAPI_PORT_2_6 | Port $P2_6$          | RAPI_PORT_2_7 | Port $P27$           |
| RAPI_PORT_3_0 | Port $P30$           | RAPI_PORT_3_1 | Port $P31$           |
| RAPI_PORT_3_2 | Port P <sub>3</sub>  | RAPI_PORT_3_3 | Port $P33$           |
| RAPI_PORT_3_4 | Port P <sub>34</sub> | RAPI_PORT_3_5 | Port $P35$           |
| RAPI_PORT_3_6 | Port $P36$           | RAPI_PORT_3_7 | Port $P37$           |
| RAPI_PORT_6_0 | Port $P6_0$          | RAPI_PORT_6_1 | Port $P61$           |
| RAPI_PORT_6_2 | Port $P62$           | RAPI_PORT_6_3 | Port $P63$           |
| RAPI_PORT_6_4 | Port P6 <sub>4</sub> | RAPI_PORT_6_5 | Port $P65$           |
| RAPI_PORT_6_6 | Port $P6_6$          | RAPI_PORT_6_7 | Port $P67$           |
| RAPI PORT 7 0 | Port $P7_0$          | RAPI_PORT_7_1 | Port $P7_1$          |
| RAPI_PORT_7_2 | Port P72             | RAPI_PORT_7_3 | Port P7 <sub>3</sub> |
| RAPI_PORT_7_4 | Port P7 <sub>4</sub> | RAPI_PORT_7_5 | Port $P75$           |
| RAPI PORT 7 6 | Port $P7_6$          | RAPI_PORT_7_7 | Port $P77$           |
| RAPI PORT 8 0 | Port P8 <sub>0</sub> | RAPI PORT 8 1 | Port $P81$           |
| RAPI_PORT_8_2 | Port P <sub>82</sub> | RAPI_PORT_8_3 | Port P83             |
| RAPI_PORT_8_4 | Port P84             | RAPI_PORT_8_5 | Port P <sub>85</sub> |
| RAPI_PORT_8_6 | Port $P86$           | RAPI_PORT_8_7 | Port $P87$           |

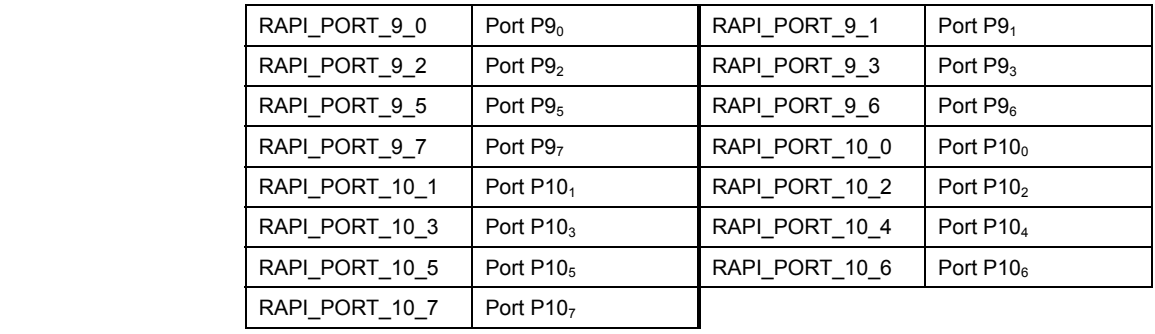

The definition values related to port settings are described below.

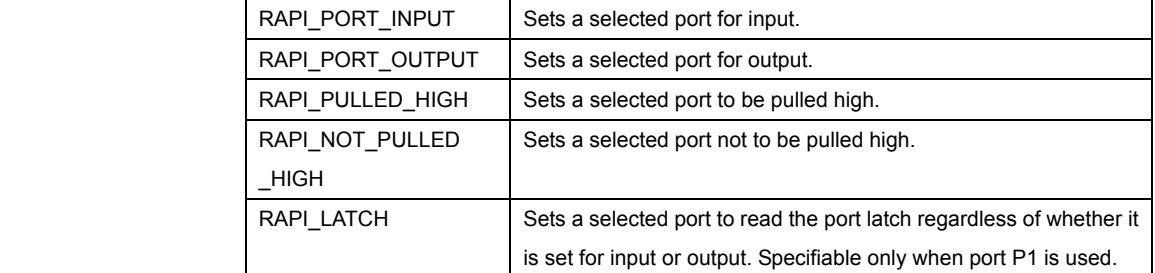

# (R8C)

The definition values corresponding to each I/O port are listed below.

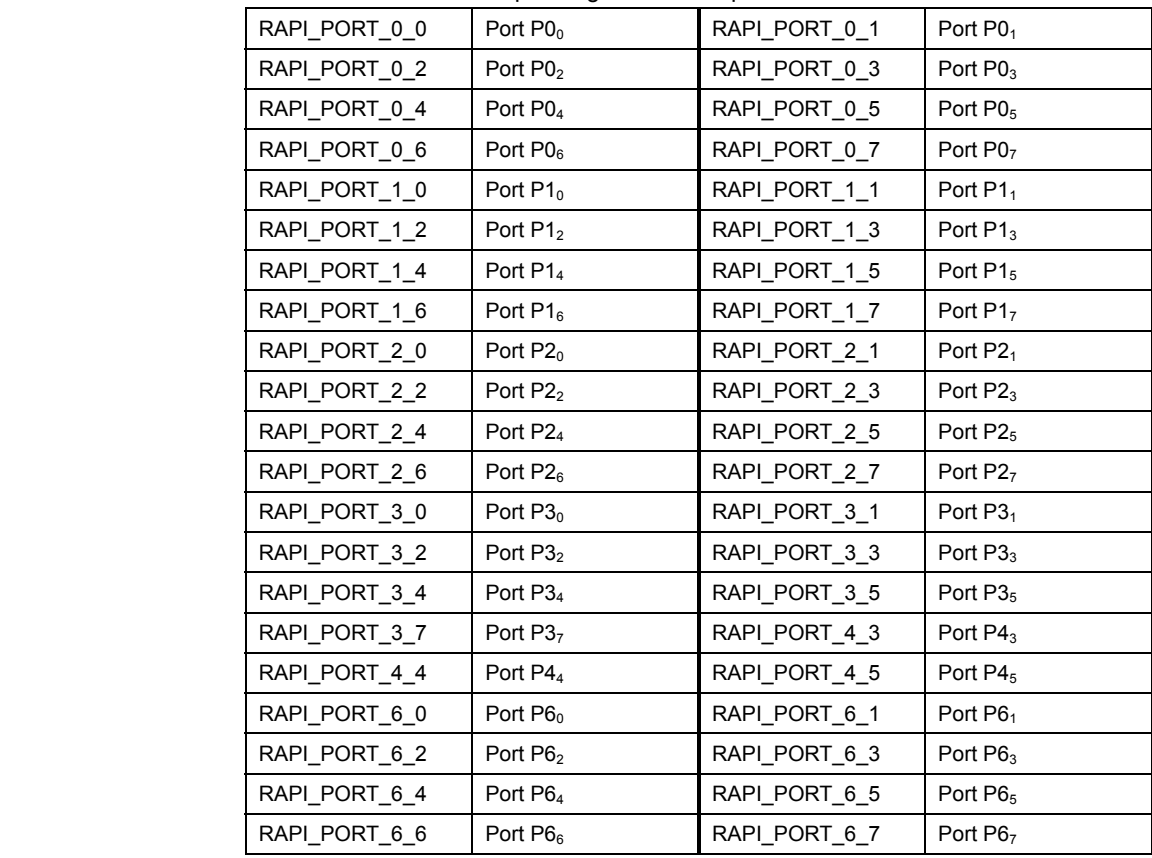

The definition values corresponding to each I/O port are listed below.

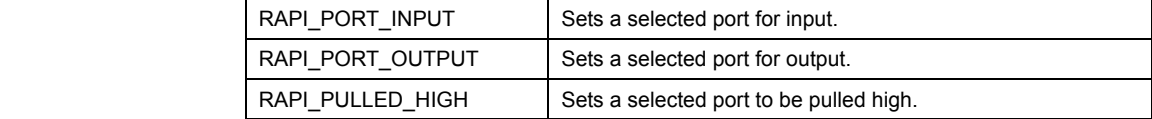

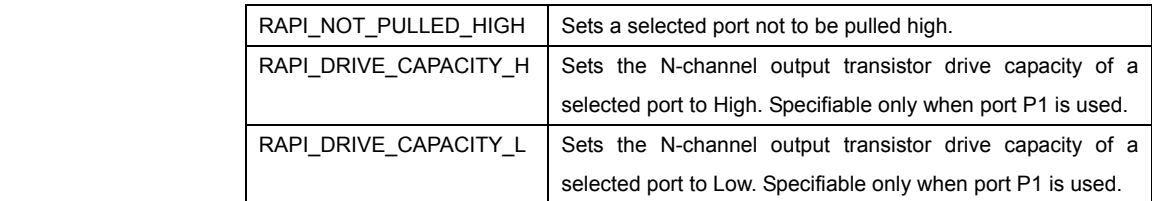

# (H8/300H)

The definition values corresponding to each I/O port are listed below.

| RAPI_PORT_1_0 | Port P10 | RAPI_PORT_1_1 | Port P11 |
|---------------|----------|---------------|----------|
| RAPI_PORT_1_2 | Port P12 | RAPI_PORT_1_4 | Port P14 |
| RAPI_PORT_1_5 | Port P15 | RAPI_PORT_1_6 | Port P16 |
| RAPI PORT 17  | Port P17 | RAPI PORT 2 0 | Port P20 |
| RAPI_PORT_2_1 | Port P21 | RAPI_PORT_2_2 | Port P22 |
| RAPI PORT 2 3 | Port P23 | RAPI PORT 2 4 | Port P24 |
| RAPI PORT 2 5 | Port P25 | RAPI_PORT_2_6 | Port P26 |
| RAPI_PORT_2_7 | Port P27 | RAPI_PORT_3_0 | Port P30 |
| RAPI_PORT_3_1 | Port P31 | RAPI_PORT_3_2 | Port P32 |
| RAPI PORT 3 3 | Port P33 | RAPI_PORT_3_4 | Port P34 |
| RAPI PORT 3 5 | Port P35 | RAPI PORT 3 6 | Port P36 |
| RAPI_PORT_3_7 | Port P37 | RAPI_PORT_5_0 | Port P50 |
| RAPI_PORT_5_1 | Port P51 | RAPI_PORT_5_2 | Port P52 |
| RAPI_PORT_5_3 | Port P53 | RAPI_PORT_5_4 | Port P54 |
| RAPI_PORT_5_5 | Port P55 | RAPI_PORT_5_6 | Port P56 |
| RAPI_PORT_5_7 | Port P57 | RAPI_PORT_6_0 | Port P60 |
| RAPI_PORT_6_1 | Port P61 | RAPI_PORT_6_2 | Port P62 |
| RAPI PORT 6 3 | Port P63 | RAPI PORT 6 4 | Port P64 |
| RAPI_PORT_6_5 | Port P65 | RAPI_PORT_6_6 | Port P66 |
| RAPI_PORT_6_7 | Port P67 | RAPI_PORT_7_0 | Port P70 |
| RAPI_PORT_7_1 | Port P71 | RAPI_PORT_7_2 | Port P72 |
| RAPI PORT 7 4 | Port P74 | RAPI PORT 7 5 | Port P75 |
| RAPI_PORT_7_6 | Port P76 | RAPI_PORT_7_7 | Port P77 |
| RAPI_PORT_8_0 | Port P80 | RAPI_PORT_8_1 | Port P81 |
| RAPI PORT 8 2 | Port P82 | RAPI PORT 8 3 | Port P83 |
| RAPI PORT 84  | Port P84 | RAPI_PORT_8_5 | Port P85 |
| RAPI_PORT_8_6 | Port P86 | RAPI_PORT_8_7 | Port P87 |
| RAPI_PORT_9_0 | Port P90 | RAPI_PORT_9_1 | Port P91 |
| RAPI_PORT_9_2 | Port P92 | RAPI PORT 9 3 | Port P93 |
| RAPI_PORT_9_4 | Port P94 | RAPI_PORT_9_5 | Port P95 |
| RAPI_PORT_9_6 | Port P96 | RAPI_PORT_9_7 | Port P97 |
| RAPI PORT C 0 | Port PC0 | RAPI PORT C 1 | Port PC1 |
| RAPI PORT C 2 | PortPC2  | RAPI PORT C 3 | PortPC3  |
| RAPI PORT D 0 | PortPD0  | RAPI PORT D 1 | PortPD1  |
| RAPI_PORT_D_2 | PortPD2  | RAPI PORT D 3 | PortPD3  |
| RAPI PORT D 4 | PortPD4  | RAPI PORT D 5 | PortPD5  |

Rev.1.01 2007.02.16 RJJ10J1643-0101

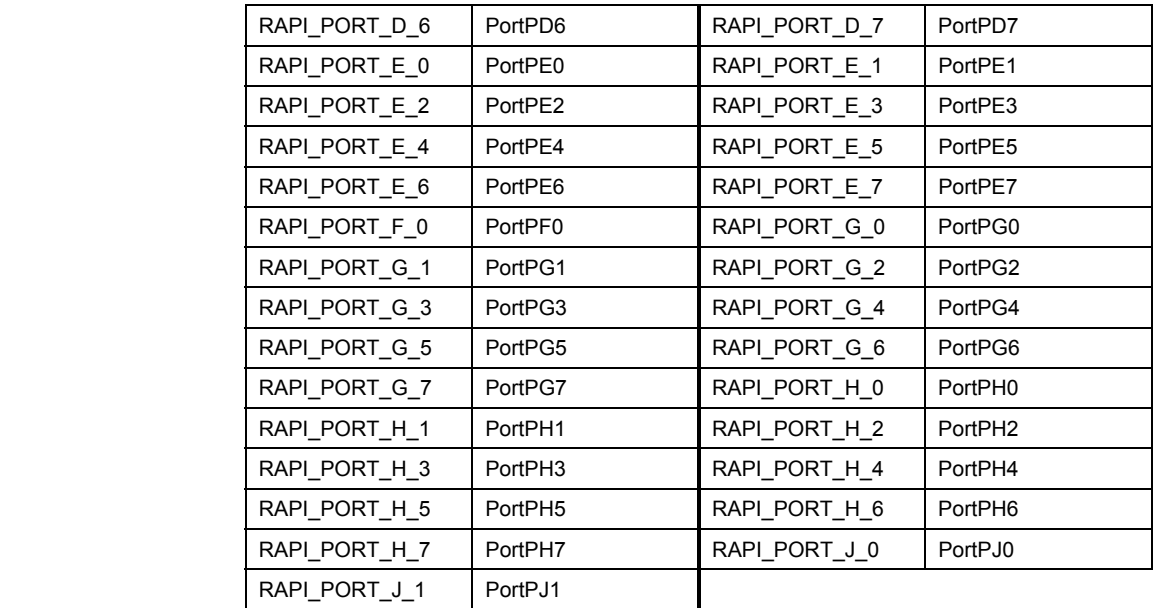

The definition values related to port settings are described below.

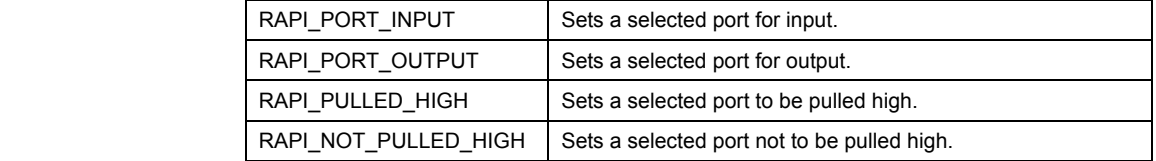

# **[data2]**

(M16C)

 Specify the digital filter width of the digital debounce facility assigned to \_NMI/\_SD. Specifiable only when port P85 is used.

 Specify the digital filter width of the digital debounce facility assigned to INPC17/\_INT5. Specifiable only when port P17 is used.

When using any other port, set 0 for this data.

# (R8C) (H8/300H)

Specify 0.

Return value | If the I/O port specification is incorrect, RAPI\_FALSE is returned; otherwise, RAPI\_TRUE is returned.

**Functionality** I/O port

Reference | ReadIOPort, WriteIOPort, SetIOPortRegister, ReadIOPortRegister, \_\_WriteIOPortRegister

- **Remark •** If an undefined value is specified in the first argument, operation of the API cannot be guaranteed.
	- The specifiable I/O ports differ with each CPU used.
	- The API cannot set function that the specified I/O port dont have.

```
Program example 
           #include " rapi_io_port_r8c_13.h 
           void func( void ) 
           { 
            /* Set up port P03 as input port */ 
            __SetIOPort(RAPI_PORT_0_3| RAPI_PORT_INPUT| RAPI_PULLED_HIGH, 0, 0 ); 
           }
```
## **\_\_ReadIOPort**

#### **Synopsis** | <Read from I/O port>

**Boolean \_\_ReadIOPort(unsigned long data1, unsigned int \*data2)** 

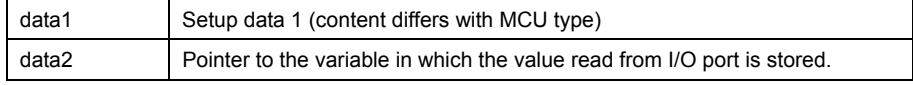

**Description** Gets the value of a specified I/O port.

# **[data1]**

Specify an I/O port from which data is read. The definition values corresponding to each I/O port are listed below.

(M16C)

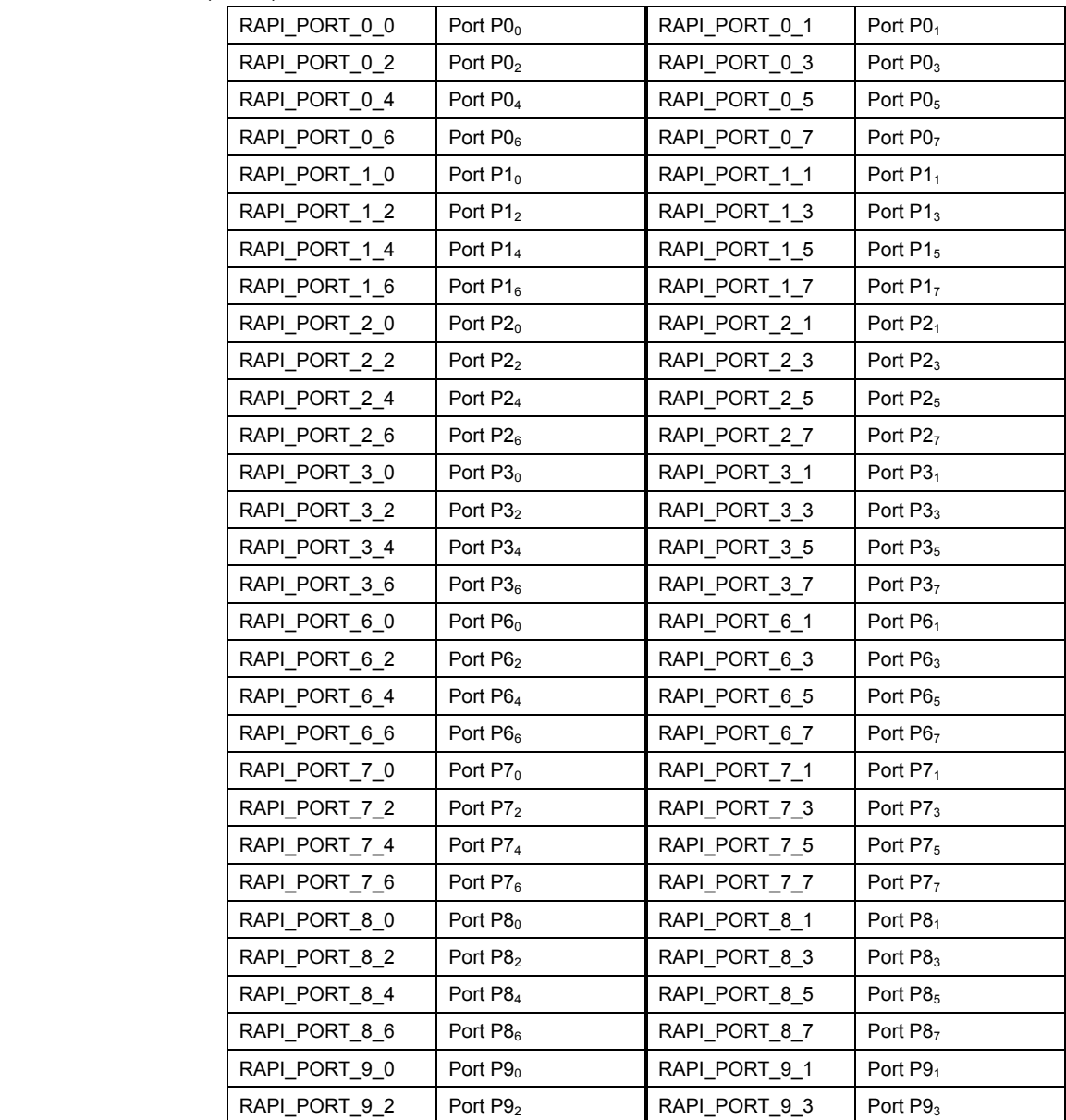

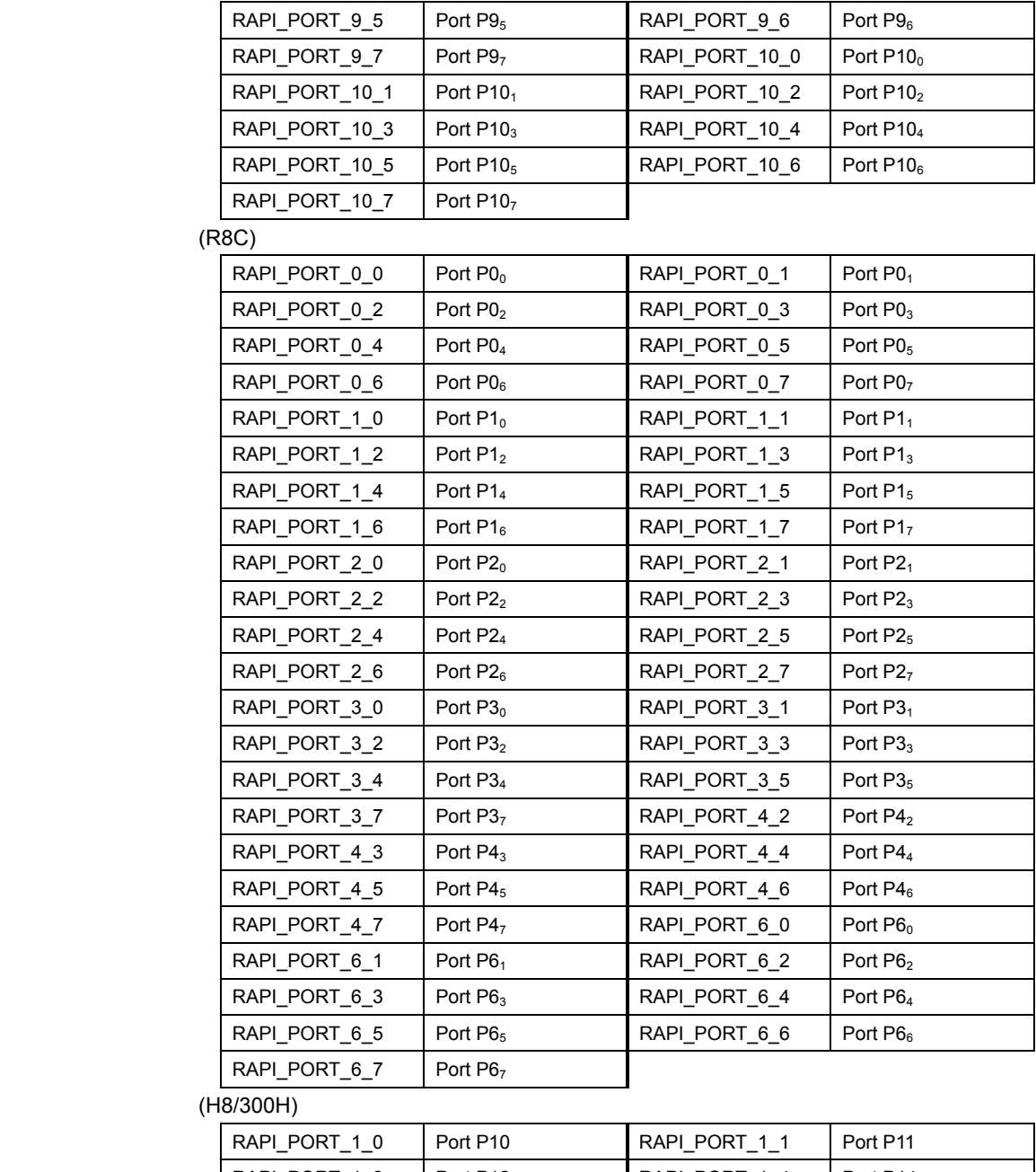

# $(H<sup>2</sup>)$

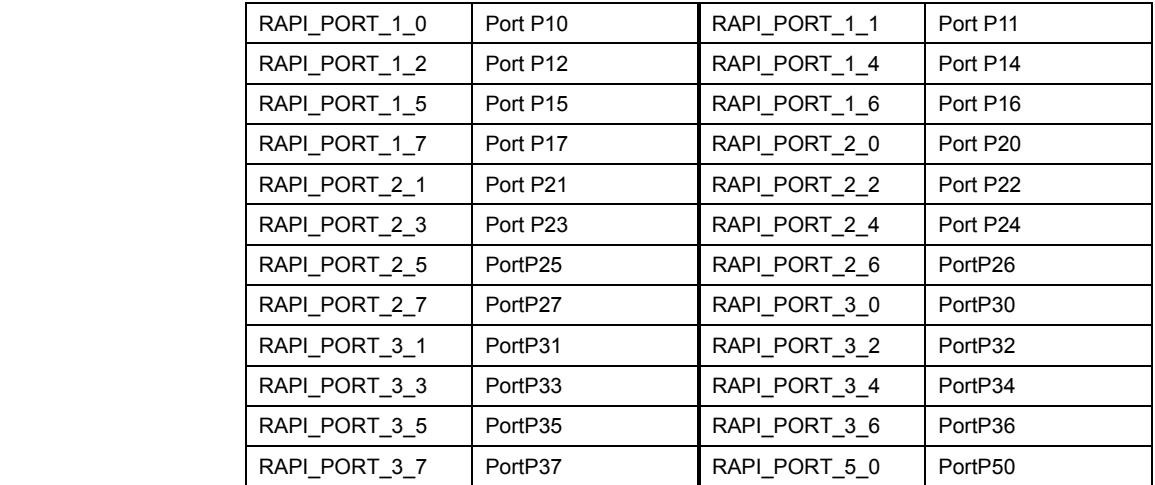

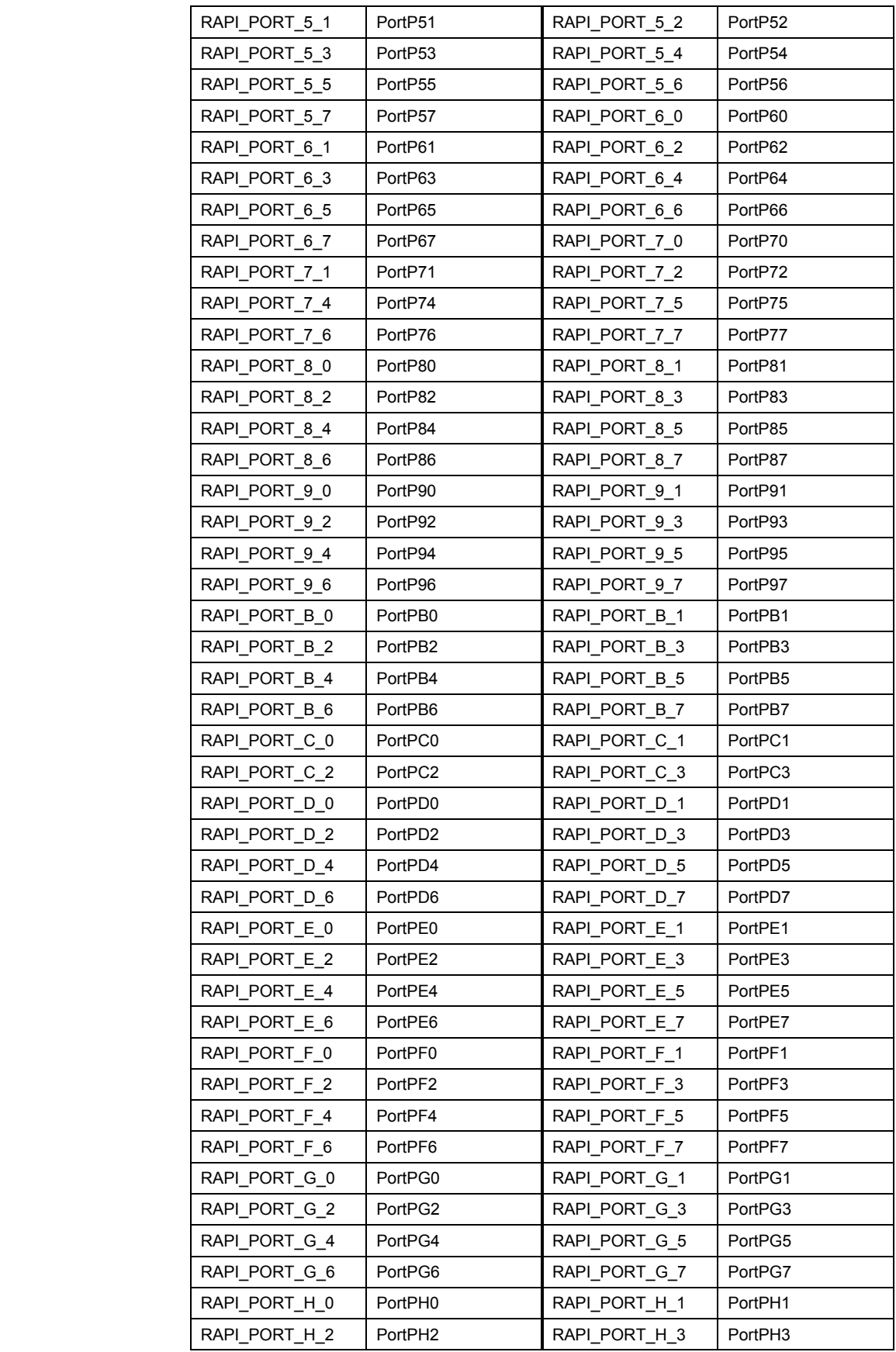

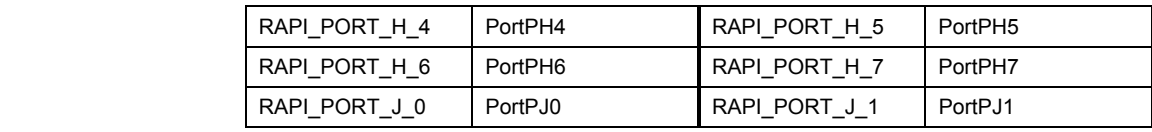

Return value | If the I/O port specification is incorrect, RAPI\_FALSE is returned; otherwise, RAPI\_TRUE is returned.

**Functionality** I/O port

Reference **Lack SetIOPort, WriteIOPort, SetIOPortRegister, ReadIOPortRegister,** \_\_WriteIOPortRegister

- **Remark** If an undefined value is specified in the first argument, operation of the API cannot be guaranteed.
	- The specifiable I/O ports differ with each CPU used.
	- Ports in port B of the H8/300H that are used as analog input pins cannot be used as input ports.

# **Program example**

```
#include " rapi_io_port_r8c_13.h" 
void func( void ) 
{ 
     /* Get the value of port P12 */ 
    __ReadIOPort(RAPI_PORT_1_2, &data ); 
}
```
## **\_\_WriteIOPort**

## **Synopsis Write to I/O port>**

**Boolean \_\_WriteIOPort(unsigned long data1, unsigned int data2)** 

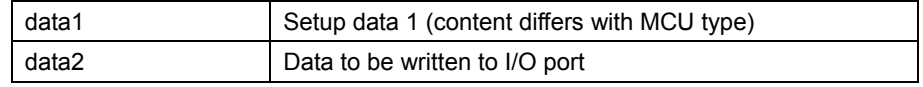

**Description** Writes data to a specified I/O port.

## **[data1]**

Specify an I/O port to which data is written. The definition values corresponding to each I/O port are listed below.

(M16C)

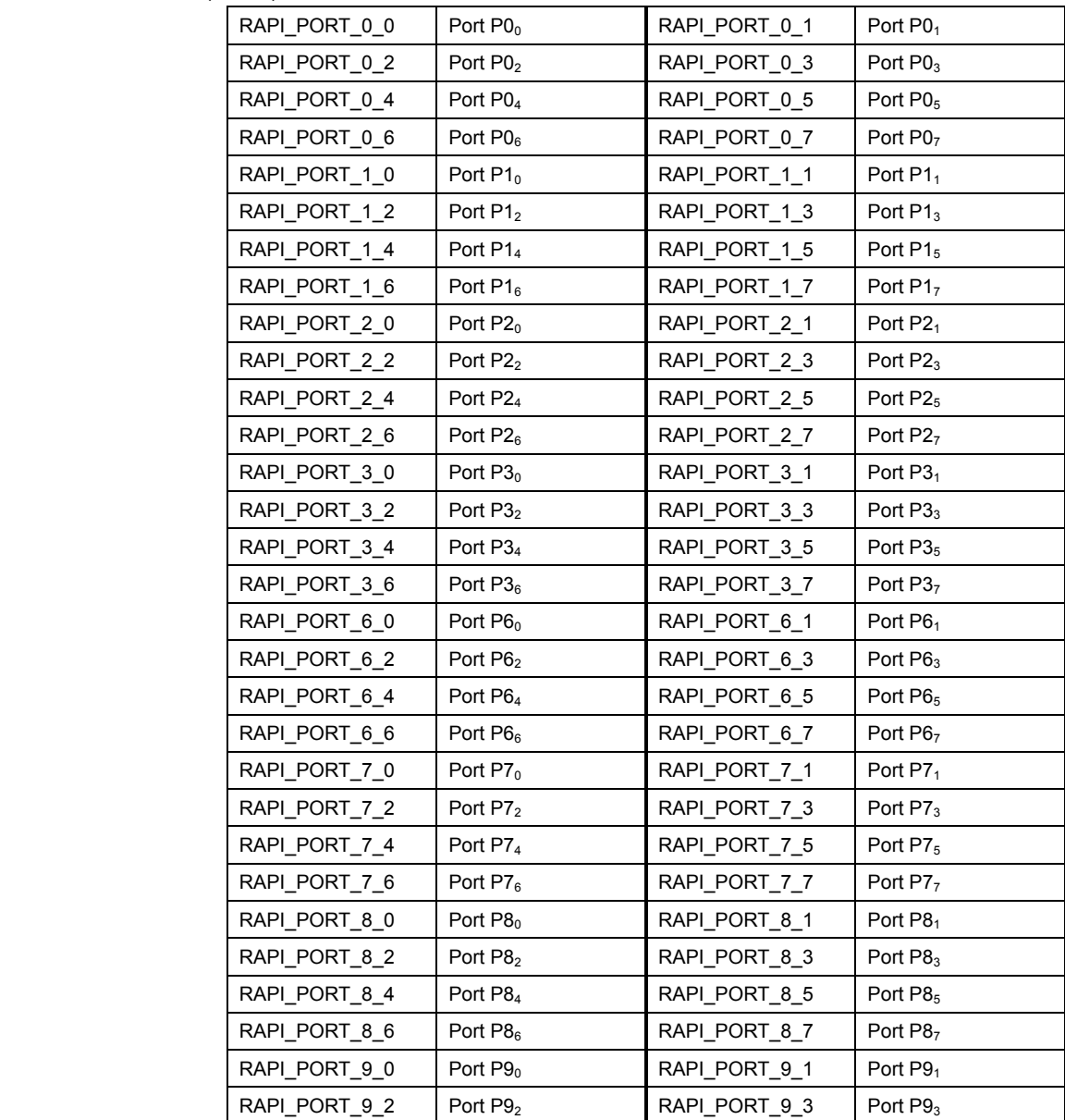

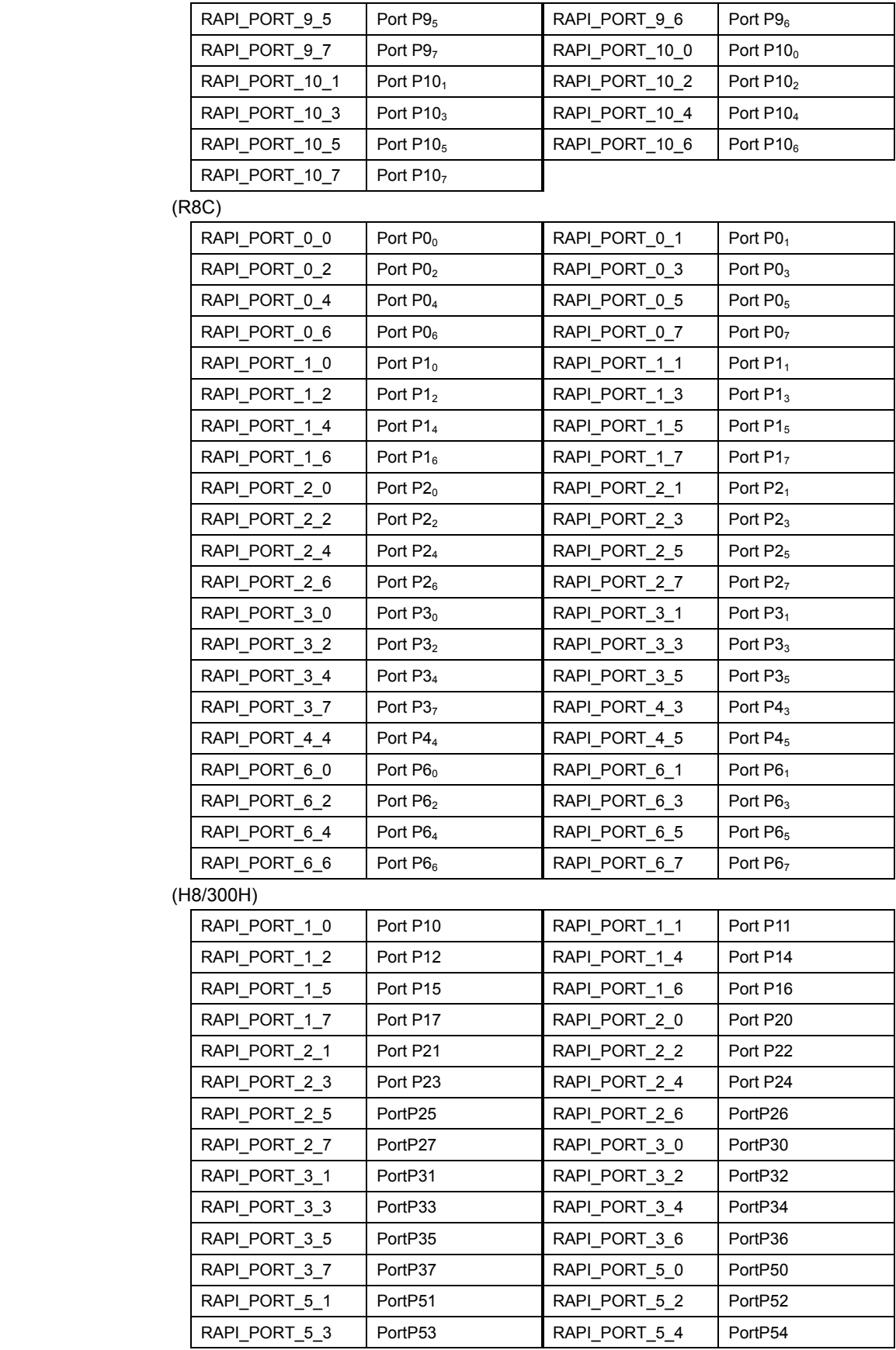

Rev.1.01 2007.02.16 RJJ10J1643-0101

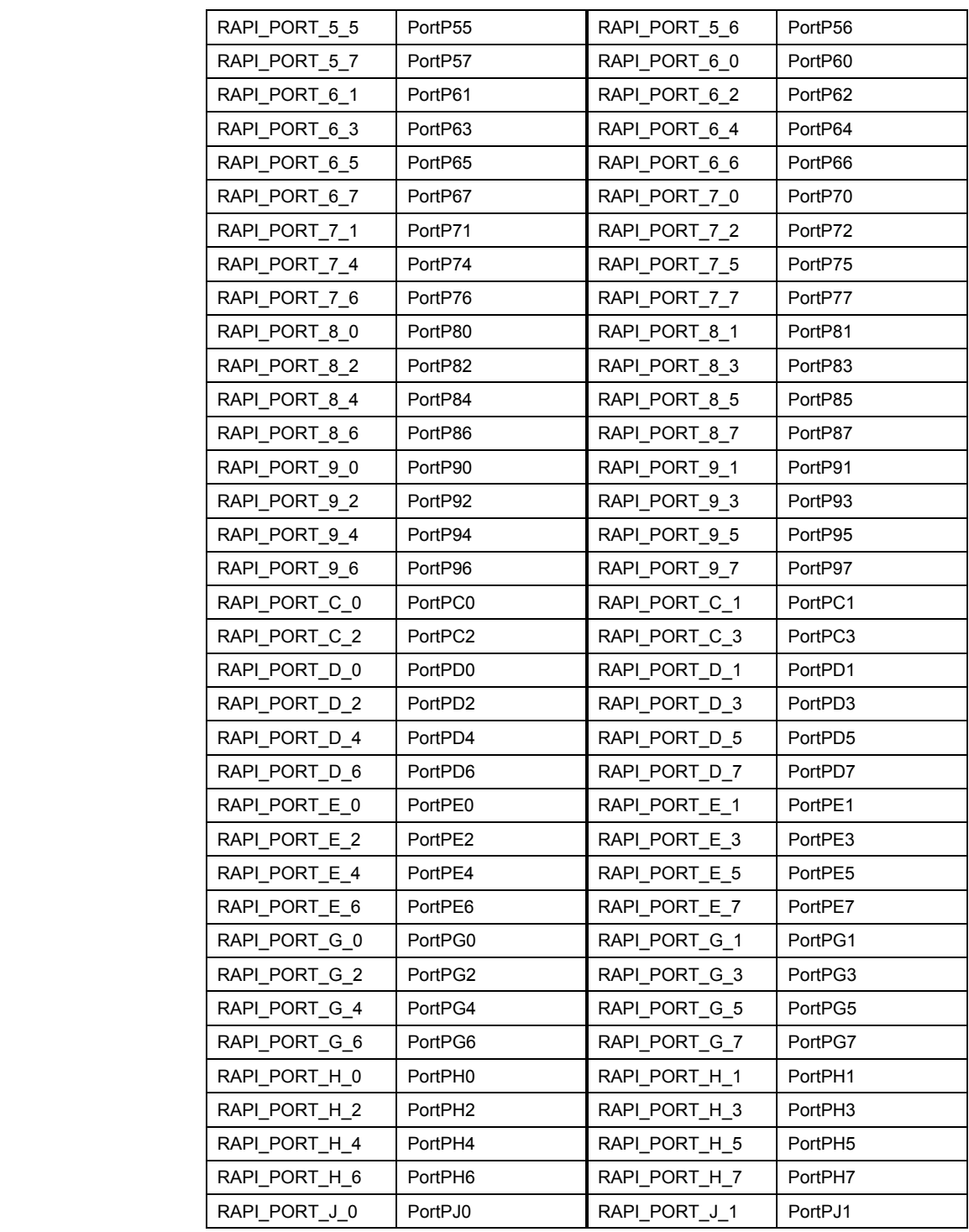

Return value **If the I/O port specification is incorrect**, RAPI\_FALSE is returned; otherwise, RAPI\_TRUE is returned.

**Functionality** I/O port

Reference **SetIOPort, ReadIOPort, SetIOPortRegister, ReadIOPortRegister,** 

## \_\_WriteIOPortRegister

**Remark** • If an undefined value is specified in the first argument, operation of the API cannot be guaranteed.

• The specifiable I/O ports differ with each CPU used.

```
Program example 
                 #include " rapi_io_port_r8c_13.h" 
                 void func( void ) 
                  { 
                      unsigned int data; 
                   /* Set the data to port P05 */ 
                   __WriteIOPort( RAPI_PORT_0_5, 0 ); 
                 }
```
## **\_\_SetIOPortRegister**

#### **Synopsis** | <Set I/O port register>

**Boolean \_\_SetIOPortRegister(unsigned long data1, unsigned int data2, unsigned int data3, unsigned int data4)** 

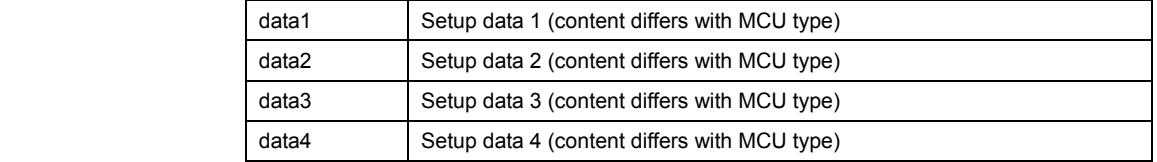

Description | [data1]

Set the operating condition of a specified I/O port in each relevant register. (M16C)

The definition values corresponding to each I/O port register are listed below.

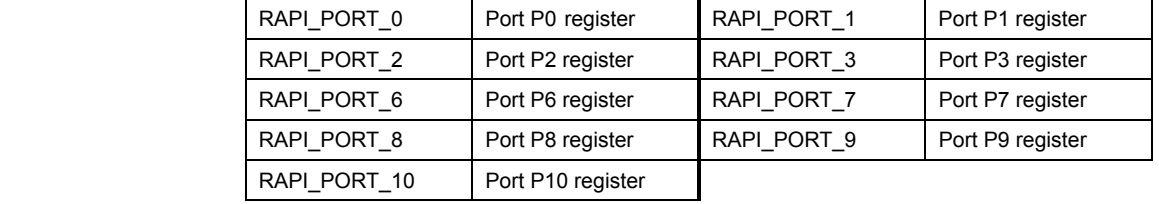

The definition values related to port settings are described below.

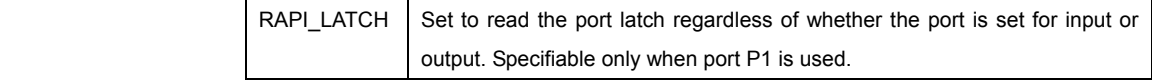

## (R8C)

The definition values corresponding to each I/O port register are listed below.

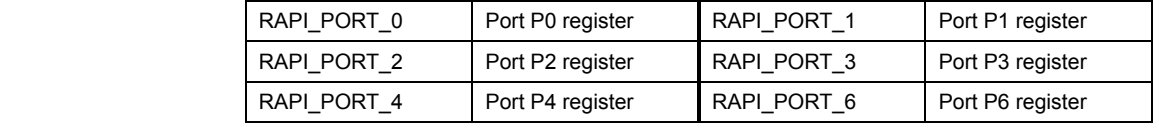

# (H8/300H)

The definition values corresponding to each I/O port register are listed below.

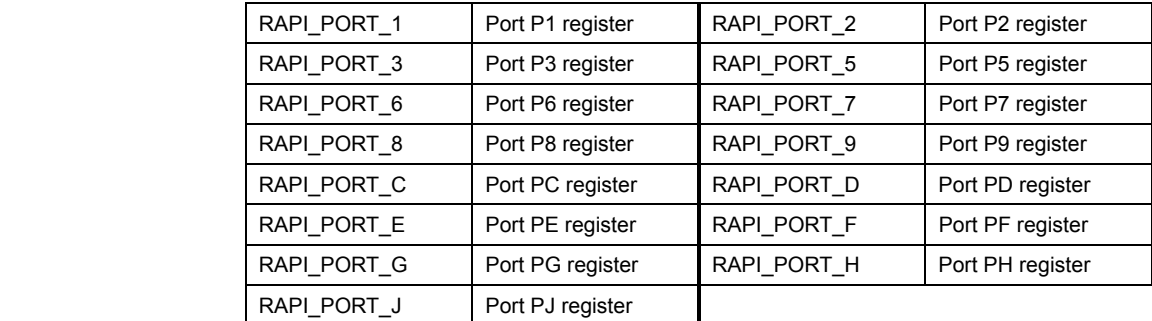

# **[data2]**

(M16C) (R8C)

 Specify the set value for the port direction register corresponding to a selected port. (H8/300H)

Rev.1.01 2007.02.16 RJJ10J1643-0101

Specify the set value for the port control register corresponding to a selected port.

#### **[data3]**

(M16C) (R8C)

 Specify the set value for the pullup control register corresponding to a selected port. (H8/300H)

Specify the set value for the pullup control register corresponding to a selected port.

#### **[data4]**

(M16C)

Specify the digital filter width of the digital debounce facility assigned to NMI/ SD. Specifiable only when port P8 is used.

 Specify the digital filter width of the digital debounce facility assigned to INPC17/\_INT5. Specifiable only when port P1 is used.

When using any other port, set 0 for this data.

## (R8C)

 Specify the set value for the port P1 drive capacity register. Specifiable only when port P1 is used.

When using any other port, set 0 for this data.

(H8/300H)

Specify 0.

**Return value | If the I/O port register specification is incorrect, RAPI FALSE is returned; otherwise,** RAPI\_TRUE is returned.

**Functionality** I/O port

**Reference SetIOPort, ReadIOPort, WriteIOPort, ReadIOPortRegister,** \_\_WriteIOPortRegister

**Remark •** If an undefined value is specified in the first argument, operation of the API cannot be guaranteed.

• The specifiable I/O port registers differ with each CPU used.

```
Program example 
                #include " rapi_io_port_r8c_13.h" 
                void func( void ) 
                { 
                     /* Set inputs/outputs of port P1 register */ 
                     __SetIOPortRegister(RAPI_PORT_1, 0xAA, 0, 0 ); 
                }
```
Rev.1.01 2007.02.16 RJJ10J1643-0101

## **\_\_ReadIOPortRegister**

**Synopsis** | <Read from I/O port register>

## **Boolean \_\_ReadIOPortRegister(unsigned long data1, unsigned int \*data2)**

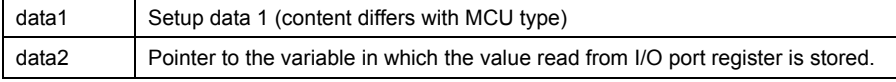

## **Description** Gets the value of a specified I/O port from each relevant register.

### **[data1]**

Specify an I/O port register from which data is read. The definition values corresponding to each I/O port register are listed below.

(M16C)

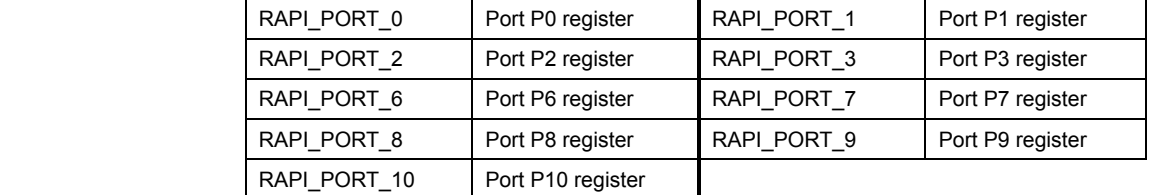

## (R8C)

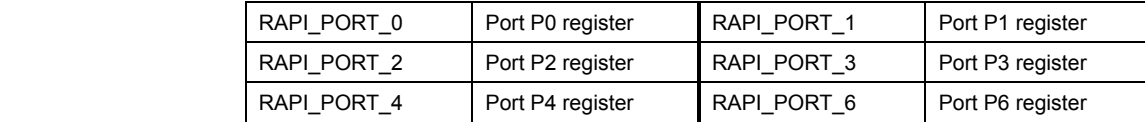

# (H8/300H)

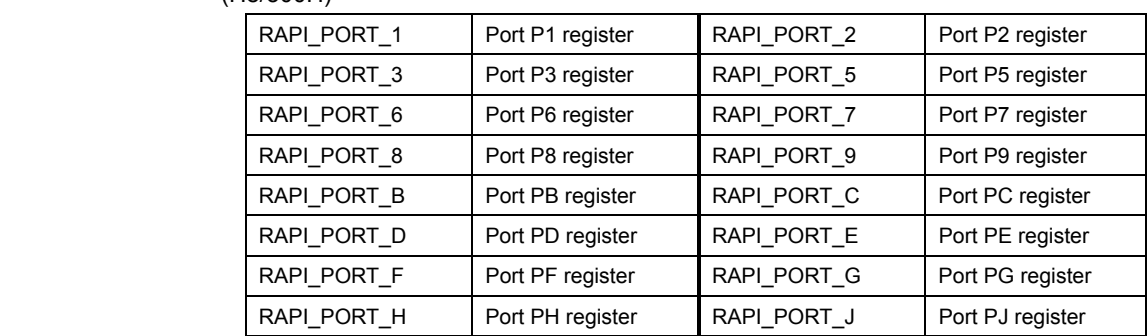

**Return value** | If the I/O port register specification is incorrect, RAPI\_FALSE is returned; otherwise, RAPI\_TRUE is returned.

#### **Functionality** I/O port

Reference **National SetIOPort, ReadIOPort, WriteIOPort, SetIOPortRegister,** \_\_WriteIOPortRegister

- **Remark**  If an undefined value is specified in the first argument, operation of the API cannot be guaranteed.
	- The specifiable I/O port registers differ with each CPU used.

• Ports in port B of the H8/300H that are used as analog input pins cannot be used as input ports.

#### **Program example**

```
#include " rapi_io_port_r8c_13.h" 
void func( void ) 
{ 
    unsigned int data; 
 /* Get the value of port P1 register */ 
 __ReadIOPortRegister( RAPI_PORT_1, &data ); 
}
```
## **\_\_WriteIOPortRegister**

#### **Synopsis** | <Write to I/O port register>

## **Boolean \_\_WriteIOPortRegister(unsigned long data1, unsigned int data2)**

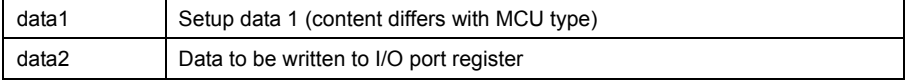

## **Description** Writes the value for a specified I/O port to each relevant register.

#### **[data1]**

Specify an I/O port register to which data is written. The definition values corresponding to each I/O port register are listed below.

(M16C)

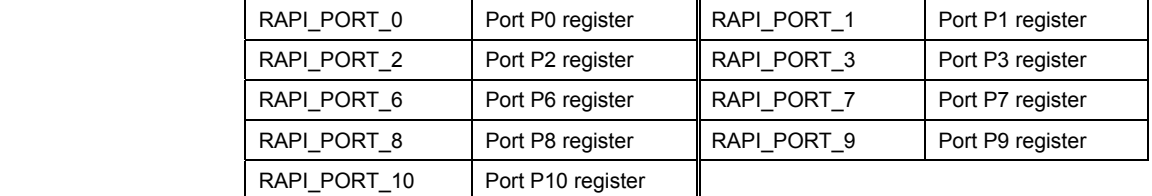

### (R8C)

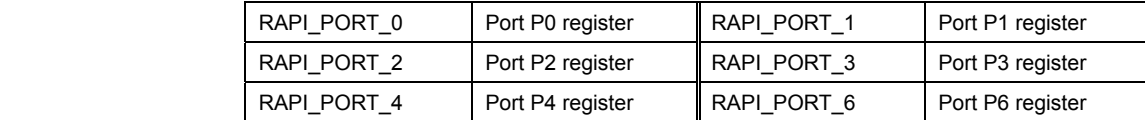

# (H8/300H)

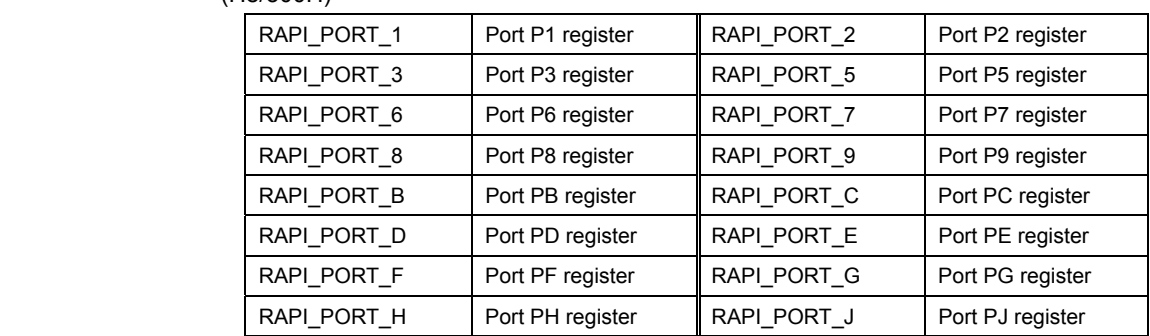

**Return value** | If the I/O port register specification is incorrect, RAPI\_FALSE is returned; otherwise, RAPI\_TRUE is returned.

#### **Functionality** I/O port

Reference **National SetIOPort, ReadIOPort, WriteIOPort, SetIOPortRegister,** \_\_ReadIOPortRegister

- **Remark |** If an undefined value is specified in the first argument, operation of the API cannot be guaranteed.
	- The specifiable I/O port registers differ with each CPU used.

```
Program example 
               #include " rapi_io_port_r8c_13.h" 
               void func( void ) 
               { 
                /* Set the data to port P1 register */ 
                __WriteIOPortRegister( RAPI_PORT_1, 0xFF ); 
               }
```
# **4.2.4 External interrupt**

## **\_\_SetInterrupt**

### **Synopsis** | <Set external interrupt>

**Boolean \_\_SetInterrupt(unsigned long data1, unsigned int data2, void\* func)** 

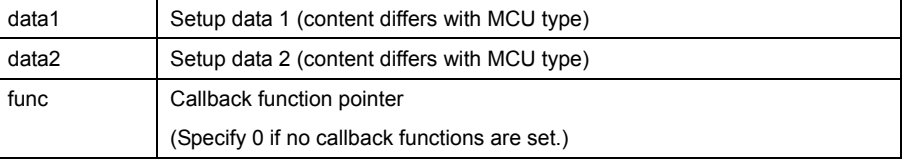

**Description** | Sets a specified external interrupt.

### **[data1]**

For data1, the following definition values can be set. To set multiple definition values at the same time, use the symbol "|" to separate each specified value. Note, however, that multiple external interrupts cannot be specified at the same time.

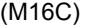

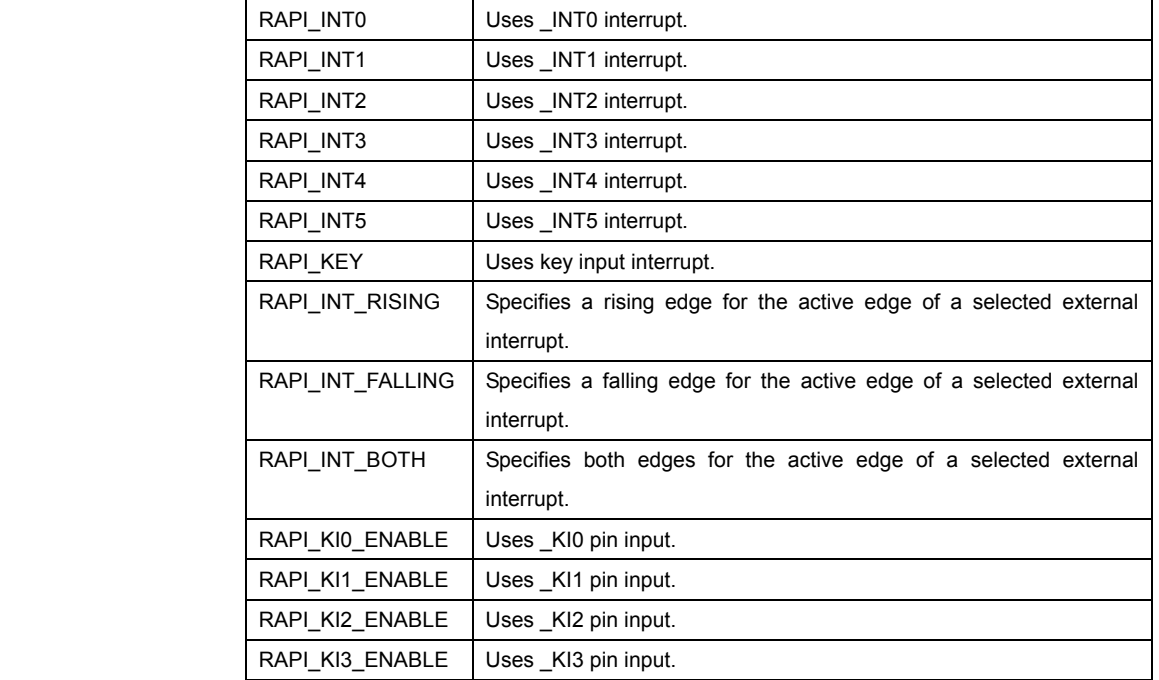

 **• Specifiable definition values when \_INT0**–**5 interrupts are used (RAPI\_INT0 to RAPI\_INT5 specified)** 

(Polarity) Specify one from { RAPI\_INT\_RISING, RAPI\_INT\_FALLING,

RAPI\_INT\_BOTH }. The default value is RAPI\_INT\_FALLING.

# **• Specifiable definition values when key input interrupt is used (RAPI\_KEY specified)**

 (Input pin) To use \_KI0, \_KI1, \_KI2, or \_KI3 pin input, specify RAPI\_KI0\_ENABLE, RAPI\_KI1\_ENABLE, RAPI\_KI2\_ENABLE, or RAPI\_KI3\_ENABLE, respectively. The default value is RAPI\_INT\_FALLING.

#### (R8C)

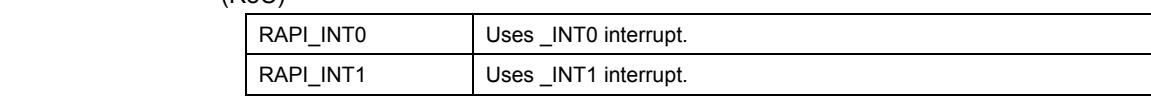

Rev.1.01 2007.02.16 RJJ10J1643-0101

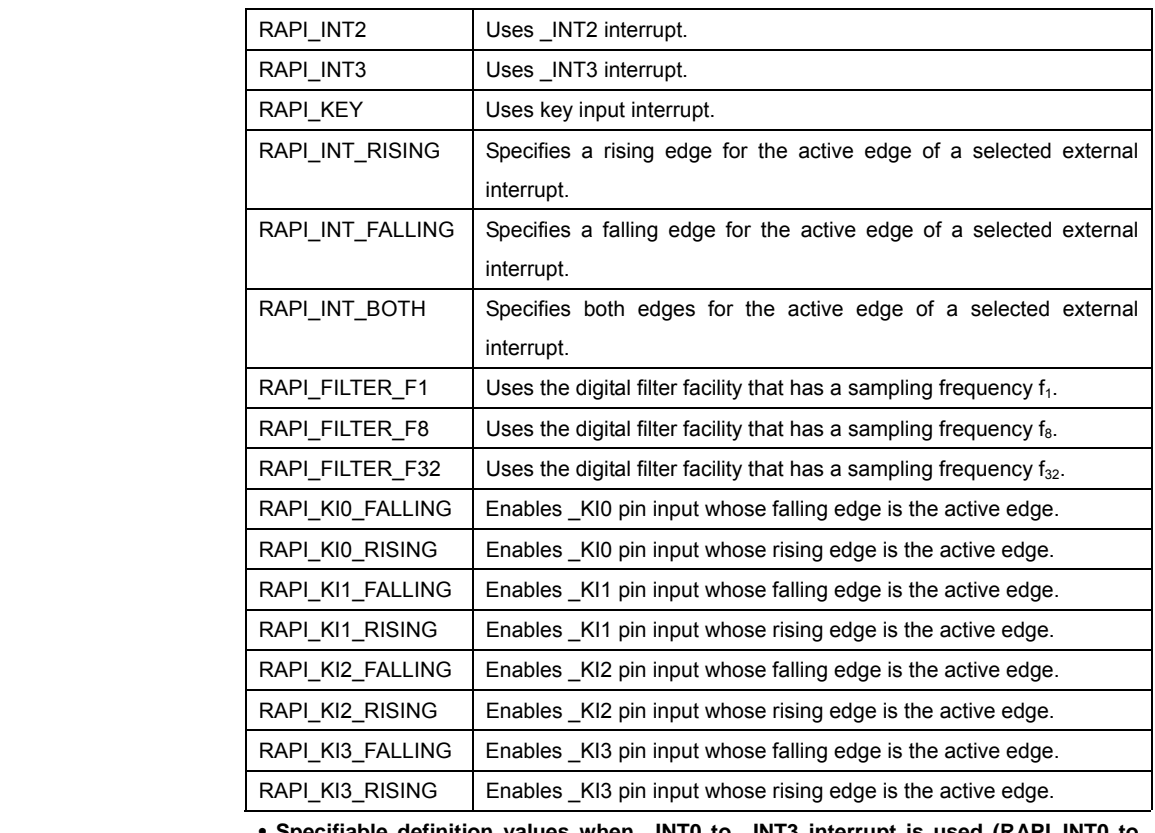

 **• Specifiable definition values when \_INT0 to \_INT3 interrupt is used (RAPI\_INT0 to RAPI\_INT3 specified)** 

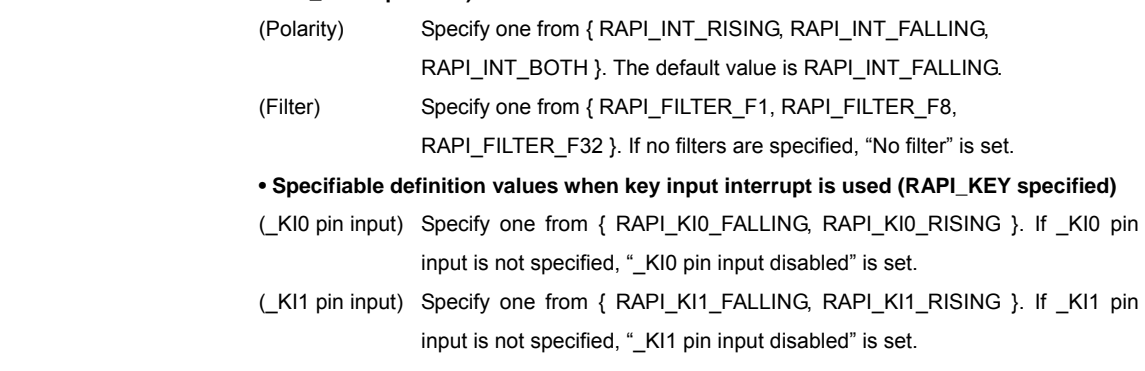

 (\_KI2 pin input) Specify one from { RAPI\_KI2\_FALLING, RAPI\_KI2\_RISING }. If \_KI2 pin input is not specified, "\_KI2 pin input disabled" is set.

 (\_KI3 pin input) Specify one from { RAPI\_KI3\_FALLING, RAPI\_KI3\_RISING }. If \_KI3 pin input is not specified, "\_KI3 pin input disabled" is set.

# (H8/300H)

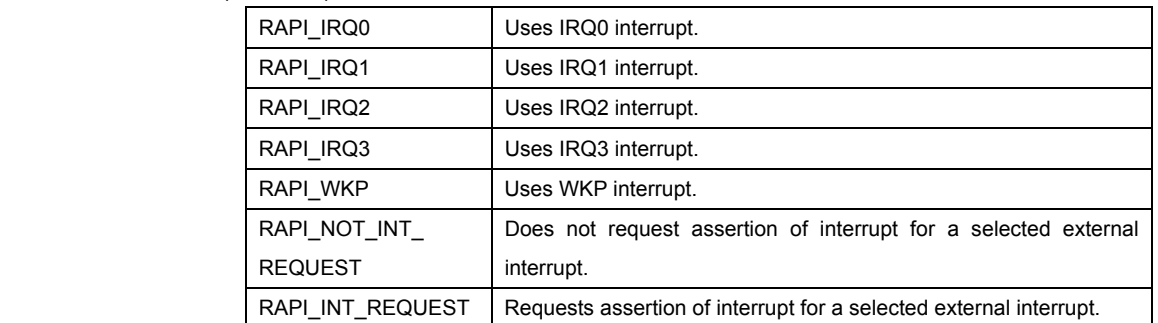

Rev.1.01 2007.02.16 RJJ10J1643-0101

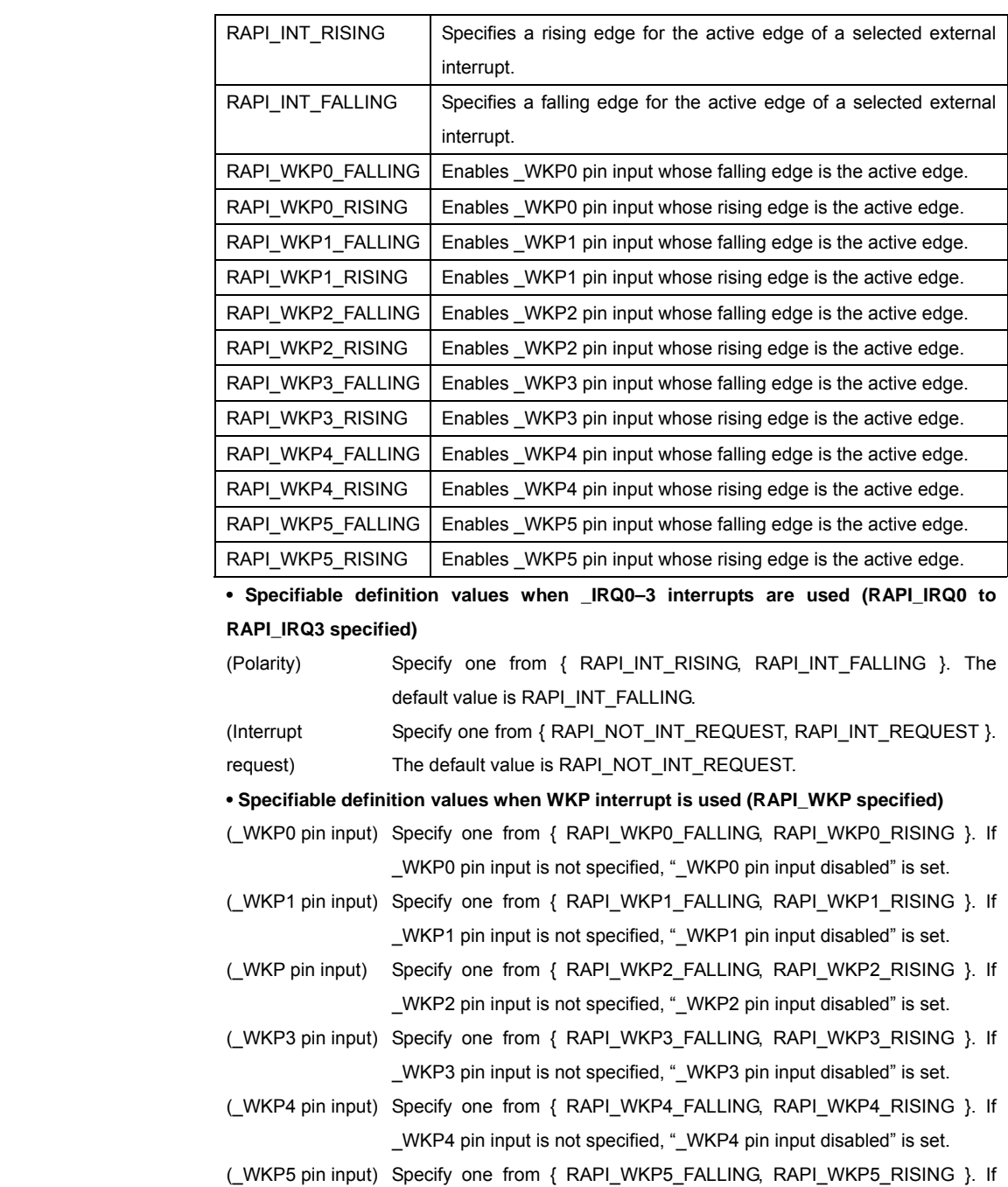

### **[data2]**

(M16C) (R8C)

 Specify the interrupt priority level (0–7) to be set in the interrupt control register. (H8/300H)

 Specify the interrupt priority level (0–1) to be set in the interrupt control register. For the CPUs that do not have an interrupt control register, specify 0.

\_WKP5 pin input is not specified, "\_WKP5 pin input disabled" is set.

**Return value** | If the external interrupt specification is incorrect, RAPI\_FALSE is returned; otherwise,

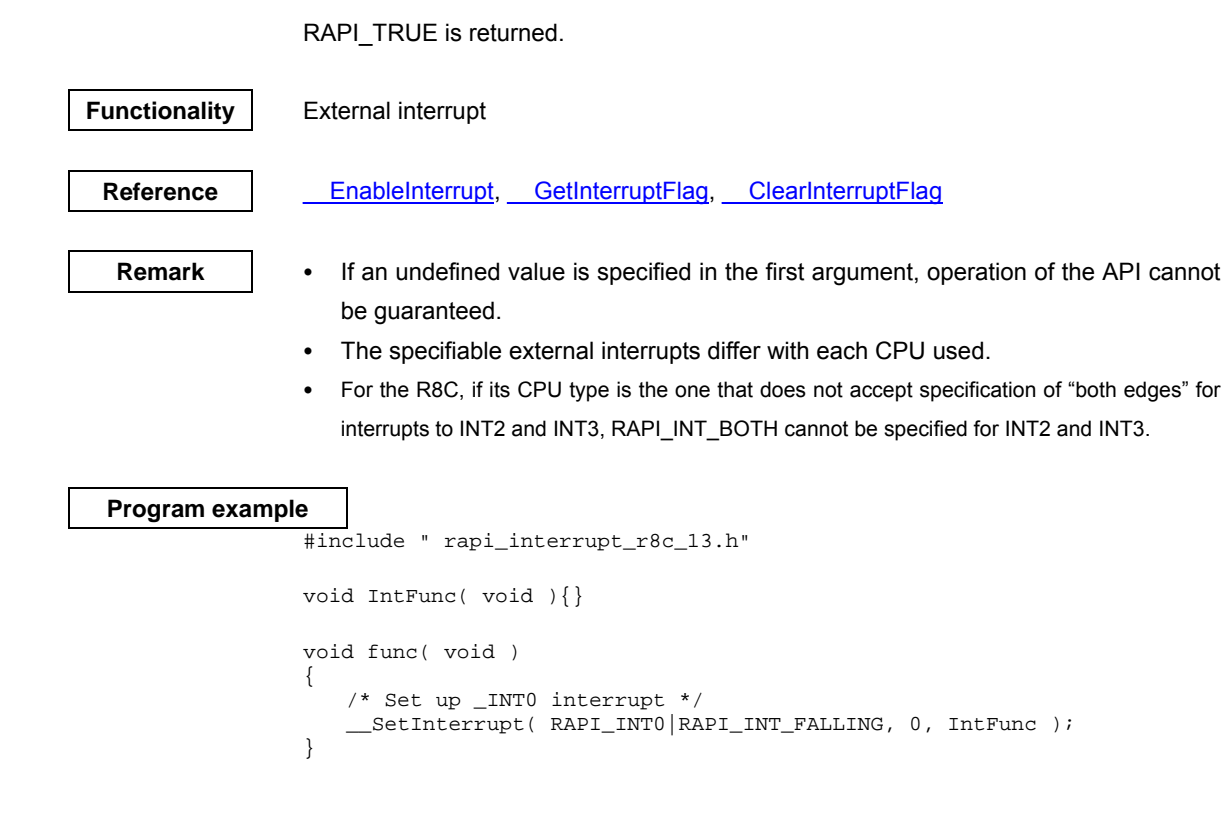

## **\_\_EnableInterrupt**

#### **Synopsis** | <Control external interrupt>

## **Boolean \_\_EnableInterrupt(unsigned long data1, unsigned int data2)**

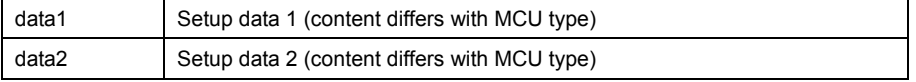

#### **Description** Changes the operating condition of a specified external interrupt.

#### **[data1]**

The following definition values can be set for data1. To specify multiple definition values at the same time, use the symbol "|" to separate each specified value. Note, however, that multiple external interrupts cannot be specified at the same time.

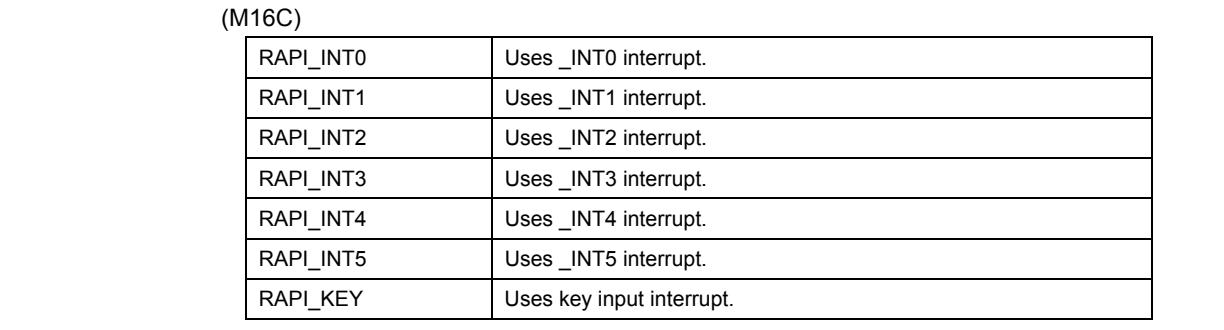

(R8C)

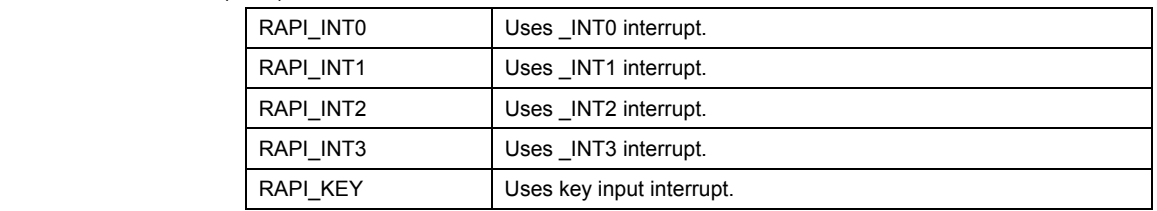

(H8/300H)

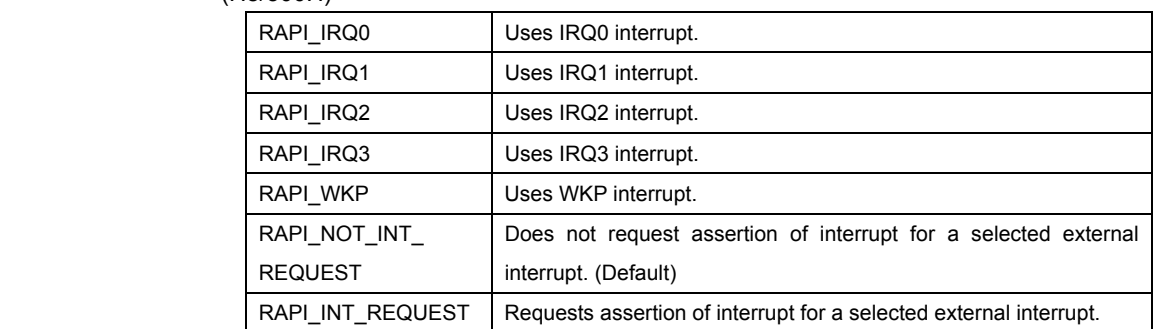

## **[data2]**

#### (M16C) (R8C)

 Specify the interrupt priority level (0–7) to be set in the interrupt control register. (H8/300H)

 Specify the interrupt priority level (0–1) to be set in the interrupt control register. For the CPUs that do not have an interrupt control register, specify 0.

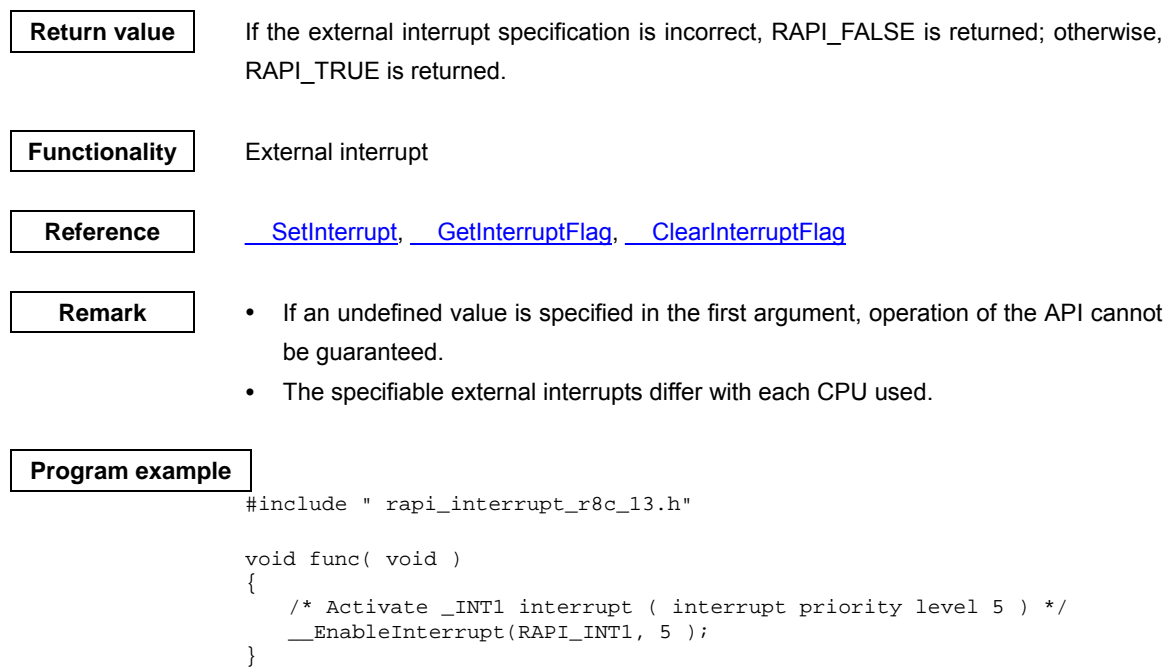

## **\_\_GetInterruptFlag**

## **Synopsis** <Get the status of external interrupt flag>

## **Boolean \_\_GetInterruptFlag(unsigned long data1, unsigned int \*data2))**

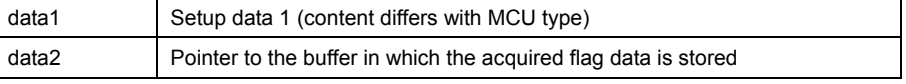

# **Description** Gets the value of interrupt request flag of a specified external interrupt.

# **[data1]**

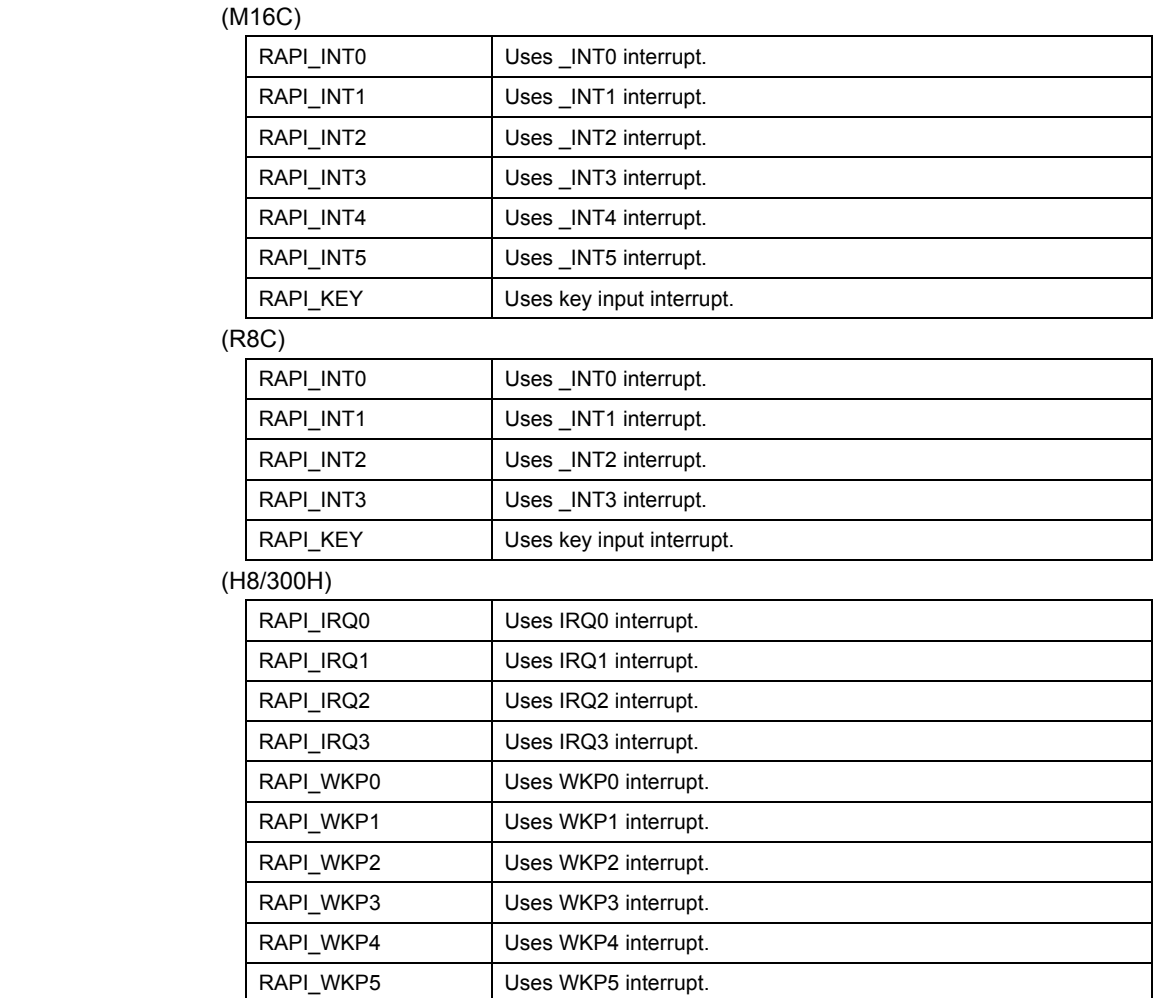

## **[data2]**

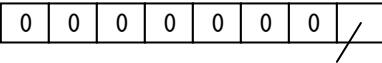

Value of interrupt request flag (0: Interrupt not requested; 1: Interrupt requested)

Return value **I** If the external interrupt specification is incorrect, RAPI\_FALSE is returned; otherwise, RAPI\_TRUE is returned.

Rev.1.01 2007.02.16 RJJ10J1643-0101

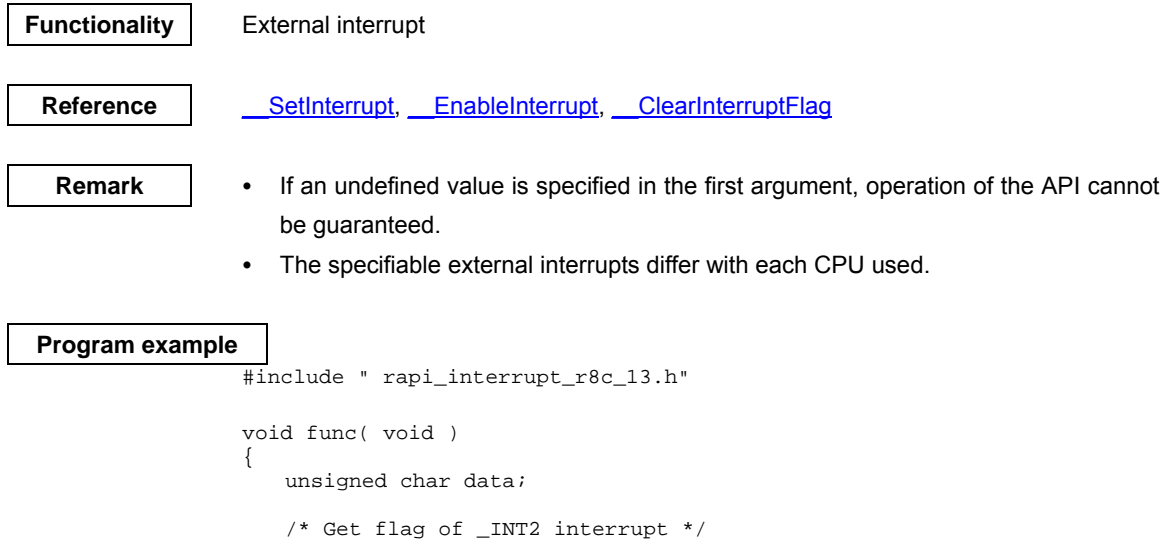

\_\_GetInterruptFlag( IS\_INT2, &data );

}

## **\_\_ClearInterruptFlag**

**Synopsis** | <Clear external interrupt flag>

**Boolean \_\_ClearInterruptFlag(unsigned long data)** 

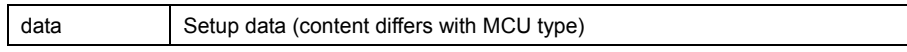

**Description Clears the interrupt request flag of a specified external interrupt.** 

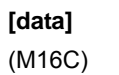

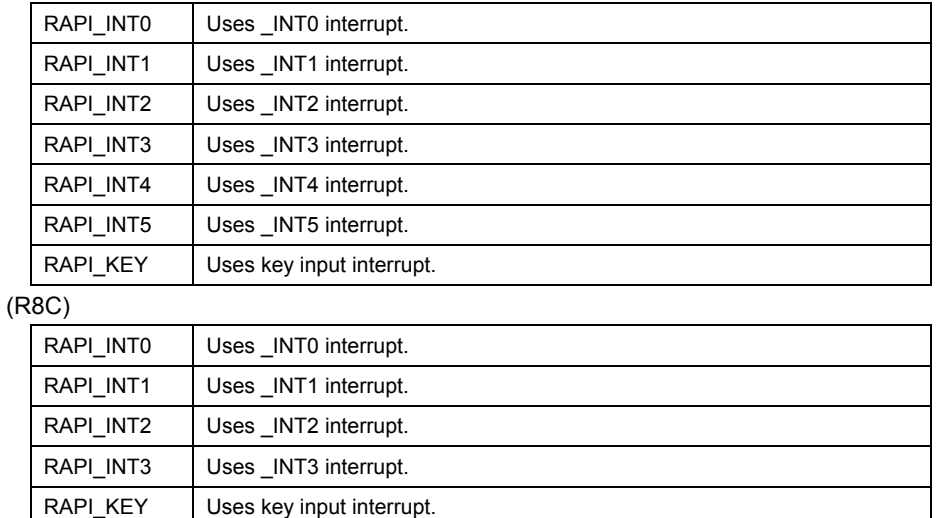

## (H8/300H)

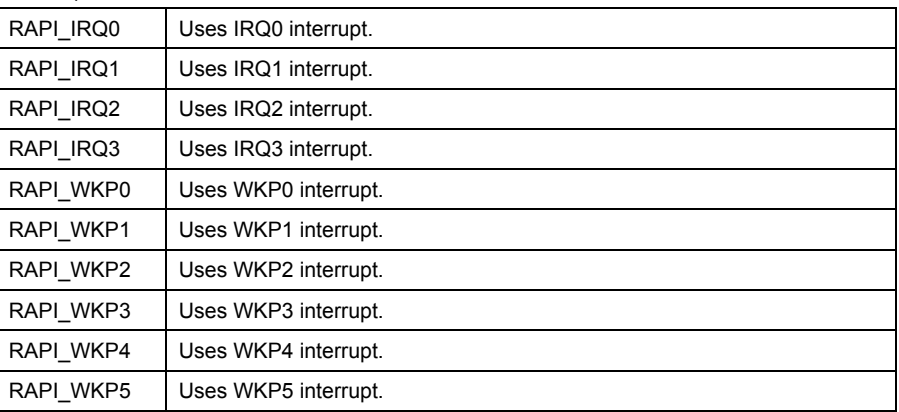

**Return value** If the external interrupt specification is incorrect, RAPI\_FALSE is returned; otherwise, RAPI\_TRUE is returned.

**Functionality** External interrupt

Reference | SetInterrupt, EnableInterrupt, GetInterruptFlag

**Remark •** If an undefined value is specified in the first argument, operation of the API cannot
be guaranteed.

• The specifiable external interrupts differ with each CPU used.

#### **Program example**

```
#include " rapi_interrupt_r8c_13.h" 
void func( void ) 
{ 
 /* Clear status of _INT0 interrupt */ 
 __ClearInterruptFlag( RAPI_INT0 ); 
}
```
### **4.2.5 A/D converter**

#### **\_\_CreateADC**

#### **Synopsis** | <Set A/D converter>

**Boolean \_\_CreateADC(unsigned long data1, unsigned int data2, unsigned int data3, void\* func)** 

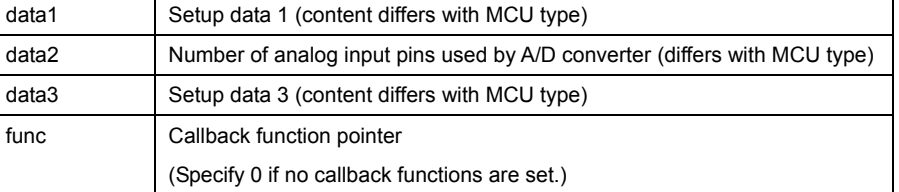

**Description** Sets the A/D converter to specified mode and operating condition.

#### **[data1]**

For data1, the following definition values can be set. To set multiple definition values at the same time, use the symbol "|" to separate each specified value. Note, however, that multiple analog input pin symbols cannot be specified at the same time. (M16C)

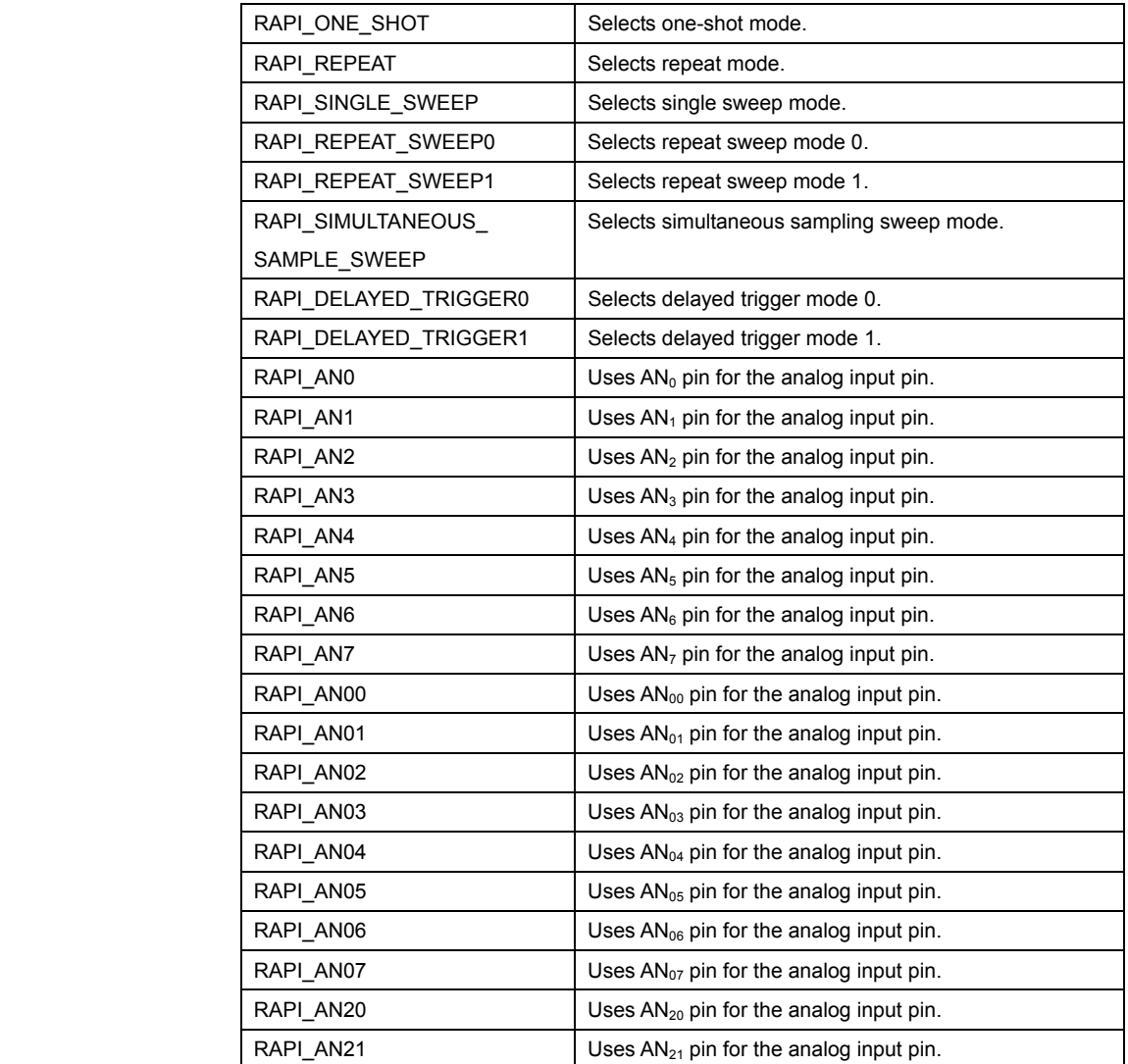

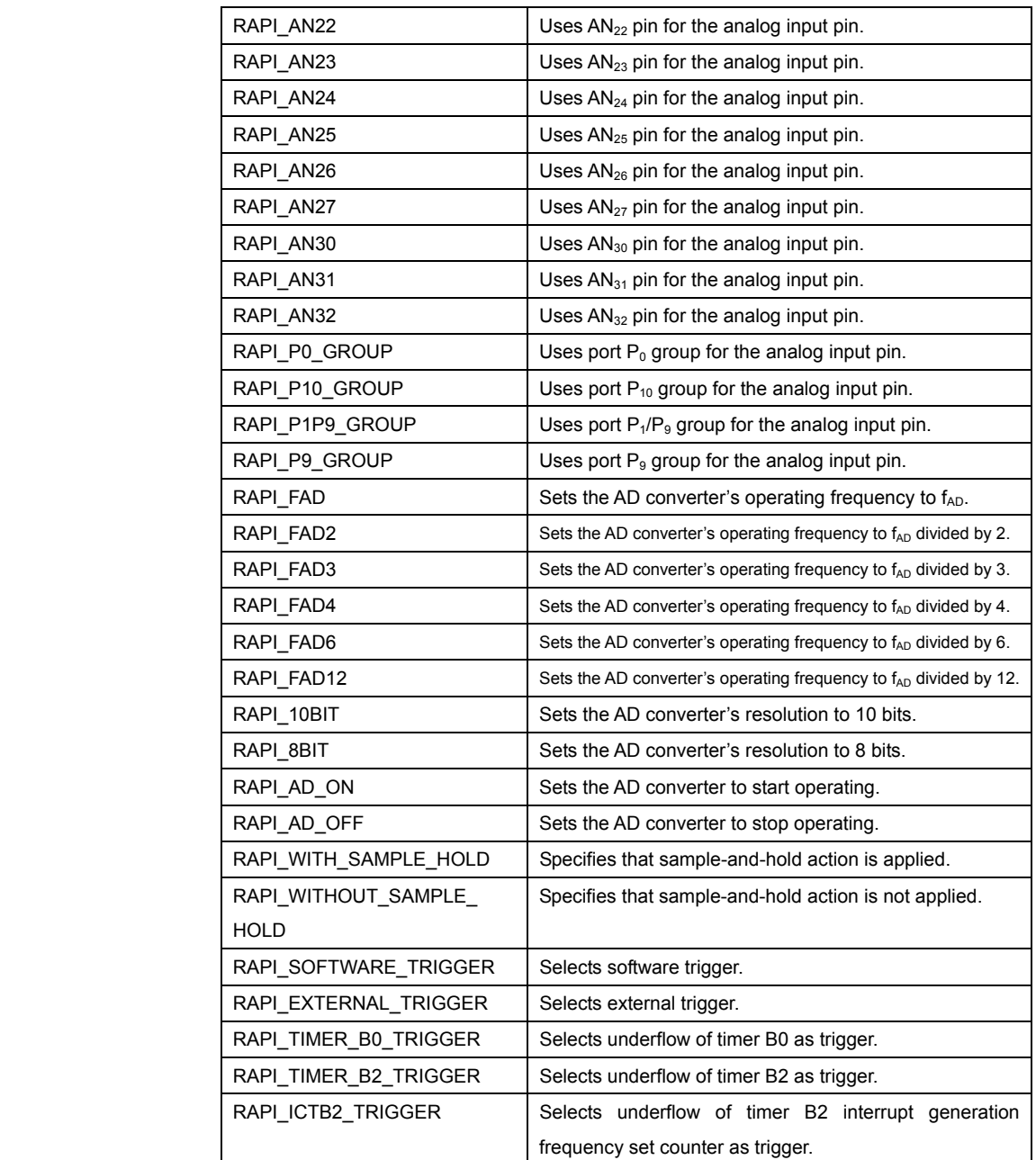

**• Specifiable definition values when one-shot mode is used (RAPI\_ONE\_SHOT specified)** 

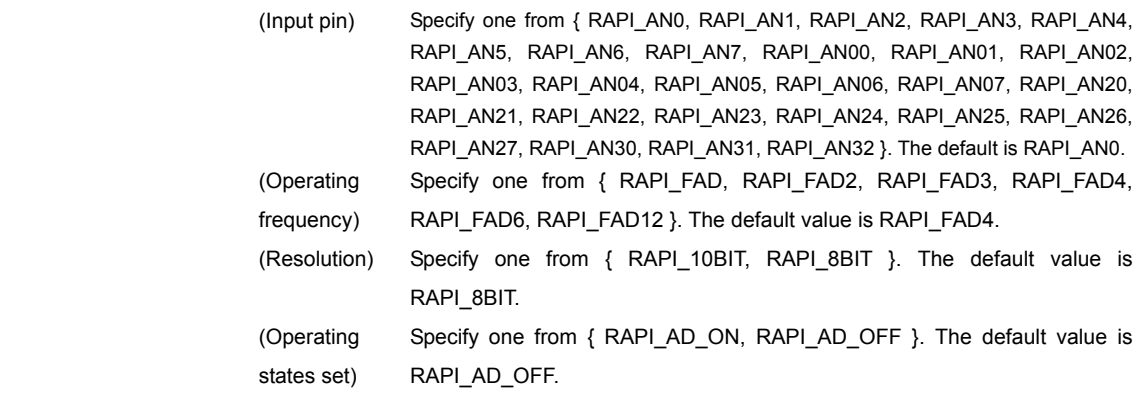

Rev.1.01 2007.02.16 RJJ10J1643-0101

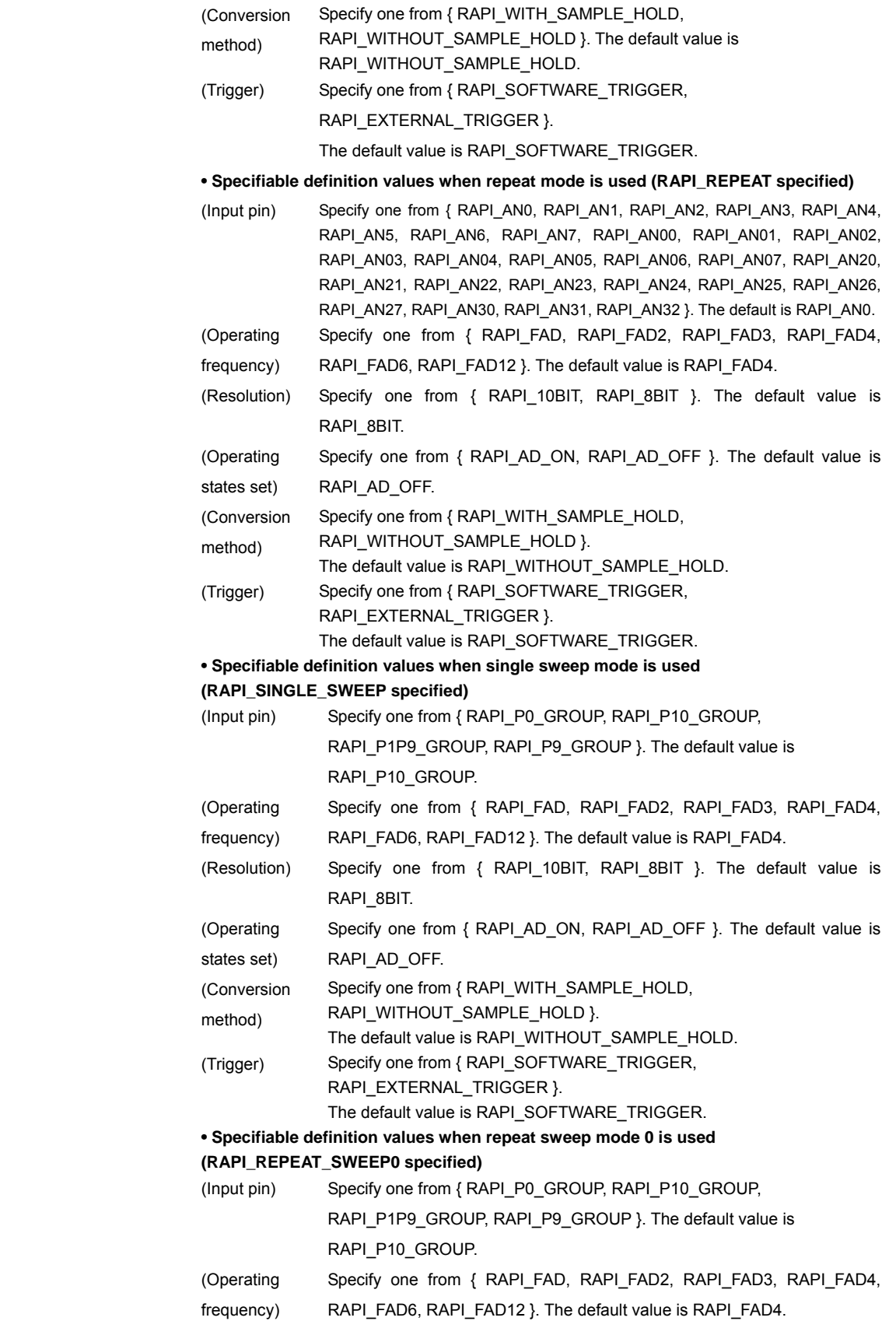

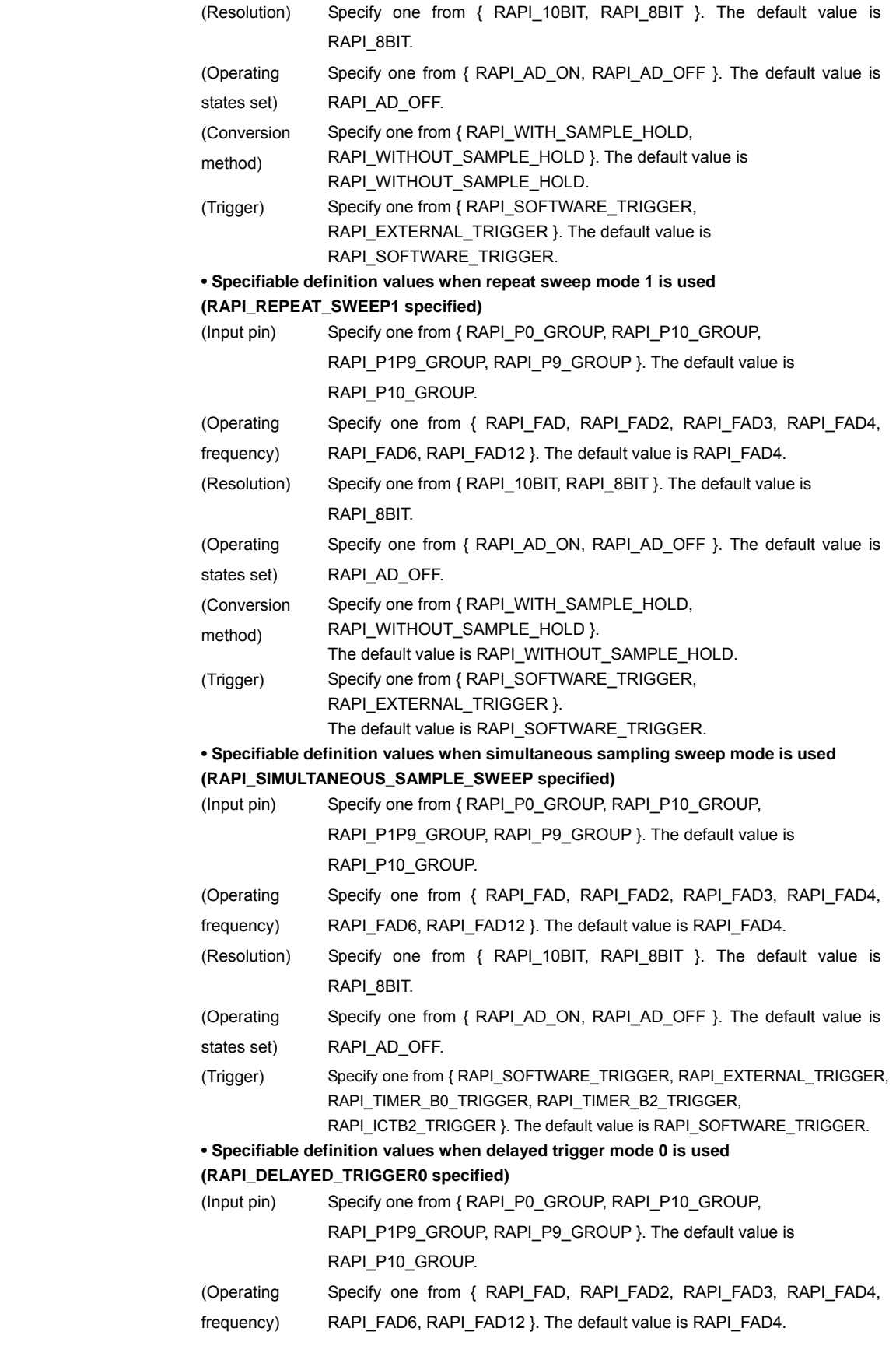

| (Resolution) Specify one from { RAPI 10BIT, RAPI 8BIT }. The default value is |
|-------------------------------------------------------------------------------|
| RAPI 8BIT.                                                                    |

 <sup>(</sup>Conversion Specify RAPI\_WITH\_SAMPLE\_HOLD.

method)

 **• Specifiable definition values when delayed trigger mode 1 is used (RAPI\_DELAYED\_TRIGGER1 specified)** 

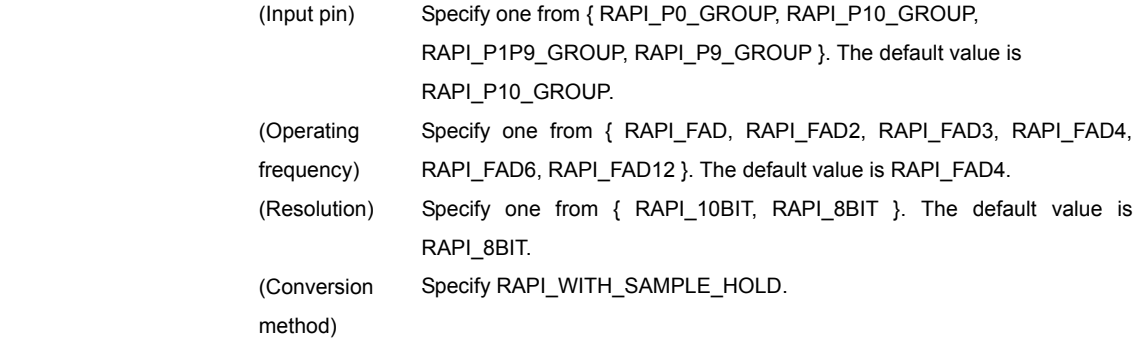

## (R8C)

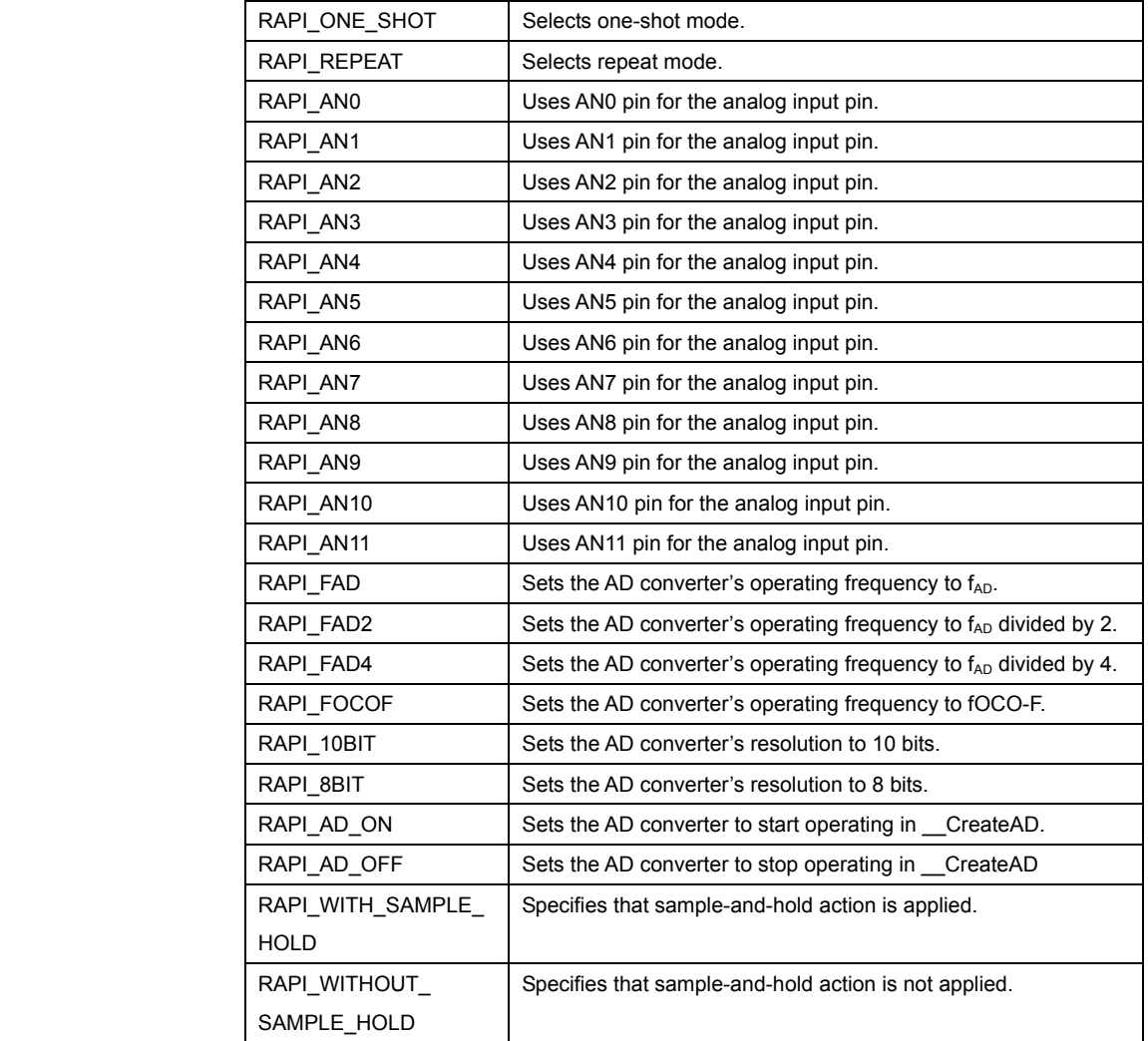

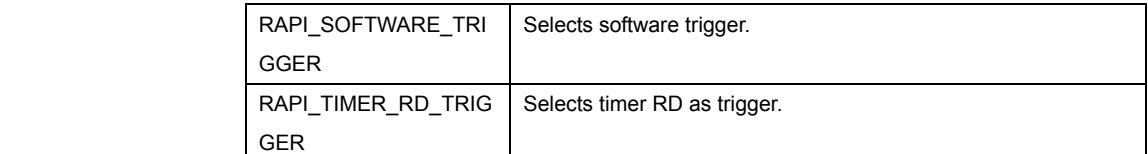

**• Specifiable definition values when one-shot mode is used (RAPI\_ONE\_SHOT specified)** 

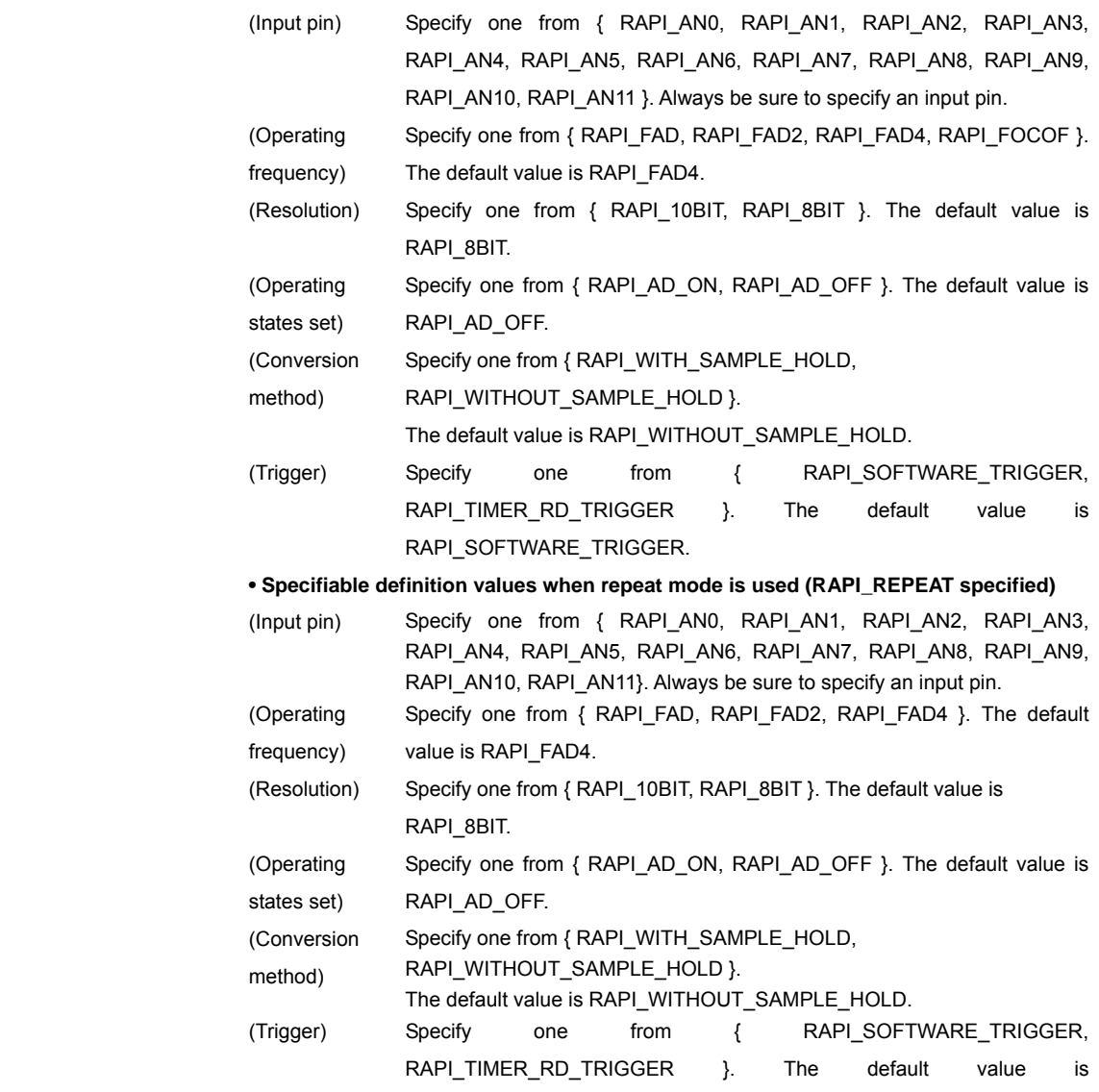

RAPI\_SOFTWARE\_TRIGGER.

## (H8/300H)

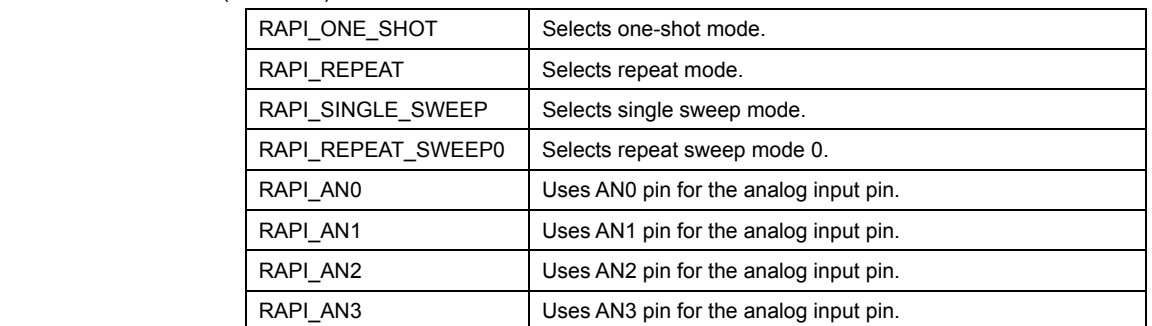

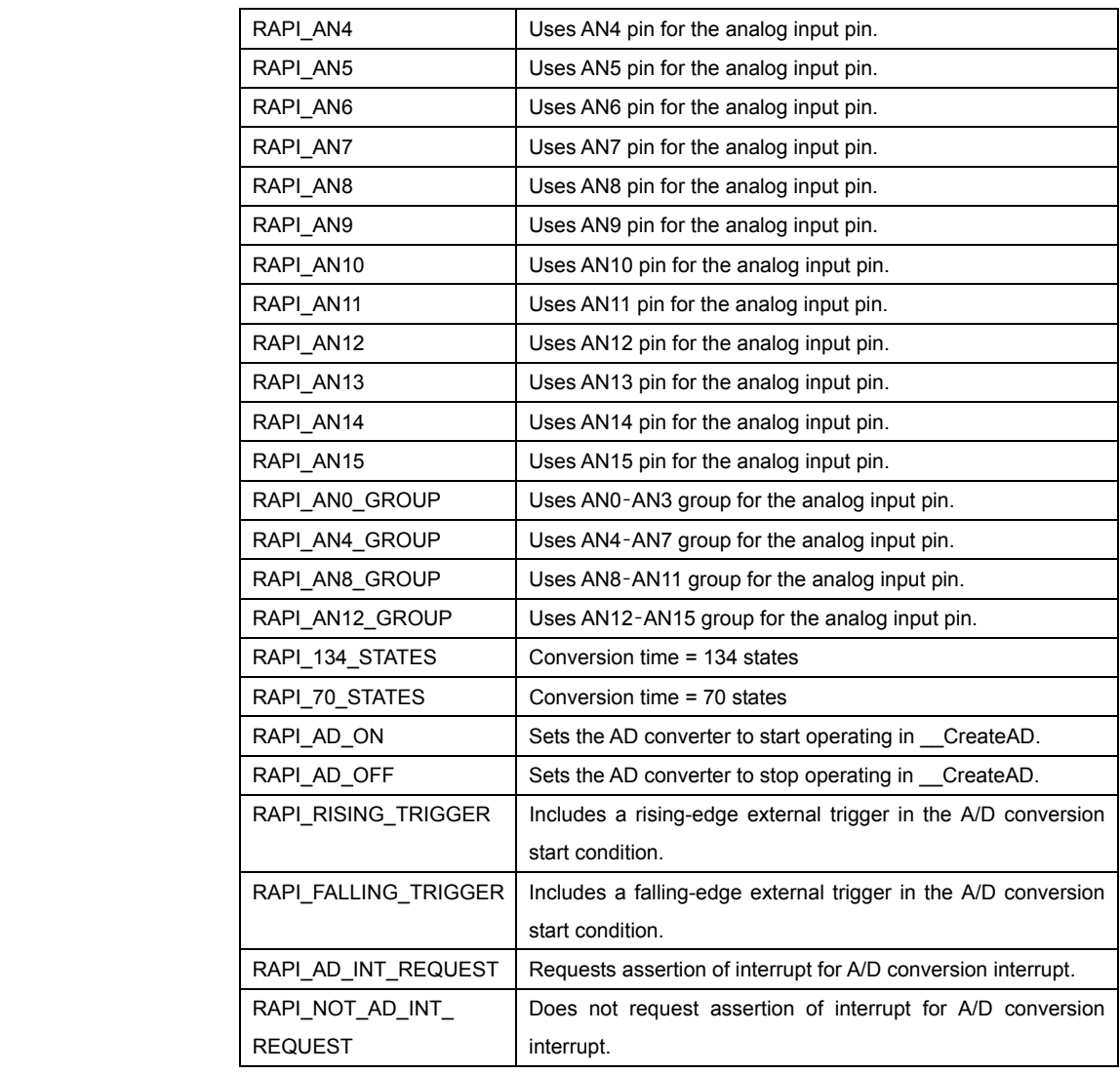

**• Specifiable definition values when one-shot mode is used (RAPI\_ONE\_SHOT specified)** 

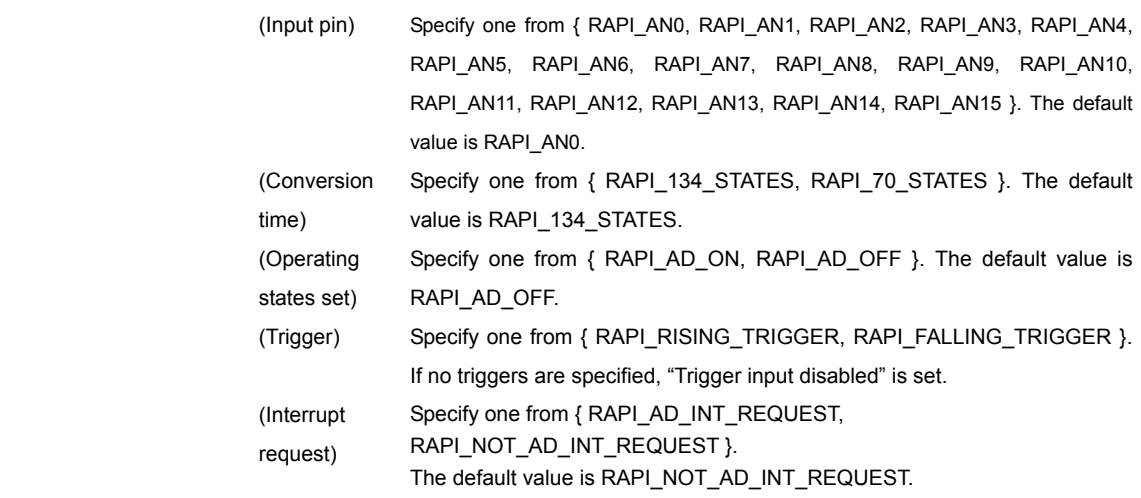

**• Specifiable definition values when repeat mode is used (RAPI\_REPEAT specified)** 

Rev.1.01 2007.02.16 RJJ10J1643-0101

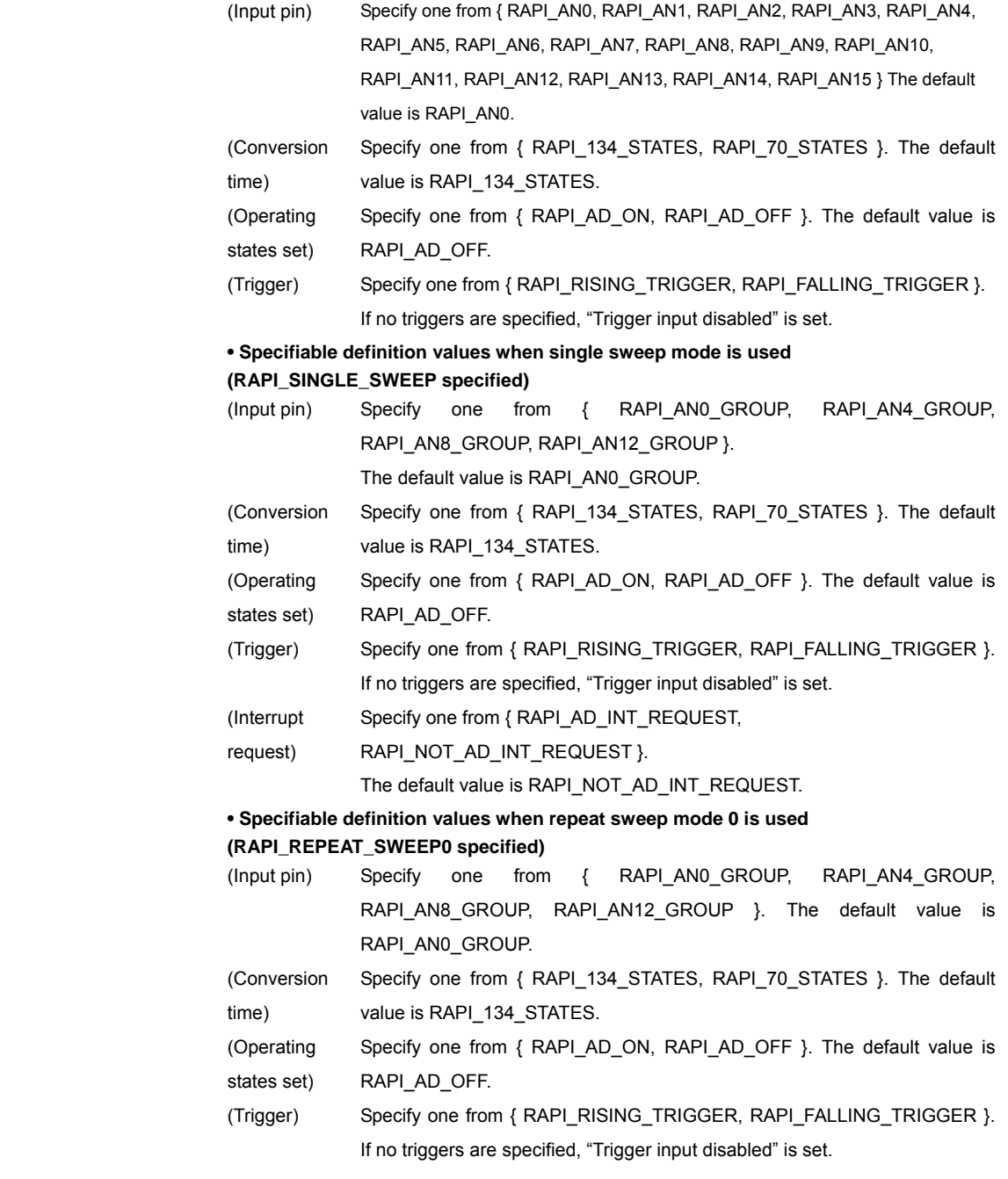

# **[data2]**

(M16C)

The set value differs with the A/D conversion mode used.

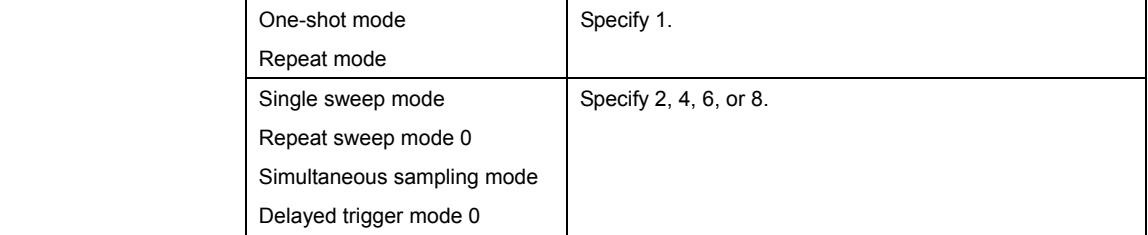

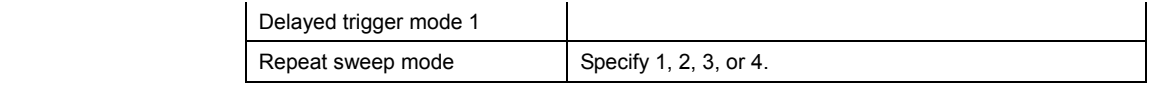

## (R8C)

Specify 1.

(H8/300H)

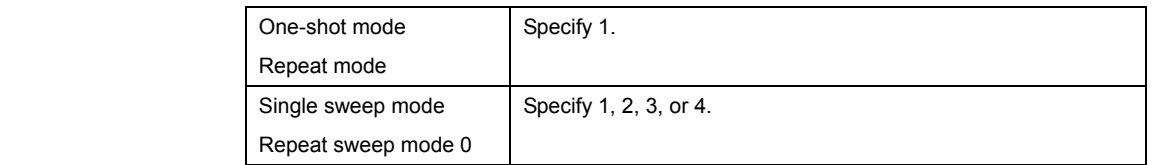

#### **[data3]**

#### (M16C) (R8C)

 Specify the interrupt priority level (0–7) to be set in the interrupt control register. (H8/300H)

Specify the interrupt priority level (0–1) to be set in the interrupt control register. For the CPUs that do not have an interrupt control register, specify 0.

**Return value | If A/D converter was successfully set, RAPI\_TRUE is returned; if failed, RAPI\_FALSE** is returned.

**Functionality** A/D converter

Reference **EnableADC, DestroyADC, GetADC, GetADCAII** 

- **Remark**  If an undefined value is specified in the first argument, operation of the API cannot be guaranteed.
	- The specifiable analog input pins differ with each CPU used.
	- If you use an R8C MCU which does not support fOCO-F for its operating frequency, you cannot specify RAPI\_FOCOF.
	- If you use an R8C MCU which does not support timer RD as a trigger, you cannot specify RAPI\_TIMER\_RD\_TRIGGER as a trigger.
	- When used for the H8/300H, this API specify when freeing it from module stanby.

#### **Program example**

```
#include " rapi_ad_r8c_13.h" 
void AdIntFunc( void ){} 
void func( void ) 
{ 
    /* Set up A/D converter as one short mode */ 
    __CreateADC( RAPI_ONE_SHOT|RAPI_AN2|RAPI_FAD2| RAPI_WITH_SAMPLE_HOLD 
| 
               RAPI_EXTERNAL_TRIGGER | RAPI_AD_ON | RAPI_10BIT, 1, 5,
AdIntFunc ); 
}
```
## **\_\_EnableADC**

#### **Synopsis** | <Control operation of A/D converter>

**Boolean \_\_EnableADC (unsigned long data1, unsigned int data2)** 

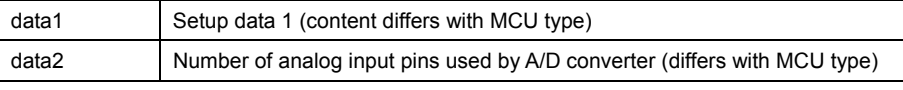

**Description** Controls operation of the A/D converter by starting or stopping it.

### **[data1]**

(M16C)

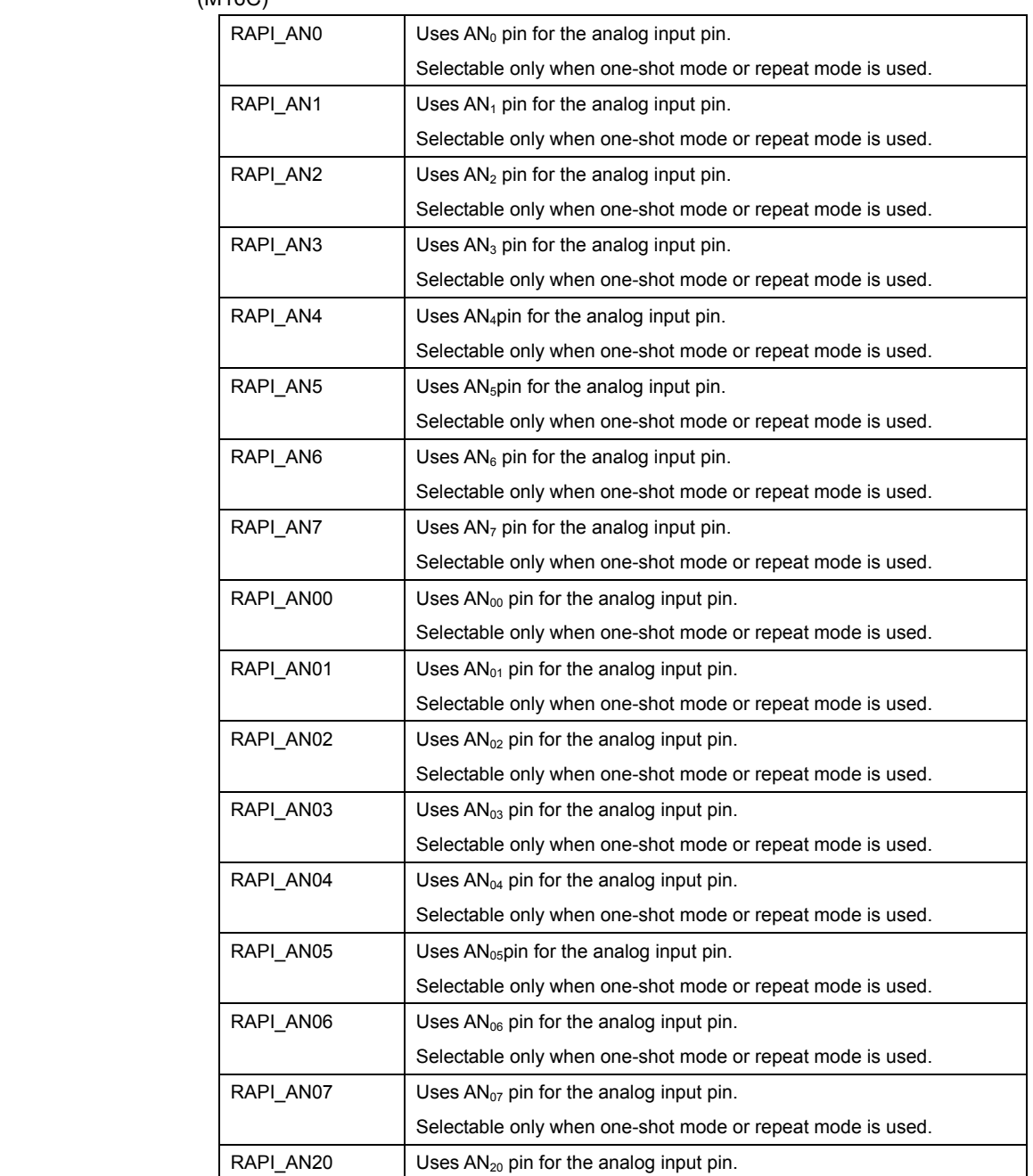

Rev.1.01 2007.02.16 RJJ10J1643-0101

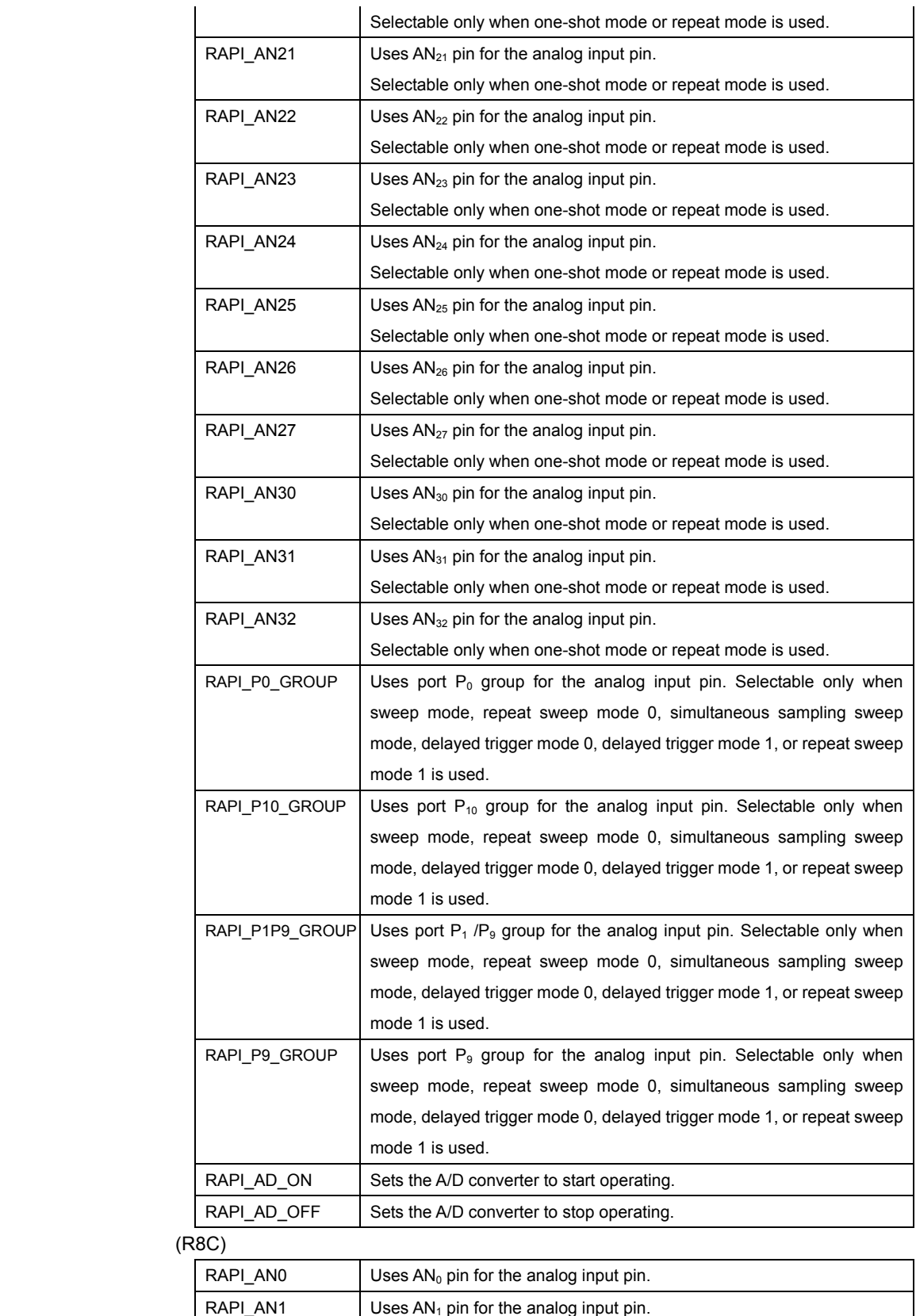

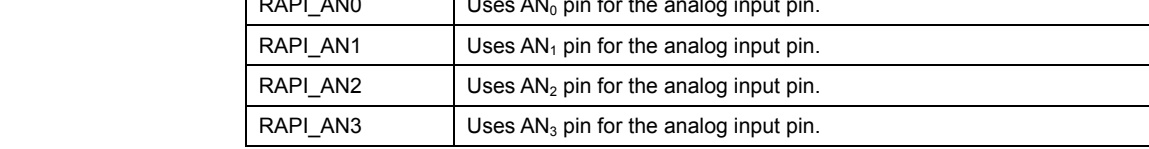

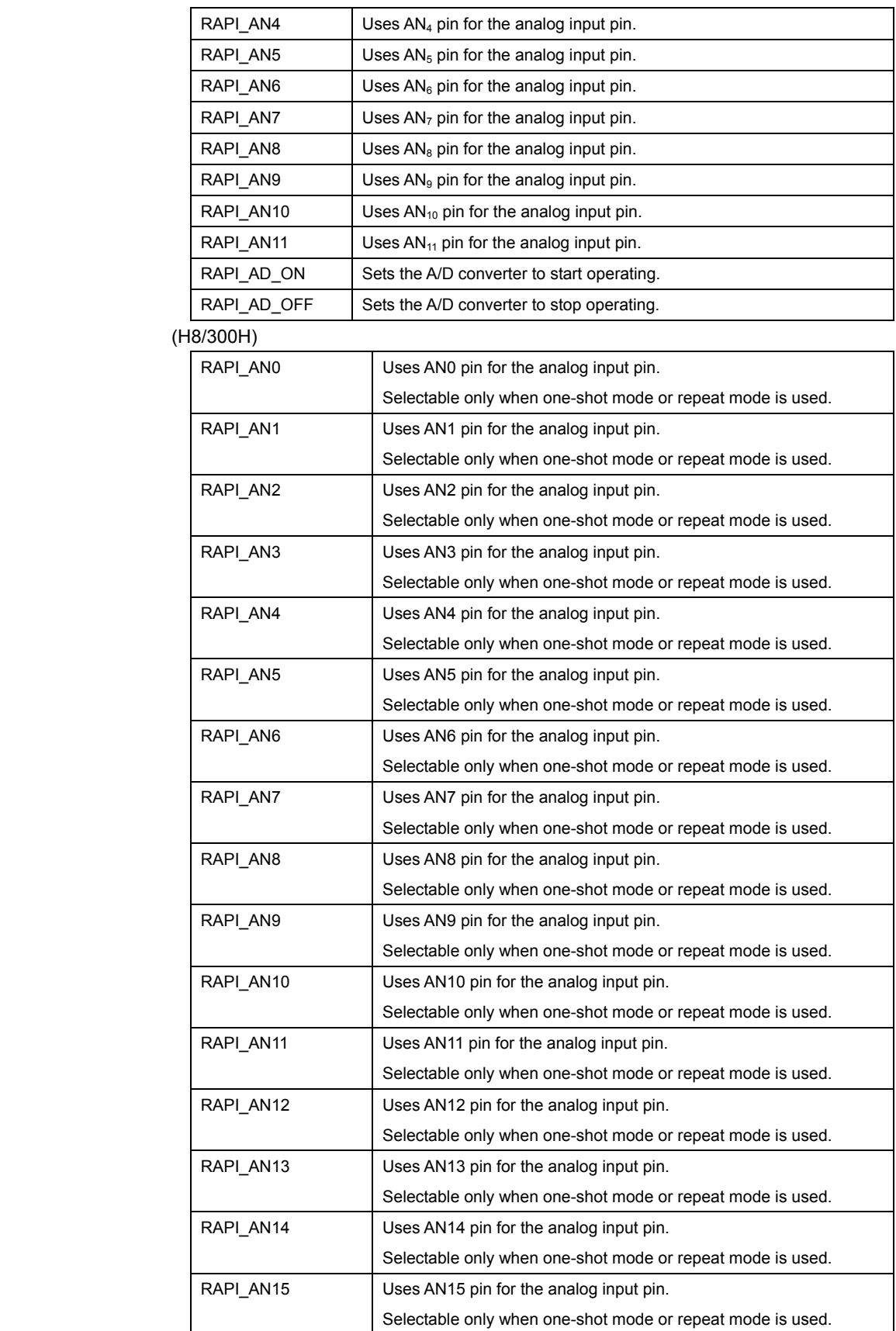

193

RAPI\_AN0\_GROUP | Uses AN0-AN3 pins group for the analog input pin.

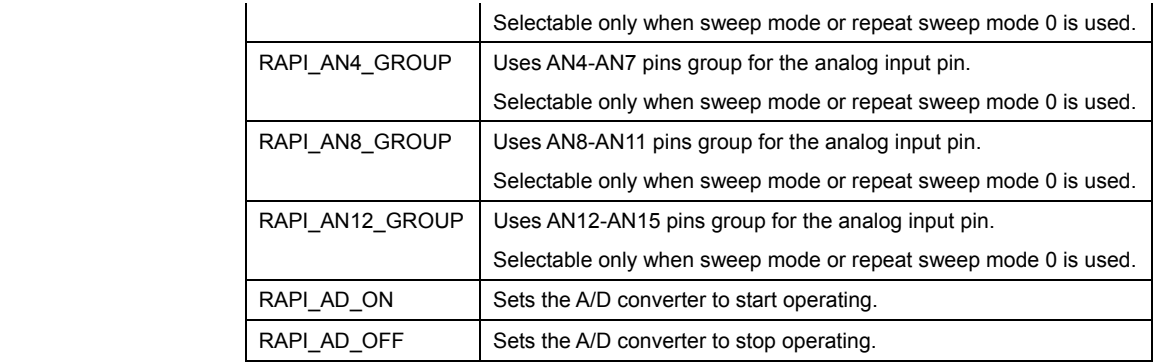

### **[data2]**

(M16C)

The set value differs with the A/D conversion mode used.

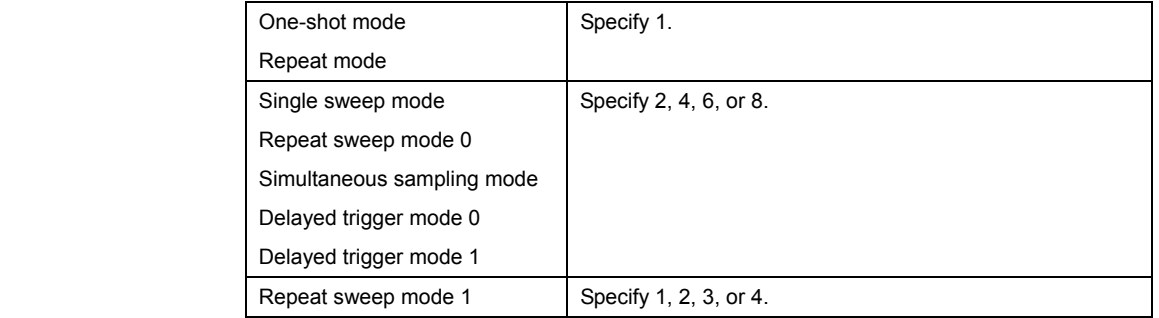

#### (R8C)

Specify 1.

(H8/300H)

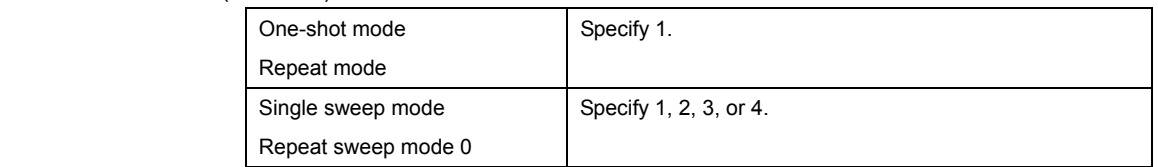

Return value | If A/D converter was successfully controlled, RAPI\_TRUE is returned; if failed, RAPI\_FALSE is returned.

**Functionality** | A/D converter

Reference CreateADC, DestroyADC, GetADC, GetADCAll

- **Remark •** If an undefined value is specified in the first argument, operation of the API cannot be guaranteed.
	- The specifiable analog input pins differ with each CPU used.

**Program example** 

#include "rapi\_ad\_r8c\_13.h"

Rev.1.01 2007.02.16 RJJ10J1643-0101

```
void func( void ) 
{ 
 /* Disable A/D converter */ 
 __EnableADC( RAPI_AN0|RAPI_AD_OFF, 1 ); 
}
```
## **\_\_DestroyADC**

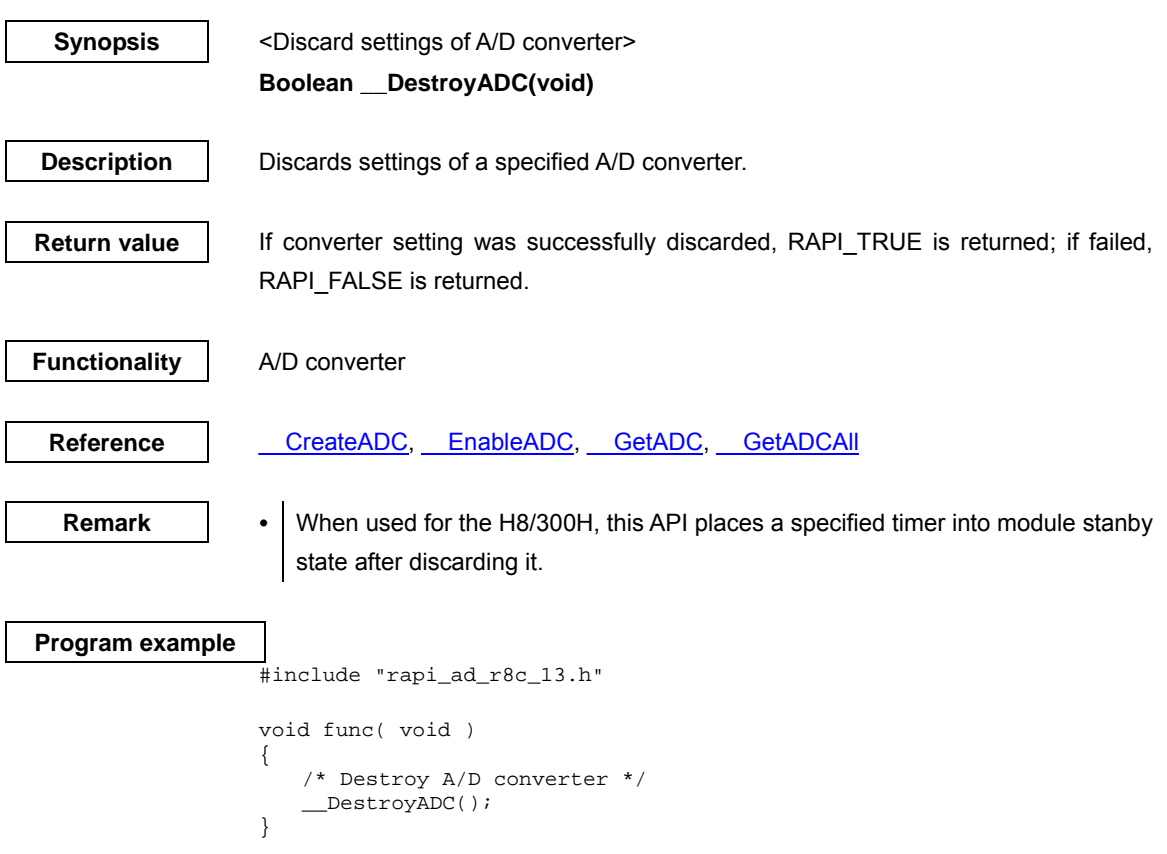

## **\_\_GetADC**

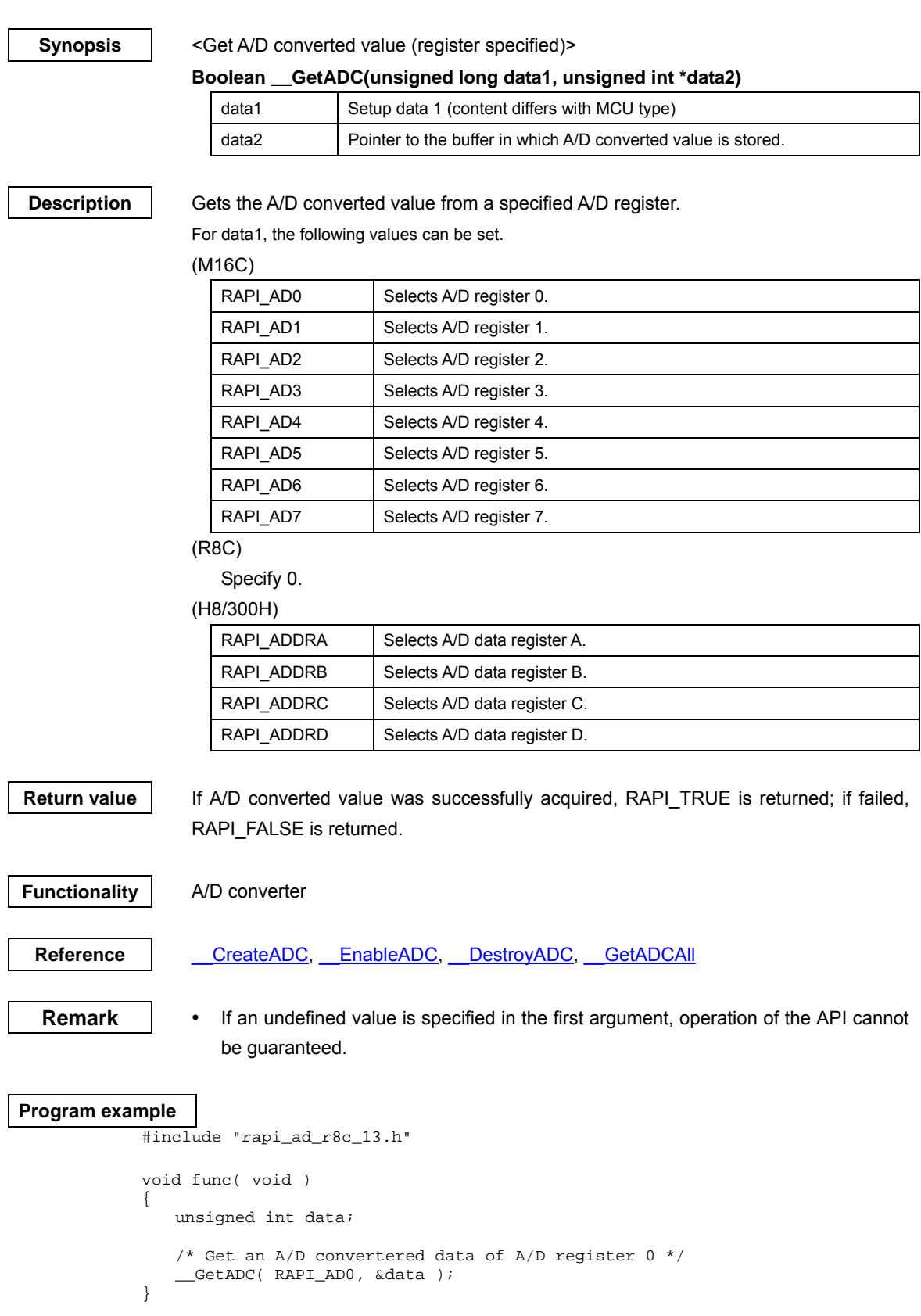

Rev.1.01 2007.02.16 RJJ10J1643-0101

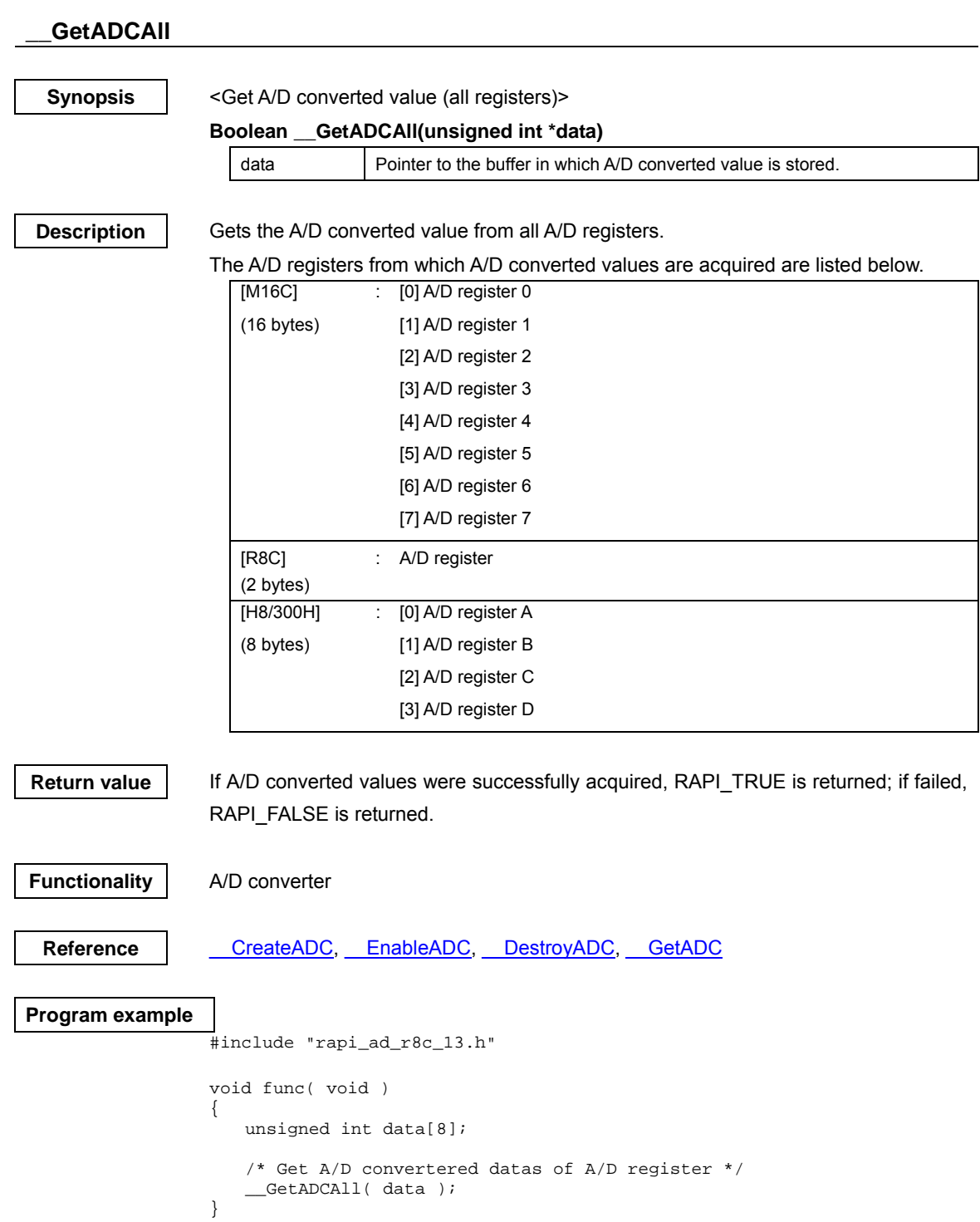

## **\_\_GetADCStatus**

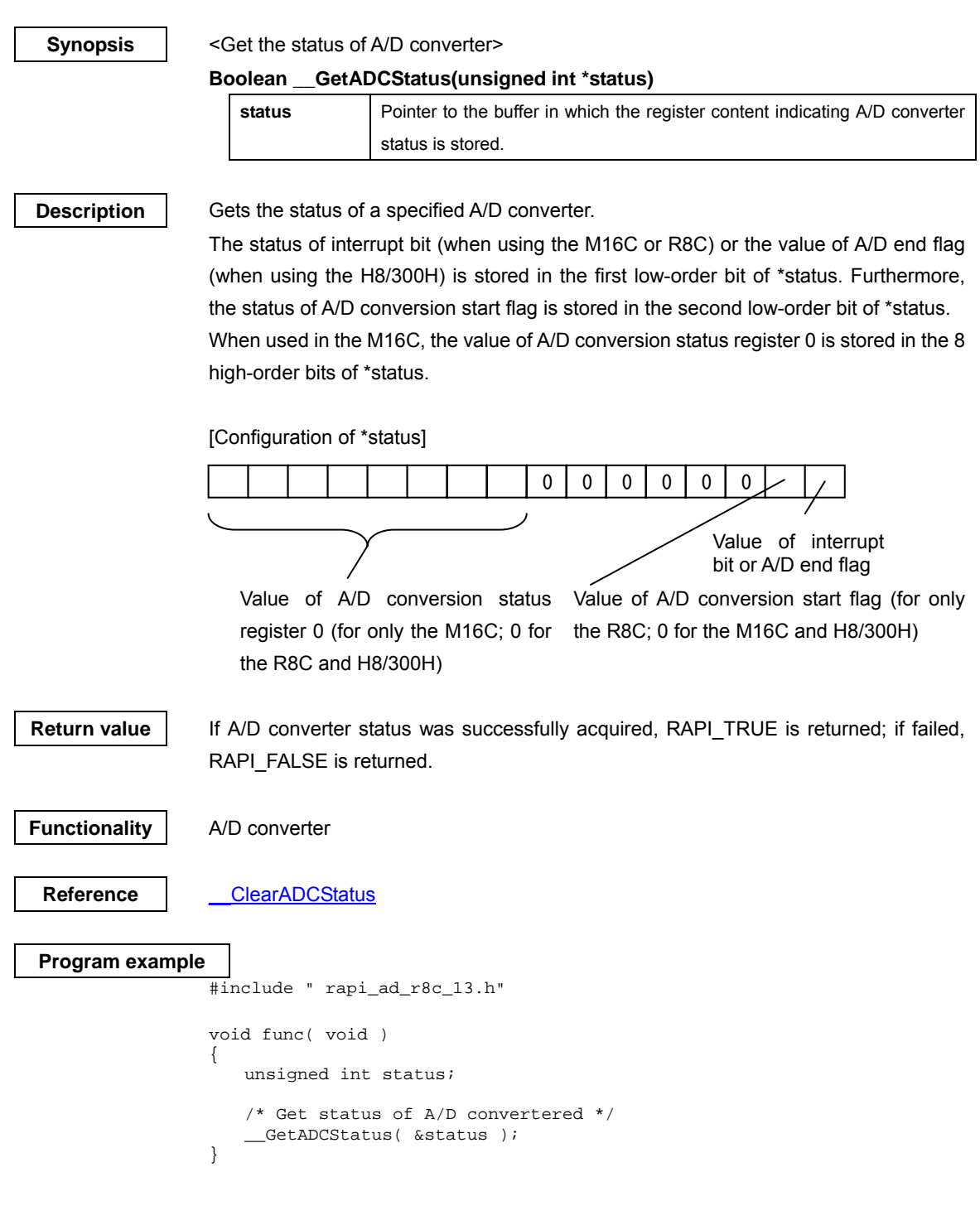

Rev.1.01 2007.02.16 RJJ10J1643-0101

## **\_\_ClearADCStatus**

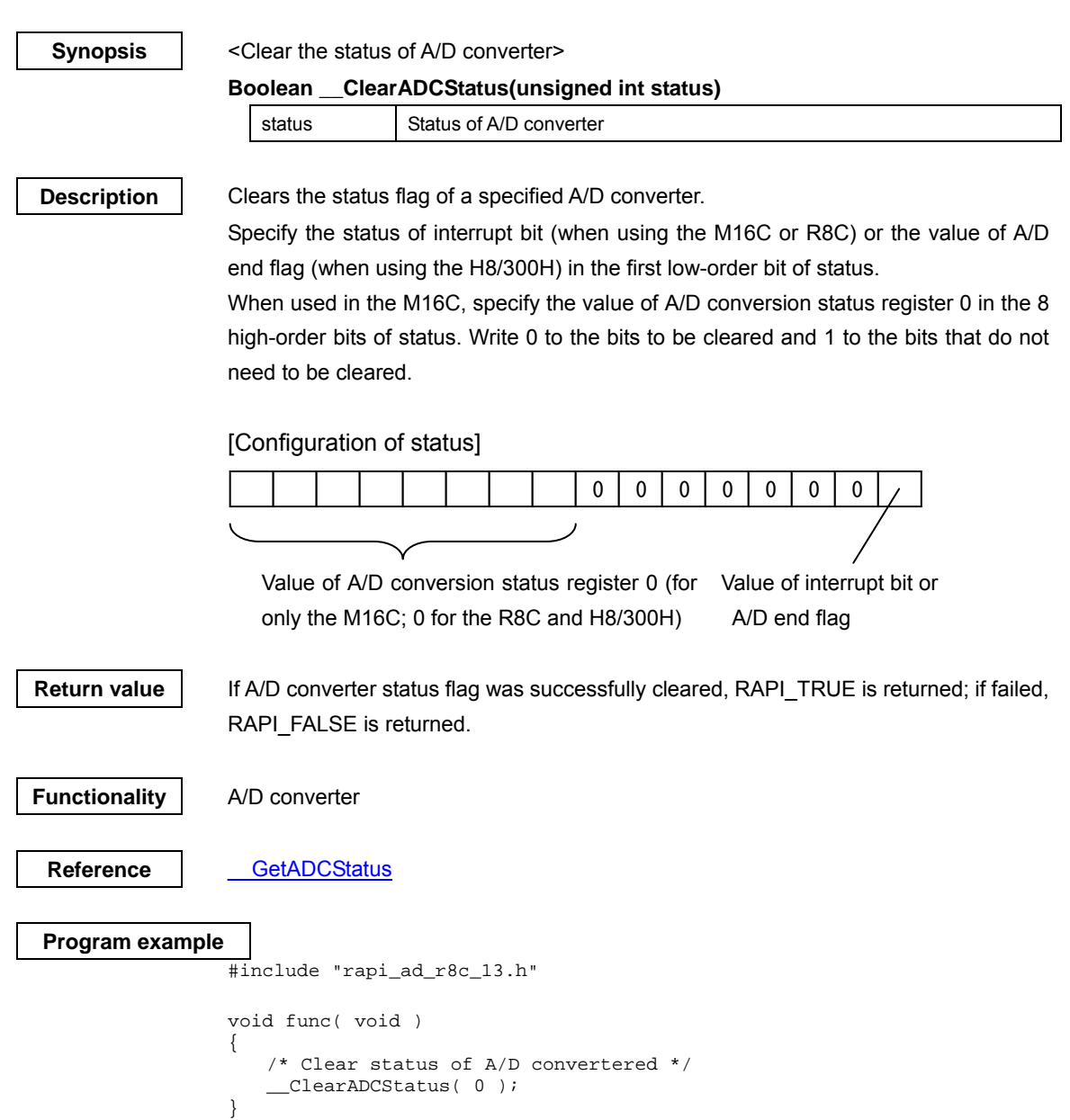

Rev.1.01 2007.02.16 RJJ10J1643-0101

# Renesas Embedded Application Programming Interface Reference Manual

Rev. 1.01 Issued: April 2007

Renesas Embedded Application Programming Interface Reference manual

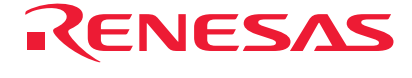

RenesasTechnology Corp. 2-6-2, Ote-machi, Chiyoda-ku, Tokyo,100-0004, Japan Download from Www.Somanuals.com. All Manuals Search And Download.

Free Manuals Download Website [http://myh66.com](http://myh66.com/) [http://usermanuals.us](http://usermanuals.us/) [http://www.somanuals.com](http://www.somanuals.com/) [http://www.4manuals.cc](http://www.4manuals.cc/) [http://www.manual-lib.com](http://www.manual-lib.com/) [http://www.404manual.com](http://www.404manual.com/) [http://www.luxmanual.com](http://www.luxmanual.com/) [http://aubethermostatmanual.com](http://aubethermostatmanual.com/) Golf course search by state [http://golfingnear.com](http://www.golfingnear.com/)

Email search by domain

[http://emailbydomain.com](http://emailbydomain.com/) Auto manuals search

[http://auto.somanuals.com](http://auto.somanuals.com/) TV manuals search

[http://tv.somanuals.com](http://tv.somanuals.com/)